Universidad de Chile Facultad de Ciencias Físicas y Matemáticas Departamento de Ingeniería Matemática

# Cálculo Numérico Problemas Resueltos

Gonzalo Ríos grios@dim.uchile.cl

Noviembre 2007

## <sup>1</sup> Representación Numérica y Errores

## 1.1 Resumen de Materia

- 1. Representación de números enteros:  $p = \sum_{i=0}^{n} \alpha_k b^k$  donde  $b = 2, 8, 10 \text{ y } \alpha_k \in \{0, ..., b-1\}$
- 2. Representación de números reales:  $x = \pm m \cdot b^z$  donde  $b \in \mathbb{N}, z \in \mathbb{Z}, m \in [0, 1] \cap \mathbb{R}$
- 3. Representación de punto flotante:  $x = \pm 0.m_1m_2...m_t \cdot b^z$  donde  $b \in \mathbb{N}, t \in \mathbb{N} \setminus \{\infty\}, z \in \mathbb{Z}, m_i \in \mathbb{N}$  $\{0, ..., b - 1\}$
- 4. Representación de números reales en  $[0,1]$ :  $p = \sum_{i=0}^{n} \alpha_k 2^{-k}$  donde  $\alpha_k \in \{0,1\}$
- 5. Representación de punto flotante actual:  $x = (-1)^s 2^{(z-c)}(1+m)$  donde  $s \in \{0,1\}$   $c = 1023$   $z \in$  ${0, 1...2^{11} - 1} \mbox{ } m = m_1 m_2 ... m_{52} \mbox{ con } m_i \in \{0, 1\}$
- 6. Aproximación en aritmética finita: Sea  $x = \pm 0.m_1m_2...m_tm_{t+1} \cdot b^z$ .
	- (a) Al redondear x para una aritmetica finita de  $t$  cifras significativas se obtiene:
		- i.  $x^* = \pm 0.m_1m_2...m_t \cdot b^z \text{ si } m_{t+1} < \frac{b}{2}$ ii.  $x^* = \pm 0.m_1m_2...(m_t+1) \cdot b^z \text{ si } m_{t+1} \ge \frac{b}{2}$
	- (b) Al truncar  $x$  para una aritmetica finita de  $t$  cifras significativas se obtiene:

i.  $x^* = \pm 0.m_1m_2...m_t \cdot b^z$ 

- 7. **Error Absoluto:**  $E_A(x, x^*) = |x x^*|$
- 8. Error Relativo:  $E_R(x, x^*) = \frac{|x x^*|}{|x|}$
- 9. Relación entre punto flotante y un real:  $fl(x) = x(1 + \delta)$  donde  $\delta$  puede ser cero, negativo o positivo.  $\delta$  es el error relativo y se cumple que  $|\delta| \leq 5 \times 10^{-t}$  donde t es la cantidad de dígitos significativos. El valor  $eps = 5 \times 10^{-t}$  es la precisión de la máquina.
- 10. **Propagación de errores:**  $fl(x \otimes y) = (x \otimes y)(1 + \varepsilon)$  para  $\otimes = +, -, *, /$ 
	- (a) Error suma:  $\varepsilon_s = \frac{x}{x+y} \varepsilon_x + \frac{y}{x+y} \varepsilon_y$
	- (b) Error resta:  $\varepsilon_r = \frac{x}{x-y} \varepsilon_x \frac{y}{x-y} \varepsilon_y$
	- (c) Error multiplicación:  $\varepsilon_m = \varepsilon_x + \varepsilon_y$
	- (d) Error división:  $\varepsilon_d = \varepsilon_x \varepsilon_y$
	- (e) Error general:  $\varepsilon_{\Phi} = \frac{x}{\Phi(x,y)} \frac{\partial \Phi}{\partial x} \varepsilon_x + \frac{y}{\Phi(x,y)} \frac{\partial \Phi}{\partial y} \varepsilon_y$
- 11. **Estabilidad:** si los llamados números de condicionamiento  $\mu_x = \frac{x}{\Phi(x,y)} \frac{\partial \Phi}{\partial x}$  y  $\mu_y = \frac{y}{\Phi(x,y)} \frac{\partial \Phi}{\partial y}$  se pueden acotar por constantes, entonces la secuencia de operaciones matemáticas es estable. En caso contrario, es inestable.

## 1.2 Problemas

- 1. Considere una modificación de la codificación floating point inicial de 20 bits con los siguientes parámetros: 1 bit signo, 1 bit signo exponente, 7 bits exponente y 11 bits para la mantisa.
	- (a) De acuerdo a esta codificación floating point determine el número real representado según: 011010101111110001111
	- (b) De acuerdo a esta codificación floating point determine la codificación del número real: 56.715
	- (c) De acuerdo a esta codificación floating point determine el número real máximo, mínimo y más cercano a cero
	- (d) Obtenga la codificación actual floating point del siguiente número real: 0.975421
	- $(e)$  Obtener el número real representado en la codificación actual floating point: 000000001111111111100000:::000000
- 2. Realice un análisis de primer orden para determinar la propagación de errores generados por las siguientes operaciones matemáticas aplicadas a dos reales  $x \in y$ :

(a) 
$$
\phi(x, y) = e^{xy}
$$

(b) 
$$
\phi(x, y) = \ln(x^2 + y^2)
$$

(c) 
$$
\phi(x, y) = x^2 y^2
$$

(d) 
$$
\phi(x, y) = \sqrt{\frac{x}{y}}
$$

3. Sea una codificación binaria floating point tipo inicial, donde el número real máximo representable es  $2^{63} - 2^{54}$ .

- (a) Explique cuantos bits son necesarios para implementar esta codificación y como se distribuyen.
- (b) Sea  $a = a_1 a_2 ... a_n$  donde n es el números de bits de la codificación usada y sea

$$
a_i = \begin{cases} 1 & \text{si } i = 2j \lor i = 1 + 4j, j \in \mathbb{N} \cup \{0\} \\ 0 & \text{en otro caso} \end{cases}
$$

Obtenga el real representado por a

- (c) Sea  $f(x) = e^{x^2}$ . Para una aritmética finita de 5 cifras significativas de redondeo, se sabe que  $f(0.5)$ 1: 284 0.
	- i) Calcule el polinomio de Taylor de orden 4 de  $f(x)$  en torno a  $x_0 = 0$ .
	- ii) Calcule  $p_4(0.5)$  con la misma aritmética.
	- iii) Represente  $f(0.5)$  y  $p_4(0.5)$  según la codificación de punto flotante anterior. Calcule el error relativo y según esto concluya si  $p_4(0.5)$  es o no una buena aproximación de  $f(0.5)$
- 4. Sea la serie  $S = \sum_{n=1}^{\infty}$  $k=1$  $\frac{1}{k^2}$ .Denotemos por  $S_n = \sum_{n=1}^n$  $_{k=1}$  $\frac{1}{k^2}$  a la suma parcial n-ésima exacta, y por  $Z_n$  la suma parcial n-ésima calculada por el computador según el algoritmo  $Z_k = Z_{k-1} \oplus (1 \oslash (k \odot k))$ . El error absoluto está dado por  $E_{abs} = |S - Z_n|$ 
	- (a) Utilizando la identidad  $S Z_n = S Z_n + S_n S_n$ , indique como el error se puede dividir en un error de truncación y en un error de redondeo. Determine su comportamiento cuando  $n \to \infty$
	- (b) Se puede demostrar que  $Z_n = S_n + E_n$  donde  $E_n \le cn$ , c constante. También se puede demostrar que:

$$
\sum_{k=n+1}^{\infty} f(k) \le \int_{n}^{\infty} f(x) dx
$$

A partir de estos propuestos, determine una función  $g(n)$  que acote el error  $E_{abs} = |S - Z_n|$ .

- $(c)$  Encuentre un valor de *n* óptimo que minimice la suma de las cotas encontradas anteriormente. Estime cuantos términos de la serie se deben sumar y cuantos dígitos decimales correctos tendrá el resultado calculado si  $c = 4 \times 10^{-16}$ .
- (d) Sea la función  $\phi(x, y) = g(x) \times g(y)$ . Haga un análisis de propagación de error de la función  $\phi(x, y)$ . Considere  $c > 0$ .
- 5. Determinar un algoritmo para obtener la codificación binaria de un número natural,otro para obtener la codificación diádica de un número entre  $[0, 1]$ .
- 6. Usando los dos algoritmos anteriores, explique en forma algoritmica como codificar un número real cualquiera. Aplique el algoritmo con  $x = 236.892$  en codificación FL de 32 bits.
- 7. Un grupo de ingenieros que trabajan en la NASA recibieron en su receptor atómico el siguiente código binario: 01101010111110001111:Los ingenieros, quienes obtuvieron excelentes promedios en Calculo NumÈrico, creen que se trata de algún mensaje de extraterrestres, los cuales desesperados por saber que dicen, proponen la siguiente codificación de punto flotante: una modificación de la codificación floating point inicial de 19 bits con los siguientes parámetros: 1 bit signo, 1 bit signo exponente, 7 bits exponente y 11 bits para la mantisa.
	- (a) Decodifique el mensaje de los extraterrestes
	- (b) Los ingenieros creen saber lo que dicen, por lo que deciden mandan un mensaje utilizando la codificación anterior. El mensaje es 56:715; que es la respuesta a la pregunta fundamental del Universo. Los ingenieros desean saber cual es la pregunta fundamental del Universo. Codifique el mensaje.
	- (c) Luego de esperar un rato, y sin obtener respuesta alguna, uno de los ingenieros, el más superticioso de todos, cree que si manda algunos mensajes claves, los extraterrestes los tomarán en cuenta. Deciden mandar los mensajes más importantes de su codificación: el máximo, el mínimo y el más cercano a cero. Uno de los físicos del lugar no sabía cuales eran estos números. Digale porfavor al físico cuales son aquellos números.
	- (d) Nuevamente sin respuesta, los ingenieros deciden ocupar la codificación actual floating point para mandar el siguiente mensaje: 0.97542, que corresponde al cuociente entre el día solar y el día sideral. (Cualquier coincidencia con la realidad, es solo coincidencia). Codifique el mensaje para ser enviado.
	- (e) A los 32 segundos de ser enviado el mensaje, se obtiene respuesta de los extraterrestes. El mensaje obtenido es el siguiente: 000000010001110101110001001100...00. Decodifique el mensaje
	- (f) Al analizar el mensaje mandado por los extraterrestes, los ingenieros llegan a la conclusión que fue un mensaje de guerra. Suponiendo que el mensaje fue recibido por los extraterrestes, y enviado inmediatamente de vuelta, y sabiendo que la velocidad de las ondas electromagnéticas es de  $c = 300000 \left[ \frac{km}{seg} \right]$ .
- 8. Representación Numerica
	- (a) Considere una representación floating point tipo inicial, donde el número real más cercano a cero es  $2^{-23}$ . Se sabe que la cantidad de bits de la mantisa es el doble que el número de bits usados en el exponente.
		- i) Explique cuantos bits son necesarios para implementar esta codificación y como se distribuyen.
		- ii) Sea  $x = a_1 a_2 ... a_n$  la representación floating point de un número real, donde n es el números de bits utilizados por la codificación y:

$$
a_1 = 1
$$
,  $a_k = (a_{k-1} + k) \mod 2$ ,  $k = 2...n$ 

Determine el real representado por  $x$ .

iii) Calcule el real máximo representable en esta codificación.

(b) Considere la codificación floating point actual de 32 bits de la forma:

$$
fl(x) = (-1)^s 2^z (1+m)
$$

donde s el bit de signo,  $z \in [-126, 127]$  el exponente y m la mantisa de 23 bits.

Suponga que se redondea un número  $x > 0$  para llegar a su codificación floating point.

i. Demuestre que:

$$
-2^{z-n} \le x - fl(x) \le 2^{z-n}
$$

donde n es la cantidad de bits de la mantisa.

ii. Demuestre que  $x \geq 2^z$  y que por lo tanto:

$$
\frac{|x-fl(x)|}{x}\leq 2^{-n}
$$

#### 9. Aproximación y Errores

- (a) Determine la propagación de errores de las siguientes operaciones matemáticas:
	- i.  $\phi(x, y) = 1 + \sin(x^2 + y^2), \quad x, y \in [0, 1]$ ii.  $\phi(x, y, z) = \sqrt{xyz}$

Cuáles de ellas son estables/inestables ? Fundamente su respuesta.

(b) Considere las siguientes aproximaciones numéricas de la derivada de una función a variable real  $f(x)$  en un punto  $x_0$ : (para  $h \approx 0$ )

$$
\frac{df(x_0)}{dx} \approx \frac{f(x_0+h) - f(x_0)}{h} \qquad \frac{df(x_0)}{dx} \approx \frac{f(x_0+h) - f(x_0-h)}{2h}
$$

- i. Haga un análisis de propagación de error de la primera fórmula con  $\varepsilon_h = 0$ . Obs: Si aparece  $\frac{f(x+h)-f(x)}{h}$ , aproxímelo por  $f'(x)$ .
- ii. Para una aritmética finita de 5 cifras significativas con redondeo, aproxime la derivada de  $f(x) =$  $x \ln x$  en el punto  $x_0 = 10.125$ , usando la segunda fórmula con  $h = 0.001$ . Compare este valor aproximado con el valor exacto de la derivada. Calcule el error absoluto y relativo.
- 10. Dado que  $fl(x) = x(1 + \delta)$ ,analice el error entre un real x y su aproximación por redondeo y demuestre que  $|\delta| \leq \frac{b}{2} \times b^{-t}$  donde t es la cantidad de dígitos significativos.
- 11. Un grupo de cientificos empezaron desde ya a prepararse para combatir una invación extraterreste. Para esto, compraron un misil atómico nuclear radioactivo, pero su costo fue de  $10^{\infty}$ ,por lo cual el gobierno de los Estados Unidos solo pudo comprar uno. Como tienen una ˙nica oportunidad de destruir al enemigo, necesitan dispararlo con el menor error posible. Para esto construyen una máquina que, al ingresar la posición del enemigo en coordenadas  $x, y$ , esta dispara automáticamente el misil en esa coordenada. El equipo está discutiendo sobre el tipo de función que tenga esta máquina para disminuir el error:
	- (a) El físico, por lo que sabe de matemáticas, siempre ha sabido que la exponencial siempre se porta bien, por lo que propone:  $\phi(x, y) = e^{xy}$
	- (b) Uno de los ingenieros, al ver el resultado anterior, propone:  $\phi(x, y) = \ln(x^2 + y^2)$
	- (c) Después de ver esto, el ingeniero con el mejor promedio de Cálculo Numérico de su generación, propone dos funciones que asegura que funcionaran de forma similar:

i. 
$$
\phi(x, y) = x^2 y^2
$$
  
ii.  $\phi(x, y) = \sqrt{\frac{x}{y}}$ 

(d)  $\chi$ Cuál de las dos funciones anteriores usaría usted? Explique

- 12. Sea  $\phi(x,y) = \frac{(x+y)^2-2xy-y^2}{x^2}$ . Usando una aritmética finita de 6 cifras significativas con redondeo, calcule  $\phi(x, y)$  en  $x = 0.000001, y = 1000$
- 13. Sea S1 el sistema de codificación de punto flotante tipo inicial con 5 bits de mantisa y 9 bits de exponente. Sea S2 el sistema de codificación de punto flotante tipo inicial con 6 bits de mantisa y 8 bits de exponente. Compare ambos sistemas considerando:
	- (a) N˙mero de bits de los sistemas
	- (b) Números más grandes representables por los sistemas
	- (c) Números más cercanos al cero representables por los sistemas
	- (d) Menor diferencia entre un número y su consecutivo de los sistemas
	- (e) N˙meros de representaciones rebundantes del cero en los sistemas.

#### 1.3 Respuestas

#### 1. Codificación

(a) Hagamos una tabla para determinar el número:

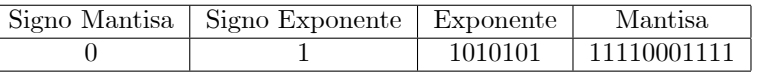

- i. Signo Mantisa: +
- ii. Signo Exponente: -
- iii. Exponente:  $1 \times 2^6 + 0 \times 2^5 + 1 \times 2^4 + 0 \times 2^3 + 1 \times 2^2 + 0 \times 2^1 + 1 \times 2^0 = 85$
- iv. Mantisa:  $1 \times 2^{-1} + 1 \times 2^{-2} + 1 \times 2^{-3} + 1 \times 2^{-4} + 0 \times 2^{-5} + 0 \times 2^{-6} + 0 \times 2^{-7} + 1 \times 2^{-8} + 1 \times 2^{-9} +$  $1 \times 2^{-10} + 1 \times 2^{-11} = 0.94482421875$
- v. Número:  $+0.94482421875 \times 2^{-85} = 2.4423133625642525496 \times 10^{-26}$
- (b) El número lo debemos pasar a notación científica
	- $56.715 = 0.56715 \times 10^{2}$

Luego observamos el exponente, y debemos buscar la potencia de 2 que más se parace, ie  $10^2 \approx 2^k \Rightarrow k \approx |\log_2 10^2| = [6.6438561897747246957] \Rightarrow k = 6$ 

 $0.56715\times 10^2 \times \frac{2^6}{2^6} = 0.56715 \times \frac{10^2}{2^6} \times 2^6 = 0.56715 \times 1.5625 \times 2^6 = 0.886171\,875\,\times 2^6$ 

- i. Signo Mantisa:  $+$
- ii. Signo Exponente:  $+$
- iii. Exponente:  $6 = 0 \times 2^7 + 0 \times 2^6 + 0 \times 2^5 + 0 \times 2^4 + 0 \times 2^3 + 1 \times 2^2 + 1 \times 2^1 + 0 \times 2^0$
- iv. Mantisa:

 $V.$ 

Vamos restando las potencias negativas de dos, de la mayor a la menor, siempre y cuando el resultado sea positivo:

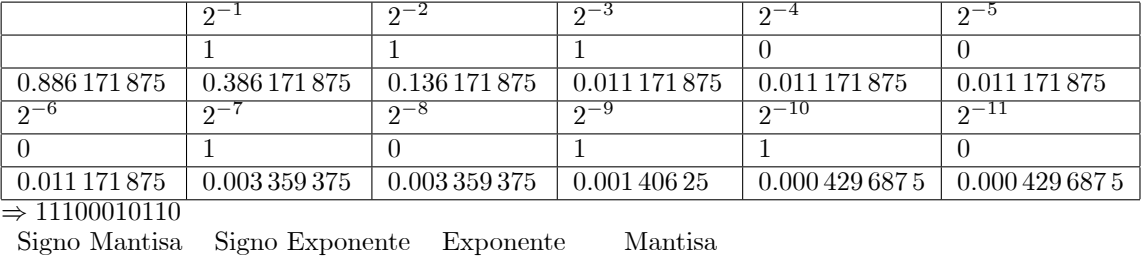

 $\theta$  $\overline{0}$ 0000110 11100010110

- (c) Número real máximo, mínimo y más cercano a cero
	- i. Real Máximo: 0 0 1111111 11111111111 =  $\frac{2^{11}-1}{2^{11}} \times 2^{127} = 0.99951171875 \times 2^{127}$
	- ii. Real Mínimo: 1 0 1111111 111111111111 =  $-\frac{2^{11}-1}{2^{11}} \times 2^{127} = -0.99951171875 \times 2^{127}$
	- iii. Real Más cercano a cero positivo: 0 1 1111111 00000000001 =  $2^{-11} \times 2^{-127}$  $\Rightarrow 2^{-138} = 2.8698592549372253613 \times 10^{-42}$
	- iv. Real Más cercano a cero negativo: 1 1 1111111 00000000001 =  $-2^{-11} \times 2^{-127}$  $\Rightarrow -2^{-138} = -2.8698592549372253613 \times 10^{-42}$

(d) 
$$
0.975421 = 2^{z-c}(1+m)
$$

- i. Escogemos z de manera que  $z 1023 = -1 \Rightarrow z = 1022$
- ii. Luego:  $m = 2 \times 0.975421 1 = 0.950842$
- iii. La codificación binaria de  $z = 1022$  es: 011111111110
- iv. La codificación binaria de  $m = 0.950842$  es: 1111001101101010011000011001110110101001110010011001

(e)  $000000001111111111100000...000000$ 

- i. El número real es:  $x = (-1)^s 2^{z-1023} (1+m)$
- ii. El signo es  $s = 0$
- iii. El exponente es:  $z = 00000001111 = 2^3 + 2^2 + 2^1 + 2^0 = 8 + 4 + 2 + 1 = 15$ . Luego  $z - c = 15 - 1023 = -1008$
- iv. La mantisa es:  $m = 111111100...00 = (\frac{1}{2})^1 + (\frac{1}{2})^2 + (\frac{1}{2})^3 + (\frac{1}{2})^4 + (\frac{1}{2})^5 + (\frac{1}{2})^6 + (\frac{1}{2})^7$  $m = \sum_{k=1}^{7} \left(\frac{1}{2}\right)^k = 1 - \left(\frac{1}{2}\right)^7 = \frac{127}{128} = 0.9921875$ <br>v. Finalmente:  $x = (-1)^{0}2^{-1008}(1+0.9921875)$
- 2. Análisis de primer orden

(a) 
$$
\varepsilon_{\Phi} = \frac{x}{\Phi(x,y)} \frac{\partial \Phi}{\partial x} \varepsilon_x + \frac{y}{\Phi(x,y)} \frac{\partial \Phi}{\partial y} \varepsilon_y = \frac{x}{e^{xy}} y e^{xy} \varepsilon_x + \frac{y}{e^{xy}} x e^{xy} \varepsilon_y = xy (\varepsilon_x + \varepsilon_y)
$$
 inestable  
\n(b)  $\varepsilon_{\Phi} = \frac{x}{\ln(x^2 + y^2)} \frac{2x}{x^2 + y^2} \varepsilon_x + \frac{y}{\ln(x^2 + y^2)} \frac{2y}{x^2 + y^2} \varepsilon_y = 2 \frac{x^2 \varepsilon_x + y^2 \varepsilon_y}{(x^2 + y^2) \ln(x^2 + y^2)}$  inestable  
\n(c)  $\varepsilon_{\Phi} = \frac{x}{x^2 y^2} 2xy^2 \varepsilon_x + \frac{y}{x^2 y^2} 2x^2 y \varepsilon_y = 2 (\varepsilon_x + \varepsilon_y)$  estable  
\n(d)  $\varepsilon_{\Phi} = \frac{x}{\sqrt{\frac{x}{y}}} \frac{1}{2y \sqrt{\frac{x}{y}}} \varepsilon_x + \frac{y}{\sqrt{\frac{x}{y}}} \left( -\frac{1}{2} \frac{x}{y^2 \sqrt{\frac{x}{y}}} \right) \varepsilon_y = \frac{1}{2} (\varepsilon_x - \varepsilon_y)$  estable  
\n $\sqrt{\frac{y}{y}}$ 

- 3. Codificación binaria floating point tipo inicial, donde el número real máximo representable es  $2^{63} 2^{54}$ .
	- (a) Como el número real máximo representable en una codificación binaria siempre es  $\frac{2^m-1}{2^m} \times 2^{(2^e-1)}$ donde  $m$  es la cantidad de bits de la mantisa, y e la cantidad de bits del exponente, esto equivale a  $2^{2^{e}-1} - 2^{(2^{e}-1)-m}$ , queda un sistema:

$$
2^{63} - 2^{54} = 2^{2^{e-1}} - 2^{(2^{e}-1)-m} \implies \frac{2^{e}-1=63}{(2^{e}-1)-m=54} \implies \frac{e=6}{m=9}
$$

Sumando el bit para el signo de la mantisa y el bit del signo del exponente, la codificación necesita  $2+6+9=17$  bits.

#### (b) Como son 17 bits, entonces

- i. Numero en codificacion binaria:  $a = a_1 a_2 a_3 ... a_{17} = 11011101110111011$
- ii. Número real:
	- A. Signo Mantisa: -
	- B. Signo Exponente: -
	- C. Exponente:  $0 \times 2^5 + 1 \times 2^4 + 1 \times 2^3 + 1 \times 2^2 + 0 \times 2^1 + 1 \times 2^0 = 29$
	- D. Mantisa:
		- $1 \times 2^{-1} + 1 \times 2^{-2} + 0 \times 2^{-3} + 1 \times 2^{-4} + 1 \times 2^{-5} + 1 \times 2^{-6} + 0 \times 2^{-7} + 1 \times 2^{-8} + 1 \times 2^{-9}$  $\Rightarrow \frac{443}{512} = 0.865234375$
	- E. Numero:  $a = -\frac{443}{512} \times 2^{-29} = -443 \times 2^{-38} = -1.6116246115416288376 \times 10^{-9}$

#### (c) Polinomio de Taylor

i.  $p_4(x) = 1 + x^2 + \frac{1}{2}x^4$ 

ii. Se debe calcular con la aritmetica finita de 5 cifras con redondeo, entonces  $\frac{0.0625}{2} = 0.03125$ , cumple la aritmética. Luego

 $p_4(0.5) = 1 + (0.5)^2 + \frac{1}{2}(0.5)^4 = 1 + 0.25 + \frac{0.0625}{2} = 1.25 + 0.03125 = 1.28125$ , reduciendo a 5 cifras con redondeo, queda  $p_4(0.5) = 1.2813$ 

iii. En representacion de punto flotante quedan:

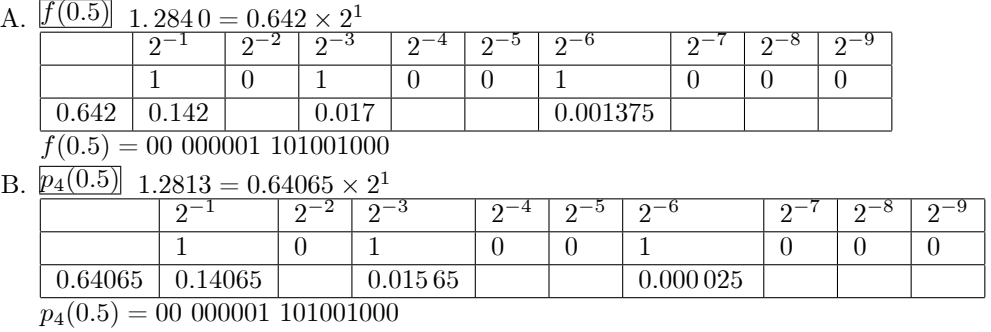

C.  $E_{rel} = \frac{|f(0.5)-p_4(0.5)|}{|f(0.5)|} = \frac{0.0027}{1.2840} = 2.1028037383177570093 \times 10^{-3}$ 

La representación de  $f(0.5)$  y de  $p_4(0.5)$  en esta decodificación es exactamente la misma, por lo que quiere decir que la aproximación, en terminos del punto flotante, es muy buena.

4. 
$$
S = \sum_{k=1}^{\infty} \frac{1}{k^2}
$$

(a)  $E_{abs} = |S - Z_n| = |S - Z_n + S_n - S_n| = |S - S_n + S_n - Z_n| \leq |S - S_n| + |S_n - Z_n|$ El primer término corresponde al error de truncacion que tiende a cero cuando  $n \to \infty$  ya que la suma parcial tiende a la serir. El segundo término corresponde al error de redondeo, que aumenta cuando  $n \to \infty$ , ya que al aumentar el número de operaciones, se cometen más errores de redondeo.

(b) 
$$
E_{abs} = |S - Z_n| \leq |S - S_n| + |S_n - Z_n| \leq \int_{n}^{\infty} \frac{1}{x^2} dx + C \cdot n = -\frac{1}{x} \Big|_{n}^{\infty} + C \cdot n = \frac{1}{n} + C \cdot n = g(n)
$$

(c) 
$$
\min g(n) = \frac{1}{n} + C \cdot n \Longleftrightarrow \frac{dg}{dn}(\bar{n}) = 0 \wedge \frac{d^2g}{dn^2}(\bar{n}) > 0
$$
  
\n $\frac{dg}{dn} = -\frac{1}{n^2} + C = 0 \Longrightarrow \bar{n}_1 = \frac{1}{\sqrt{C}} \wedge \bar{n}_2 = -\frac{1}{\sqrt{C}}$   
\n $\frac{d^2g}{dn^2} = 2\frac{1}{n^3} > 0 \Longrightarrow \frac{\bar{n} = \frac{1}{\sqrt{C}}}{\bar{n} = \frac{1}{\sqrt{C}}}$   
\n $n = \frac{1}{\sqrt{4 \times 10^{-16}}} = 5 \times 10^7$   
\n $E_{abs} \le \frac{1}{n} + C \cdot n = \sqrt{C} + \frac{C}{\sqrt{C}} = 2\sqrt{C} = 2\sqrt{4 \times 10^{-16}} = 4 \times 10^{-8}$   
\n $E_{rel} \le \frac{4 \times 10^{-8}}{\frac{\pi^2}{6}} \le \frac{4 \times 10^{-8}}{\frac{3^2}{6}} = \frac{24}{9} \times 10^{-8} \le \frac{10}{2} \times 10^{-8}$   
\nLg que implica que tendré 8 dícitos decimales correctes

Lo que implica que tendrá 8 dígitos decimales correctos.

(d) 
$$
\phi(x, y) = g(x) \times g(y) = \left(\frac{1}{x} + cx\right) \left(\frac{1}{y} + cy\right) = \frac{1}{xy} + c^2 xy + c\left(\frac{x}{y} + \frac{y}{x}\right)
$$
\n
$$
\varepsilon_{\phi} = \frac{x}{\phi(x, y)} \frac{\partial \phi}{\partial x} \varepsilon_x + \frac{y}{\phi(x, y)} \frac{\partial \phi}{\partial y} \varepsilon_y
$$
\n
$$
\frac{\partial \phi}{\partial x} = \frac{-1}{x^2 y} + c^2 y + c\left(\frac{1}{y} - \frac{y}{x^2}\right)
$$
\n
$$
\phi(x, y) = \frac{c^2 x^2 y^2 + c(x^2 + y^2) + 1}{xy}
$$
\n
$$
\frac{x}{\phi(x, y)} \frac{\partial \phi}{\partial x} = \frac{c^2 x^2 y^2 + c(x^2 + y^2) + 1}{c^2 x^2 y^2 + c(x^2 + y^2) + 1} = 1 - \frac{2}{c^2 x^2 y^2 + c(x^2 + y^2) + 1} - 2 \frac{1}{c^2 x^2 + c\left(\frac{x^2 + y^2}{y^2}\right) + \frac{1}{y^2}}
$$
\nentonces  $\frac{2}{c^2 x^2 y^2 + c(x^2 + y^2) + 1}$  es acotada, ya que  $c > 0$  lo que implica que  $c^2 x^2 y^2 + c(x^2 + y^2) + 1 > 0 \forall x, y$ .

\nAhora si  $\frac{1}{c^2 x^2 + c\left(\frac{x^2 + y^2}{y^2}\right) + \frac{1}{y^2}}$  no fuera acotada, entonces  $\exists x, y$  tal que  $c^2 x^2 + c\left(\frac{x^2 + y^2}{y^2}\right) + \frac{1}{y^2} = 0$ , pero  $c^2 x^2 \ge 0$ ,  $c\left(\frac{x^2 + y^2}{y^2}\right) \ge 0$  y  $\frac{1}{y^2} \ge 0$ , entonces la única opcion sería que las tres fueran igual a cero, y  
eligiendo  $x = 0$  para que se cumpla la primera igualdad, la segunda se convierte en  $c$ , que por enunciado es  $> 0$ . Esto implica que  $\frac$ 

#### 5. Algoritmos

(a) Binaria(int x)

```
for k=0 To n
  if (x \text{ es par})a[k]=0;x=x/2;
  } else{
     a[k]=1;x=(x-1)/2;}
end k
x=(int)x*(2^n);for k=n To 1if (x \text{ es par})a[k]=0;x=x/2;
  } else{
     a[k]=1;x=(x-1)/2;
```
(b) Diádica $(\text{float } x)$ 

```
6. Codificación número real
```
- (a) Algoritmo
	- i. Determinar la notación cientifica con la mantisa normalizada, es decir,  $m \in [0, 1]$

} end k

- ii. Cambiar base 10 a base 2 dividiendo por potencia de 2 más cercana a la potencia de 10. Esta es  $\left\lceil \log_2(10^z) \right\rceil$
- iii. Recalcular la mantisa como  $m^* = m * \frac{10^2}{2^{\lceil \log_2(1) \rceil}}$  $\frac{10^{8}}{2^{\lceil \log_2(10^{2}) \rceil}}$ . Si  $m^* < 0.5$ , entonces le restamos uno al exponente y doblamos la mantisa, es decir,  $\lceil \log_2(10^z) \rceil = \lceil \log_2(10^z) \rceil - 1$  $m^* = 2 \times m^*$
- iv. Determinar codificación binaria para el exponente y codificación diádica para la mantisa.
- (b) Aplicando el algoritmo a  $x = 236.892$ 
	- i.  $x = 236.892 = x = 0.236892 \times 10^3$
	- ii.  $\left[ \log_2(10^3) \right] = \left[ 9.965\,784\,284\,662\,087\,043\,6 \right] = 10 \Longrightarrow x = 0.236892 \times \frac{10^3}{2^{10}} \times 2^{10}$
	- iii.  $m^* = 0.236892 \times \frac{10^3}{2^{10}} = 0.23133984375 < 0.5$  $\implies m^* = 2 \times 0.231\,339\,843\,75 = 0.462\,679\,687\,5 < 0.5$  $\implies$   $m^* = 2 \times 0.4626796875 = 0.925359375$  $e = 8$
- (c) Codificación binaria
	- i. Exponente:  $e = 8 \implies 0001000$
	- ii. Mantisa: $m=0.925\,359\,375$  $\implies$  m  $* 2^{23} = 0.925359375 * 2^{23} = 7762477.056 \implies 7762477$

#### iii. Codificar la mantisa

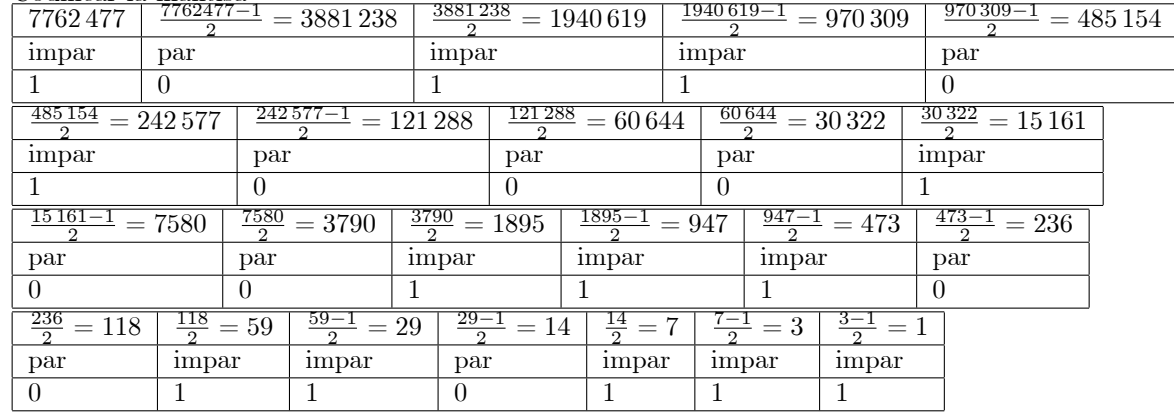

iv. Codificación: 0 0 0001000 11101100111001000101101

#### v. Mantisa:

 $\begin{array}{l} 1 \times 2^{-1} + 1 \times 2^{-2} + 1 \times 2^{-3} + 0 \times 2^{-4} + 1 \times 2^{-5} + 1 \times 2^{-6} + 0 \times 2^{-7} + 0 \times 2^{-8} + 1 \times 2^{-9} + 1 \times 2^{-10} \\ + 1 \times 2^{-11} + 0 \times 2^{-12} + 0 \times 2^{-13} + 1 \times 2^{-14} + 0 \times 2^{-15} + 0 \times 2^{-16} + 0 \times 2^{-17} + 1 \times 2^{-18} + 0 \times 2^{-19} \end{array}$  $+1\times2^{-20}+1\times2^{-21}+0\times2^{-22}+1\times2^{-23}=0.925\,359\,368\,324\,279\,785\,16$ 

vi.  $fl(x) = 0.92535936832427978516 \times 2^8 = 236.89199829101562$ 

## 7. Floating point

(a)  $01101010111110001111$ 

- Signo Mantisa Signo Exponente Exponente Mantisa  $\mathbf{i}$ .  $\mathbf{1}$ 
	- 1010101 11110001111
- ii. Signo Mantisa: +
- iii. Signo Exponente: -
- iv. Exponente:  $1 \times 2^6 + 0 \times 2^5 + 1 \times 2^4 + 0 \times 2^3 + 1 \times 2^2 + 0 \times 2^1 + 1 \times 2^0 = 85$
- v. Mantisa:  $1 \times 2^{-1} + 1 \times 2^{-2} + 1 \times 2^{-3} + 1 \times 2^{-4} + 0 \times 2^{-5} + 0 \times 2^{-6} + 0 \times 2^{-7} + 1 \times 2^{-8} + 1 \times 2^{-9} +$  $1 \times 2^{-10} + 1 \times 2^{-11} = 0.94482421875$
- vi. Número:  $+0.94482421875 \times 2^{-85} = 2.4423133625642525496 \times 10^{-26}$
- (b)  $56.715 = 0.56715 \times 10^2 = 0.56715 \times 10^2 \times \frac{2^6}{2^6} = 0.56715 \times \frac{10^2}{2^6} \times 2^6 = 0.56715 \times 1.5625 \times 2^6 = 0.886171875$  $\times$  2<sup>6</sup>
	- i. Signo Mantisa: +
	- ii. Signo Exponente:  $+$
	- iii. Exponente:  $6 = 0 \times 2^7 + 0 \times 2^6 + 0 \times 2^5 + 0 \times 2^4 + 0 \times 2^3 + 1 \times 2^2 + 1 \times 2^1 + 0 \times 2^0$

iv. Mantisa:

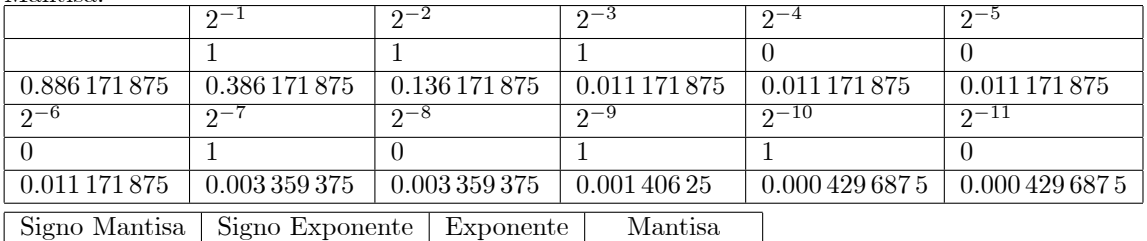

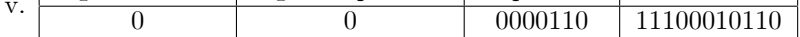

- (c) Maximos y Minimos
	- i. Real Máximo: 0 0 1111111 111111111111 =  $\frac{2^{11}-1}{2^{11}} \times 2^{127} = 0.99951171875 \times 2^{127}$
	- ii. Real Mínimo: 1 0 1111111 111111111111 =  $-\frac{2^{11}-1}{2^{11}} \times 2^{127} = -0.99951171875 \times 2^{127}$
	- iii. Real Más cercano a cero positivo: 0 1 1111111 00000000001 =  $2^{-11} \times 2^{-127} = 2^{-138} = 2.869859254$  $9372253613 \times 10^{-42}$
	- iv. Real Más cercano a cero negativo: 1 1 1111111 00000000001 =  $-2^{-11} \times 2^{-127} = -2^{-138} = -2$ .  $8698592549372253613 \times 10^{-42}$
- (d)  $0.975421 = 2^{z-c}(1+m)$ 
	- i. Escogemos z de manera que  $z 1023 = -1 \Rightarrow z = 1022$
	- ii. Luego:  $m = 2 \times 0.975421 1 = 0.950842$
	- iii. La codificación binaria de  $z = 1022$  es: 011111111110
	- iv. La codificación diádica de  $m = 0.950842$  es: 1111001101010100110000110011101101010111001001110010011001
- (e) Decodificar 0 0000001000 1110101110001001100...00
	- i. El número real es:  $x = (-1)^s 2^{z-1023} (1+m)$
	- ii. El signo es  $s=0$
	- iii. El exponente es:  $z = 00000001000 = 2^3 = 8$ . Luego  $z c = 8 1023 = -1015$
	- iv. La mantisa es:  $m = 1110101110001001100...00 = (\frac{1}{2})^1 + (\frac{1}{2})^2 + (\frac{1}{2})^3 + (\frac{1}{2})^5 + (\frac{1}{2})^7 + (\frac{1}{2})^8 + (\frac{1}{2})^9 +$  $\left(\frac{1}{2}\right)^{13} + \left(\frac{1}{2}\right)^{16} + \left(\frac{1}{2}\right)^{17} = 0.920\,066\,833\,496\,093\,75$ v. Finalmente:  $x = (-1)^{0}2^{-1015}(1+0.92006)$

## 8. codificación binaria

(a) representación floating point tipo inicial

i. Como el número real más cercano a cero representable en una codificacion binaria siempre es  $2^{-m}$  ×  $2^{-(2^{e}-1)}$ , donde m es la cantidad de bits de la mantisa, y e la cantidad de bits del exponente, esto equivale a  $2^{-(2^e-1)-m}$ , y como  $m=2e$  queda un sistema:  $2^{-(2^e-1)-m} = 2^{-23} \implies \frac{2^e-1+m=23}{m=2e} \implies 2^e+2e=24 \implies \frac{e=4}{m=2e=8}$ 

Sumando el bit para el signo de la mantisa y el bit del signo del exponente, la codificación necesita  $2+4+8=14$  bits.

ii. Como son 14 bits, entonces

 $\mathbf{1}$ 

```
a_1
```
 $(1+2) \mod 2 = 1$  $a<sub>2</sub>$  $(1+3) \mod 2 = 0$  $a_3$  $a_4$   $(0+4) \mod 2 = 0$  $(0+5) \mod 2 = 1$  $a<sub>5</sub>$  $(1+6) \mod 2 = 1$  $a<sub>6</sub>$  $(1+7)$  mod  $2=0$  $a<sub>7</sub>$  $(0+8) \mod 2 = 0$  $a_{8}$  $(0+9) \mod 2 = 1$  $a<sub>o</sub>$  $a_{10}$   $(1+10) \mod 2 = 1$  $a_{11}$   $(1+11) \mod 2 = 0$  $(0+12) \mod 2 = 0$  $a_{12}$  $a_{13}$   $(0+13) \mod 2 = 1$  $a_{14}$   $(1+14) \mod 2 = 1$ 

Número real:  $x = 1$  1 0011 00110011

- A. Signo Mantisa:
- B. Signo Exponente:
- C. Exponente: $0 \times$  $2^3 + 0 \times 2^2 + 1 \times 2^1 + 1 \times 2^0 = 3$
- D. Mantisa:  $0 \times 2^{-1} + 0 \times 2^{-2} + 1 \times 2^{-3} + 1 \times 2^{-4} + 0 \times 2^{-5} + 0 \times 2^{-6} + 1 \times 2^{-7} + 1 \times 2^{-8} =$ <br>  $\frac{1}{8} + \frac{1}{16} + \frac{1}{128} + \frac{1}{256} = \frac{32 + 16 + 2 + 1}{256} = \frac{51}{256}$ <br>
E. Numero:  $x = -\frac{51}{256} \times 2^{-3} = -\frac{51}{256} \times \frac{1}{8} =$
- 
- iii. El número real máximo representable en una codificación binario tipo inicial es de la forma  $M =$  $(1 - 2^{-m}) \times 2^{(2^{e}-1)}$ . Como  $m = 8$  y  $e = 4$ , entonces  $M = (1 - 2^{-8}) \times 2^{(2^4 - 1)} = 2^{15} - 2^7 = 32640$

#### (b) codificación floating point actual

i. Dado un real  $x > 0$ , ese se pasa a base binaria, con una mantisa entre 1 y 2, es decir

$$
x = 2^{z}(1 + m^{*}), \text{ con } m^{*} \in [0, 1).
$$

Ahora, al aproximar queda de la forma  $fl(x) = 2^z(1+m)$ Entonces, se puede hacer una transformación de codificación tipo actual a tipo inicial tomando

$$
x = 2^{z+1}(\frac{1+m^*}{2}), \Rightarrow fl(x) = 2^{z+1}(\frac{1+m}{2})
$$

en donde se cumple que la nueva mantisa es mayor que  $\frac{1}{2}$  y menor que 1, y ahora tiene  $n+1$  cifras significativas. Se sabe que en la codificación tipo inicial se tiene que

$$
E_{rel}(x,fl(x)) \leq \frac{b}{2} \times b^{-t}
$$

donde b es la base y t es la cantidad de cifras significativas de la mantisa. Entondes en nuestro caso  $E_{rel}(x,fl(x)) \leq 2^{-(n+1)} \Longrightarrow \frac{|x-fl(x)|}{x} \leq 2^{-(n+1)} \Longrightarrow |x-fl(x)| \leq x 2^{-(n+1)}$  $\implies |x - fl(x)| \leq x2^{-(n+1)} = 2^{z+1}(\frac{1+m^*}{2}) \times 2^{-(n+1)} \leq 2^{z+1-n-1} = 2^{z-n}$  $\implies -2^{z-n} \leq x - fl(x) \leq 2^{z-n}$ ii. Como  $x = 2^{z}(1 + m^{*})$ , con  $m^{*} \in [0, 1] \Longrightarrow (1 + m^{*}) \geq 1 \Longrightarrow x = 2^{z}(1 + m^{*}) \geq 2^{z}$  $\Rightarrow \frac{1}{x} \leq \frac{1}{2^z}$ Entonces,  $E_{rel}(x, fl(x)) = \frac{|x - fl(x)|}{x} \le \frac{2^{z-n}}{x} \le \frac{2^{z-n}}{2^z}$  $\frac{z-n}{2^z} \leq 2^{-n}$ 

#### 9. Errores

(a) Establishidad: 
$$
\varepsilon_{\phi} = \frac{x}{\phi(x,y)} \frac{\partial \phi}{\partial x} \varepsilon_{x} + \frac{y}{\phi(x,y)} \frac{\partial \phi}{\partial y} \varepsilon_{y}
$$
  
\ni.  $\phi(x,y) = 1 + \sin(x^{2} + y^{2})$   
\n $\frac{\partial \phi}{\partial x} = \cos(x^{2} + y^{2})2x$   
\n $\frac{\partial \phi}{\partial y} = \cos(x^{2} + y^{2})2y$   
\n $\varepsilon_{\phi} = \frac{x}{\phi(x,y)} \frac{\partial \phi}{\partial x} \varepsilon_{x} + \frac{y}{\phi(x,y)} \frac{\partial \phi}{\partial y} \varepsilon_{y} = \frac{\cos(x^{2} + y^{2})2x^{2}}{1 + \sin(x^{2} + y^{2})} \varepsilon_{x} + \frac{\cos(x^{2} + y^{2})2y^{2}}{1 + \sin(x^{2} + y^{2})} \varepsilon_{y}$   
\nComo  $x, y \in [0, 1]$ , entonces el errors se podría acotar por su mayor valor que tome en ese intervalo, siempre y cuando exista. La única forma en que se indetermina es en el caso que  $1 + \sin(x^{2} + y^{2}) = 0$ , que solo podría suceder si  $\sin(x^{2} + y^{2}) = -1$ , que sería cuando  $x^{2} + y^{2} = \frac{3\pi}{2}$ , pero como  $x, y \in [0, 1]$ , max $(x^{2} + y^{2}) = 2 < \frac{3\pi}{2}$ , lo cual es estable.  
\nii.  $\phi(x, y, z) = \sqrt{xyz}; \quad \varepsilon_{\phi} = \frac{x}{\phi(x, y, z)} \frac{\partial \phi}{\partial x} \varepsilon_{x} + \frac{y}{\phi(x, y, z)} \frac{\partial \phi}{\partial y} \varepsilon_{y} + \frac{z}{\phi(x, y, z)} \frac{\partial \phi}{\partial z} \varepsilon_{z}$   
\n $\frac{\partial \phi}{\partial x} = \frac{1}{2} \sqrt{\frac{xz}{x}}$   
\n $\frac{\partial \phi}{\partial y} = \frac{1}{2} \sqrt{\frac{xz}{y}}$   
\n $\varepsilon_{\phi} = \frac{x}{\phi(x, y, z)} \frac{\partial \phi}{\partial x} \varepsilon_{x} + \frac{y}{\phi(x, y, z)} \frac$ 

 $\Rightarrow \varepsilon_{\phi} = \frac{1}{2}(\varepsilon_x + \varepsilon_y + \varepsilon_z), \text{ estable}$ 

(b) 
$$
\frac{df(x_0)}{dx} \simeq \frac{f(x_0 + h) - f(x_0 - h)}{2h}
$$
  
\ni.  $f'(x) = f(x)$   
\n $\phi_0(x) = f(x)$   
\n $\varepsilon_0 = x f(x_0)$   
\n $\varepsilon_1 = \frac{f(x_0 + h)}{2h} \varepsilon_x + h \frac{f(x + h)}{f(x + h)} \varepsilon_h = x \frac{f(x + h)}{f(x + h)} \varepsilon_x$   
\n $\phi_1(x, h) = f(x + h)$   
\n $\varepsilon_1 = x \frac{f(x + h)}{f(x + h)} \varepsilon_h + h \frac{f(x + h)}{f(x + h)} \varepsilon_h = x \frac{f(x + h)}{f(x + h)} \varepsilon_x$   
\n $\phi_2(f(x + h), f(x)) = f(x + h) - f(x)$   
\n $\varepsilon_2 = \frac{f(x + h) - f(x)}{f(x + h) - f(x)} \varepsilon_1 = \frac{f(x + h)}{f(x + h) - f(x)} \varepsilon_1 = \frac{f(x + h)}{f(x + h)} \varepsilon_x - \frac{f(x)}{f(x + h) - f(x)} \varepsilon_x$   
\n $\Rightarrow \varepsilon_2 = \frac{f(x + h) - f(x)}{f(x + h) - f(x)} \cdot x \varepsilon_x$   
\n $f(r, h) = \frac{\phi_2}{2h}$   
\n $\varepsilon_f = \varepsilon_2 - \varepsilon_h = \varepsilon_2 = \frac{f'(x + h) - f(x)}{f(x + h) - f(x)} \cdot x \varepsilon_x = \frac{f'(x)}{f'(x)} \cdot x \varepsilon_x = \frac{f'(x)}{f'(x)} \cdot x \varepsilon_x$   
\nObs: Si se  $\tan \phi(x, h) = \frac{f(x + h) - f'(x)}{f(x + h) - f'(x)} \cdot x$   
\n $\varepsilon_0 = \frac{f(x + h) - f(x)}{f(x + h) - f(x)} \cdot x$   
\n $\varepsilon_0 = \frac{f(x + h) - f(x)}{f(x + h) - f(x)} \cdot x$   
\n $\varepsilon_1 = \frac{f'(x)}{f(x)} \approx \frac{f'(x) + h) - f(x) - f(x) - f(x) - f(x)$ 

$$
E_R(x, a_i) = \frac{|x - a_i|}{|x|} = 1 - \frac{a_i}{x}
$$
  
\n
$$
E_R(x, a_{i+1}) = \frac{|x - a_{i+1}|}{|x|} = \frac{a_{i+1}}{x} - 1
$$
  
\n
$$
E_R(x, a_i) = E_R(x, a_{i+1}) \implies x = \frac{a_i + a_{i+1}}{2} = \pm 0.m_1m_2...m_t \cdot b^z + \frac{b^{-t}}{2} \cdot b^z = \pm 0.m_1m_2...m_t(\frac{b}{2})_{t+1} \cdot b^z
$$
  
\n
$$
E_R(x, fl(x)) = \frac{|x - x(1 + \delta)|}{|x|} = |\delta| \le \frac{\frac{b}{2} \times b^{-(t+1)} \cdot b^z}{0.m_1m_2...m_t(\frac{b}{2})_{t+1} \cdot b^z} \le \frac{\frac{b}{2} \times b^{-(t+1)}}{b^{-1}} = \frac{b}{2} \times b^{-t}
$$

11. Propagación de errores

(a) 
$$
\varepsilon_{\Phi} = \frac{x}{\Phi(x,y)} \frac{\partial \Phi}{\partial x} \varepsilon_x + \frac{y}{\Phi(x,y)} \frac{\partial \Phi}{\partial y} \varepsilon_y = \frac{x}{e^{xy}} y e^{xy} \varepsilon_x + \frac{y}{e^{xy}} x e^{xy} \varepsilon_y = xy (\varepsilon_x + \varepsilon_y)
$$
 inestable  
\n(b)  $\varepsilon_{\Phi} = \frac{x}{\ln(x^2 + y^2)} \frac{2x}{x^2 + y^2} \varepsilon_x + \frac{y}{\ln(x^2 + y^2)} \frac{2y}{x^2 + y^2} \varepsilon_y = 2 \frac{x^2 \varepsilon_x + y^2 \varepsilon_y}{(x^2 + y^2) \ln(x^2 + y^2)}$  inestable

(c) Funciones estables

i. 
$$
\varepsilon_{\Phi} = \frac{x}{x^2 y^2} 2xy^2 \varepsilon_x + \frac{y}{x^2 y^2} 2x^2 y \varepsilon_y = 2 (\varepsilon_x + \varepsilon_y)
$$
 estable  
ii.  $\varepsilon_{\Phi} = \frac{x}{\sqrt{\frac{x}{y}}} \frac{1}{2y\sqrt{\frac{x}{y}}} \varepsilon_x + \frac{y}{\sqrt{\frac{x}{y}}} \left( -\frac{1}{2} \frac{x}{y^2 \sqrt{\frac{x}{y}}} \right) \varepsilon_y = \frac{1}{2} (\varepsilon_x - \varepsilon_y)$  estable

(d) Si se puede asegurar que  $x, y$  tengan el mismo signo se puede ocupar la segunda, siempre y cuando la coordenada  $y$  no sea muy cercana a cero. En cambio, la primera fórmula siempre andará bien, por lo que la mejor elección sería  $\phi(x, y) = x^2 y^2$ 

12. 
$$
\phi(x, y) = \frac{(x+y)^2 - y^2 - 2xy}{x^2}
$$
.  $x = 0.000001$ ,  $y = 1000$ 

(a) 
$$
x + y = 1000.000001 \implies fl(x + y) = 1000
$$

- (b)  $(x+y)^2 = 1000000$
- (c)  $xy = 0.001 \implies fl(xy) = 0.001$
- (d)  $y^2 = 1000000$
- (e)  $x^2 = 0.000000000001$
- (f) Primera forma

i. 
$$
((x+y)^2 - y^2) - 2xy = (1000000 - 1000000) - 0.002 = -0.002
$$
  
ii. 
$$
\frac{((x+y)^2 - y^2) - 2xy}{x^2} = \frac{-0.002}{0.0000000000} = -2000000000.0
$$

(g) Segunda forma

i. 
$$
((x+y)^2 - 2xy) - y^2 = (1000000 - 0.002) - 1000000 = 1000000 - 1000000 = 0
$$
  
ii. 
$$
\frac{((x+y)^2 - y^2) - 2xy}{x^2} = \frac{0}{0.00000000000} = 0
$$

#### 13. Codificación

(a) N˙mero de bits de los sistemas

i. Para  $S_1$ : 5 bits de mantisa 9 bits de exponente 1 bit de signo del exponente 1 bit de signo de mantisa Entonces ocupa:  $5+9+2=16$  bits

- ii. Para  $S_2$ : 6 bits de mantisa
	- 8 bits de exponente
		- 1 bit de signo del exponente
		- 1 bit de signo de mantisa

Entonces ocupa:  $6 + 8 + 2 = 16$  bits

iii.  $\Rightarrow S_1$  y  $S_2$  ocupan la misma cantidad de bits para codificar

- (b) Números más grandes representables por los sistemas
	- i. Para  $S_1$  :
	- $x_{1\,\text{max}} = (1-2^{-5}) \times 2^{2^9-1} = \frac{31}{32} \times 2^{511} = 6.494\,406\,966\,065\,945\,470\,106\,168\,358\,5 \times 10^{153}$ ii. Para  $S_2$ :
	- $x_{2\max} = (1-2^{-6}) \times 2^{2^8-1} = \frac{63}{64} \times 2^{255} = 5.699\,141\,892\,149\,156\,493\,503\,884\,418\,4 \times 10^{76}$
	- iii.  $\Rightarrow S_1$  tiene un mayor rango que  $S_2$ , ya que el mayor numero representable en  $S_1$  es mayor que el de  $S_2$
- (c) Números más cercanos al cero representables por los sistemas
- i. Para  $S_1$ :
- $x_{\min} = 2^{-5} \times 2^{-(2^9-1)} = 2^{-511-5} = 2^{-516} = 4.6614629570001292145568533222 \times 10^{-156}$
- ii. Para  $S_2$ :<br> $x_{\text{min}} = 2^{-6} \times 2^{-(2^8-1)} = 2^{-255-6} = 2^{-261} = 2.6988026734670139454332349571 \times 10^{-79}$
- iii.  $\Rightarrow S_1$  puede representar números mucho más pequeños que  $S_2$
- (d) Menor diferencia entre un número y su consecutivo de los sistemas
	- i. Para  $S_1$  :  $x = s \text{ se } e_0e_1e_2e_3e_4e_5e_6e_7e_8 \ m_1m_2m_3m_4m_5$  $x_{con\,sec\,utivo} = s\,se\,e_0e_1e_2e_3e_4e_5e_6e_7e_8\,m_1m_2m_3m_4(m_5+1)$  $\Delta = |x_{con \, \text{sec } \, \text{utivo}} - x| = 0 \, \, \text{sec } e_0 \, e_1 \, e_2 \, e_3 \, e_4 \, e_5 \, e_6 \, e_7 \, e_8 \, \, 00001$  $\Rightarrow \Delta = 2^{-5} \times 2^{\pm e}$ , donde  $e = \sum_{k=0}^{8} e_k 2^k$ Como estamos buscando el mínimo  $\Delta \Rightarrow se = 1$  y  $e_k = 1$ <br>  $\Rightarrow \Delta_{\min} = 2^{-5} \times 2^{-(2^9-1)} = 2^{-511-5} = 2^{-516} = 4.6614629570001292145568533222 \times 10^{-156}$ ii. Para  $S_2$ :  $x = s \; s e \; e_0 e_1 e_2 e_3 e_4 e_5 e_6 e_7 \; m_1 m_2 m_3 m_4 m_5 m_6$  $x_{con\,sec\,utivo} = s \, s\,e \, e_0e_1e_2e_3e_4e_5e_6e_7 \, m_1m_2m_3m_4m_5(m_6+1)$  $\Delta = |x_{con\,sec\,utivo} - x| = 0 \, \, se \, \, e_0e_1e_2e_3e_4e_5e_6e_7 \, \, 000001$  $\Rightarrow \Delta = 2^{-6} \times 2^{\pm e}$  , donde  $e = \sum\limits_{k=0}^7 e_k 2^k$ Como estamos buscando el mínimo  $\Delta \Rightarrow se = 1$  y  $e_k = 1$ <br> $\Rightarrow \Delta_{\min} = 2^{-6} \times 2^{-(2^8-1)} = 2^{-255-6} = 2^{-261} = 2.6988026734670139454332349571 \times 10^{-79}$
	- iii. $\Rightarrow$ La menor diferencia entre un número y su consecutivo de $S_1$ es menor que de $S_2$
- (e) Representaciones rebundantes del cero en los sistemas

El número que tiene rebundancia en cualquier sistema tipo inicial es el 0, ya que si  $m = 0$ , entonces para cualquier valor de  $s, se$  y e el numero codificado es el cero.

i. Para  $S_1$ :

 $0_1 = s \; s\bar{e} \; e_0 e_1 e_2 e_3 e_4 e_5 e_6 e_7 e_8 \; 00000 \; \forall s, s\bar{e}, e_0, e_1, e_2, e_3, e_4, e_5, e_6, e_7, e_8 \in \{0, 1\}$  $\Rightarrow$  hav $2^{11}=2048$  representaciones rebundantes en el sistema

ii. Para  $S_2$ :

```
0_2 = s \text{ se } e_0e_1e_2e_3e_4e_5e_6e_7 000000 \forall s, s e, e_0, e_1, e_2, e_3, e_4, e_5, e_6, e_7 \in \{0, 1\}\Rightarrowhay2^{10}=1024representaciones rebundantes en el sistema
```
iii.  $\Rightarrow S_1$  tiene una mayor cantidad de representaciones rebundantes que  $S_2$ 

## <sup>2</sup> Sistemas de Ecuaciones Lineales

## 2.1 Resumen de Materia

- 1. Sist. de Ecs. Lineales:  $A\vec{x} = \vec{b}$  donde  $A \in M_{m \times n}(\mathbb{R}), \vec{b} \in \mathbb{R}^m$ ,  $\vec{x} \in \mathbb{R}^n$  es incógnita
- 2. **Proposición:** Dado un SEL cuadrado con  $A \in \mathbb{R}^{m \times n}$ ,  $\vec{b} \in \mathbb{R}^n$ , las siguientes afirmaciones son equivalentes:
	- (a) A es invertible
	- (b) det(A)  $\neq 0$
	- (c)  $A\vec{x} = \vec{b}$  tiene solución ú nica

3. **Norma**: La norma de 
$$
C \in \mathbb{R}^{m \times n}
$$
 es  $||C|| = \max_{i=1...n} \sum_{j=1}^{n} |c_{ij}|$ 

4. Error al perturbar un SEL:

(a) Perturbar A: 
$$
\frac{\|\delta x\|}{\|x+\delta x\|} \leq \|A\| \|A^{-1}\| \frac{\|\delta A\|}{\|A\|}
$$

- (b) Perturbar b:  $\frac{\|\delta x\|}{\|x\|} \le \|A\| \|A^{-1}\| \frac{\|\delta b\|}{\|b\|}$  $||b||$
- 5. Número de condicionamiento: dada la matriz A,  $cond(A) = ||A|| \cdot ||A^{-1}||$  y se cumple que  $cond(A) \ge 1$
- 6. Ops: Es el número de operaciones aritméticas de un algoritmo, y sirve para medir la eficiencia del algoritmo.
- 7. Método de Gauss: descomposición LU, donde L es matriz triangular inferior invertible y U es matriz triangular superior

(a) Se forma la matrix aumentada: 
$$
AA^{(1)} = \begin{bmatrix} A & \vdots & b \end{bmatrix} = \begin{bmatrix} a_{11}^1 & a_{12}^1 & \cdots & a_{1n}^1 & \vdots & a_{1(n+1)}^1 \\ a_{21}^1 & a_{22}^1 & \cdots & \vdots & \vdots & a_{2(n+1)}^1 \\ \vdots & \vdots & \vdots & \ddots & \vdots & \vdots \\ a_{n1}^1 & a_{n2}^1 & \cdots & a_{nn}^1 & \vdots & a_{n(n+1)}^1 \end{bmatrix}
$$
  
\n(b) Se multiplication por  $E^{(1)} = \begin{bmatrix} 1 & 0 & 0 & \cdots & 0 \\ -\frac{a_{11}^1}{a_{11}^1} & 1 & 0 & \cdots & 0 \\ -\frac{a_{21}^2}{a_{11}^1} & 0 & 1 & \cdots & 0 \\ \vdots & \vdots & \vdots & \ddots & \vdots \\ -\frac{a_{n1}^1}{a_{11}^1} & 0 & 0 & \cdots & 1 \end{bmatrix}$  y se forma  $AA^{(1)} = \begin{bmatrix} a_{11}^2 & a_{12}^2 & \cdots & a_{1n}^2 & \vdots & a_{1(n+1)}^2 \\ 0 & a_{22}^2 & \cdots & \vdots & \vdots & a_{2(n+1)}^2 \\ \vdots & \vdots & \vdots & \ddots & \vdots & \vdots \\ 0 & a_{n2}^2 & \cdots & a_{nn}^2 & \vdots & a_{n(n+1)}^2 \end{bmatrix}$   
\n(c) Se multiplication por  $E^{(2)} = \begin{bmatrix} 1 & 0 & 0 & \cdots & 0 \\ 0 & 1 & 0 & \cdots & 0 \\ 0 & -\frac{a_{22}^2}{a_{22}^2} & 1 & \cdots & 0 \\ \vdots & \vdots & \ddots & \vdots & \vdots & \vdots \\ 0 & -\frac{a_{2n}^2}{a_{22}^2} & 0 & \cdots & 1 \end{bmatrix}$  y se forma  $AA^{(2)} = \begin{bmatrix} a_{11}^3 & a_{12}^3 & a_{13}^3 & \cdots & a_{1n}^3 & \vdots & a_{1(n+1)}^3 \\ 0 & a_{22}^3 & a_{23}^3 & \vd$ 

- (d) Se repite de forma análoga  $n-1$  veces, se obtiene  $U_A = AA^{(n)} = E^{(n-1)}E^{(n-2)}E^{(n-3)}...E^{(2)}E^{(1)}AA^{(1)}$
- (e) Luego,  $U_A = \begin{bmatrix} \end{bmatrix}$  $U \begin{bmatrix} \vdots & u_{n+1} \end{bmatrix}$  y  $E^{(n-1)}E^{(n-2)}E^{(n-3)}...E^{(2)}E^{(1)} = L^{-1}$  y se tiene  $A = LU$

(f) Finalmente, para despejar  $\vec{x}$ , ya tenemos e sistema  $U \ \vec{x} = L^{-1} \vec{b}$ , y como U es triangular superior, se tiene un algoritmo de inducción en reversa:

i. 
$$
x_n = \frac{u_{n(n+1)}}{u_{nn}}
$$
  
ii.  $x_k = \frac{1}{u_{kk}} \left( u_{k(n+1)} - \sum_{j=k+1}^n u_{kj} x_j \right) k = (n-1), \dots, 1$ 

(g) También se puede resolver de a forma:  $Ax = b \iff LUx = b \iff Ly = b$  donde  $y = Ux \implies Ux =$  $L^{-1}b \Longrightarrow x = U^{-1}L^{-1}b$ 

#### 8. Algoritmo de Gauss:

```
For i=1 To (n-1) // los n-1 pivotes
     For i=(j+1) To n // restar a todas las filas debajo del pivote
         For k=j To (n+1) // desde el pivote hasta el final de la fila, incluyendo al b=a[*,n+1]a[i,k]=a[i,k]-(a[i,j]/a[j,j]) * a[j,k]End For k
     End For i
 End For j
 x[n]=a[n,n+1]/a[n,n] // el elemento inicial
 For k=(n-1) To 1 // la induccion en reversa
     For j=(k+1) To n
         a[k,n+1]=a[k,n+1]-a[k,j]*x[j]End For j
     x[k]=a[k,n+1]/a[k,k]Enf For k
```
- 9. **Estratégias de pivoteo:** En cada etapa de los dos métodos anteriores se supone el elemento pivote  $a_{kk}^k \neq 0$ . Ahora, si  $a_{kk}^{k} = 0$ , entonces esto puede ser solucionado cambiando la fila correspondiente. Puede ocurrir también que el elemento pivote sea no nulo, pero cercano a cero, de tal manera que usando este elemento como pivote se introduzcan errores que se propaguen a través de los cálculos. Para salvar este inconveniente introducimos el pivoteo parcial y completo.
	- (a) Pivoteo parcial: se permuta la ecuación k con la ecuación m de mayor pivote en módulo,  $|a_{mk}^k| \geq$  $\left|a_{jk}^{k}\right|\forall j=k+1,....,n$
	- (b) Pivoteo completo: el elemento pivote es buscado entre las filas y las columnas superiores a k, y por lo tanto deben cambiarse la fila  $m$  y la columna l a la posición k correspondiente. Notemos que cuando cambiamos una columna, cambia el orden de las incógnitas, luego al terminar el proceso, debe tenerse en cuenta este cambio:  $|a_{ml}^k| \ge |a_{ij}^k| \forall i, j = k+1, ..., n$
- 10. **Matriz de permutación:** Sea  $P(i, j), i \neq j$  la matriz identidad permutando su fila (o columna) i por la  $\begin{bmatrix} \vec{e}_1 \end{bmatrix}$  *fila* 1

file (o columna) 
$$
j
$$
, es decir  $P(i,j) = \begin{bmatrix} e_1 \\ \vdots \\ \vdots \\ e_i \\ \vdots \\ e_n \end{bmatrix}$ 

\nfile  $i$ 

\nfile  $i$ 

\nfile  $i$ 

\nfile  $i$ 

\nfile  $j$ 

\nfile  $j$ 

\nfile  $j$ 

\nfile  $j$ 

\nfile  $j$ 

\nfile  $j$ 

\nfile  $j$ 

\nfile  $j$ 

\nfile  $j$ 

\nfile  $j$ 

\nfile  $j$ 

\nfile  $j$ 

\nfile  $j$ 

\nfile  $j$ 

\nfile  $j$ 

\nfile  $j$ 

\nfile  $j$ 

\nfile  $j$ 

\nfile  $j$ 

\nfile  $j$ 

\nfile  $j$ 

\nfile  $j$ 

\nfile  $j$ 

\nfile  $j$ 

\nfile  $j$ 

\nfile  $j$ 

\nfile  $j$ 

\nfile  $j$ 

\nfile  $j$ 

\nfile  $j$ 

\nfile  $j$ 

\nfile  $j$ 

\nfile  $j$ 

\nfile  $j$ 

\nfile  $j$ 

\nfile  $j$ 

\nfile  $j$ 

\nfile  $j$ 

\nfile  $j$ 

\nfile <math display="inline</p>

Entonces, para toda matriz  $A_{n\times n}$  se cumple que  $P(i, j) \cdot A$  es la matriz A permutando la fila i por la fila j, y  $A \cdot P(i, j)$  es la matriz A permutando la columna i por la columna j.

11. MÈtodo de Gauss-Jordan: consiste en aplicar 2 veces la primera parte del mÈtodo de Gauss, es decir: triangularizar superior e inferiormente la matriz A:  $A \ \vec{x} = \vec{b} \Longrightarrow U \ \vec{x} = L^{-1} \vec{b} \Longrightarrow D \ \vec{x} = \vec{b}$  donde D es una matriz diagonal y  $\vec{b}'$  es la columna resultante de la matriz aumentada.

#### 12. Algoritmo de Gauss-Jordan:

```
For j=1 To (n-1) // los n-1 pivotes
    For i=(i+1) To n // restar a todas las filas debajo del pivote
        For k=j To (n+1) // desde el pivote hasta el final de la fila, incluyendo al b=a[*,n+1]a[i,k]=a[i,k] - (a[i,j]/a[j,j]) * a[j,k]End For k
   End For i
End For j
For j=(n-1) To 1 // los n-1 pivotes de forma inversa
    For i=(j+1) To 1 // restar a todas las filas arriba del pivote
        For k=(n+1) To j // desde el final de la fila, incluyendo al b=a[*,n+1], hasta el pivote
            a[i,k]=a[i,k] - (a[i,j]/a[j,j]) * a[j,k]End For k
     End For i
End For j
For k=n To 1 // solo queda la diagonal
    x[k]=a[k,n+1]/a[k,k]Enf For k
```
#### 13. Matriz Inversa:

- (a) Se aplica el método de Gauss Jordan al SEL aumentado con las columnas de la matriz identidad
- (b) Se aplica el mÈtodo de Gauss al SEL aumentado con las columnas de la matriz identidad

#### 14. Determinante:

- (a) Fórmula recursiva de Laplce:  $det(A) = \sum_{n=1}^{n}$  $\sum_{j=1}^{\infty}(-1)^{i+j}a_{ij}det(A_{ij})$   $\forall i, A_{ij}$  : Matriz cofactor ij de A, se obtiene eliminando fila i y columna j
- (b) Si todos los coeficientes de una fila o columna de A son ceros  $\implies det(A) = 0$
- (c) Si dos o más filas o columnas de A son linealmente dependientes  $\implies det(A) = 0$
- (d) Si se reemplaza la fila i por la fila j donde  $i \neq j$  entonces  $\implies det(A) = -det(A)$
- (e) Si se reemplaza la fila i  $(Fi)$ por  $(Fi + \lambda Fj)$  donde  $i \neq j$  entonces  $\implies det(A) = det(A)$
- (f) Si A y B son dos matrices cuadradas de igual tamaño:  $det(AB) = det(A)det(B)$
- (g)  $det(A^t) = det(A)$
- (h) Si A es invertible:  $det(A^{-1}) = \frac{1}{det(A)}$

(i) Si A es una matriz triangular inferior, superior o diagonal:  $det(A) = \prod_{k=1}^{n} a_{kk}$  $k=1$ 

15. Método de Gauss para la determinante:  $det(A) = det(L)det(U) = det(U) = \prod_{i=1}^{n}$  $_{k=1}$  $u_{kk}$ 

## 2.2 Problemas

1. Dado el SEL:

$$
A = \begin{bmatrix} 1 & 1 & 1 & 1 \\ 1 & 2 & -1 & 2 \\ -1 & 1 & 2 & 3 \\ 1 & -1 & 1 & -1 \end{bmatrix} \qquad b = \begin{bmatrix} 1 \\ 1 \\ 1 \\ 1 \end{bmatrix}
$$

- (a) Determine la descomposición  $A = LU$  a través del método de Gauss.
- (b) Resuelva el sistema de ecuaciones lineales  $Ax = b$  utilizando la factorización  $A = LU$ .
- (c) Calcule el det(A). Si det(A)  $\neq 0$  calcule  $A^{-1}$  mediante el método de Gauss-Jordan.
- (d) Calcule  $cond(A)$ . ¿La matriz A está bien o mal condicionada? Qué efecto tiene el condicionamiento sobre la resolución de otro SEL similar al definido en este problema.
- 2. Resuelva el siguiente sistema de ecuaciones lineales, usando las estrategias de pivoteo completo y parcial, usando una aritmetica finita de 4 cifras significativas con redondeo. Calcule el error relativo. Calcule cond $(A)$ .

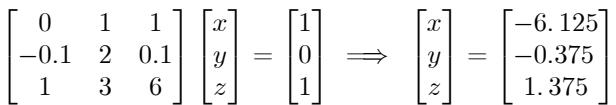

- 3. Programe un algoritmo para obtener la descomposición LU.
- 4. Programe un algoritmo que calcule la determinante usando el método de Gauss
- 5. Cuente el número de operaciones del algoritmo anterior y el de Laplace para calcular la determinante, y compare.
- 6. Encuentre la determinante de la matriz:

$$
B = \begin{bmatrix} 1 & 1 & 1 \\ 1 & 2 & 3 \\ 1 & 3 & 6 \end{bmatrix}
$$

mediante la fórmula recursiva de Laplace y la factorización LU.

7. Considere el SEL:

$$
\begin{array}{rcl}\n\epsilon x + by & = & c \\
dx + ey & = & f\n\end{array}
$$

donde  $\epsilon \approx 0$  en comparación con los reales b, c, d, e, f.

- (a) Resuelva el SEL (\*) mediante el método de Gauss exacto. Determine primero y bajo el supuesto  $\epsilon \approx 0$ y luego el valor de x:
- (b) Suponga ahora que:

$$
f = d + e
$$
  

$$
c = \epsilon + b
$$

Resuelva el sistema pivoteando en forma parcial mediante el mÈtodo de Gauss exacto.

- (c) Por quÈ lsa soluciones del SEL son tan diferentes ? Explique en detalle.
- (d) Repita los cálculos de la parte ii) asignando valores a los parámetros  $\epsilon, b, c, d, e, f$ . Resuelva ahora su SEL sin pivotear y con aritmética finita de 3 cifras significativas con redondeo. Qué observa ? Explique los resultados que obtuvo en detalle.
- 8. Cuente el n˙mero de operaciones de Gauss y Gauss-Jordan
- 9. Sea la matriz de Hilbert definida como  $H_n = \left[\frac{1}{i+j+1}\right]_{i,j=0,1...n-1}$ .
	- (a) Resuelva el sistema  $H_3 \vec{x} = \begin{bmatrix} 1 & 1 & 1 \end{bmatrix}^T$
	- (b) Resuelva el sistema anterior, pero cambiando la primera componente del lado derecho por 1:01
	- (c) Calcule  $Cond(H_3)$

## 2.3 Respuestas

1. SEL

(a) Descomposición 
$$
A = LU
$$
  
\n
$$
A^{1} = \begin{bmatrix} 1 & 0 & 0 & 0 \\ -1 & 1 & 0 & 0 \\ 1 & 0 & 1 & 0 \\ -1 & 0 & 0 & 1 \end{bmatrix} \begin{bmatrix} 1 & 1 & 1 & 1 \\ 1 & 2 & -1 & 2 \\ 1 & 1 & 1 & 2 \\ 1 & -1 & 1 & -1 \end{bmatrix} = \begin{bmatrix} 1 & 1 & 1 & 1 \\ 0 & 2 & 3 & 4 \\ 0 & -2 & 0 & -2 \\ 0 & -2 & 0 & -2 \end{bmatrix};
$$
\n
$$
A^{2} = \begin{bmatrix} 1 & 0 & 0 & 0 \\ 0 & 1 & 0 & 0 \\ 0 & 2 & 0 & 1 \\ 0 & 2 & 0 & 1 \end{bmatrix} \begin{bmatrix} 1 & 1 & 1 & 1 \\ 0 & 1 & -2 & 1 \\ 0 & 2 & 0 & -2 \\ 0 & 0 & -2 & 0 \end{bmatrix} = \begin{bmatrix} 1 & 1 & 1 & 1 \\ 0 & 1 & -2 & 1 \\ 0 & 0 & -4 & 0 \\ 0 & 0 & -4 & 0 \end{bmatrix};
$$
\n
$$
A^{3} = \begin{bmatrix} 1 & 0 & 0 & 0 \\ 0 & 1 & 0 & 0 \\ 0 & 1 & 0 & 0 \\ 0 & 0 & 4 & 1 \end{bmatrix} \begin{bmatrix} 1 & 0 & 0 & 0 \\ 0 & 1 & 0 & 0 \\ 0 & 0 & \frac{1}{7} & 0 \\ 0 & 0 & 0 & 1 \end{bmatrix} \begin{bmatrix} 1 & 1 & 1 & 1 \\ 0 & 1 & -2 & 1 \\ 0 & 0 & -4 & 0 \end{bmatrix} = \begin{bmatrix} 1 & 1 & 1 & 1 \\ 0 & 1 & -2 & 1 \\ 0 & 1 & -2 & 1 \\ 0 & 0 & 1 & \frac{2}{7} \end{bmatrix};
$$
\n
$$
m_{21} = -1 \begin{bmatrix} 1 & 0 & 0 & 0 \\ 1 & 1 & 0 & 0 \\ 0 & 0 & 0 & \frac{8}{7} \end{bmatrix} = \begin{bmatrix} 1 & 1 & 1 & 1 \\ 0 & 1 & -2 & 1 \\ 0 & 0 & 0 & \frac{8}{7
$$

ii.  $k = 2 \Longleftrightarrow x_2 = \frac{1}{u_{22}} (y_2 - [u_{23}x_3 + u_{24}x_4]) = \frac{1}{1} (0 - [(-2) \times 0 + 1 \times 1]) = -1$ iii.  $k = 1 \Longleftrightarrow x_1 = \frac{1}{u_{11}} (y_1 - [u_{12}x_2 + u_{13}x_3 + u_{14}x_4]) = \frac{1}{1} (1 - [(-1) \times 1 + 1 \times 0 + 1 \times 1]) = 1$ 

$$
x = \left[\begin{array}{c} 1 \\ -1 \\ 0 \\ 1 \end{array}\right]
$$

(c) det(A) = 
$$
u_{11} \times u_{22} \times u_{33} \times u_{44} = 1 \times 1 \times 7 \times \frac{8}{7} = 8
$$
  
\ni.  $\left[ A : I \right]^{0} = \begin{bmatrix} 1 & 1 & 1 & 1 & 1 & 0 & 0 & 0 \\ 1 & 2 & -1 & 2 & 0 & 1 & 0 & 0 \\ 1 & -1 & 1 & -1 & 0 & 0 & 0 & 1 \\ 1 & -1 & 1 & 0 & 0 & 0 & 1 & 0 \\ 1 & 0 & 1 & 0 & 0 & 1 & 1 & 1 & 1 & 0 & 0 \\ -1 & 0 & 0 & 1 & 1 & 1 & 1 & 1 & 0 & 0 \\ -1 & 0 & 0 & 1 & 1 & 1 & 1 & 1 & 0 & 0 \\ 1 & -1 & 1 & 1 & 1 & 1 & 1 & 0 & 0 & 0 \\ -1 & 0 & 0 & 1 & 1 & 1 & 1 & 1 & 0 & 0 & 0 \\ 1 & -1 & 1 & 1 & 1 & 1 & 1 & 0 & 0 & 0 \\ 0 & 1 & -2 & 1 & -1 & 1 & 0 & 0 & 0 \\ 0 & 1 & -2 & 1 & -1 & 1 & 0 & 0 & 0 \\ 0 & 1 & -2 & 1 & -1 & 1 & 0 & 0 & 0 \\ 0 & 1 & -2 & 1 & -1 & 1 & 0 & 0 & 0 \\ 0 & 1 & 1 & 1 & 1 & 1 & 1 & 0 & 0 & 0 \\ 0 & 1 & 1 & 1 & 1 & 1 & 1 & 0 & 0 & 0 \\ 0 & 1 & 1 & 1 & 1 & 1 & 1 & 0 & 0 & 0 \\ 0 & 1 & 1 & 1 & 1 & 1 & 1 & 0 & 0 & 0 \\ 0 & 1 & 1 & 1 & 1 & 1 & 1 & 0 & 0 & 0 \\ 0 & 1 & 1 & 1 & 1 & 1 & 1 & 0 & 0 & 0 \\ 0 & 1 & 1 & 1 & 1 & 1 & 1 & 0 & 0 & 0 \\ 0 & 1 & 1 & 1 & 1 & 1 & 1 & 0 & 0 & 0 \\ 0 & 1 & 1 & 1 & 1 & 1 & 1 & 0 & 0 & 0 \\ 0 & 0 & 1 & 1 & 1 & 1 &$ 

(d)  $cond(A) = ||A|| \cdot ||A^{-1}|| = max\{4, 6, 7, 4\} \cdot max\{\frac{6}{4}, \frac{34}{8}, \frac{6}{4}, \frac{26}{8}\} = 7 \cdot \frac{34}{8} = \frac{119}{4} = 29.75 \gg 1$ 

En consecuencia, la matriz A está mal condicionada. Como la matriz está mal condicionada, al perturbar levemente sus coeficientes, se genera una gran alteración de los resultados al resolver sistemas de ecuaciones cuya matriz de coeficientes sea esta.

## 2. Gauss - Tecnicas de pivoteo

(a) Pivoteo Completo

$$
\begin{bmatrix}\n0 & 1 & 1 \\
-0.1 & 2 & 0.1 \\
1 & 3 & 6\n\end{bmatrix}\n\begin{bmatrix}\nx \\
y \\
z\n\end{bmatrix} =\n\begin{bmatrix}\n1 \\
0 \\
1\n\end{bmatrix}
$$
\n
$$
\implies \begin{bmatrix}\n1 & 3 & 6 \\
-0.1 & 2 & 0.1 \\
0 & 1 & 1\n\end{bmatrix}\n\begin{bmatrix}\nx \\
y \\
z\n\end{bmatrix} =\n\begin{bmatrix}\n1 \\
0 \\
1\n\end{bmatrix}
$$
\n
$$
\implies \begin{bmatrix}\n6 & 3 & 1 \\
0.1 & 2 & -0.1 \\
1 & 1 & 0\n\end{bmatrix}\n\begin{bmatrix}\nz \\
y \\
x\n\end{bmatrix} =\n\begin{bmatrix}\n1 \\
0 \\
1\n\end{bmatrix}
$$
\n
$$
\implies \begin{bmatrix}\n6 & 3 & 1 \\
0.1 & 2 & -0.1 \\
1 & 1 & 0\n\end{bmatrix}\n\begin{bmatrix}\nz \\
y \\
z\n\end{bmatrix} =\n\begin{bmatrix}\n1 \\
0 \\
1\n\end{bmatrix}
$$
\n
$$
\implies \begin{bmatrix}\n6 & 3 & 1 \\
0 & 1.95 & -0.1167 \\
0 & 0.5 & -0.1667\n\end{bmatrix}\n\begin{bmatrix}\nz \\
y \\
x\n\end{bmatrix} =\n\begin{bmatrix}\n1 \\
-1.667 \times 10^{-2} \\
0.8333\n\end{bmatrix}
$$
\n
$$
\implies \begin{bmatrix}\n6.0 & 3 & 1 \\
0 & 1.95 & -0.1167 \\
0 & 0.5 & -0.1667\n\end{bmatrix}\n\begin{bmatrix}\nz \\
y \\
x\n\end{bmatrix} =\n\begin{bmatrix}\n1 \\
-1.667 \times 10^{-2} \\
0.8333\n\end{bmatrix}
$$
\n
$$
\implies \begin{bmatrix}\n6.0 & 3 & 1 \\
0 & 1.95 & -0.1167 \\
0 & 0 & -0.1368\n\end{bmatrix}\n\begin{bmatrix}\nz \\
y \\
z\n\end{bmatrix} =\n\begin{bmatrix}\n1 \\
-1.667 \times 10^{-2} \\
0.8333\n\end{bmatrix}
$$
\n
$$
\implies x = \frac{0.00667}{0.000
$$

  $\overline{1}$ 

```
\Rightarrow z = \frac{0.9565}{0.6957} = 1.375\implies y = \frac{0.1 - 1.375 \times 0.7}{2.3} = -0.375\implies x = 1 + 3 \times 0.375 - 6 \times 1.375 = -6.125E_{rel} = 0(c) cond(A)

            0 1 1
          -0.1 2 0.1
           1 3 6

                          = max\{2, 2.2, 10\} = 10

          \sqrt{2}4
             0 1 1
           -0.1 2 0.1
             1 3 6
                         3
                         \overline{1}\begin{array}{c} -1 \ \ \end{array}=

                                   -7.3125 1.875 1.1875-0.4375 0.625 0.06251.4375 -0.625 -0.0625

                                                                     = 10.375cond(A) = 10 \times 10.375 = 103.75 \gg 13. Algoritmo LU
  For j=1 To (n-1) // los n-1 pivotes
       For i=(j+1) To n // restar a todas las filas debajo del pivote
            For k=j To n // desde el pivote hasta el final de la fila
                 a[i,k]=a[i,k] - (a[i,j]/a[j,j]) * a[j,k]End For k
            L[i,j]=a[i,j]/a[j,j] // copiar a la matriz L
      End For i
      For m=j To n // copiar a la matriz U
            U[j,m]=a[j,m]End For m
   End For j
4. Determinante
  det=a[1,1]For j=1 To (n-1) // los n-1 pivotes
```

```
For i=(j+1) To n // restar a todas las filas debajo del pivote
       For k=j To n // desde el pivote hasta el final de la fila
           a[i,k]=a[i,k]-(a[i,j]/a[j,j])*a[j,k]End For k
   End For i
   det=det*a[j+1,j+1]
End For j
```
5. Operaciones

(a) Gauss: 
$$
\sum_{j=1}^{n-1} \sum_{i=j+1}^{n} \sum_{k=j}^{n} 3 = 3 \sum_{j=1}^{n-1} \sum_{i=j+1}^{n} (n-j+1) = 3 \sum_{j=1}^{n-1} (n-j)(n-j+1)
$$

$$
= 3 \sum_{j=1}^{n-1} n - j(1+2n) + j^2 + n^2 = 3 \left[ (n-1)n - (1+2n) \frac{(n-1)n}{2} + \frac{n(n-1)(2n-1)}{6} + (n-1)n^2 \right] = n^3 - n
$$

$$
\implies O(n^3)
$$

(b) Laplace: 
$$
D(n) = n(2 + D(n - 1))
$$
 con la condición inicial  $D(1) = 0$   
\n $D(n) = 2n + nD(n - 1) | \times \frac{1}{n^n}$   
\n $\frac{D(n)}{n^n} = \frac{2}{n^{n-1}} + \frac{D(n-1)}{n^{n-1}} |$  se define  $Y(n) = \frac{D(n)}{n^n}$   
\n $Y(n) = \frac{2}{n^{n-1}} + Y(n - 1) \implies Y(n) = Y(1) + \sum_{k=2}^{n} \frac{2}{k^{k-1}}$   
\n $\frac{D(n)}{n^n} = \frac{D(1)}{1^1} + \sum_{k=2}^{n} \frac{2}{k^{k-1}} = \sum_{k=2}^{n} \frac{2}{k^{k-1}} \implies D(n) = n^n \sum_{k=2}^{n} \frac{2}{k^{k-1}}$   
\n $\implies O(n^n)$ 

- (c) Claramente la diferencia es extremadamente mucha, ya que el algoritmo de Gauss es de orden  $O(n^3)$ , mientras que el algoritmo de Laplace es de orden  $O(n^n)$ . Claro que para el caso  $n = 2$ , el algoritmo de Laplace es más rápido que el algoritmo de Gauss, pero para  $n \geq 3$ , es más eficiente el algoritmo de Gauss.
- 6. Calculemos el determinante primero por la formula de Laplace:

 $\det(B) = 1 \cdot \det(B^{11}) - 1 \cdot \det(B^{12}) + 1 \cdot \det(B^{13}) = 1(2 \cdot 6 - 3 \cdot 3) - 1(1 \cdot 6 - 3 \cdot 1) + 1(1 \cdot 3 - 2 \cdot 1) = 3 - 3 + 1 = 1$ Encontremos ahora la descomposicion LU:

$$
A^{1} = \begin{bmatrix} 1 & 0 & 0 \\ \frac{-1}{1} & 1 & 0 \\ \frac{-1}{1} & 0 & 1 \end{bmatrix} \begin{bmatrix} 1 & 1 & 1 \\ 1 & 2 & 3 \\ 1 & 3 & 6 \end{bmatrix} = \begin{bmatrix} 1 & 1 & 1 \\ 0 & 1 & 2 \\ 0 & 2 & 5 \end{bmatrix}
$$

$$
A^{2} = \begin{bmatrix} 1 & 0 & 0 \\ 0 & 1 & 0 \\ 0 & \frac{-2}{1} & 1 \end{bmatrix} \begin{bmatrix} 1 & 1 & 1 \\ 0 & 1 & 2 \\ 0 & 2 & 5 \end{bmatrix} = \begin{bmatrix} 1 & 0 & 0 \\ 0 & 1 & 2 \\ 0 & 0 & 1 \end{bmatrix} = U
$$

$$
L^{-1} = \begin{bmatrix} 1 & 0 & 0 \\ 0 & 1 & 0 \\ 0 & -2 & 1 \end{bmatrix} \begin{bmatrix} 1 & 0 & 0 \\ -1 & 1 & 0 \\ -1 & 0 & 1 \end{bmatrix} = \begin{bmatrix} 1 & 0 & 0 \\ -1 & 1 & 0 \\ 1 & -2 & 1 \end{bmatrix}
$$
Entonces,  $det(B) = det(U) = \prod_{i=1}^{3} u_{ii} = 1 \cdot 1 \cdot 1 = 1$ 

7. SEL y errores

(a) 
$$
\begin{bmatrix} \varepsilon & b & c \\ d & e & d \end{bmatrix} \Rightarrow \begin{bmatrix} \varepsilon & b & c \\ 0 & e - \frac{d}{\varepsilon}b & f - \frac{d}{\varepsilon}c \end{bmatrix}
$$
  
\n $\Rightarrow y = \frac{f - \frac{d}{\varepsilon}c}{e - \frac{d}{\varepsilon}b} = \frac{\varepsilon f - dc}{\varepsilon \varepsilon - db}$  como  $\varepsilon \approx 0 \Rightarrow y = \frac{c}{b}$   
\nLuego, de la primera ecuación:  
\n $\Rightarrow \varepsilon x + by = c \Rightarrow x = \frac{c - by}{\varepsilon} \approx \frac{c - b\frac{c}{\varepsilon}}{\varepsilon} = 0$   
\nPor lo tanto, la solución de SEL es:  
\n $\begin{pmatrix} x \\ y \end{pmatrix}$ 

Notar que esta solución es válida  $\forall b, c, d, e, f, \varepsilon$  que cumplan que  $\varepsilon \approx 0$  en comparación con los otros reales.

=  $\begin{pmatrix} 0 \\ \frac{c}{b} \end{pmatrix}$  $\overline{\phantom{0}}$  (b) En particular, escojamos:

$$
f = d + e
$$
  

$$
c = \varepsilon + b
$$

y resolvamos el SEL con pivoteo parcial, i.e. permutando las ecuaciones:

 $\begin{bmatrix} d & e & | & f \end{bmatrix}$  $\varepsilon$  b | c Ĭ. =  $\begin{bmatrix} d & e & | & d+e \end{bmatrix}$  $\varepsilon$  b |  $\varepsilon + b$ 1  $\Rightarrow$  $\begin{bmatrix} d & e \\ \vdots & \vdots & \vdots \end{bmatrix}$  d + e 0  $b - \frac{\varepsilon}{d}e$   $\mid$   $(\varepsilon + b) - \frac{\varepsilon}{d}(d + e)$ 1 =  $\begin{bmatrix} d & e & | & d+e \end{bmatrix}$ 0  $b - \frac{\varepsilon}{d}e$  |  $b - \frac{\varepsilon}{d}e$ Ĭ.  $\Rightarrow y = \frac{b - \frac{\varepsilon}{d}e}{b - \frac{\varepsilon}{d}e} = 1$ 

Reemplazando en la primera acuación:

 $\Rightarrow dx + ey = d + e \Rightarrow x = \frac{d+e-e}{d} = 1$ Por lo tanto, la solución del SEL  $(+)$  es :

$$
\begin{pmatrix} x \\ y \end{pmatrix} = \begin{pmatrix} 1 \\ 1 \end{pmatrix} \neq \begin{pmatrix} 1 \\ 0 \end{pmatrix}
$$

- $(c)$  Al calcular la solución del SEL  $(*)$  tomamos como pivote un número muy pequeño, lo que causa mucha disparidad en las magnitudes  $c \, y \, f - \frac{d}{\varepsilon} c$  introdujendo un error de redondeo que se propaga al despejar y. Este error no se considera en el SEL  $(+)$  ya que tomamos como pivote el mayor número de la columna.
- (d) Consideremos el sistema:

$$
0.003x + 59.1y = 59.103
$$
  

$$
5.29x + 6.1y = 11.3
$$

Para repetir los calculos realizados en la parte  $(ii)$  antes de empezar a pivotear debemos permutar las ecuaciones, obteniendo la siguiente matriz ampliada:

$$
\begin{bmatrix} 5.29 & 6.1 & | & 11.3 \\ 0.003 & 59.1 & | & 59.103 \end{bmatrix}
$$

Nos damos cuenta que la solución del sistema es :

$$
\binom{x}{y}=\binom{1}{1}
$$

Si permutamos las filas y comenzamos a pivotear como en la parte  $(a)$ :

$$
\begin{bmatrix}\n0.003 & 59.1 & | & 59.103 \\
5.29 & 6.1 & | & 11.3\n\end{bmatrix}
$$
\n
$$
\Rightarrow \begin{bmatrix}\n0.003 & 59.1 & | & 11.3 \\
0 & 6.1 - \frac{5.29}{0.003}59.1 & | & 11.3 - \frac{5.29}{0.003}59.103\n\end{bmatrix} = \begin{bmatrix}\n0.003 & 59.1 & | & 59.103 \\
0 & -104000 & | & -104000\n\end{bmatrix}
$$
\n
$$
\Rightarrow y = \frac{-104000}{-101000} = 1
$$
\nLuge a primer a cusción:

Luego, de la primera ecuación:

 $\Rightarrow 0.003x + 59.1y = 59.103 \Rightarrow x = \frac{59.103 - 59.1}{0.003} = 0$ 

Por lo tanto, la solución de SEL es:

$$
\begin{pmatrix} x \\ y \end{pmatrix} = \begin{pmatrix} 0 \\ 1 \end{pmatrix} \neq \begin{pmatrix} 1 \\ 1 \end{pmatrix}
$$

#### 8. Numero de Operaciones

(a) Gauss

$$
\sum_{j=1}^{n-1} \sum_{i=j+1}^{n} \sum_{k=j}^{n+1} (D, M, R) + (D) + \sum_{k=1}^{n-1} \left( \sum_{j=k+1}^{n} (R, M) + (D) \right)
$$
  
=  $(D, M, R) \sum_{j=1}^{n-1} ((n-j-1+1) + (n+1-j+1)) + (D) + \sum_{k=1}^{n-1} ((R, M) (n-k-1+1) + (D))$   
=  $(D, M, R) 2 \sum_{j=1}^{n-1} (n-j+1) + (D) + (R, M) \sum_{k=1}^{n-1} (n-k) + (D)(n-1)$   
=  $(D, M, R) 2(n(n-1) - \frac{n(n-1)}{2} + (n-1)) + (D) + (R, M)(n(n-1) - \frac{n(n-1)}{2}) + (D)(n-1)$   
=  $(D, M, R) (n(n-1) + 2(n-1)) + (D)n + (R, M) \frac{n(n-1)}{2}$   
 $D = n(n-1) + 2(n-1) + n = n^2 + 2n - 2$   
 $M = n(n-1) + 2(n-1) + \frac{n(n-1)}{2} = \frac{3}{2}n^2 + \frac{1}{2}n - 2$   
 $R = n(n-1) + 2(n-1) + \frac{n(n-1)}{2} = \frac{3}{2}n^2 + \frac{1}{2}n - 2$ 

(b) Gauss-Jordan

$$
\sum_{j=1}^{n-1} \sum_{i=j+1}^{n} \sum_{k=j}^{n+1} (D, M, R) + \sum_{j=1}^{n-1} \sum_{i=j+1}^{n} \sum_{k=j}^{n+1} (D, M, R) + \sum_{k=1}^{n} (D)
$$
  
=  $2 \sum_{j=1}^{n-1} \sum_{i=j+1}^{n} \sum_{k=j}^{n+1} (D, M, R) + (D)n$   
=  $(D, M, R)2(n(n-1) + 2(n-1)) + (D)n$   
 $D = 2(n(n-1) + 2(n-1)) + n = 2n^2 + 3n - 4$   
 $M = 2(n(n-1) + 2(n-1)) = 2n^2 + 2n - 4$   
 $R = 2(n(n-1) + 2(n-1)) = 2n^2 + 2n - 4$ 

(c) Contando el n˙mero total de operaciones:

- i. Gauss:  $D + M + R = n^2 + 2n 2 + \frac{3}{2}n^2 + \frac{1}{2}n 2 + \frac{3}{2}n^2 + \frac{1}{2}n 2 = 4n^2 + 3n 6$ ii. Gauss-Jordan:  $D + M + R = 2n^2 + 3n - 4 + 2n^2 + 2n - 4 + 2n^2 + 2n - 4 = 6n^2 + 7n - 12$
- (d) Se ve claramente que el algoritmo de Gauss es más eficiente que el algoritmo de Gauss-Jordan, pero ambos algoritmos son de orden  $O(n^2)$
- 9. Matriz de Hilbert
	- (a) Resolviendo el sistema

$$
H_3 = \begin{bmatrix} \frac{1}{0+1} & \frac{1}{0+1} & \frac{1}{0+1} \\ \frac{1}{1+1} & \frac{1}{1+1} & \frac{1}{1+2+1} \\ \frac{1}{2+0+1} & \frac{1}{2+1+1} & \frac{1}{1+2+1} \end{bmatrix} = \begin{bmatrix} 1 & \frac{1}{2} & \frac{1}{3} \\ \frac{1}{2} & \frac{1}{3} & \frac{1}{4} \\ \frac{1}{3} & \frac{1}{4} & \frac{1}{5} \end{bmatrix}
$$
  
\n
$$
\begin{bmatrix} 1 & \frac{1}{2} & \frac{1}{3} & \frac{1}{4} & \frac{1}{1+1} \\ \frac{1}{3} & \frac{1}{4} & \frac{1}{5} & \frac{1}{1} & \frac{1}{1+1} \end{bmatrix} = \begin{bmatrix} 1 & \frac{1}{2} & \frac{1}{3} & \frac{1}{4} \\ \frac{1}{3} & \frac{1}{4} & \frac{1}{5} & \frac{1}{1} \end{bmatrix}
$$
  
\n
$$
\implies \begin{bmatrix} 1 & 0 & 0 \\ -\frac{1}{2} & 0 & 1 \end{bmatrix} \begin{bmatrix} 1 & \frac{1}{2} & \frac{1}{3} & \frac{1}{4} & \frac{1}{4} & \frac{1}{4} \\ \frac{1}{2} & \frac{1}{3} & \frac{1}{4} & \frac{1}{5} & \frac{1}{1} \end{bmatrix} = \begin{bmatrix} 1 & \frac{1}{2} & \frac{1}{3} & \frac{1}{3} & \frac{1}{4} \\ 0 & \frac{1}{12} & \frac{1}{43} & \frac{1}{5} & \frac{1}{3} \\ 0 & \frac{1}{12} & \frac{1}{43} & \frac{1}{5} & \frac{1}{3} \end{bmatrix}
$$
  
\n
$$
\implies \begin{bmatrix} 1 & 0 & -\frac{1}{3} \\ 0 & 1 & -\frac{1}{12} \end{bmatrix} \begin{bmatrix} 1 & \frac{1}{2} & \frac{1}{3} & \frac{1}{3} & \frac{1}{1} \\ 0 & 1 & 1 & \frac{1}{5} & 6 \\ 0 & 1 & 1 & \frac{1}{5} &
$$

$$
\implies \begin{bmatrix} 1 & 0 & 0 \\ -\frac{1}{2} & 1 & 0 \\ -\frac{1}{3} & 0 & 1 \end{bmatrix} \begin{bmatrix} 1 & \frac{1}{2} & \frac{1}{3} & \vdots & 1.01 \\ \frac{1}{2} & \frac{1}{3} & \frac{1}{4} & \vdots & 1 \\ \frac{1}{3} & \frac{1}{4} & \frac{1}{5} & \vdots & 1 \end{bmatrix} = \begin{bmatrix} 1 & \frac{1}{2} & \frac{1}{3} & \vdots & 1.01 \\ 0 & \frac{1}{12} & \frac{1}{12} & \vdots & 0.495 \\ 0 & \frac{1}{12} & \frac{4}{45} & \vdots & 0.663333 \end{bmatrix}
$$

$$
\implies \begin{bmatrix} 1 & 0 & 0 \\ 0 & 1 & 0 \\ 0 & -\frac{1}{12} & 1 \end{bmatrix} \begin{bmatrix} 1 & \frac{1}{2} & \frac{1}{3} & \vdots & 1.01 \\ 0 & 1 & 1 & \vdots & 12 \times 0.495 \\ 0 & \frac{1}{12} & \frac{4}{45} & \vdots & 0.663333 \end{bmatrix} = \begin{bmatrix} 1 & \frac{1}{2} & \frac{1}{3} & \vdots & 1.01 \\ 0 & 1 & 1 & \vdots & 5.94 \\ 0 & 0 & \frac{1}{180} & \vdots & 0.168333 \end{bmatrix}
$$

$$
\Rightarrow \begin{bmatrix} 1 & 0 & -\frac{1}{3} \\ 0 & 1 & -1 \\ 0 & 0 & 1 \end{bmatrix} \begin{bmatrix} 1 & \frac{1}{2} & \frac{1}{3} & \vdots & 1.01 \\ 0 & 1 & 1 & \vdots & 5.94 \\ 0 & 0 & 1 & \vdots & 180 \times 0.168333 \end{bmatrix} = \begin{bmatrix} 1 & \frac{1}{2} & 0 & \vdots & -9.09 \\ 0 & 1 & 0 & \vdots & -24.36 \\ 0 & 0 & 1 & \vdots & 30.3 \end{bmatrix}
$$

$$
\Rightarrow \begin{bmatrix} 1 & -\frac{1}{2} & 0 \\ 0 & 1 & 0 \\ 0 & 0 & 1 \end{bmatrix} \begin{bmatrix} 1 & \frac{1}{2} & 0 & \vdots & -9.09 \\ 0 & 1 & 0 & \vdots & -24.36 \\ 0 & 0 & 1 & \vdots & 30.3 \end{bmatrix} = \begin{bmatrix} 1 & 0 & 0 & \vdots & 3.09 \\ 0 & 1 & 0 & \vdots & -24.36 \\ 0 & 0 & 1 & \vdots & 30.3 \end{bmatrix}
$$

$$
\Rightarrow \vec{x} = \begin{bmatrix} 3.09 \\ -24.36 \\ 30.3 \end{bmatrix}
$$

(c) Calculemos el número de condicionamiento

$$
Cond(H_3) = \left\| \begin{bmatrix} 1 & \frac{1}{2} & \frac{1}{3} \\ \frac{1}{2} & \frac{1}{3} & \frac{1}{4} \\ \frac{1}{3} & \frac{1}{4} & \frac{1}{5} \end{bmatrix} \right\| \left\| \begin{bmatrix} 1 & \frac{1}{2} & \frac{1}{3} \\ \frac{1}{2} & \frac{1}{3} & \frac{1}{4} \\ \frac{1}{3} & \frac{1}{4} & \frac{1}{5} \end{bmatrix}^{-1} \right\| = \left\| \begin{bmatrix} 1 & \frac{1}{2} & \frac{1}{3} \\ \frac{1}{2} & \frac{1}{3} & \frac{1}{4} \\ \frac{1}{3} & \frac{1}{4} & \frac{1}{5} \end{bmatrix} \right\| \left\| \begin{bmatrix} 9 & -36 & 30 \\ -36 & 192 & -180 \\ 30 & -180 & 180 \end{bmatrix} \right\|
$$
  
=  $|1 + \frac{1}{2} + \frac{1}{3}|36 + 192 + 180| = 748$ 

## 3 Complementos de Sistemas de Ecuaciones

## 3.1 Resumen de Materia

1. Matriz tridiagonal: Una matriz A cuadrada es tridiagonal si sus coeficientes no nulos se ubican en las diagonales principal y secundarias.

 $A =$  $\begin{bmatrix} a_{11} & a_{12} & 0 \end{bmatrix}$ 6 6 6 6 6 6 6 6 4  $a_{11}$   $a_{12}$  0 0 ... 0  $a_{21}$   $a_{22}$   $a_{23}$  0 ... 0 0  $a_{32}$   $a_{33}$   $a_{34}$  ... 0 0 0  $a_{43}$   $a_{44}$   $\cdots$  0 . . . . . . . . . . . . . . . . . . 0 0  $\ldots$  0  $a_{n(n-1)}$   $a_{nn}$  $0<sup>1</sup>$ 7 7 7 7 7 7 7 7 5

2. Método de Crout para matrices tridiagonales: Una matriz tridiagonal puede ser factorizada  $A = LU$ como:

$$
L = \begin{bmatrix} l_{11} & 0 & 0 & 0 & \dots & 0 \\ l_{21} & l_{22} & 0 & 0 & \dots & 0 \\ 0 & l_{32} & l_{33} & 0 & \dots & 0 \\ 0 & 0 & l_{43} & l_{44} & \ddots & 0 \\ \vdots & \vdots & \ddots & \ddots & \ddots & \vdots \\ 0 & 0 & \dots & 0 & l_{n(n-1)} & l_{nn} \end{bmatrix} \qquad U = \begin{bmatrix} 1 & u_{12} & 0 & 0 & \dots & 0 \\ 0 & 1 & u_{23} & 0 & \dots & 0 \\ 0 & 0 & 1 & u_{34} & \dots & 0 \\ 0 & 0 & 0 & 1 & \ddots & 0 \\ \vdots & \vdots & \ddots & \ddots & \ddots & u_{(n-1)n} \\ 0 & 0 & \dots & 0 & 0 & 1 \end{bmatrix}
$$

(a) Condición Inicial

i. 
$$
l_{11} = a_{11}
$$
  
ii.  $u_{12} = \frac{a_{12}}{l_{11}}$ 

(b) Para 
$$
i = 2, ..., n - 1
$$

i. 
$$
l_{i(i-1)} = a_{i(i-1)}
$$
  
\nii.  $l_{ii} = a_{ii} - l_{i(i-1)}u_{(i-1)i}$   
\niii.  $u_{i(i+1)} = \frac{a_{i(i+1)}}{l_{ii}}$ 

(c) Para  $i = n$ 

i.  $l_{n(n-1)} = a_{n(n-1)}$ ii.  $l_{nn} = a_{nn} - l_{n(n-1)}u_{(n-1)n}$ 

## 3. Algoritmo de Crout

```
L[1,1] = a[1,1]U[1,2]=a[1,1]/ L[1,1]
For k=2 To (n-1)L[k,k-1]=a[k,k-1]L[k,k]=a[k,k]-L[k,k-1]*U[k-1,k]U[k, k+1] = a[k, k+1]/L[k, k]End For k
L[n,n-1]=a[n,n-1]L[n,n]=a[n,n]-L[n,n-1]*U[n-1,n]
```
### 4. Matriz Definida Positiva:

- (a) Una matriz cuadrada  $A$  es definida positiva si y solo si:  $\vec{x}^t A \vec{x} > 0 \ \forall \vec{x} \in \mathbb{R}^n$
- (b) Teorema: Si  $A$  es definida positiva, entonces se cumple:
	- i.  $det(A) \neq 0$ ii.  $a_{kk} > 0 \ \forall k = 1, \ldots, n$
	- iii. max  $\max_{1 \leq j,k \leq n} |a_{kj}| \leq \max_{1 \leq k \leq n} |a_{kk}|$ iv.  $(a_{ij})^2 \leq a_{ii} a_{jj} \ \forall i \neq j$
- (c) Teorema: A es deÖnida positiva si y solo si los determinantes de las matrices cofactores principales son positivos:  $det(A_{kk}) > 0 \ \forall k = 1, ..., n$  donde
	- $A_{kk} =$  $\begin{bmatrix} a_{11} & \dots & a_{1k} \end{bmatrix}$ . . . . . . . . .  $a_{k1}$  ...  $a_{kk}$  $\overline{\phantom{a}}$
- (d) Teorema: A es definida positiva si y solo si puede factorizarse como  $A = LL^t$  donde L es una matriz triangular inferior con  $l_{ii} > 0 \ \forall i = 1, \ldots, n$ .

#### 5. MÈtodo de Cholesky:

(a) 
$$
l_{11} = \sqrt{a_{11}}
$$
  
\n(b) Para  $j = 2, ..., n$   $l_{j1} = \frac{a_{j1}}{l_{11}}$   
\n(c) Para  $i = 2, ..., n - 1$  y  $j = (i + 1), ..., n$   
\ni.  $l_{ii} = \sqrt{a_{ii} - \sum_{k=1}^{i-1} (l_{ik})^2}$   
\nii.  $l_{ji} = \frac{a_{ji} - \sum_{k=1}^{i-1} l_{jk} l_{ik}}{l_{ii}}$   
\n(d)  $l_{nn} = \sqrt{a_{nn} - \sum_{k=1}^{n-1} (l_{nk})^2}$ 

6. Algoritmo de Cholesky:

```
L[1,1]=sqrt(a[1,1])For j=2 To n
   L[j,1]=a[j,1]/L[1,1]End For j
For k=2 To (n-1)sum=0
   For m=1 To (k-1)sum=sum+L[k,m]*L[k,m]
   End For m
   L[k,k]=sqrt(a[k,k]-sum)For i=k+1 To n
        sum=0
        For m=1 To (k-1)sum=sum+L[i,m]*L[k,m]
        End For m
       L[i,k]=(a[i,k]-sum)/L[k,k]End For i
End For k
```
#### 7. MÈtodo Iterativo:

- (a) La idea es empezar con una aproximación inicial  $\vec{x}^{(0)}$  a la solución  $\vec{x}$  del sistema  $A\vec{x} = \vec{b}$ , y generar una sucesión de vectores  $\left\{ \vec{x}^{(k)} \right\}_{k=0}^{\infty}$  que converge a  $\vec{x}$ .
- (b) La forma de los elementos de la sucesión es  $\vec{x}^{(k+1)} = f(\vec{x}^{(k)})$
- (c) Los métodos más utilizados son del tipo  $f(\vec{x}^{(k)}) = B\vec{x}^{(k)} + \vec{h}$  donde  $B \in \mathbb{R}^{n \times n}$  y  $\vec{h} \in \mathbb{R}^n$

#### 8. Construyendo un Método Iterativo:

- (a) Sean  $M$  y  $N \in \mathbb{R}^{n \times n}$  tales que:  $M$  es invertible y  $A = M N$
- (b)  $Ax = b \Longleftrightarrow Mx = Nx + b \Longleftrightarrow x = M^{-1}Nx + M^{-1}b$
- (c)  $B = M^{-1}N$  y  $h = M^{-1}b$
- (d) Se puede descomponer A como  $A = diag(A) + low(A) + up(A)$  donde

i. 
$$
diag(A)_{ij} = \begin{cases} a_{ij} & si & i = j \\ 0 & si & i \neq j \end{cases}
$$
 matrix diagonal  
ii. 
$$
low(A)_{ij} = \begin{cases} a_{ij} & si & i > j \\ 0 & si & i \leq j \end{cases}
$$
 matrix triangular inferior  
iii. 
$$
up(A)_{ij} = \begin{cases} a_{ij} & si & i < j \\ 0 & si & i \geq j \end{cases}
$$
 matrix triangular superior

#### 9. MÈtodo de Jacobi:

- (a) se define  $M y N$ 
	- i.  $M = diag(A)$ ii.  $N = -[low(A) + up(A)]$ iii.  $B = -diag(A)^{-1}[low(A) + up(A)]$ iv.  $h = diag(A)^{-1}b$
- (b) El vector de la iteración  $k$  del método de Jacobi satisface la siguiente fórmula iterativa:  $\,$

$$
x_i^{(k)} = \frac{\left(-\sum_{j=1,j\neq i}^n a_{ij} x_j^{(k-1)} + b_i\right)}{a_{ii}} \quad 1 \le i \le n, \ k = 1, 2, 3...
$$

#### 10. MÈtodo de Gauss - Seidel:

(a) se define  $M y N$ 

i. 
$$
M = [diag(A) + low(A)]
$$
  
\nii.  $N = -up(A)$   
\niii.  $B = -[diag(A) + low(A)]^{-1} [up(A)]$   
\niv.  $h = [diag(A) + low(A)]^{-1} b$ 

(b) El vector de la iteración  $k$  del método de Gauss-Seidel satisface la siguiente fórmula iterativa:

$$
x_i^{(k)} = \frac{\left(-\sum\limits_{j=1}^{i-1} a_{ij} x_j^{(k)} \; - \sum\limits_{j=i+1}^{n} a_{ij} x_j^{(k-1)} + b_i\right)}{a_{ii}} \; \; 1 \leq i \leq n, \, k=1,2,3...
$$

- 11. Análisis de Error de los Métodos Iterativos: Si  $x^{(k)}$  es la iteración k de J o G-S y  $Ax = b$ :  $\frac{\|x-x^{(k)}\|}{\|x\|} \leq \|A\| \|A^{-1}\| \frac{\|b-Ax^{(k)}\|}{\|b\|}$
- 12. Polinomio característico de A:  $p(\lambda) = det(A \lambda I)$
- 13. **Valores propios de A:** Si  $A \in \mathbb{R}^{n \times n}$ , entonces las n raices de  $p(\lambda)$  son los valores propios de A.
- 14. Vectores propios de A: Si  $\lambda$  es un valor propio de A, y  $\vec{x} \neq \vec{0}$  cumple la propierdad que  $(A \lambda I)\vec{x} = 0$ ; entonces  $\vec{x}$  es un vector propio de A asociado al valor propio  $\lambda$ .

### 15. Radio espectral de A:

- (a)  $\rho(A) = \max_{i=1...n} |\lambda_i|$  donde  $\lambda_i$  es un valor propio de A
- (b) Proposiciones:

i. 
$$
||A||_2 = \rho(A^t A)^{\frac{1}{2}}
$$

ii. 
$$
\rho(A) \leq ||A||
$$

#### 16. Matriz convergente:

- (a) Una matriz A es convergente si: lim  $k \rightarrow \infty$  $(A^k)_{ij} = 0 \,\forall i, j = 1, ..., n$
- (b) Las siguientes proposiciones son equivalente:
	- i. A es una matriz convergente
	- ii. lim  $\lim_{k \to \infty} ||A^k|| = 0$
	- iii.  $\rho(A) < 1$
	- iv. lim  $\lim_{k \to \infty} A^k x = 0 \,\forall x \in \mathbb{R}^n$
- 17. Relación entre métodos iterativos y valores propios: si  $x^k$  es la iteración k de  $x^{k+1} = Bx^k + h$  y  $Ax = b$  entonces

Para  $k \to \infty$ ,  $||x^k - x|| \approx \rho(B)^k ||x^0 - x||$ 

Obs: Si los métodos anteriores convergen, entonces se cumple que  $0 \leq \rho(B_{GS}) < \rho(B_J) < 1$ 

18. **Método de la potencia:** Sea la matriz A con los valores propios  $\lambda_1, ..., \lambda_n$  y los vectores propios  $\vec{v}^{(1)}, ..., \vec{v}^{(n)}$ . Supongamos que  $|\lambda_1| > |\lambda_j|$   $j = 2, 3, ..., n$ . Sea  $\vec{x} \in \mathbb{R}^n$ , entonces existen  $\beta_1, ..., \beta_n$  tal que  $\vec{x} = \sum_{j=1}^n \beta_j \vec{v}^{(j)}$ . Si multiplicamos por A, obtenemos  $A\vec{x} = \sum_{j=1}^{n} \beta_j A\vec{v}^{(j)} = \sum_{j=1}^{n} \beta_j \lambda_j \vec{v}^{(j)}$ . Si repetimos k veces obtenemos  $A^k \vec{x} = \sum_{j=1}^n \beta_j \lambda_j^k \vec{v}^{(j)}$ . Si factorizamos por  $\lambda_1$  obtenemos  $A^k \vec{x} = \lambda_1^k \sum_{j=1}^n \beta_j \left(\frac{\lambda_j}{\lambda_1}\right)$  $\lambda_1$  $\int^k \vec{v}^{(j)}$ . Como  $|\lambda_1| > |\lambda_j|$ ,  $\lim_{k\to\infty}\left(\frac{\lambda_j}{\lambda_1}\right)$  $\lambda_1$  $\int^k = 0 \ \forall j = 2, ..., n$  lo que implica que  $\lim_{k \to \infty} A^k \vec{x} = \lim_{k \to \infty} \lambda_1^k \beta_1 \vec{v}^1$ . El problema de esto es que si  $|\lambda_1| < 1$  converge a cero, y si  $|\lambda_1| > 1$  diverge. Para evitar esto, se utiliza un proceso de escalamiento.

#### 19. Escalamiento en el método de la potencia:

(a) Primero se selecciona  $\vec{x}$  como un vector unitario  $\vec{x}^{(0)}$  en relación con  $\left\|\cdot\right\|_{\infty}$ , y una componente  $x_{p_0}^{(0)}$  tal que  $\left| x_{p_0}^{(0)} \right| = 1 = \left\| \vec{x}^{(0)} \right\|_{\infty}$ , de modo que  $\beta_1 \neq 0$ .

(b) Se define 
$$
\vec{y}^{(1)} = A\vec{x}^{(0)}
$$
 y  $\mu^{(1)} = y_{p_0}^{(1)} = \frac{y_{p_0}^{(1)}}{x_{p_0}^{(0)}} = \frac{\beta_1 \lambda_1 v_{p_0}^{(1)} + \sum_{j=2}^n \beta_j \lambda_j v_{p_0}^{(j)}}{\beta_1 v_{p_0}^{(1)} + \sum_{j=2}^n \beta_j v_{p_0}^{(j)}} = \lambda_1 \left[ \frac{\beta_1 v_{p_0}^{(1)} + \sum_{j=2}^n \beta_j \frac{\lambda_j}{\lambda_1} v_{p_0}^{(j)}}{\beta_1 v_{p_0}^{(1)} + \sum_{j=2}^n \beta_j v_{p_0}^{(j)}} \right]$ 

(c) Sea 
$$
p_1
$$
 el menor entero tal que  $\left| y_{p_1}^{(1)} \right| = \left\| \vec{y}^{(1)} \right\|_{\infty}$ . Se define  $\vec{x}^{(1)} = \frac{\vec{y}^{(1)}}{y_{p_1}^{(1)}}$  y se tiene que  $\left| x_{p_1}^{(1)} \right| = 1 = \left\| \vec{x}^{(1)} \right\|_{\infty}$ 

(d) See define 
$$
\vec{y}^{(2)} = A\vec{x}^{(1)}
$$
 y  $\mu^{(2)} = y_{p_1}^{(2)} = \frac{y_{p_1}^{(2)}}{x_{p_1}^{(1)}} = \frac{\left[\beta_1 \lambda_1^2 v_{p_1}^{(1)} + \sum_{j=2}^n \beta_j \lambda_j^2 v_{p_1}^{(j)}\right] / y_{p_1}^{(1)}}{\left[\beta_1 \lambda_1 v_{p_1}^{(1)} + \sum_{j=2}^n \beta_j \lambda_j v_{p_1}^{(j)}\right] / y_{p_1}^{(1)}} = \lambda_1 \left[ \frac{\beta_1 v_{p_1}^{(1)} + \sum_{j=2}^n \beta_j \left(\frac{\lambda_j}{\lambda_1}\right)^2 v_{p_1}^{(j)}}{\beta_1 v_{p_1}^{(1)} + \sum_{j=2}^n \beta_j \left(\frac{\lambda_j}{\lambda_1}\right) v_{p_1}^{(j)}}\right]$ 

- (e) Sea $p_2$ el menor entero tal que  $\left|y_{p_2}^{(2)}\right| = \left|\left|\vec{y}^{(2)}\right|\right|_{\infty}$
- (f) Se define  $\vec{x}^{(2)} = \frac{\vec{y}^{(2)}}{^{(2)}}$  $\frac{\vec{y}^{(2)}}{y_{p_2}^{(2)}} = \frac{A\vec{x}^{(1)}}{y_{p_2}^{(2)}}$  $\frac{4\vec{x}^{(1)}}{y_{p_2}^{(2)}}=\frac{A^2\vec{x}^{(0)}}{y_{p_2}^{(2)}y_{p_1}^{(1)}}$  $\frac{A^2 \vec{x}^{(0)}}{y_{p_2}^{(2)}y_{p_1}^{(1)}}$  y se tiene que  $\left| x_{p_2}^{(2)} \right| = 2 = ||\vec{x}^{(2)}||_{\infty}$

(g) De modo semejante se definen las sucesiones  $\{\vec{x}^{(m)}\}_{m=0}^{\infty}$ ,  $\{\vec{y}^{(m)}\}_{m=1}^{\infty}$  y  $\{\mu^{(m)}\}_{m=1}^{\infty}$  mediante:

i. 
$$
\vec{y}^{(m)} = A\vec{x}^{(m-1)}
$$
  
\nii.  $\mu^{(m)} = y_{pm-1}^{(m)} = \lambda_1 \begin{bmatrix} \frac{\beta_1 v_{pm-1}^{(1)} + \sum_{j=2}^n \beta_j \left(\frac{\lambda_j}{\lambda_1}\right)^m v_{pm-1}^{(j)}}{\beta_1 v_{pm-1}^{(1)} + \sum_{j=2}^n \beta_j \left(\frac{\lambda_j}{\lambda_1}\right)^{m-1} v_{pm-1}^{(j)}} \end{bmatrix}$ 

iii.  $p_m$  el menor entero tal que  $\left|y_{p_m}^{(m)}\right| = \left|\left|\vec{y}^{(m)}\right|\right|_{\infty}$ 

iv. 
$$
\vec{x}^{(m)} = \frac{\vec{y}^{(m)}}{y_{pm}^{(m)}} = \frac{A^m \vec{x}^{(0)}}{\prod_{k=1}^m y_{p_k}^{(k)}}
$$

(h) Se tiene que  $\lim_{m\to\infty}\mu^{(m)} = \lambda_1$  y  $\lim_{m\to\infty}\vec{x}^{(m)} = \vec{v}^{(1)}$  donde  $\|\vec{v}^{(1)}\| = 1$ .

## 3.2 Problemas

1. Dada la matriz tridiagonal A :

$$
A = \left[ \begin{array}{cccc} 1 & \frac{1}{2} & 0 & 0 \\ \frac{1}{2} & 1 & \frac{1}{2} & 0 \\ 0 & \frac{1}{2} & 1 & \frac{1}{2} \\ 0 & 0 & \frac{1}{2} & 1 \end{array} \right]
$$

- (a) Determine su descomposición  $LU$
- (b) Para  $b = (1 \ 0 \ 1 \ 0)^t$  resuelva el SEL  $(A, b)$  mediante el Método de Crout.
- $(c)$  Es la matriz A definida positiva ? Si lo es determine su descomposición de Cholesky.
- 2. Sea la matriz de Pascal:

$$
P = \begin{bmatrix} 1 & 1 & 1 \\ 1 & 2 & 3 \\ 1 & 3 & 6 \end{bmatrix}
$$

- (a) Determine si es definida positiva
- (b) Si lo es, determine su descomposición de Cholesky.
- 3. Sea el SEL definido por:

$$
A = \begin{bmatrix} 3 & 1 & 0 & 0 \\ 1 & 3 & 1 & 0 \\ 0 & 1 & 3 & 1 \\ 0 & 0 & 1 & 3 \end{bmatrix} \qquad b = \begin{bmatrix} 1 \\ 1 \\ 1 \\ 1 \end{bmatrix}
$$

- (a) Resuelva el SEL mediante el mÈtodo de iterativo de Jacobi (5 iteraciones)
- (b) Resuelva el SEL mediante el mÈtodo iterativo de Gauss-Seidel (5 iteraciones)
- (c) Compare las soluciones entregadas por los método iterativos con respecto a la solución entregada por el

mÈtodo de Gauss: x = 3 2 3 :272727272727 :181818181818 :181818181818 :272727272727 

Obs: ocupe  $\vec{x}^0 = \vec{0}$ 

4. Dado el SEL:

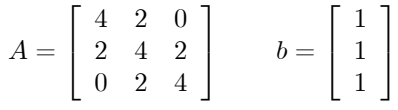

- (a) MÈtodos Directos:
	- i) Determine su descomposición  $A = LU$  y resuelva el SEL utilizando esta factorización.
	- iii) Es A definida positiva ? Si lo es, determine su factorización de Cholesky y resuelva el SEL utilizando esta factorización.
- (b) MÈtodos Iterativos:
	- i) Resuelva el SEL mediante el método Gauss-Seidel.
	- ii) Para el método SOR aplicado a matrices definidas positivas y tridiagonales, el valor óptimo de  $\omega$ está dado por:

$$
\overline{\omega} = \frac{2}{1 + \sqrt{1 - \rho(T_G)}}
$$

Donde  $\rho(T_G)$  es el radio espectral de la matriz del método de Gauss-Seidel  $T_G$ . Calcule  $\overline{\omega}$  y resuelva el SEL mediante el método SOR para  $\overline{\omega}$ .
5. Encuentre la factorización de Crout de la matriz:

$$
A = \begin{bmatrix} 5 & -2 & 0 & 0 \\ -2 & 5 & -2 & 0 \\ 0 & -2 & 5 & -2 \\ 0 & 0 & -2 & 5 \end{bmatrix}
$$

- 6. Analice la complejidad del algoritmo de Crout.
- 7. Analice la complejidad del algoritmo de Cholesky.
- 8. Sea la matriz A y el vector  $\vec{x}^{(0)}$  dados, obtenga el mayor valor propio de A através del método de la potencia.

$$
A = \begin{bmatrix} -4 & 14 & 0 \\ -5 & 13 & 0 \\ -1 & 0 & 2 \end{bmatrix} \qquad \vec{x}^{(0)} = \begin{bmatrix} 1 \\ 1 \\ 1 \end{bmatrix}
$$

Obs: 6, 3, 2 son valores propios de A.

- 9. Coincidere un sistema  $A\vec{x} = \vec{b}$  de  $n \times n$ , con A definida positiva y tridiagonal.
	- (a) Calcule el número de operaciones al aplicar al sistema el método de Gauss-Seidel, si se hicieron  $k_{GS}$  iteraciones. Hint: Para esto, calcule de forma separa el número de operaciones para calcular  $[diag(A) + low(A)]^{-1}$  ,  $B, \ \vec{h}, \ y$ de cada iteración. Se cumple que  $\left[diag(A) + low(A)\right]^{-1}$  es una matriz triangular inferior,  $up(A)$  tiene  $n-1$  elementos distintos de cero y B tiene la forma de una matriz triangular inferior, pero quitando la ˙ltima columna y agregando como columna 0 una columna compuesta por puros ceros.
	- (b) Calcule el número de operaciones al aplicar el método de la potencia para calcular  $\rho(T_G)$  el radio espectral de la matriz del método de Gauss-Seidel  $T_G$  con A definida positiva y tridiagonal, suponiendo que fueron necesarias  $k_p$  iteraciones.
	- (c) Encuentre el número máximo de iteraciones  $k_{SOR}$  del método SOR aplicado al sistema, tomando  $\overline{\omega}$  =  $\frac{2}{1+\sqrt{1-\rho(T_G)}}$  y calculando  $\rho(T_G)$  con el método de la potencia usando  $k_p$  iteraciones, tal que el método SOR sea más eficiente que el método de Gauss-Seidel con  $k_{GS}$  iteraciones.

## 3.3 Respuestas

 $(b)$ 

- 1. Matriz tridiagonal
	- (a) Descomposición  ${\rm LU}$

i. 
$$
i = 1
$$
  
\nA.  $l_{11} = a_{11} = 1$   
\nB.  $u_{12} = \frac{a_{12}}{l_{11}} = \frac{1}{2}$   
\nii.  $i = 2$   
\nA.  $l_{21} = a_{21} = \frac{1}{2}$   
\nB.  $l_{22} = a_{22} - l_{21}u_{12} = 1 - \frac{1}{2} \times \frac{1}{2} = \frac{3}{4}$   
\nC.  $u_{23} = \frac{a_{23}}{l_{22}} = \frac{1}{2} \times \frac{4}{3} = \frac{2}{3}$   
\niii.  $i = 3$   
\nA.  $l_{32} = a_{32} = \frac{1}{2}$   
\nB.  $l_{33} = a_{33} - l_{32}u_{23} = 1 - \frac{1}{2} \times \frac{2}{3} = \frac{2}{3}$   
\nC.  $u_{34} = \frac{a_{34}}{l_{33}} = \frac{1}{2} \times \frac{3}{2} = \frac{3}{4}$   
\niv.  $i = 4$   
\nA.  $l_{43} = a_{43} = \frac{1}{2}$   
\nB.  $l_{44} = a_{44} - l_{43}u_{34} = 1 - \frac{1}{2} \times \frac{3}{4} = \frac{5}{8}$   
\n $v. L = \begin{bmatrix} 1 & 0 & 0 & 0 \\ \frac{1}{2} & \frac{3}{4} & 0 & 0 \\ 0 & \frac{1}{2} & \frac{2}{8} & 0 \\ 0 & 0 & \frac{1}{2} & \frac{2}{8} \end{bmatrix}; U = \begin{bmatrix} 1 & \frac{1}{2} & 0 & 0 \\ 0 & 1 & \frac{2}{3} & 0 \\ 0 & 0 & 1 & \frac{3}{4} \\ 0 & 0 & 0 & 1 \end{bmatrix}$   
\nMétodo de Crout  
\n $\begin{bmatrix} 1 & 0 & 0 & 0 \\ 1 & 0 & 0 & 0 \\ 0 & 0 & 1 & 1 \end{bmatrix}$ 

i. 
$$
\begin{bmatrix} \frac{1}{2} & \frac{3}{4} & 0 & 0 \\ 0 & \frac{1}{2} & \frac{3}{8} & 0 \\ 0 & 0 & \frac{1}{2} & \frac{5}{8} \end{bmatrix} \begin{bmatrix} y_1 \\ y_2 \\ y_3 \\ y_4 \end{bmatrix} = \begin{bmatrix} 0 \\ 1 \\ 0 \end{bmatrix}
$$
  
\nA.  $y_1 = \frac{b_1}{l_{11}} = 1$   
\nB.  $y_2 = \frac{b_2 - y_1 l_{21}}{l_{23}} = -\frac{2}{3}$   
\nC.  $y_3 = \frac{b_3 - y_2 l_{32}}{l_{33}} = \frac{1 + \frac{2}{3} \times \frac{1}{2}}{\frac{2}{3}} = 2$   
\nD.  $y_4 = \frac{b_4 - y_3 l_{43}}{l_{44}} = \frac{-2 \times \frac{1}{2}}{\frac{5}{8}} = -\frac{8}{5}$   
\nii.  $\begin{bmatrix} 1 & \frac{1}{2} & 0 & 0 \\ 0 & 1 & \frac{2}{3} & 0 \\ 0 & 0 & 1 & \frac{3}{4} \\ 0 & 0 & 0 & 1 \end{bmatrix} \begin{bmatrix} x_1 \\ x_2 \\ x_3 \\ x_4 \end{bmatrix} = \begin{bmatrix} 1 \\ -\frac{2}{3} \\ -\frac{8}{5} \end{bmatrix}$   
\nA.  $x_4 = y_4 = -\frac{8}{5}$   
\nB.  $x_3 = y_3 - x_4 u_{34} = 2 - \left(-\frac{8}{5}\right) \frac{3}{4} = \frac{16}{5}$   
\nC.  $x_2 = y_2 - x_3 u_{23} = -\frac{2}{3} - \frac{16}{5} \times \frac{2}{3} = -\frac{14}{5}$   
\nD.  $x_1 = y_1 - x_2 u_{12} = 1 - \left(-\frac{14}{5}\right) \frac{1}{2} = \frac{12}{5}$ 

(c) Descomposición de Cholesky

i. det 
$$
(A_{11}) = |1| = 1 > 0
$$
  
\ndet  $(A_{22}) = \begin{vmatrix} 1 & \frac{1}{2} \\ \frac{1}{2} & 1 \end{vmatrix} = \frac{3}{4} > 0$   
\ndet  $(A_{33}) = \begin{vmatrix} 1 & \frac{1}{2} & 0 \\ \frac{1}{2} & 1 & \frac{1}{2} \\ 0 & \frac{1}{2} & 1 \end{vmatrix} = \frac{1}{2} > 0$   
\ndet  $(A_{44}) = \begin{vmatrix} 1 & \frac{1}{2} & 0 & 0 \\ \frac{1}{2} & 1 & \frac{1}{2} & 0 \\ 0 & \frac{1}{2} & 1 & \frac{1}{2} \\ 0 & 0 & \frac{1}{2} & 1 \end{vmatrix} = \frac{5}{16} > 0$   
\nLa matrix es definida positiva

- ii. Cholesky  $L =$  $\sqrt{2}$  $\overline{1}$  $\overline{a}$  $\overline{a}$  $\overline{a}$  $\overline{a}$  $\begin{array}{c} \hline \end{array}$  $\frac{a_{41}}{l_{11}}$  $\sqrt{a_{11}}$  $\overline{a_{11}}$  0 0 0  $\frac{a_{21}}{l_{11}}$  $\frac{a_{21}}{l_{11}}$   $\sqrt{a_{22} - \sum_{i=1}^{2-1}}$  $\sum_{k=1}^{7} (l_{2k})^2$ 0 0  $\frac{a_{31}}{l_{11}}$  $\frac{a_{32}-\sum\limits_{k=1}^{2-1}l_{3k}l_{2k}}{l_{22}}$  \\\end{math}  $a_{33} \sum^{3-1}\left( l_{3k}\right) ^{2}$  $_{k=1}$ 0  $a_{42} - \sum_{k=1}^{2-1} l_{4k} l_{2k}$  $l_{22}$  $a_{43} -$ <sup>3</sup>P<sup>1</sup> k=1 l4kl3<sup>k</sup> <sup>l</sup><sup>33</sup> <sup>s</sup>  $a_{44} \sum_{ }^{4-1}$  $_{k=1}$  $(l_{4k})$ 2 3  $\overline{1}$  $\overline{1}$  $\overline{1}$  $\overline{1}$  $\overline{1}$  $\overline{1}$  $\overline{1}$  $\overline{1}$  $\mathbf{1}$  $\overline{1}$  $\overline{1}$  $\overline{1}$  $\overline{1}$  $L =$  $\sqrt{2}$  $\left| \right|$  $\begin{array}{c} \hline \end{array}$  $\begin{bmatrix} 0 & \frac{0-0}{\sqrt{1-(\frac{1}{2})}} \end{bmatrix}$  $1 \t 0 \t 0 \t 0$  $\frac{1}{2}$  $\sqrt{1-\left(\frac{1}{2}\right)^2}$ 0 0 0  $\frac{\frac{1}{2}-0}{\sqrt{1-(\frac{1}{2})^2}}$  $\sqrt{1 - \left(0 + \left(\frac{\frac{1}{2}}{\sqrt{1 - (\frac{1}{2})}}\right)\right)}$ 2  $\setminus^2$ 3  $\begin{array}{ccc} \hline \end{array}$  $1 - (\frac{1}{2})^2$  $rac{\frac{1}{2}-0-0}{\sqrt{1-[(0)+(\frac{1}{2})^2]}}$  $\sqrt{1 - \left[0 + 0 + \right)}$ 1  $\frac{2}{\sqrt{1-\frac{2}{2}}}$  $1 - ($ 1  $\frac{1}{2}$ 2  $\setminus^2$ 3  $\overline{1}$ 3  $\mathbf{1}$  $\left| \right|$  $\mathbf{1}$  $\overline{1}$  $\overline{1}$  $\overline{1}$  $\overline{1}$  $\overline{1}$  $\perp$  $\mathbb{R}$  $\overline{1}$  $\overline{1}$  $\overline{1}$  $\overline{1}$  $L =$  $\sqrt{2}$  $\overline{\phantom{a}}$  $\frac{1}{2}$   $\frac{1}{2}\sqrt{3}$  0 0<br>0 0  $\frac{2}{3}\sqrt{3}$   $\frac{1}{3}\sqrt{2}\sqrt{3}$  0 0 0  $\frac{3}{4}\sqrt{2}\sqrt{3}$   $\frac{1}{4}\sqrt{2}\sqrt{5}$ 3  $\begin{matrix} \phantom{-} \end{matrix}$
- 2. Matriz de Pascal

$$
P = \begin{bmatrix} 1 & 1 & 1 \\ 1 & 2 & 3 \\ 1 & 3 & 6 \end{bmatrix}
$$

(a) DeÖnida positiva

i. det 
$$
(P_{11}) = |6| > 0
$$
  
\nii. det  $(P_{22}) = \begin{vmatrix} 2 & 3 \\ 3 & 6 \end{vmatrix} = 3 > 0$   
\niii. det  $(P_{33}) = \begin{vmatrix} 1 & 1 & 1 \\ 1 & 2 & 3 \\ 1 & 3 & 6 \end{vmatrix} = 1 > 0$ 

iv. La matriz de Pascal es definida positiva

  $\mathbf{1}$  $\overline{1}$  $\overline{1}$ 

(b) Descomposición de Cholesky

$$
L = \begin{bmatrix} \sqrt{1} & 0 & 0 \\ \frac{1}{\sqrt{1}} & \sqrt{2 - \left(\frac{1}{\sqrt{1}}\right)^2} & 0 \\ \frac{1}{\sqrt{1}} & \frac{3 - \frac{1}{\sqrt{1}} \times \frac{1}{\sqrt{1}}}{\sqrt{2 - \left(\frac{1}{\sqrt{1}}\right)^2}} & \sqrt{6 - \left(\frac{1}{\sqrt{1}}\right)^2 - \left(\frac{3 - \frac{1}{\sqrt{1}} \times \frac{1}{\sqrt{1}}}{\sqrt{2 - \left(\frac{1}{\sqrt{1}}\right)^2}}\right)^2} \\ \end{bmatrix} = \begin{bmatrix} 1 & 0 & 0 \\ 1 & 1 & 0 \\ 1 & 2 & 1 \end{bmatrix}
$$

## 3. MÈtodos Iterativos

(a) Jacobi

$$
M = -D^{-1} (L + U) = -\begin{bmatrix} 3 & 0 & 0 & 0 \\ 0 & 3 & 0 & 0 \\ 0 & 0 & 3 & 0 \\ 0 & 0 & 0 & 3 \end{bmatrix}^{-1} \begin{bmatrix} 0 & 1 & 0 & 0 \\ 1 & 0 & 1 & 0 \\ 0 & 1 & 0 & 1 \\ 0 & 0 & 1 & 0 \end{bmatrix} = \begin{bmatrix} 0 & -\frac{1}{3} & 0 & 0 \\ -\frac{1}{3} & 0 & -\frac{1}{3} & 0 \\ 0 & -\frac{1}{3} & 0 & -\frac{1}{3} \\ 0 & 0 & -\frac{1}{3} & 0 \end{bmatrix}
$$
  
\n
$$
N = D^{-1}b = \begin{bmatrix} 3 & 0 & 0 & 0 \\ 0 & 3 & 0 & 0 \\ 0 & 0 & 3 & 0 \\ 0 & 0 & 0 & 3 \end{bmatrix}^{-1} \begin{bmatrix} 1 \\ 1 \\ 1 \\ 1 \end{bmatrix} = \begin{bmatrix} \frac{1}{3} \\ \frac{1}{3} \\ \frac{1}{3} \\ \frac{1}{3} \end{bmatrix}
$$
  
\n
$$
x^{k+1} = Mx^k + N \qquad \vee \qquad x_2^{k+1} = \frac{1}{3} (1 - [x_2^k + x_3^k]) \qquad x_3^{k+1} = \frac{1}{3} (1 - [x_3^k)
$$
  
\n
$$
\therefore x^0 = \begin{bmatrix} 0 \\ 0 \\ 0 \\ 0 \end{bmatrix}
$$
  
\n
$$
\therefore x^1 = \begin{bmatrix} 0 & -\frac{1}{3} & 0 & 0 \\ -\frac{1}{3} & 0 & -\frac{1}{3} & 0 \\ 0 & -\frac{1}{3} & 0 & -\frac{1}{3} \\ 0 & 0 & -\frac{1}{3} & 0 \\ 0 & 0 & -\frac{1}{3} & 0 \end{bmatrix} \begin{bmatrix} 0 \\ 0 \\ 0 \\ 0 \end{bmatrix} + \begin{bmatrix} \frac{1}{3} \\ \frac{1}{3} \\ \frac{1}{3} \end{bmatrix} = \begin{bmatrix} \frac{1}{3} \\ \frac{1}{3} \\ \frac{1}{3} \end{bmatrix}
$$
  
\n
$$
\therefore x^3 = \begin{b
$$

(b) Método de Gauss-Seidel

i. 
$$
M = -(D + L)^{-1}U = \begin{bmatrix} 3 & 0 & 0 & 0 \\ 0 & 1 & 3 & 0 \\ 0 & 0 & 1 & 3 \end{bmatrix} \begin{bmatrix} 0 & 1 & 0 & 0 \\ 0 & 0 & 0 & 1 \\ 0 & 0 & 0 & 1 \end{bmatrix} = \begin{bmatrix} 0 & -\frac{1}{3} & 0 & 0 \\ 0 & -\frac{1}{37} & \frac{1}{37} & 0 \\ 0 & -\frac{1}{27} & \frac{1}{37} & -\frac{1}{37} \\ 0 & \frac{1}{27} & \frac{1}{27} & \frac{1}{27} \\ 0 & 0 & 1 & 3 \end{bmatrix}
$$
  
\nii.  $N = (D + L)^{-1}b = \begin{bmatrix} 3 & 0 & 0 \\ 1 & 3 & 0 & 0 \\ 0 & -\frac{1}{37} & -\frac{1}{37} & 0 \\ 0 & 0 & 1 & 3 \end{bmatrix} \begin{bmatrix} x_1^1 \\ 1 \\ 1 \\ 1 \end{bmatrix} = \begin{bmatrix} \frac{1}{3} \\ \frac{1}{3} \\ \frac{1}{3} \\ \frac{1}{3} \\ \frac{1}{3} \end{bmatrix}$   
\niii.  $x^{k+1} = Mx^k + N$   
\n $\begin{bmatrix} x_1^k \\ x_2^k \\ x_3^k \\ x_4^k \end{bmatrix} = \begin{bmatrix} 0 & -\frac{1}{3} & 0 & 0 \\ 0 & -\frac{1}{3} & -\frac{1}{3} & 0 \\ 0 & -\frac{1}{3} & -\frac{1}{3} & 0 \\ 0 & -\frac{1}{3} & -\frac{1}{3} & \frac{1}{3} \\ 0 & -\frac{1}{3} & -\frac{1}{3} & \frac{1}{3} \\ 0 & -\frac{1}{3} & -\frac{1}{3} & 0 \end{bmatrix} \begin{bmatrix} x_1^k \\ x_2^k \\ x_3^k \end{bmatrix} + \begin{bmatrix} \frac{1}{3} \\ \frac{1}{2} \\ \frac{1}{3} \\ \frac{1}{3} \\ \frac{1}{3} \end{bmatrix} = \begin{bmatrix} -\frac{1}{3}x_2^k + \frac{1}{3} & 0 & 0 \\ -\frac{1}{3}x_2^k - \frac$ 

$$
E_{rel}(x_{GS}^5) = \frac{\left\|x_J - x_{GS}^5\right\|_{\infty}}{\left\|x_J\right\|_{\infty}} = \frac{\left\|\left[\begin{array}{c}\frac{3}{11} \\ \frac{2}{12} \\ \frac{1}{12} \\ \frac{1}{11} \end{array}\right] - \left[\begin{array}{c}\frac{5383}{10883} \\ \frac{1083}{59242} \\ \frac{177}{13441} \end{array}\right] \right\|_{\infty}}{\left\|\left[\begin{array}{c}\frac{3}{11} \\ \frac{177}{14345} \\ \frac{1771}{12} \\ \frac{1}{11} \end{array}\right] \right\|_{\infty}} = \frac{164}{59049} = 2.7774 \times 10^{-3}
$$

En consecuencia, puesto que el Error Relativo para la quinta iteración, al aplicar el Método de Gauss-Jacobi es casi un orden de magnitud mayor que si aplicamos Gauss-Seidel, podemos decir que la mejor solución es la entregada por este último método.

#### 4. SEL

(a) MÈtodos Directos

i. 
$$
A^0 = \begin{bmatrix} 4 & 2 & 0 \\ 2 & 4 & 2 \\ 0 & 2 & 4 \end{bmatrix}
$$
  
\n $A^1 = \begin{bmatrix} 1 & 0 & 0 \\ -\frac{2}{4} & 1 & 0 \\ -\frac{0}{4} & 0 & 1 \end{bmatrix} \begin{bmatrix} 4 & 2 & 0 \\ 2 & 4 & 2 \\ 0 & 2 & 4 \end{bmatrix} = \begin{bmatrix} 4 & 2 & 0 \\ 0 & 3 & 2 \\ 0 & 2 & 4 \end{bmatrix}$   
\n $A^2 = \begin{bmatrix} 1 & 0 & 0 \\ 0 & 1 & 0 \\ 0 & -\frac{2}{3} & 1 \end{bmatrix} \begin{bmatrix} 4 & 2 & 0 \\ 0 & 3 & 2 \\ 0 & 3 & 2 \\ 0 & 2 & 4 \end{bmatrix} = \begin{bmatrix} 4 & 2 & 0 \\ 0 & 3 & 2 \\ 0 & 0 & \frac{8}{3} \end{bmatrix}$   
\n $U = \begin{bmatrix} 4 & 2 & 0 \\ 0 & 3 & 2 \\ 0 & 0 & \frac{8}{3} \end{bmatrix} \quad L = \begin{bmatrix} 1 & 0 & 0 \\ \frac{1}{2} & 1 & 0 \\ 0 & \frac{2}{3} & 1 \end{bmatrix}$   
\nDefiniendo  $U\vec{x} = \vec{y}$  el sistema queda  
\n $\begin{bmatrix} 1 & 0 & 0 \\ \frac{1}{2} & 1 & 0 \\ 0 & \frac{2}{3} & 1 \end{bmatrix} \vec{y} = \begin{bmatrix} 1 \\ 1 \\ 1 \end{bmatrix} \implies \vec{y} = \begin{bmatrix} 1 \\ \frac{1}{2} \\ \frac{2}{3} \end{bmatrix}$   
\nResolviendo  $U\vec{x} = \vec{y}$   
\n $\begin{bmatrix} 4 & 2 & 0 \\ 0 & 3 & 2 \\ 0 & 0 & \frac{8}{3} \end{bmatrix} \vec{x} = \begin{bmatrix} 1 \\ \frac{1}{2} \\ \frac{2}{3} \end{bmatrix} \implies \vec{x} = \begin{bmatrix} \frac{1}{4} \\ 0 \\ \frac{1}{4} \end{bmatrix}$   
\nii. Es definida positiva si sus subdeterminantes

- ii. Es definida positiva si sus subdeterminantes son positivas  $|4| > 0$ 
	- $\begin{array}{c} \begin{array}{c} \begin{array}{c} \begin{array}{c} \end{array} \end{array} \\ \begin{array}{c} \end{array} \end{array} \end{array}$ 4 2 0 3  $\begin{array}{c} \begin{array}{c} \begin{array}{c} \end{array} \\ \begin{array}{c} \end{array} \end{array} \end{array}$  $= 12 > 0$  $\begin{array}{c} \begin{array}{c} \begin{array}{c} \begin{array}{c} \end{array} \end{array} \end{array} \end{array}$ 4 2 0 0 3 2  $\frac{0}{3}$  0  $\frac{8}{3}$   $= 32 > 0 \Longrightarrow$  es definida positiva Entonces su factorizacion de Cholesky es  $\sqrt{2}$ 4 4 2 0 2 4 2 0 2 4 3  $\vert$  =  $\sqrt{2}$ 4 2 0 0 1  $\sqrt{3}$  0 0  $\frac{2}{3}\sqrt{3}$   $\frac{2}{3}\sqrt{2}\sqrt{3}$ 3  $\perp$  $\sqrt{2}$ 4 2 1 0  $0 \quad \sqrt{3} \quad \frac{2}{3} \sqrt{3}$ 0 0  $\frac{2}{3}\sqrt{2}\sqrt{3}$

3  $\perp$ 

## (b) Métodos Iterativos

i. Gauss-Seidel

$$
M = -(D+L)^{-1}U = -\begin{bmatrix} 4 & 0 & 0 \ 0 & 2 & 4 \ 0 & 0 & 2 \ 0 & 0 & 0 \end{bmatrix} - \begin{bmatrix} 0 & 2 & 0 \ 0 & 0 & 2 \ 0 & 0 & 0 \end{bmatrix} = \begin{bmatrix} 0 & -\frac{1}{2} & 0 \ 0 & \frac{1}{4} & -\frac{1}{2} \ 0 & -\frac{1}{8} & \frac{1}{4} \end{bmatrix}
$$
  
\n
$$
\vec{N} = (D+L)^{-1}\vec{b} = \begin{bmatrix} 4 & 0 & 0 \ 2 & 4 & 0 \ 0 & 2 & 4 \end{bmatrix}^{-1} \begin{bmatrix} 1 \ 1 \ 1 \ 1 \ 1 \end{bmatrix} = \begin{bmatrix} \frac{1}{8} \ \frac{1}{8} \ \frac{1}{8} \ \frac{1}{8} \ \frac{1}{16} \end{bmatrix}
$$
  
\n
$$
\vec{x}^{k+1} = M\vec{x}^{k} + \vec{N} = \begin{bmatrix} 0 & -\frac{1}{2} & 0 \ 0 & \frac{1}{4} & -\frac{1}{2} \ 0 & \frac{1}{4} & \frac{1}{2} \end{bmatrix} \begin{bmatrix} x_{1}^{k} \ x_{2}^{k} \ x_{3}^{k} \end{bmatrix} + \begin{bmatrix} \frac{1}{8} \ \frac{1}{8} \ \frac{1}{16} \ \frac{1}{16} \end{bmatrix} = \begin{bmatrix} -\frac{1}{2}x_{2}^{k} + \frac{1}{4} \ \frac{1}{3}x_{2}^{k} - \frac{1}{2}x_{3}^{k} + \frac{1}{8} \ \frac{1}{3}x_{3}^{k} + \frac{1}{16} \end{bmatrix}
$$
  
\n
$$
\vec{x}^{0} = \begin{bmatrix} 0 \ 0 \ 0 \ 0 \ 1 \end{bmatrix}
$$
  
\n
$$
\vec{x}^{1} = \begin{bmatrix} 0 \ \frac{3}{16} \ \frac{1}{16} \ \frac{1}{16} \ \frac{1}{16} \ \frac{1}{16} \end{bmatrix} = \begin{bmatrix} 0.234\,375 \\ 0.015\,625 \\ 0.242\,187\,
$$

\n
$$
\vec{x}^{0} = \begin{bmatrix}\n0 \\
0 \\
0\n\end{bmatrix}
$$
\n
$$
\vec{x}^{1} = (1 - 1.1715) \begin{bmatrix}\n0 \\
0 \\
0\n\end{bmatrix} + 1.1715 \begin{bmatrix}\n0 & -\frac{1}{2} & 0 \\
0 & \frac{1}{4} & -\frac{1}{2} \\
0 & -\frac{1}{8} & \frac{1}{4} \\
0\n\end{bmatrix} \begin{bmatrix}\n0 \\
0 \\
0\n\end{bmatrix} + \begin{bmatrix}\n\frac{1}{4} \\
\frac{1}{8} \\
\frac{3}{8} \\
\frac{3}{16}\n\end{bmatrix}
$$
\n
$$
\vec{x}^{1} = 1.1715 \begin{bmatrix}\n\frac{1}{4} \\
\frac{1}{8} \\
\frac{3}{16}\n\end{bmatrix} = \begin{bmatrix}\n0.292875 \\
0.1464375 \\
0.21965625\n\end{bmatrix}
$$
\n
$$
\vec{x}^{2} = -0.1715 \begin{bmatrix}\n0.292875 \\
0.1464375 \\
0.21965625\n\end{bmatrix} + 1.1715 \begin{bmatrix}\n0 & -\frac{1}{2} & 0 \\
0 & \frac{1}{4} & -\frac{1}{2} \\
0 & -\frac{1}{8} & \frac{1}{4}\n\end{bmatrix} \begin{bmatrix}\n0.292875 \\
0.1464375 \\
0.21965625\n\end{bmatrix} + \begin{bmatrix}\n\frac{1}{4} \\
\frac{1}{8} \\
\frac{3}{16}\n\end{bmatrix}
$$
\n
$$
\vec{x}^{2} = \begin{bmatrix}\n0.156871171875 \\
0.035547703125 \\
0.2248730859375\n\end{bmatrix}
$$
\n
$$
\vec{x}^{3} = -0.1715 \begin{bmatrix}\n0.156871171875 \\
0.035547703125 \\
0.2248730859375\n\end{bmatrix} + 1.1715 \begin{bmatrix}\n0 & -\frac{1}{2} & 0 \\
0 &
$$

## 5. Crout

(a) Pasol: 
$$
l_{11} = a_{11} = 5
$$
  
\n $u_{12} = \frac{a_{12}}{l_{11}} = \frac{-2}{5}$   
\nPaso2:  $l_{21} = a_{21} = -2$   
\n $l_{22} = a_{22} - l_{21}u_{12} = 5 - (-2)(\frac{-2}{5}) = \frac{21}{5}$   
\n $u_{23} = \frac{a_{23}}{l_{22}} = \frac{-2}{\frac{21}{5}} = \frac{-10}{21}$   
\n $l_{32} = a_{32} = -2$   
\n $l_{33} = a_{33} - l_{32}u_{23} = 5 - (-2)(\frac{-10}{2}) = \frac{85}{21}$   
\n $u_{34} = \frac{a_{34}}{l_{33}} = \frac{-2}{\frac{85}{5}} = \frac{-42}{85}$   
\nPaso3:  $l_{34} = a_{34} = -2$   
\n $l_{33} = a_{33} - l_{32}u_{23} = 5 - (-2)(\frac{-42}{85}) = \frac{341}{85}$   
\n $\implies L = \begin{bmatrix} 5 & 0 & 0 & 0 \\ -2 & \frac{21}{5} & 0 & 0 \\ 0 & -2 & \frac{25}{21} & 0 \\ 0 & 0 & -2 & \frac{341}{85} \end{bmatrix}$   
\n $U = \begin{bmatrix} 1 & \frac{-2}{5} & 0 & 0 \\ 0 & 1 & \frac{-10}{21} & 0 \\ 0 & 0 & 1 & \frac{-42}{85} \\ 0 & 0 & 0 & 1 \end{bmatrix}$ 

 $6.$  Analisis de Crout $\,$ 

$$
ops = 1 + \sum_{i=2}^{n-1} 3 + 2 = 3(n-2) + 3 = 3(n-1)
$$
  
\n $\implies O(n)$  lineal

## 7. Analisis de Cholesky

$$
Ops = \sqrt{1 + \sum_{j=2}^{n} D + \sum_{k=2}^{n-1} \left[ \sum_{m=1}^{k-1} (M, S) + (\sqrt{1 + \sum_{i=k+1}^{n} \left( \sum_{l=1}^{k-1} (S, M) + (R, D) \right) \right] \n= \sqrt{1 + (n-1)D + (M, S)} \sum_{k=2}^{n-1} \left[ (k-1)(M, S) + (\sqrt{1 + \sum_{i=k+1}^{n} \left( (k-1)(S, M) + (R, D) \right) \right] \n= \sqrt{1 + (n-1)D + (M, S)} \sum_{k=2}^{n-1} (k-1) + (\sqrt{1 + \sum_{i=k+1}^{n} \left( (k-1)(S, M) + (R, D) \right) \right] \n= \sqrt{1 + (n-1)D + (M, S)} \sum_{k=2}^{n-1} (k-1) + (\sqrt{1 + \sum_{i=k+1}^{n} \left( (k-1)(S, M) + (R, D) \right) \sum_{k=2}^{n-1} (n-k) \n= \sqrt{1 + (n-1)D + (M, S)} \sum_{k=2}^{n-1} (k-1) + (S, M) \sum_{k=2}^{n-1} (k-1)(n-k) + (R, D) \sum_{k=2}^{n-1} (n-1) \sum_{k=2}^{n-1} (n-1) + D(n-1 + \frac{(n-1)(n-2)}{2}) + R(n-2 + \frac{(n-1)(n-2)}{2}) + (S, M) \frac{(n-1)(n-2)}{2} + (N+1) \frac{(n-1)(n-2)}{2} + \sum_{k=2}^{n-1} ((n+1)k - n-k^2) \sum_{k=2}^{n-1} (n-1) + D(\frac{n(n-1)}{2}) + R(\frac{n(n-1)-2}{2}) + (S, M) \left( \frac{(n-1)(n-2)}{2} + (n+1) \frac{(n-2)(n+1)}{2} - n(n-2) - \frac{(2n-1)(n-1)n}{6} + 1 \right) \n= \sqrt{(n-1) + (n-1)D + (n-1)D + (n-1)D + (n-1)D + (n-1)D + (N+1)D + (N+1)D + (N+1)D + (N+1)D +
$$

8. MÈtodo de la Potencia

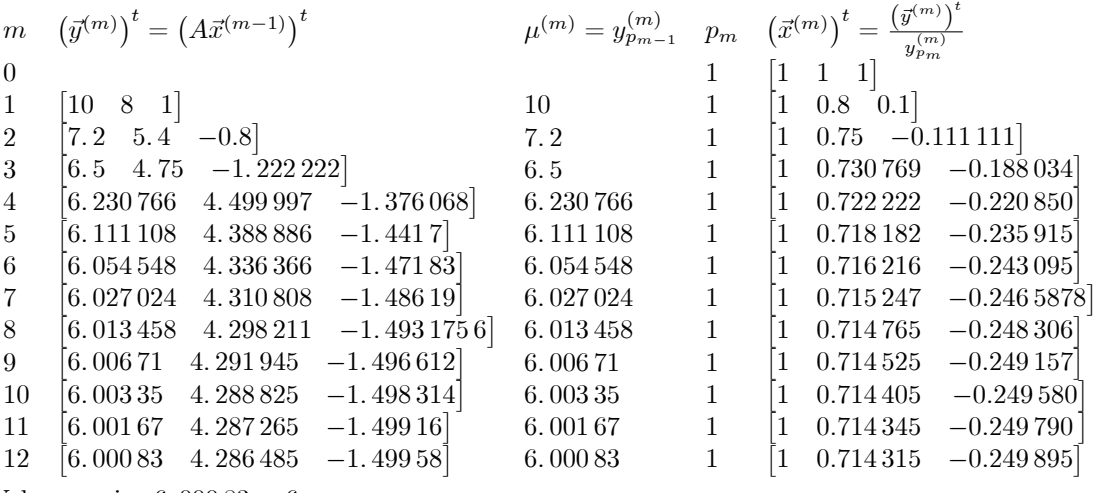

Valor propio:  $6.\,000\,83 \approx 6$ 

Vector propio:  $\begin{bmatrix} 1 & 0.714315 & -0.249895 \end{bmatrix}$ 

- $9.$  Análisis de los métodos iterativos
	- (a) Gauss-Seidel

i. Calcular 
$$
[diag(A) + low(A)]^{-1}
$$
\n
$$
diag(A) + low(A) = \begin{bmatrix} a_1 & 0 & 0 & \dots & 0 \\ b_2 & a_2 & 0 & \dots & \vdots \\ 0 & b_3 & a_3 & \dots & 0 \\ \vdots & \ddots & \ddots & 0 \\ 0 & \dots & 0 & b_n & a_n \end{bmatrix}
$$
\nprime a B  
\nprime a B  
\nprime a B  
\n
$$
= \sum_{k=1}^{n} ((k-1) + k) = n^2
$$
\nii. calculate  $B = -[diag(A) + low(A)]^{-1} [up(A)] \Longrightarrow \sum_{k=2}^{n} k = \frac{n(n+1)-2}{2}$   
\niii. calculate  $B = -[diag(A) + low(A)]^{-1} [up(A)] \Longrightarrow \sum_{k=2}^{n} k = \frac{n(n+1)-2}{2}$   
\niii. calculate  $h = [diag(A) + low(A)]^{-1} b \Longrightarrow \sum_{k=1}^{n} (2k-1) = n^2$   
\niv. iterar una vez  $x^{k+1} = Bx^k + h \Longrightarrow \sum_{k=1}^{n-1} (2k-1) + n = n^2 - n + 1$   
\nv. methodo con  $k_{GS}$  iterations  $\Longrightarrow n^2 + \frac{n(n+1)-2}{2} + n^2 + k_{GS} (n^2 - n + 1) = \frac{n(1+5n)-2}{2} + k_{GS} (n^2 - n + 1)$   
\n(b) methodo de la potencia  
\ni.  $y^m = T_G x^{(m-1)} \Longrightarrow \sum_{k=1}^{n-1} k = \frac{n(n-1)}{2}$   
\nii.  $x^m = \frac{y^m}{y^m} \Longrightarrow n$   
\niii. con  $k_p$  iterations  $\Longrightarrow k_p(\frac{n(n-1)}{2} + n) = k_p \frac{n(n+1)}{2}$   
\n(c) Sor  
\ni. plantear sistema  $\Longrightarrow n^2 + \frac{n(n+1)-2}{2} + n^2 + k_p \frac{n(n+1)}{2} + 5 = \frac{n(1+5n)+2}{2} + k_p \frac{n(n+1)}{2}$   
\nii. iterar  $\Longrightarrow n + n^2 - 2 + n + n + n = n^2 + 4n - 2$   
\niii. con  $k_{SOR}$  iterations  $\Longrightarrow \frac{n(1+5n)+2}{2}$ 

# 4 Polinomios de Interpolación

## 4.1 Resumen de Materia

- 1. **Teorema de Weirstrass:** Sea  $f:[a,b] \to \mathbb{R}$  continua.  $\forall \varepsilon > 0$   $\exists p$  polinomio tal que  $\forall x \in [a,b]$ ,  $|f(x) p(x)| \leq$  $\varepsilon$
- 2. Polinomio de Taylor:  $T_n(x) = \sum_{k=0}^n \frac{f^{(k)}(x_0)}{k!} (x x_0)^k$
- 3. **Error de Taylor:**  $E_n(x) = \frac{f^{(n+1)}(\xi)}{(n+1)!} (x x_0)^{n+1}$  donde  $\xi \in [x, x_0]$
- 4. **Polinomio de Lagrange:**  $P_n(x) = \sum_{i=0}^n f(x_i) L_{n,i}(x)$  donde  $L_{n,i}(x) = \frac{(x-x_0)...(x-x_{i-1})(x-x_{i+1})...(x-x_n)}{(x_i-x_0)...(x_i-x_{i-1})(x_i-x_{i+1})...(x_i-x_n)}$
- 5. **Error de Lagrange:**  $E_n(x) = \prod_{i=0}^n (x x_i) \frac{f^{(n+1)}(\xi)}{(n+1)!}$  donde  $\xi \in [a, b]$
- 6. Cota de Error de Lagrange:  $|f(x) P_n(x)| \leq M h^{n+1}$  donde  $M = \sup_{x \in [a,b]} |f^{(n+1)}(x)|$  y  $h = \max_{i \geq 0} |x_{i+1} x_i|$
- 7. **Polinomio Osculante:** Dados  $x_0, x_1, \ldots, x_n$   $(n + 1)$  reales distintos en [a, b],  $m_0, m_1, \ldots, m^n$  (enteros no negativos). El polinomio osculante es el polinomio de menor grado tal que  $\frac{d^k p}{dx^k}(x_i) = \frac{d^k f}{dx^k}(x_i) \forall k = 0...m_i, \forall i =$ 0...n. El grado de este polinomio osculante es a lo más  $M = \sum_{i=0}^{n} m_i + n$
- 8. Polinomio de Hermite:  $H_{2n+1}(x) = \sum_{i=0}^{n} f(x_i) H_{n,i}(x) + \sum_{i=0}^{n} f'(x_i) \hat{H}_{n,i}(x)$  donde
	- (a)  $H_{n,i}(x) = (1 2(x x_i)L'_{n,i}(x))L_{n,i}^2(x)$   $\hat{H}_{n,i}(x) = (x x_i)L_{n,i}^2(x)$ (b)  $\forall i, k = 0, 1...n$   $H_{n,i}(x_k) = \delta_{ik}$   $H'_{n,i}(x_k) = 0$   $\hat{H}_{n,i}(x_k) = 0$   $\hat{H}'_{n,i}(x_k) = \delta_{ik}$
- 9. **Error de Hermite:**  $E_{2n+1}(x) = \prod_{i=0}^{n} (x x_i)^2 \frac{f^{(2n+2)}(\xi)}{(2n+2)!}$  donde  $\xi \in [a, b]$
- 10. Polinomio de Newton:  $P_n(x) = \sum_{i=0}^n a_i N_i(x)$  donde  $N_i(x) = \prod_{k=0}^i (x x_k)$  y  $a_i = \sum_{k=0}^i \frac{f(x_k)}{\prod_{j=0, j \neq k}^i (x_k x_j)}$ Obs: Si se agrega un punto  $x_{n+1}$ se cumple que  $P_{n+1}(x) = P_n(x) + a_{n+1}N_{n+1}(x)$
- 11. **Diferencias Divididas:**  $f[x_k...x_m] = \sum_{i=k}^m \frac{f(x_i)}{\prod_{j=k, j\neq i}^m (x_i-x_j)}$  con  $f[x_i] = f(x_i)$  y se cumple  $f[x_k...x_m] =$  $f[x_{k+1}...x_m] - f[x_k...x_{m-1}]$  $x_m-x_k$ 
	- (a)  $P_n(x) = f[x_n] + (x x_n) f[x_{n-1}, x_n] + (x x_n) (x x_{n-1}) f[x_{n-2}, x_{n-1}, x_n] + \ldots + \prod_{j=0}^n (x x_j) f[x_0...x_n]$  $= f [x_0] + (x - x_0) f [x_0, x_1] + (x - x_0) (x - x_1) f [x_0, x_1, x_2] + ... + \Pi_{j=0}^n (x - x_j) f [x_0...x_n]$

(b) 
$$
f[x_0...x_0] = \frac{f^{(n)}(x_0)}{n!}
$$
  
n+1 veces

## 4.2 Problemas

- 1. Interpole la función  $\operatorname{sen}(\pi x)$  dentro del intervalo  $[-1, 1]$  utilizando Lagrange en los puntos  $-1, -\frac{1}{2}, 0, \frac{1}{2}, 1$ . Acote el error de lagrange. Grafique  $sen(\pi x)$ ,  $L_4(x)$  y  $T_5(x)$  (polinomio de Taylor)
- 2. Encuentre el polinomio de newton con los siguientes datos, y vea a que función se parece

 $x_i$   $f(x_i)$  $\begin{matrix} 0 & -1 \\ 1 & 0 \end{matrix}$  $\frac{1}{2}$  $\begin{array}{ccc} 1 & 0 & 1 \\ 2 & 1 & 2 \end{array}$ 2 1 2 3 2 4 4 4 16

- 3. Dada la función  $f(x) = \frac{1}{x+1}$ , encuentre el polinomio de newton que interpole a f y a su derivada f' en los puntos  $0, 1, 3$ .
- 4. Una fábrica de mermeladas de membrillo desea expandir su mercado, por lo que decide envasar la mermelada en frascos que contengan 1 kilo de mermelada a temperatura ambiente (15 ). Al preparar la mermelada, esta puede alcanzar temperaturas cerca de las  $80^{\circ}C$ , por lo que aumenta su volumen, y luego al enfriar la mermelada, esta diminuye su volumen, y el proceso de sellado obliga a la fábrica a envasar la mermelada calientita a 50°. La fábrica produce una mermelada normal y una dietética, con 40% y 15% de concentración de azucar respectivamente, las cuales la empresa ya conoce sus propiedades para el envasado. El cocinero jefe ha creado una mermelada semi dietética con un 25% de concentración de azucar. La fábrica desea conocer el volumen que tendrá la mermelada al momento de envasado, para diseñar el tamaño y la forma de los frascos, y que volumen tandrá a temperatura ambiente, para ver el material del frasco, para que soporte la diferencia de presión. Para esto, se tienen los datos de las mermeladas normal y dietética, con 1 kilo cada una:

 $\sqrt{\frac{7}{15}}$  $5^\circ$  $\degree$   $10^{\circ}$   $20^{\circ}$   $40^{\circ}$   $80^{\circ}$ 880 cc 950 cc 1030 cc 1080 cc 1250 cc 40 900 cc 1010 cc 1090 cc 1150 cc 1280 cc

5. La empresa Ferrari realiza pruebas de su nuevo modelo "Relampago McQueen", por lo que se han tomado los siguientes datos:

 $Tiempo [s]$  0 3 5  $Velocidad \left[\frac{km}{h}\right]$  0 63 108

- (a) Calcule la velocidad en función del tiempo.
- (b) Aproxime la distancia en función del tiempo integrando el polinomio anterior.
- (c) Se midió la distancia de "Relampago McQueen" en  $t = 7$ , y se agregó el dato que ha recorrido  $\frac{10\,567}{72}$  m. Determine el polinomio de Hermite que interpola distancia y velocidad del automovil,
- (d) Calcule la velocidad en  $t = 7$ .
- 6. Un automóvil realiza un recorrido por una carretera aproximadamente recta, cronometrándose su velocidad en varios instantes, según lo que se muestra en la tabla:

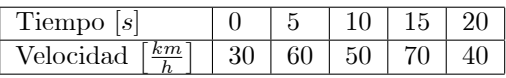

- (a) Determine el polinomio de Lagrange que interpola la velocidad del automóvil en  $t \in [0, 20]$ .
- (b) Aproxime la distancia que ha recorrido el automóvil integrando el polinomio de Lagrange que interpola la velocidad del automóvil en  $t \in [0, 20]$ .
- $(c)$  Utilizando los cálculos realizados en (a) y (b), determine el polinomio de Hermite que interpola distancia y velocidad del automóvil en  $t \in [0, 20]$ .
- 7. Se desea interpolar la funcion de dos variables  $f(x, y) = \sin(\frac{\pi}{2}(x^2 + y^2))$  y su gradiente  $\nabla f(x, y)$ , usando los puntos  $x_0 = -1, x_1 = 0, x_2 = 1, y_0 = 0, y_1 = 1$ . Para esto, siga los siguientes pasos:
	- (a) Calcule el polinomio  $p_0(x)$  que interpola la función  $f(x, 0)$  y a  $\frac{\partial f(x,0)}{\partial x}$ .
	- (b) Calcule el polinomio  $p_1(x)$  que interpola la función  $f(x, 1)$  y a  $\frac{\partial f(x, 1)}{\partial x}$ .
	- (c) Calcule el polinomio  $q_0(x)$  que interpola a  $\frac{\partial f(x,0)}{\partial y}$
	- (d) Calcule el polinomio  $q_1(x)$  que interpola a  $\frac{\partial f(x,1)}{\partial y}$
	- (e) Calcule los polinomios  $L_0(y)$  y  $L_1(y)$  para los puntos  $y_0 = 0$ ,  $y_1 = 1$ . A partir de  $L_0(y)$  y  $L_1(y)$ , encuentre los polinomios de Hermite  $H_0(y)$ ,  $\hat{H}_0(y)$ ,  $H_1(y)$  y  $\hat{H}_1(y)$ . ¿Cuales son sus propiedades?
	- (f) Encuentre el polinomio  $p(x, y)$ , que interpola a  $f(x, y)$  y su gradiente  $\nabla f(x, y)$  en los puntos dados, es decir,  $p(x, y) = f(x, y)$  y  $\nabla p(x, y) = \nabla f(x, y)$ ,  $\forall x = x_0, x_1, x_2 \,\forall y = y_0, y_1$ .

Hint: Suponga que 
$$
p(x, y) = \sum_{i=1}^{n} v(x)u(y)
$$
, usando  $p_j(x)$ ,  $q_j(x)$ ,  $H_j(y)$  y  $\hat{H}_j(y)$ ,  $j = 0, 1$ 

 $\overline{1}$  $\overline{1}$  $\overline{1}$  $\overline{1}$  $\overline{1}$  $\overline{1}$  $\overline{1}$ 

## 4.3 Respuestas

1. Lagrange

**2.** 

$$
\begin{bmatrix} i & x_i & f(x_i) & L_{4,i}(x) \\ 0 & -1 & 0 & \frac{(-i + \frac{1}{2})(-1 - \frac{1}{2})(-1 - 1)}{(-i + \frac{1}{2})(-1 - \frac{1}{2})(-1 - 1)} \\ 1 & -\frac{1}{2} & -1 & \frac{(-i + 1)(x + \frac{1}{2})(x - \frac{1}{2})(x - 1)}{(-i + \frac{1}{2})(i + \frac{1}{2})(i + \frac{1}{2})} \\ 2 & 0 & 0 & \frac{(x + 1)(x + \frac{1}{2})(x - \frac{1}{2})}{(1 + 1)(\frac{1}{2} + \frac{1}{2})(\frac{1}{2} + 1)} \\ 3 & \frac{1}{2} & 1 & \frac{(x + 1)(x + \frac{1}{2})(x - \frac{1}{2})}{(\frac{1}{2} + 1)(\frac{1}{2} + \frac{1}{2})(\frac{1}{2} + 1)} \\ 4 & 1 & 0 & \frac{(x + 1)(x + \frac{1}{2})(x - \frac{1}{2})}{(1 + 1)(\frac{1}{2} + \frac{1}{2})(\frac{1}{2} + 1)} \\ 2 & 2 & 0 & \frac{(x + 1)(x + \frac{1}{2})(x - \frac{1}{2})}{(\frac{1}{2} + 1)(\frac{1}{2} + \frac{1}{2})(\frac{1}{2} + 1)} \\ 4 & 1 & 0 & \frac{(x + 1)(x + \frac{1}{2})(x - \frac{1}{2})}{(x + 1)(\frac{1}{2} + \frac{1}{2})(x - \frac{1}{2})} \\ 2 & 1 & \frac{(x + 1)(x + \frac{1}{2})(x - \frac{1}{2})}{(x + 1)(\frac{1}{2} + \frac{1}{2})(x - \frac{1}{2})} \\ 2 & 1 & \frac{(x + 1)(x + \frac{1}{2})(x + \frac{1}{2})}{(x + 1)(\frac{1}{2} + \frac{1}{2})(x - \frac{1}{2})} \\ 2 & 1 & 0 & \frac{(x + 1)(x + \frac{1}{2})(x + \frac{1}{2})}{(x + 1)(\frac{1}{2} + \frac{1}{2})(x - \frac{1}{2})} \\ 2 & 1 & 0 & \frac{(x + 1)(x + \frac{1}{2})(x + \frac{1}{2})
$$

$$
\begin{bmatrix} x_i & f(x_i) & f(x_i, x_{i+1}) & f(x_i, x_{i+1}, x_{i+2}) & f(x_i, x_{i+1}, x_{i+2}, x_{i+3}) & f(x_i, x_{i+1}, x_{i+2}, x_{i+3}) \\ -1 & \frac{1}{2} & \frac{1-\frac{1}{2}}{0+1} = 0.5 & \frac{1-0.5}{1+1} = 0.25 & \frac{0.5-0.25}{2+1} = \frac{1}{12} & \frac{\frac{5}{24}-\frac{1}{12}}{4+1} = \frac{1}{40} \\ 0 & 1 & \frac{2-1}{1-0} = 1 & \frac{2-1}{2-0} = 0.5 & \frac{\frac{4-0.5}{3}-0.5}{4-0} = \frac{5}{24} \\ 1 & 2 & \frac{4-2}{2-1} = 2 & \frac{6-2}{4-1} = \frac{4}{3} \\ 2 & 4 & \frac{16-4}{4-2} = 6 & 16 \end{bmatrix}
$$

$$
P_4(x) = f [x_0] + (x - x_0) f [x_0, x_1] + (x - x_0) (x - x_1) f [x_0, x_1, x_2] + ... + \Pi_{j=0}^n (x - x_j) f [x_0...x_n]
$$
  
\n
$$
P_4(x) = \frac{1}{2} + (x + 1) 0.5 + (x + 1) x 0.25 + (x + 1) x (x - 1) \frac{1}{12} + (x + 1) x (x - 1) (x - 2) \frac{1}{40}
$$
  
\n
$$
P_4(x) = 1 + \frac{43}{60} x + \frac{9}{40} x^2 + \frac{1}{30} x^3 + \frac{1}{40} x^4
$$

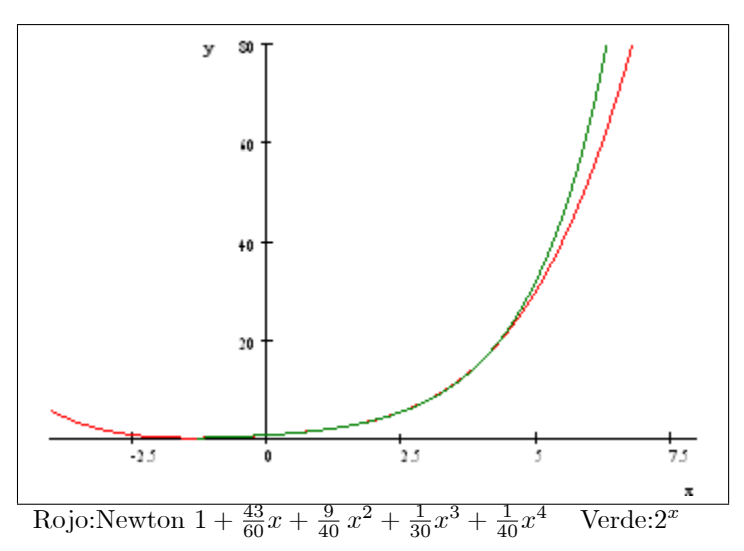

3. Newton con derivadas

$$
f'(x) = -\frac{1}{(x+1)^2}
$$
\n
$$
\begin{bmatrix}\nx_i & f(x_i) & f[x_i, x_{i+1}] & f[x_i, x_{i+1}, x_{i+2}] & f[x_i, x_{i+1}, x_{i+2}, x_{i+3}] & f[x_i, ..., x_{i+4}] & f[x_i, ..., x_{i+5}] \\
0 & 1 & f'(0) = -1 & \frac{-\frac{1}{2}+1}{1-0} = \frac{1}{2} & \frac{\frac{1}{4}-\frac{1}{2}}{1-0} = -\frac{1}{4} & \frac{-\frac{1}{16}+\frac{1}{4}}{\frac{3-0}{3-0}} = \frac{1}{16} & \frac{\frac{1}{64}-\frac{1}{16}}{\frac{3-0}{3-0}} = -\frac{1}{64} \\
0 & 1 & \frac{\frac{1}{2}-1}{1-0} = -\frac{1}{2} & \frac{-\frac{1}{4}+\frac{1}{2}}{1-0} = \frac{1}{4} & \frac{\frac{1}{16}-\frac{1}{4}}{\frac{3-0}{3-0}} = -\frac{1}{16} & \frac{-\frac{1}{64}+\frac{1}{16}}{\frac{3-0}{3-0}} = \frac{1}{64} \\
1 & \frac{1}{2} & f'(1) = -\frac{1}{4} & -\frac{\frac{1}{5}+\frac{1}{4}}{\frac{3-1}{3-1}} = \frac{1}{16} & \frac{\frac{1}{32}-\frac{1}{16}}{\frac{3-1}{3-1}} = -\frac{1}{64} \\
3 & \frac{1}{4} & f'(3) = -\frac{1}{16} & \frac{-\frac{1}{16}+\frac{1}{8}}{\frac{3-1}{3-1}} = \frac{1}{32}\n\end{bmatrix}
$$

$$
P_5(x) = 1 + x(-1) + x^2 \frac{1}{2} + x^2(x - 1) \left(-\frac{1}{4}\right) + x^2(x - 1)^2 \frac{1}{16} + x^2(x - 1)^2(x - 3) \left(-\frac{1}{64}\right)
$$

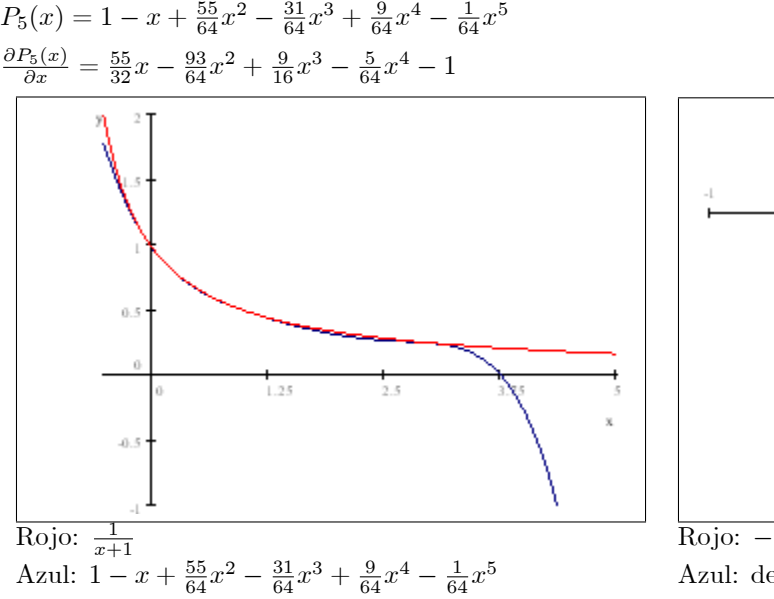

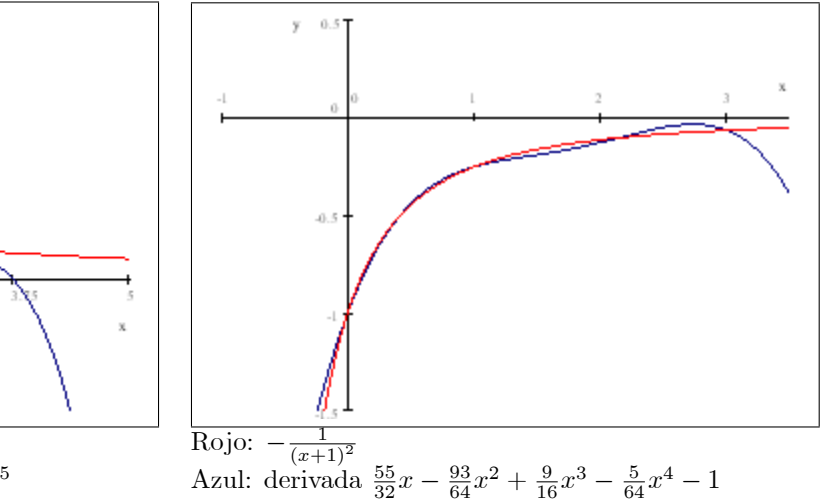

#### 4. Newton

- (a) Volumen en función de la temperatura
	- i.  $15\%$  *Lagrange*:
		- $L_{4,i}(t)$ <br>(t-10)(t-20)(t-40)(t-80)  $V(t_i)$  $t_i$ Γż.  $\overline{0}$  $5\phantom{.0}$ 880  $\frac{(5-10)(5-20)(5-40)(5-80)}{(t-5)(t-20)(t-40)(t-80)}$  $\mathbf{1}$ 10 950  $\begin{array}{l} \frac{(t-5)(t-20)(t-80)}{(10-5)(10-20)(10-40)(10-80)}\\ \frac{(t-5)(t-10)(t-40)(t-80)}{(20-5)(20-10)(20-40)(20-80)}\\ \frac{(t-5)(t-10)(t-20)(t-80)}{(40-5)(40-10)(40-20)(40-80)}\\ \frac{(t-5)(t-10)(t-20)(t-40)}{(80-5)(80-10)(80-20)(80-40)} \end{array}$ 20 1030  $\overline{2}$  $\vert 3 \vert$ 40 1080 80 1250  $\vert 4$  $P_{15}(t) = \sum_{i=0}^{4} V(t_i) L_{4,i}(t)$ <br>= 880 $\frac{(t-10)(t-20)(t-40)(t-80)}{(5-10)(5-20)(5-40)(5-80)} + 950 \frac{(t-5)(t-20)(t-40)(t-80)}{(10-5)(10-20)(10-40)(10-80)} + 1030 \frac{(t-5)(t-10)(t-40)(t-80)}{(20-5)(20-10)(20-40)(20-80)}$ <br>+1080 $\frac{(t-5)(t-10)(t-20)(t-80)}{(40-5)($

$$
\implies P_{15}(t) = \frac{49\,274}{63} + \frac{1915}{84}t - \frac{497}{720}t^2 + \frac{157}{16\,800}t^3 - \frac{53}{1260\,000}t^4
$$

ii.  $40\%$   $Newton$  :

 $\overline{a}$ 

iii. Gráfico:

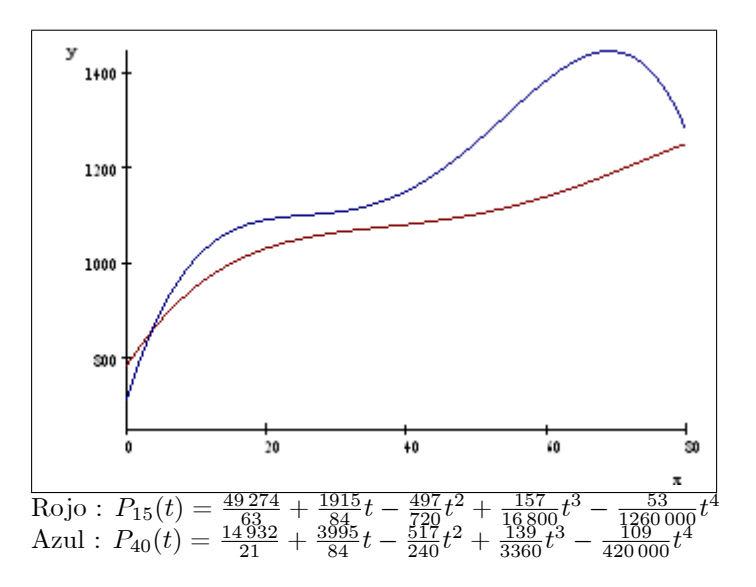

(b) Volumen en función de la concentración a  $15^{\circ}$ 

i. 
$$
\begin{bmatrix} \% & V(\%) & L_{2,i} \\ 15 & P_{15}(15) = \frac{1006175}{1008} & \frac{c-40}{15-40} \\ 40 & P_{40}(15) = \frac{358255}{336} & \frac{c-15}{40-15} \end{bmatrix}
$$
  
ii.  $V_{15}(c) = \frac{1006175}{1008} \frac{c-40}{15-40} + \frac{358255}{336} \frac{c-15}{40-15} = \frac{6859}{2520}c + \frac{965021}{1008} + \frac{6859}{1008} + \frac{6859}{2520}c$   
iii.  $V_{15}(25) = \frac{344537}{336} = 1025.4077380952380952$ 

iv. La mermelada tendrá un volumen de 1025.4  $cc$ a temperatura ambiente

(c) Volumen en función de la concentración a $50^{\circ}$ 

i. 
$$
\begin{bmatrix} \frac{\%}{15} & V(\%) & V[\%_{i}, \%_{i+1}] \\ 15 & P_{15}(50) = \frac{7711}{7} & \frac{\frac{8769}{7} - \frac{7711}{7}}{40 - 15} = \frac{1058}{175} \\ 40 & P_{40}(50) = \frac{8769}{7} & \frac{\frac{1058}{7}}{175}c + \frac{35381}{35} \\ \frac{1}{15} & V_{50}(c) = \frac{7711}{7} + \frac{1058}{15} (c - 15) = \frac{1058}{175} c + \frac{35381}{35} \\ \frac{1}{15} & V_{50}(c) = \frac{40371}{35} + \frac{1058}{175} c \\ \text{iii. } V_{50}(25) = \frac{40671}{35} = 1162.0285714285714286 \\ \text{iv. La mermelada calientita tendrá un volumen de 1162 } cc \text{ en el envasado.}
$$

- 5. Hermite por Newton
	- (a) Velocidad

$$
\begin{bmatrix}\nTtempo [s] & 0 & 3 & 5 \\
Velocidad [t\frac{km}{m}] & 0 & 63 & 108 \\
\hline\n\end{bmatrix} = \begin{bmatrix}\nTtempo [s] & 0 & 3 & 5 \\
Velocidad [t\frac{m}{m}] & 0 & \frac{63000}{3600} = \frac{35}{2} & \frac{108000}{2600} = 30\n\end{bmatrix}
$$
\n
$$
\begin{bmatrix}\nt_i & v(t_i) & v[t_i, t_{i+1}] & v[t_i, ..., t_{i+2}] \\
0 & 0 & \frac{35}{3-0} = \frac{35}{6} & \frac{45-35}{5-0} = \frac{1}{12} \\
3 & \frac{35}{2} & \frac{30-35}{5-3} = \frac{25}{4} \\
5 & 30 & & & & & \\
\end{bmatrix}
$$
\n(b) Distance  
\n
$$
dv(t) = 0 + \frac{35}{6}t + \frac{1}{12}t(t-3) = \frac{67}{12}t + \frac{1}{12}t^2
$$
\n(c) Hence  
\n
$$
d(3) = \frac{67}{24}3^2 + \frac{1}{36}3^3 = \frac{207}{72}
$$
\n
$$
d(5) = \frac{67}{24}3^2 + \frac{1}{36}3^3 = \frac{207}{72}
$$
\n
$$
d(6) = \frac{0}{24}5^2 + \frac{1}{36}5^3 = \frac{5275}{72}
$$
\n
$$
d(5) = \frac{67}{24}5^2 + \frac{1}{36}5^3 = \frac{5275}{72}
$$
\n
$$
\begin{bmatrix}\nDist \text{tan } \alpha \text{i} & \alpha | u_{1} \text{ at } 1 & \alpha | t_{i}, \dots, t_{i+2} \\
0 & 0 & \frac{207}{3} & \frac{577}{3} & \frac{10567}{7} \\
Velocidad [t\frac{m}{3}] & 0 & \frac{35}{2} & 30 \\
0 & 0 & v(0) = 0 & \frac{65}{3} - 0 & \frac{35}{3} & \frac{7}{3} - \frac{10}{3} \\
0 & 0 & v(0) = 0 & \frac{65
$$

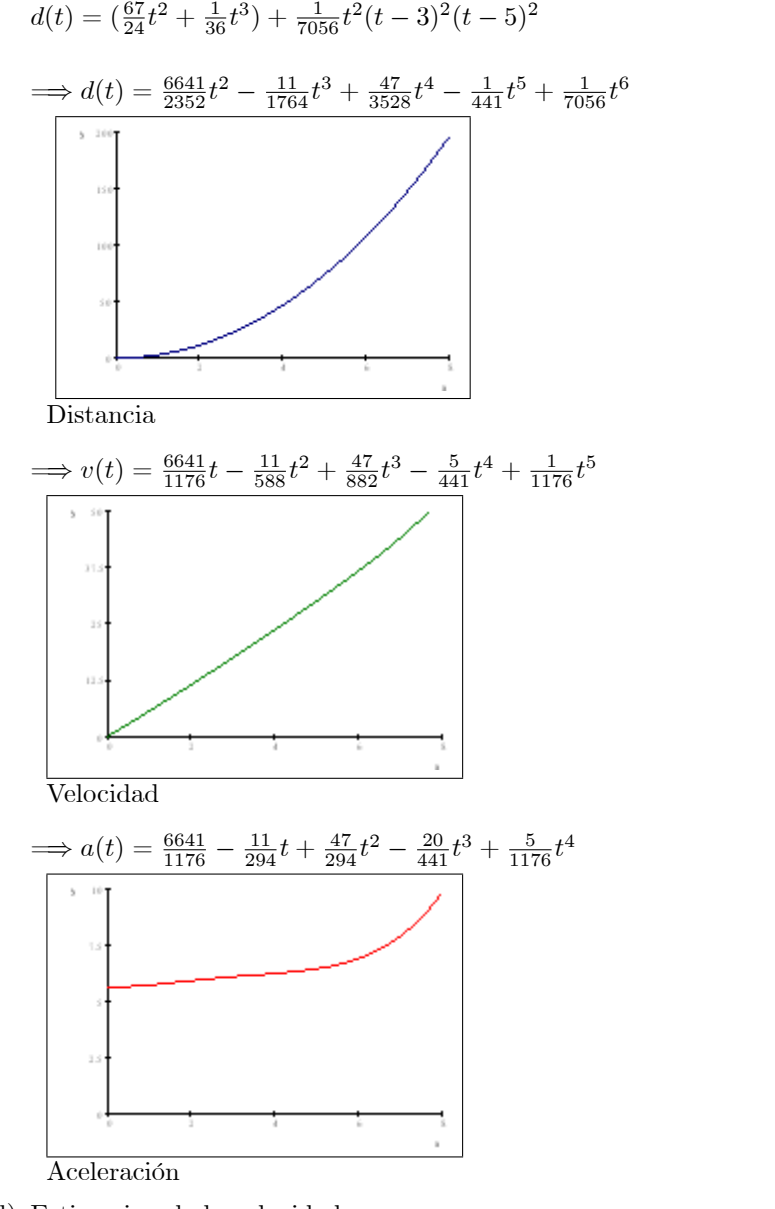

(d) Estimacion de la velocidad  $v(7) = \frac{6641}{1176} \times 7 - \frac{11}{588} \times 7^2 + \frac{47}{882} \times 7^3 - \frac{5}{441} \times 7^4 + \frac{1}{1176} \times 7^5 = \frac{5539}{126} \approx 43.96$ 

## 6. Lagrange y Hermite

(a) Veloidide, 
$$
\frac{[kp]}{[kn]} = \frac{1000}{30} [\frac{m}{n}] = \frac{10}{30} [\frac{m}{n}]
$$
\n
$$
\left[\begin{array}{c} 1 & \frac{100}{300} [\frac{m}{n}] & \frac{100}{30} [\frac{m}{n}] \\ 0 & 30 \times \frac{10}{39} = \frac{25}{3} & \frac{\frac{m}{2} - \frac{5}{3}}{2} - \frac{1}{9} & \frac{-\frac{7}{3} - \frac{1}{3}}{10} - \frac{\frac{5}{3}}{9} - \frac{1}{10} - \frac{1}{9} & \frac{1}{20} - \frac{1}{9} - \frac{1}{10} - \frac{1}{9} \\ 0 & 60 \times \frac{10}{39} = \frac{25}{3} & \frac{\frac{10}{3} - \frac{5}{30}}{2} - \frac{1}{9} & \frac{-\frac{7}{3} - \frac{1}{3}}{2} - \frac{1}{15} & \frac{-\frac{1}{3} - \frac{5}{3}}{2} - \frac{-\frac{1}{3} - \frac{1}{3}}{2} \\ 10 & 50 \times \frac{10}{30} = \frac{10}{39} & \frac{\frac{1}{3} - \frac{5}{3}}{20 - 10} = -\frac{5}{3} & \frac{1}{15} - \frac{5}{3} \\ 15 & 70 \times \frac{10}{30} = \frac{10}{39} & \frac{1}{29} - \frac{1}{15} = -\frac{2}{3} & \frac{1}{29} - \frac{1}{15} \\ 20 & 40 \times \frac{10}{36} = \frac{10}{39} & \frac{1}{29} - \frac{1}{15} + \frac{1}{29} & \frac{10}{39} + \frac{1}{29} & \frac{1}{3} + \frac{1}{2} & \frac{1}{3} + \frac{1}{2} & \frac{1}{3} + \frac{1}{2} & \frac{1}{3} + \frac{1}{2} & \frac{1}{3} + \frac{1}{2} & \frac{1}{3} \\ 0 & 10 & \frac{1}{3} - \frac{1}{3} + \frac{1}{2} & \frac{1}{3} - \frac{1}{2} & \frac{1}{3} +
$$

 $332\,5t^2(t-5)^2(t-10)^2(t-15)^2(t-20)$ 

7. Interpolación en dos dimensiones

$$
\nabla f(x,y) = \frac{\pi x \cos \frac{1}{2}\pi (x^2 + y^2)}{\pi y \cos \frac{1}{2}\pi (x^2 + y^2)}
$$
\n(a)  $p_0(x)$  interpola  $g(x,0) = \sin(\frac{\pi}{2}x^2)$   $y$  a  $\frac{\partial f(x,0)}{\partial x} = \pi x \cos(\frac{\pi}{2}x^2)$ \n
$$
\begin{bmatrix}\nx & f(x,0) \\
-1 & 1 & 0 \\
-1 & 1 & \frac{0-1}{0+1} = -1 \\
0 & 0 & \frac{1}{1+1} = 1 \\
0 & 0 & \frac{1}{1+0} = 1 \\
0 & 0 & \frac{1}{1+0} = 1 \\
1 & 1 & 0\n\end{bmatrix}
$$
\n
$$
\begin{bmatrix}\n\frac{x}{1-0} = 1 & \frac{1+1}{1-1} = 2 & \frac{0-2}{1+1} = -1 \\
0 & 0 & \frac{1}{1-0} = 1 & -\frac{1+1}{1-0} = -2 \\
0 & 0 & \frac{1}{1+0} = -1\n\end{bmatrix}
$$
\n(b)  $p_1(x)$  integral  $g(x,1) = \sin(\frac{\pi}{2}(x^2+1))$   $y$  a  $\frac{\partial f(x,1)}{\partial x} = \pi x \cos \frac{1}{2}\pi (x^2+1)$ \n
$$
\begin{bmatrix}\nx & f(x,1) \\
-1 & 0 \\
1 & 1 & 0\n\end{bmatrix}
$$
\n
$$
\begin{bmatrix}\nx & f(x,1) \\
-1 & 0 \\
0 & 1 & \frac{1-1}{0+0} = 1 \\
0 & 1 & \frac{1-1}{0+0} = 1 \\
0 & 1 & \frac{1-1}{0+0} = 1 \\
0 & 1 & \frac{1-1}{0+0} = -1 \\
1 & 0 & -\pi\n\end{bmatrix}
$$
\n
$$
\begin{bmatrix}\n\frac{1}{2+1} = 1 - \pi & \frac{1-1+1}{1-0+1} = -2 & \frac{2+1}{1+1} = 1 - \frac{\pi}{2} \\
\frac{2+1}{1+1} = 1 - \frac{\pi}{2} \\
0 & 1 & \frac{1-1}{1-0} = -1 & \frac{1-1+1}{1-0} = 2 - \pi\n\end{bmatrix
$$

# 5 Spline Cúbica

## 5.1 Resumen de Materia

1. **Spline Cúbica:** Es una polinomio de tercer grado definida por trozos  $S(x) = \{S_k(x) | x \in [x_k, x_{k+1}] | k \in \{0..n-1\}\}\$ y cumple

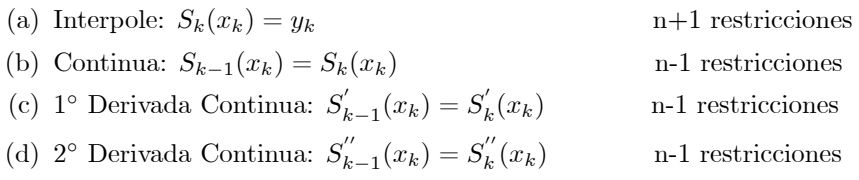

- 2. Condiciones de Borde: Son 4n incógnitas y 4n-2 restricciones + 2 condiciones de borde
	- (a) Spline Natural:  $S''(x_0) = 0, S''(x_n) = 0$
	- (b) Spline Extremos Constantes:  $S''(x_0) = S''(x_1)$ ,  $S''(x_n) = S''(x_{n-1})$
	- (c) Spline Valor Fijo:  $S''(x_0) = \alpha$ ,  $S''(x_n) = \beta$
	- (d) Spline Sujeta:  $S'(x_0) = f'(x_0), S'(x_n) = f'(x_n)$
- 3. Construcción de la Spline: se define  $m_k = \frac{S''(x_k)}{2}$ ,  $h_k = x_{k+1} x_k$ ,  $d_k = \frac{y_{k+1} y_k}{h_k}$ ,  $\mu_k = 3(d_k d_{k-1})$  y se resuelve el sistema matricial de  $n+1$  incógnitas

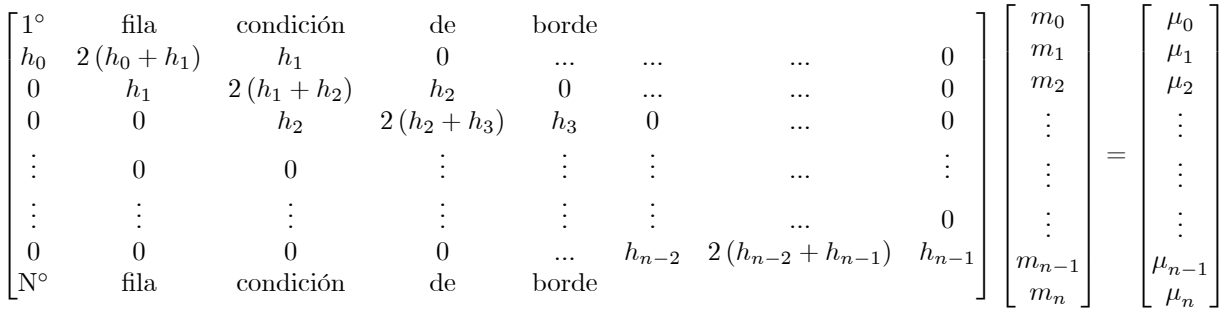

Ahora, se construye la Spline de la siguiente forma:

$$
S_k(x) = S_{k,0} + S_{k,1}(x - x_k) + S_{k,2}(x - x_k)^2 + S_{k,3}(x - x_k)^3
$$
 donde  

$$
S_{k,0} = y_k
$$
 
$$
S_{k,1} = d_k - \frac{h_k(2m_k + m_{k+1})}{3}
$$
 
$$
S_{k,2} = m_k
$$
 
$$
S_{k,3} = \frac{m_{k+1} - m_k}{3h_k}
$$

## 5.2 Problemas

1. Por las fuertes lluvias que se pronostican para el mes de Mayo, se desean hacer arreglos en la carretera Camino Rural para evitar inundaciones, pero el maestro que diseño la carretera era de la Universidad del Barrio, y perdiÛ los planos. El gerente, desesperado, llama a un ingeniero amigo suyo, y le plantea el problema. El ingeniero sabe muy bien que hacer. Le pide al gerente una tabla de datos tomados en los Portales de Peaje que indiquen tiempo y posición de un vehículo. La tabla que el gerente le entrega es la siguiente:

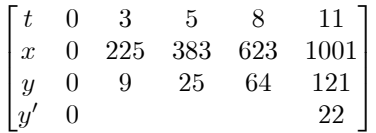

Haga lo que un ingeniero haría.

Hint: Use Spline Cúbica y Polinomio de Newton

2. Dibuje con Spline Cúbica el contorno del lindo automovil rojo de la fotografía.

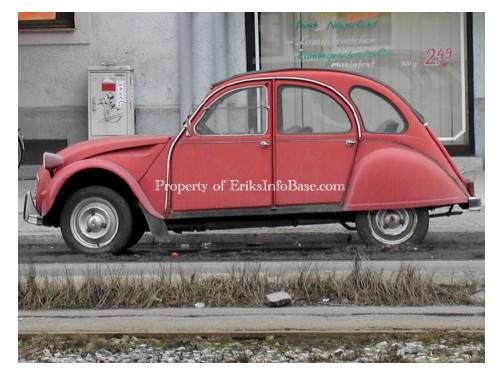

3. La empresa Ferrari realiza pruebas de su nuevo modelo "Relampago McKing", por lo que se han tomado los siguientes datos:

$$
\begin{bmatrix} Tiempo [s] & 0 & 3 & 5 \\ Velocidad [\frac{km}{h}] & 0 & 63 & 108 \end{bmatrix}
$$

- (a) Calcule la velocidad en función del tiempo.
- (b) Aproxime la distancia en los puntos  $t = 3$  y  $t = 5$ .
- 4. Para la función:

$$
f(x) = x \ln(x)
$$

- (a) Determine la spline sujeta  $S_S(x)$  considerando los puntos de interpolación equi-espaciados:  $x_0 = 1, x_1 =$  $2, x_2 = 3, x_3 = 4.$
- (b) Cuales son los valores de extrapolación que entregan estas splines en los puntos  $1.5, 2.5, 3.5$ . Cuál es el error relativo de la extrapolación mediante spline sujeta ?
- (c) Aproxime  $\int_0^4$ 1  $f(x)dx$  mediante  $\int^4$  $S_S(x)dx$ . Cuál es el error relativo de esta aproximación mediante spline sujeta ?
- 5. Un spline cúbico sujeto S de la función f en el intervalo  $[0, 2]$  está definido por:

$$
S(x) = \begin{cases} S_0(x) = 1 + b_0 x + 2x^2 - 2x^3 & \text{si } x \in [0, 1] \\ S_1(x) = 1 + b_1(x - 1) - 4(x - 1)^2 + 7(x - 1)^3 & \text{si } x \in [1, 2] \end{cases}
$$

Aplicando las condiciones para determinar el spline  $S(x)$  obtenga  $f'(0)$  y  $f'(2)$ .

## 6. Interpolacion

El gasto de luz de la Sra. Raquel durante el año 2005 y 2006 está dado en el siguiente gráfico:

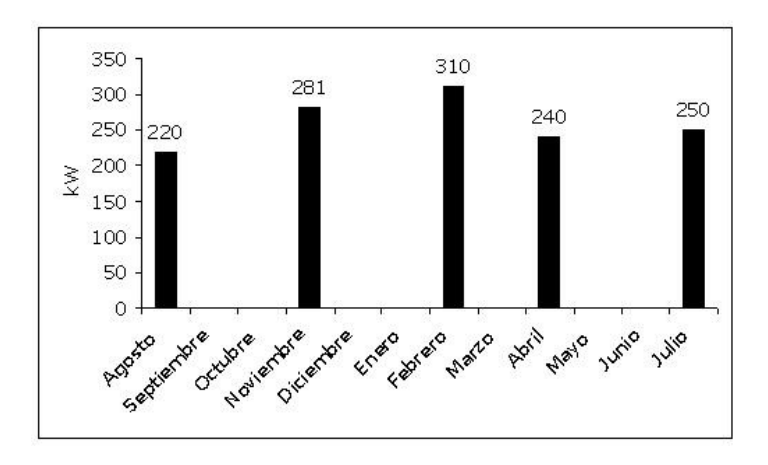

Ella lleva con mucho orden sus gastos anuales, pero lamentablemente se le manchó la información del año 2005 y 2006, borrándose la información de los meses de septiembre, octubre, diciembre, enero, marzo, mayo, junio.

La Sra. Raquel nos pidió que la ayudáramos a encontrar los valores borrados. Para ello:

- (a) Plantee el SEL para calcular la Spline Cúbica que interpola los puntos en el gráfico. Resuélvalo mediante el mÈtodo de Crout. Cual spline conviene utilizar en este caso ?
- (b) Determine la Spline C˙bica que interpola los puntos que se conocen.
- (c) Encuentre el polinomio de interpolación para los puntos del gráfico. Puede utilizar cualquiera de los 3 métodos que conoce (Vandermonde, Lagrange o Newton), pero explique su selección (considere que tiene que hacer 7 evaluaciones del polinomio encontrado).
- (d) Compare los polinomios interpolantes calculados en las partes anteriores sumando el gasto de los 12 meses de la Sra. Raquel. El gasto real anual es de 270kW, encuentre el error absoluto y relativo de ambas interpolaciones. Comente.

7. Para interpolar una función  $f(x)$  en los puntos  $(x_0, y_0), (x_1, y_1), (x_2, y_2)$  se utilizará una spline cuadrática  $S(x)$  definida por:

$$
S(x) = \begin{cases} S_0(x) = a_0 + b_0(x - x_0) + c_0(x - x_0)^2 & x \in [x_0, x_1] \\ S_1(x) = a_1 + b_1(x - x_1) + c_1(x - x_1)^2 & x \in [x_1, x_2] \end{cases}
$$

(a) Determine la cantidad de ecuaciones que se necesitan para obtener en forma única un spline cuadrático que interpola los puntos  $(x_0, y_0), (x_1, y_1), (x_2, y_2)$ . Determine las condiciones que debe verificar el spline cuadrático.

(b) Determine las ecuaciones que debe verificar el spline cuadrático y construya un único sistema lineal para

- todos los coeficientes  $a_j, b_j, c_j$  para  $j = 0, 1$ .
- (c) Calcule el spline cuadrático definido por los puntos  $(0, 1), (1, 2), (2, 0)$ . Para esto, construya la función de Gauss-Seidel para resolver el sistema. Determine si el método converge. Resuelva el sistema lineal mediante el método de Gauss-Seidel.
- (d) Como puede calcular el error del spline cuadrático ? Explique en detalle.
- (e) Compare el spline cuadratico calculado en (c) con el polinomio de interpolacion de Lagrange considerando:
	- i. Complejidad de construcción
	- ii. Errores de punto flotante
	- iii. Aproximación de  $\int^2$ 0  $f(x)dx$  y  $\frac{df}{dx}(x)$  en los puntos 0, 1, 2. Compare los resultados si

$$
f(x) = 1 + \sin \frac{\pi x^2}{2} - \frac{x}{2}(x - 1)
$$

Obs:  $\int_0^2$ 0  $\sin \frac{\pi x^2}{2} dx \approx 0.343\,415\,678\,363\,698\,242\,20$ 

## 5.3 Respuestas

1. Primero se construiye un Spline cúbico  $S_x(t)$  el cual depende de  $S_i(t)$ ,  $i = 0, 1, 2, 3$ , donde

$$
S_x(t) = \begin{cases} S_0(t) = S_{0,0} + S_{0,1}(t-0) + S_{0,2}(t-0)^2 + S_{0,3}(t-0)^3 & t \in [0,3] \\ S_1(t) = S_{1,0} + S_{1,1}(t-3) + S_{1,2}(t-3)^2 + S_{1,3}(t-3)^3 & t \in [3,5] \\ S_2(t) = S_{2,0} + S_{2,1}(t-5) + S_{2,2}(t-5)^2 + S_{2,3}(t-5)^3 & t \in [5,8] \\ S_3(t) = S_{3,0} + S_{3,1}(t-8) + S_{3,2}(t-8)^2 + S_{3,3}(t-8)^3 & t \in [8,10] \end{cases}
$$

La matriz es

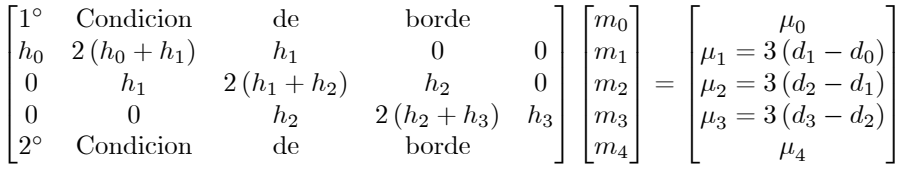

 $\operatorname{Los}$  coeficientes son

 $h_0 = 3 - 0 = 3$   $d_0 = \frac{225 - 0}{3.83 \cdot 3.25} = 75$  $h_1 = 5 - 3 = 2$   $d_1 = \frac{383 - 225}{622 - 282} = 79$  $h_2 = 8 - 5 = 3$   $d_2 = \frac{623 - 383}{1001^3 \text{ s}} = 80$  $h_3 = 11 - 8 = 3$   $d_3 = \frac{1001 - 623}{3} = 126$ 

Reemplazando en la matriz es

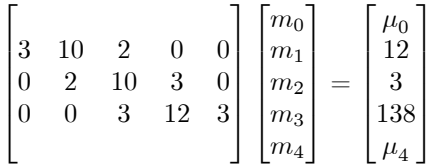

C.B: Spline Natural

$$
\begin{bmatrix}\n1 & 0 & 0 & 0 & 0 \\
3 & 10 & 2 & 0 & 0 \\
0 & 2 & 10 & 3 & 0 \\
0 & 0 & 3 & 12 & 3 \\
0 & 0 & 0 & 0 & 1\n\end{bmatrix}\n\begin{bmatrix}\nm_0 \\
m_1 \\
m_2 \\
m_3 \\
m_4\n\end{bmatrix} = \begin{bmatrix}\n0 \\
\frac{116}{59} \\
- \frac{226}{59} \\
0 \\
0\n\end{bmatrix}
$$
\n
$$
S_{k,0} = y_k \t S_{k,1} = d_k - \frac{h_k(2m_k + m_{k+1})}{3} \t S_{k,2} = m_k \t S_{k,3} = \frac{m_{k+1} - m_k}{3h_k}
$$
\n
$$
S_{k,0} = y_k \t S_0(t) = 0 + (75 - \frac{3(2 \times 0 + \frac{116}{59})}{3})(t - 0) + 0 \times (t - 0)^2 + \frac{\frac{116}{59} - 0}{3 \times 3}(t - 0)^3 \t t \in [0,3]
$$
\n
$$
S_1(t) = 225 + (79 - \frac{2(2 \times \frac{116}{59} - \frac{226}{59})}{3})(t - 3) + \frac{116}{59}(t - 3)^2 + \frac{-\frac{226}{59} - \frac{116}{59}}{3 \times 2}(t - 3)^3 \t t \in [3,5]
$$
\n
$$
S_2(t) = 383 + (80 - \frac{3(2 \times (-\frac{226}{59}) + \frac{735}{59})}{3}) (t - 5) + (-\frac{226}{59}) (t - 5)^2 + \frac{\frac{735}{59} + \frac{226}{3 \times 3}}{3 \times 3}(t - 5)^3 \t t \in [5,8]
$$
\n
$$
S_3(t) = 623 + (126 - \frac{3(2 \times \frac{735}{59} + 0)}{3}) (t - 8) + \frac{735}{59} \times (t - 8)^2 + \frac{0 - \frac{735}{3 \times 3}}{3 \times 3}(t - 8)^3 \t t \in [8, 11]
$$

$$
S_3(t) = 623 + \left(126 - \frac{3(2 \times \frac{735}{59} + 0)}{3}\right)(t - 8) + \frac{735}{59} \times (t - 8)^2 + \frac{0 - \frac{735}{59}}{3 \times 3}(t - 8)^3
$$
  
 $t \in [8, 11]$ 

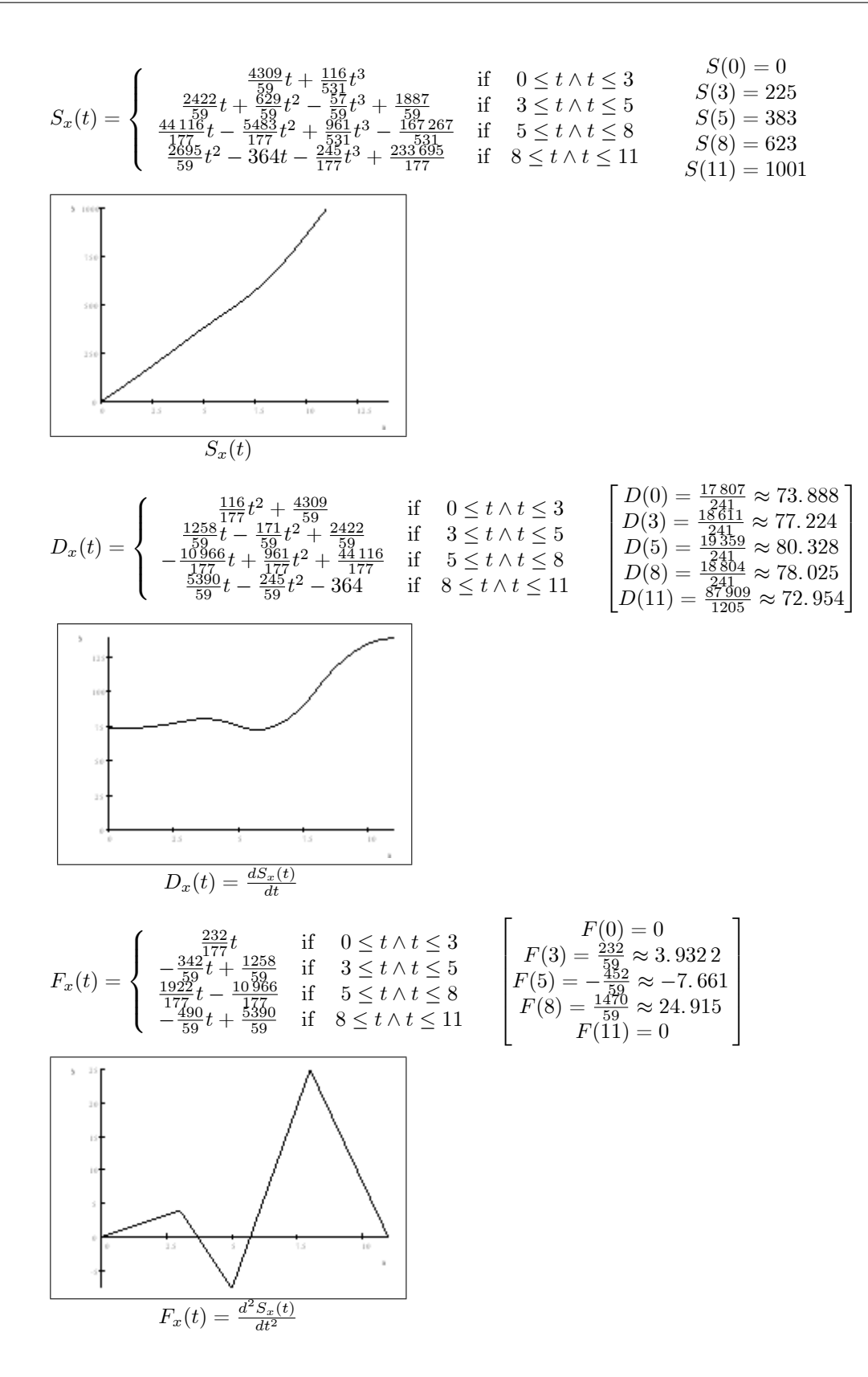

Luego, para la coordenada y hacemos una interpolación de Newton

 0 0 y (0) = 0 <sup>3</sup><sup>0</sup> <sup>0</sup> = 1 0 0 0 0 0 0 <sup>9</sup><sup>0</sup> <sup>0</sup> = 3 <sup>8</sup><sup>3</sup> <sup>0</sup> = 1 0 0 0 3 9 <sup>25</sup><sup>9</sup> <sup>3</sup> = 8 <sup>13</sup><sup>8</sup> <sup>3</sup> = 1 0 0 5 25 <sup>64</sup><sup>25</sup> <sup>5</sup> = 13 <sup>19</sup><sup>13</sup> <sup>5</sup> = 1 0 8 64 <sup>121</sup><sup>64</sup> <sup>8</sup> = 19 <sup>22</sup><sup>19</sup> <sup>8</sup> = 1 11 121 y (11) = 22 11 121 y(t) = 0 + 0 - t + 1t <sup>2</sup> + 0 = t 

 $\overline{1}$ 

despejando $t \Longrightarrow t = \sqrt{y}$ reemplazando en $\mathcal{S}_x(t)$ 

$$
S_x(t) = S_x(\sqrt{y}) = \begin{cases} \frac{4309}{59}\sqrt{y} + \frac{116}{531}\sqrt{y}^3 & \text{if } 0 \le \sqrt{y} \wedge \sqrt{y} \le 3\\ \frac{2422}{59}\sqrt{y} + \frac{629}{59}\sqrt{y}^2 - \frac{57}{59}\sqrt{y}^3 + \frac{1887}{59} & \text{if } 3 \le \sqrt{y} \wedge \sqrt{y} \le 5\\ \frac{44116}{177}\sqrt{y} - \frac{5483}{177}\sqrt{y}^2 + \frac{961}{531}\sqrt{y}^3 - \frac{167267}{531} & \text{if } 5 \le \sqrt{y} \wedge \sqrt{y} \le 8\\ \frac{2695}{59}\sqrt{y}^2 - 364\sqrt{y} - \frac{245}{177}\sqrt{y}^3 + \frac{233695}{177} & \text{if } 8 \le \sqrt{y} \wedge \sqrt{y} \le 11 \end{cases}
$$

transformando en una función que depende de $\boldsymbol{y}$  :

$$
\implies S_x(y) = \begin{cases} \frac{4309}{59}\sqrt{y} + \frac{116}{531}\sqrt{y}^3 & \text{if } 0 \le y \land y \le 9\\ \frac{2422}{59}\sqrt{y} + \frac{629}{59}y - \frac{57}{59}\sqrt{y}^3 + \frac{1887}{59} & \text{if } 9 \le y \land y \le 25\\ \frac{44116}{177}\sqrt{y} - \frac{5483}{177}y + \frac{961}{531}\sqrt{y}^3 - \frac{167267}{531} & \text{if } 25 \le y \land y \le 64\\ \frac{2695}{59}y - 364\sqrt{y} - \frac{245}{177}\sqrt{y}^3 + \frac{233695}{177} & \text{if } 64 \le y \land y \le 121 \end{cases}
$$

Graficando en un plano  $xy$  se obtiene el plano pedido.

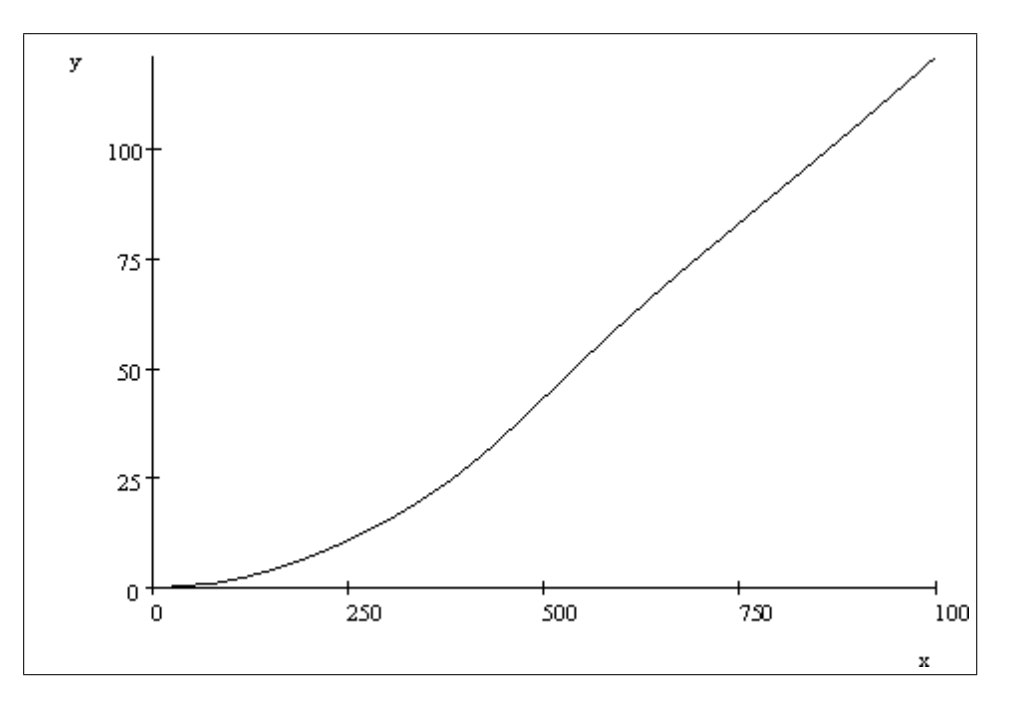

## 2. Spline Cúbica

(a) Primero, la toma de datos se realiza usando una grilla cuadriculada sobre la fotografÌa:

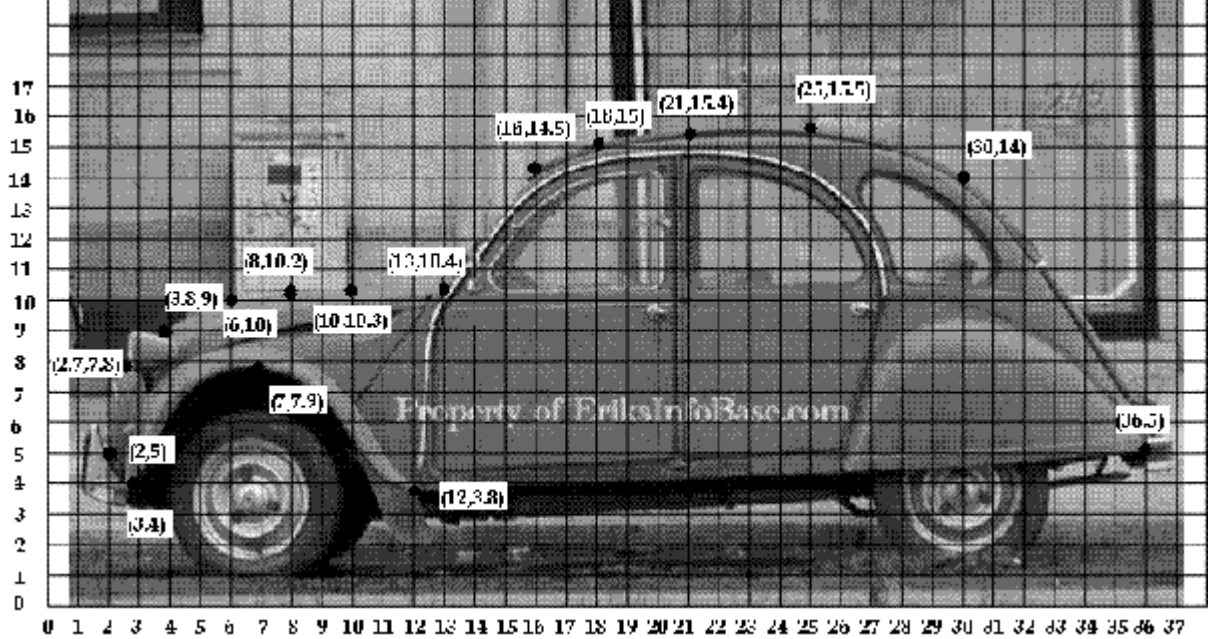

 $1 \t3 \t4 \t5 \t6$  $7 - 8$  $9\ \ 10\ \ 11\ \ 12\ \ 13\ \ 14\ \ 15\ \ 16\ \ 17\ \ 18\ \ 19\ \ 20\ \ 21\ \ 22\ \ 23\ \ 24\ \ 25\ \ 26\ \ 27\ \ 28\ \ 29\ \ 30\ \ 31\ \ 32\ \ 33\ \ 34\ \ 35\ \ 36\ \ 37$ 

- (b) Luego, los datos se tabulan. Tabulemos los datos sel contorno superior  $\lceil k \rceil$  $\left| \begin{matrix} x \\ y \end{matrix} \right|$ k 0 1 2 3 4 5 6 7 8 9 10 11 12 x 2 2:7 3:8 6 8 10 13 16 18 21 25 30 36 y 5 7:8 9 10 10:2 10:3 10:4 14:5 15 15:4 15:5 14 5  $12^{-}$  $\overline{1}$
- (c) Ahora se calculan los elementos de la matriz:

$$
h_k = x_{k+1} - x_k, d_k = \frac{y_{k+1} - y_k}{h_k}, \mu_k = 3(d_k - d_{k-1})
$$
\n
$$
\begin{bmatrix}\nk & 0 & 1 & 2 & 3 \\
h_k & 0.7 & 1.1 & 2.2 & 2 \\
d_k & \frac{2.8}{0.7} = 4 & \frac{1.2}{1.1} = \frac{12}{11} & \frac{1}{3} \times (\frac{5^2 - 2}{11} - \frac{12}{11}) = -\frac{21}{11} & 3 \times (\frac{1}{10} - \frac{5}{11}) = -\frac{117}{110}\n\end{bmatrix}
$$
\n
$$
\begin{bmatrix}\nk & 4 & 5 & 6 & 7 \\
h_k & 2 & 3 & 3 & 2 \\
d_k & \frac{0.1}{0.1} = \frac{1}{20} & 3 & 4 & \frac{4.1}{3} = \frac{41}{30} & \frac{0.5}{0.5} = \frac{1}{4} \\
\mu_k & 3 \times (\frac{1}{20} - \frac{1}{10}) = -\frac{3}{20} & 3 \times (\frac{1}{30} - \frac{1}{20}) = -\frac{1}{20} & 3 \times (\frac{41}{30} - \frac{1}{30}) = 4 & 3 \times (\frac{1}{4} - \frac{41}{30}) = -\frac{67}{20}\n\end{bmatrix}
$$
\n
$$
\begin{bmatrix}\nk & 8 & 9 & 10 & 11 \\
h_k & \frac{0.4}{3} = \frac{2}{15} & \frac{0.1}{4} = \frac{1}{40} & -\frac{1.5}{15} = -\frac{3}{10} & -\frac{8}{6} = -\frac{3}{2} \\
\mu_k & 3 \times (\frac{2}{15} - \frac{1}{4}) = -\frac{7}{20} & 3 \times (\frac{1}{40} - \frac{2}{15}) = -\frac{13}{40} & 3 \times (-\frac{3}{10} - \frac{1}{40}) = -\frac{39}{40} & 3 \times (-\frac{3}{2} + \frac{3}{10}) = -\frac{18}{5}\n\end{bmatrix}
$$

(d) Usando las condiciones de borde de la Spline Natural, ie,  $S''(x_0) = 0$ ,  $S'(x_n) = 0$ , y reemplazando valores, el sistema queda:

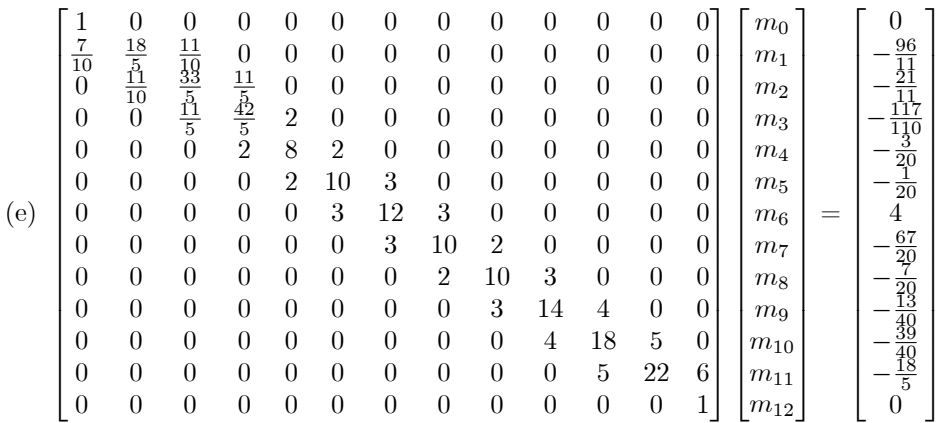

(f) Reesolviendo el sistema, y luego aproximando con 4 cifras significativas con redondeo

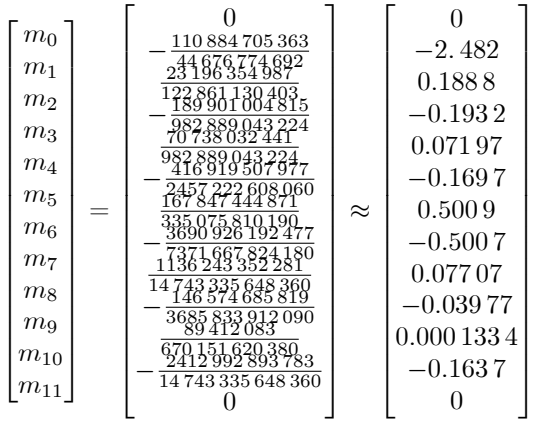

(g) Construyendo la Spline:

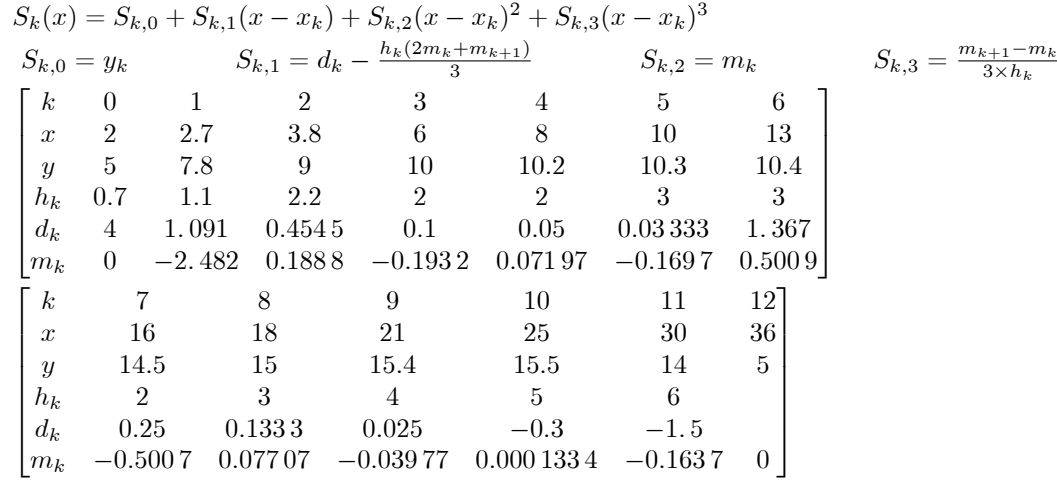

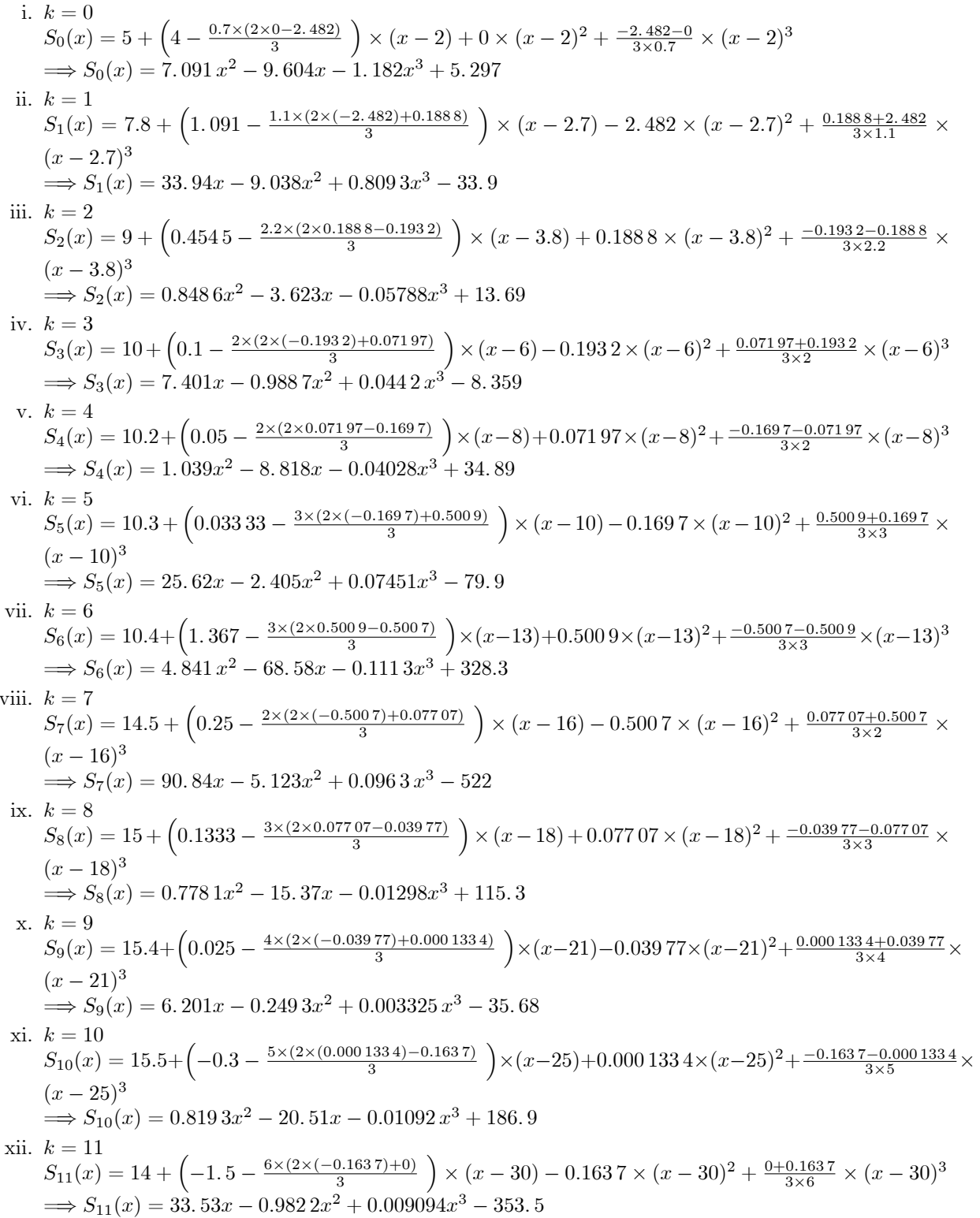

(h) Luego, la Spline Cúbica es

$$
S(x) = \begin{cases} S_0(x) & \text{if } 2 \le x \land x \le 2.7 \\ S_1(x) & \text{if } 2.7 \le x \land x \le 3.8 \\ S_2(x) & \text{if } 3.8 \le x \land x \le 6 \\ S_3(x) & \text{if } 6 \le x \land x \le 8 \\ S_4(x) & \text{if } 8 \le x \land x \le 10 \\ S_5(x) & \text{if } 10 \le x \land x \le 13 \\ S_6(x) & \text{if } 13 \le x \land x \le 16 \\ S_7(x) & \text{if } 16 \le x \land x \le 18 \\ S_8(x) & \text{if } 18 \le x \land x \le 21 \\ S_9(x) & \text{if } 21 \le x \land x \le 25 \\ S_{10}(x) & \text{if } 25 \le x \land x \le 30 \\ S_{11}(x) & \text{if } 30 \le x \land x \le 36 \end{cases}
$$

- (i) Ahora, tabulando los datos de la parte inferior del escarabajo, interpolemos por trazos usando polinomios de  $1^{\circ}$  y  $2^{\circ}$  grado:
	- $\begin{bmatrix} x & 2 & 3 & 7 & 12 & 36 \ y & 5 & 4 & 7.9 & 3.8 & 5 \end{bmatrix}$
- (j)  $f_0(x) = 5\frac{(x-3)}{2-3} + 4\frac{(x-2)}{3-2} = 7 x$  $\implies f_0(x) = 7 - x$
- (k)  $f_1(x) = 4\frac{(x-7)(x-12)}{(3-7)(3-12)} + 7.9\frac{(x-3)(x-12)}{(7-3)(7-12)} + 3.8\frac{(x-3)(x-7)}{(12-3)(12-7)} = 2.969 x 0.199 4x^2 3.113$  $\implies f_1(x) = 2.969 x - 0.199 4x^2 - 3.113$
- (1)  $f_2(x) = 3.8 \frac{(x-36)}{(12-36)} + 5 \frac{(x-12)}{(36-12)} = 0.05x + 3.2$  $\implies f_2(x) = 0.05x + 3.2$
- $(m)$  Luego, esta función por trozos es:

$$
f(x) = \begin{cases} f_0(x) & \text{if } 2 \le x \land x \le 3 \\ f_1(x) & \text{if } 3 \le x \land x \le 12 \\ f_2(x) & \text{if } 12 \le x \land x \le 36 \end{cases}
$$

(n) Finalmente, el gráfico de  $S(x)$  y  $f(x)$  es:

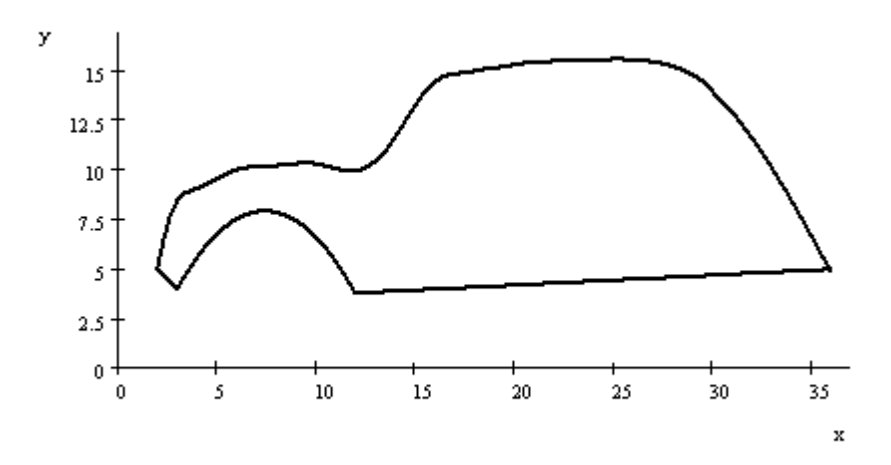

3. Relampago McKing

$$
\begin{bmatrix} Tiempo [s] & 0 & 3 & 5 \ Velocidad [ \frac{km}{h} ] & 0 & 63 & 108 \end{bmatrix} = \begin{bmatrix} Tiempo [s] & 0 & 3 & 5 \ Velocidad [ \frac{m}{s} ] & 0 & \frac{63000}{3600} = \frac{35}{2} & \frac{108000}{3600} = 30 \end{bmatrix}
$$

(a) Usemos interpolación de Lagrange

$$
\begin{bmatrix} t_i & v(t_i) & v[t_i, t_{i+1}] & v[t_i, ..., t_{i+2}] \\ 0 & 0 & \frac{\frac{35}{2} - 0}{3 - 0} = \frac{35}{6} & \frac{\frac{25}{4} - \frac{35}{6}}{5 - 0} = \frac{1}{12} \\ 3 & \frac{35}{2} & \frac{30 - \frac{35}{2}}{5 - 3} = \frac{25}{4} \\ 5 & 30 & \implies v(t) = 0 + \frac{35}{6}t + \frac{1}{12}t(t - 3) = \frac{67}{12}t + \frac{1}{12}t^2 \\ d(t) = \int_0^t v(t)dt = \int_0^t (\frac{67}{12}t + \frac{1}{12}t^2) = \frac{67}{24}t^2 + \frac{1}{36}t^3 \\ d(0) = 0 \\ d(3) = \frac{67}{24}3^2 + \frac{1}{36}3^3 = \frac{207}{8} = 25.875 \\ d(5) = \frac{67}{24}5^2 + \frac{1}{36}5^3 = \frac{5275}{72} \approx 73.264 \end{bmatrix}
$$

(b) Usemos interpolacion con Spline Cuadrática

$$
x_0 = 0, x_1 = 3, x_2 = 5
$$
  
\n
$$
f(x_0) = 0, f(x_1) = \frac{35}{2} = 17.5, f(x_2) = 30
$$
  
\n
$$
\begin{bmatrix}\n1 & 0 & 0 & 0 & 0 & 0 & 0 \\
1 & (x_1 - x_0) & (x_1 - x_0)^2 & 0 & 0 & 0 & 0 \\
0 & 0 & 0 & 1 & (x_2 - x_1) & (x_2 - x_1)^2 & 0 & 0 \\
1 & (x_1 - x_0) & (x_1 - x_0)^2 & -1 & 0 & 0 & 0 \\
0 & 1 & 2(x_1 - x_0) & 0 & -1 & 0 & 0 \\
0 & 0 & 2 & 0 & 0 & -2 & 0 & 0 \\
1 & 3 & 9 & 0 & 0 & 0 & 0 & 0 & 0 \\
0 & 0 & 0 & 1 & 2 & 4 & 0 & 0 \\
0 & 0 & 2 & 0 & 0 & -2 & 0 & 0 \\
0 & 0 & 2 & 0 & 0 & -2 & 0 & 0 \\
0 & 0 & 2 & 0 & 0 & -2 & 0 & 0 \\
0 & 0 & 2 & 0 & 0 & 2 & 0 & 0 \\
0 & 0 & 2 & 0 & -2 & 0 & 0 & 0 & 0 \\
0 & 0 & 2 & 4 & 0 & 0 & 0 & 0 & 0 \\
0 & 0 & 2 & 0 & -2 & 0 & 0 & 0 & 0 \\
0 & 0 & 2 & 0 & -2 & 0 & 0 & 0 & 0 \\
0 & 0 & 2 & 0 & -2 & 0 & 0 & 0 & 0 \\
0 & 0 & 2 & 0 & -2 & 0 & 0 & 0 & 0 \\
0 & 0 & 2 & 0 & -2 & 0 & 0 & 0 & 0 \\
0 & 0 & 2 & 0 & -2 & 0 & 0 & 0 & 0 \\
0 & 0 & 2 & 0 & -2 & 0 & 0 & 0 & 0 \\
0 & 0 & 2 & 0 & -2 & 0 & 0 & 0 & 0 \\
0 & 0 & 2 & 0 & -2 & 0 & 0 & 0 & 0 \\
0 & 0 & 2 & 0 & -2 & 0 & 0 & 0 & 0 \\
0 & 0 & 2 & 0 & -2 & 0 & 0 & 0 & 0 & 0 \\
0 & 0 & 2 &
$$

## 4. Spline Cúbica

(a) Spline Sujeta: 
$$
f(x) = x \ln(x)
$$
,  $f'(x) = \ln(x) + 1$   
\n $x_0 = 1$   $f(x_0) = 0$   $f'(x_0) = 1$   $h_0 = 1$   $d_0 = 1, 39 - 0 = 1, 39$   
\ni.  $x_1 = 2$   $f(x_1) = 1, 39$   $f'(x_1) = 1, 69$   $h_1 = 1$   $d_1 = 3, 30 - 1, 39 = 1, 91$   
\n $x_2 = 3$   $f(x_2) = 3, 30$   $f'(x_1) = 1, 69$   
\n $x_3 = 4$   $f(x_3) = 5, 55$   $f'(x_3) = 2, 39$   
\nii. 
$$
\begin{bmatrix} 2h_0 & h_1 & 0 & 0 \ h_2 & 2(h_1 + h_2) & h_2 \ h_1 & 0 & 0 \ 0 & h_2 & 2h_2 \ h_2 & 0 & 0 \end{bmatrix} \begin{bmatrix} c_0 \ c_1 \ c_2 \ c_3 \end{bmatrix} = \begin{bmatrix} \mu_0 = 3 & (d_0 - f'(x_0)) \ \mu_1 = 3 & (d_1 - d_0) \ \mu_2 = 3 & (d_2 - d_1) \ 0 & 0 & h_2 \end{bmatrix}
$$
  
\niii. 
$$
\begin{bmatrix} 2 & 1 & 0 & 0 \ 0 & 1 & 4 & 1 \ 0 & 0 & 1 & 2 \ 0 & 0 & 1 & 4 & 2 \end{bmatrix} \begin{bmatrix} c_0 \ c_1 \ c_2 \ c_3 \end{bmatrix} = \begin{bmatrix} 3(1, 30 - 1) = 1, 17 \\ 3(1, 91 - 1, 39) = 1, 56 \\ 3(1, 91 - 1, 39) = 1, 56 \\ 9(1, 14 & 1 & 0 & 0 \ 0 & 1 & 4 & 1 \end{bmatrix} \begin{bmatrix} c_0 \ c_1 \ c_2 \ c_3 \end{bmatrix} = \begin{bmatrix} 3(1, 30 - 1) = 1, 17 \\
$$

(c) Integral

i. 
$$
\int_{1}^{4} S(x)dx = \int_{1}^{2} S_{0}(x)dx + \int_{2}^{3} S_{1}(x)dx + \int_{3}^{4} S_{2}(x)dx
$$
  
\n
$$
= \left[\frac{1}{2}(x-1)^{2} + \frac{0.469}{3}(x-1)^{3} - \frac{0.0793}{4}(x-1)^{4}\right]_{1}^{2}
$$
  
\n
$$
+ \left[1.39x + \frac{1.7}{2}(x-2)^{2} + \frac{0.231}{3}(x-2)^{3} - \frac{0.022}{4}(x-2)^{4}\right]_{2}^{3}
$$
  
\n
$$
+ \left[3.3x + \frac{2.1}{2}(x-3)^{2} + \frac{0.165}{3}(x-3)^{3} - \frac{0.0127}{4}(x-3)^{4}\right]_{3}^{4}
$$
  
\n= 0.63650833 + 2.3115 + 4.401825 = 7.34983333  
\nii. 
$$
\int_{1}^{4} f(x)dx = \int_{1}^{4} x \ln(x)dx = \frac{1}{2}x^{2} \ln x - \frac{1}{4}x^{2}\Big|_{1}^{4} = 8 \ln 4 - 4 - 0 + \frac{1}{4} = 7.3403549
$$
  
\niii. 
$$
E_{r} = \frac{\int_{1}^{4} f(x)dx - \int_{1}^{4} S(x)dx}{\int_{1}^{4} f(x)dx} = \frac{|7.3403549 - 7.34983333|}{|7.3403549|} = 1.29 \times 10^{-3}
$$

5. Interpolación Polinomial por Spline:

Un spline cúbico sujeto  $S$ 

$$
S(x) = \begin{cases} S_0(x) = 1 + b_0 x + 2x^2 - 2x^3 & \text{si } x \in [0, 1] \\ S_1(x) = 1 + b_1(x - 1) - 4(x - 1)^2 + 7(x - 1)^3 & \text{si } x \in [1, 2] \end{cases}
$$
aplicando las condiciones de  $S(x)$ :

- (a) continuidad:  $S_0(1) = S_1(1)$  $1 + b_0 = 1 \Longrightarrow b_0 = 0$
- (b) continuidad de la derivada:  $S'_0(1) = S'_1(1)$  $4-6 = b_1 - 8(1-1) + 21(1-1)^2 \implies b_1 = -2$
- (c) Luego, como  $S$  es un spline cúbico sujeto:  $f'(0) = S'(0) = S'_0(0) = b_0 = 0$  $f'(2) = S'(2) = S'_1(2) = b_1 - 8(2 - 1) + 21(2 - 1)^2 = -2 - 8 + 21 = 11$
- 6. Interpolacion
	- (a) Sistema para la contruccion de la Spline:

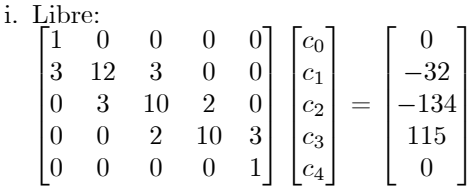

Método de Crout:  $l_{11} = 1$  $u_{12} = 0$  $l_{21}=3\,$  $l_{22} = 12$  $u_{23} = \frac{1}{4} = 0.25$  $l_{32} = 3$  $l_{33}=\frac{37}{4}=9.25$  $u_{34} = \frac{8}{37} \approx 0.2162$  $l_{43} = 2$  $l_{44} = \frac{354}{37} \approx 9.568$  $u_{45} = \frac{111}{354} \approx 0.3136$  $l_{54} = 0$  $l_{55} = 1$ 

Entonces:<br>[1

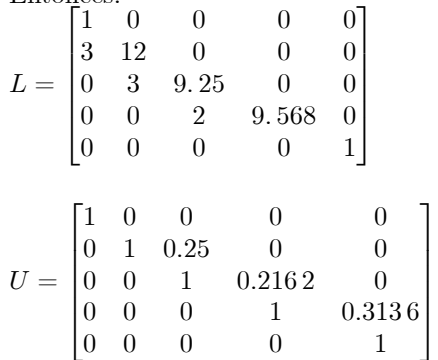

$$
y = Uc
$$
  
\n
$$
\begin{bmatrix}\n1 & 0 & 0 & 0 & 0 \\
3 & 12 & 0 & 0 & 0 \\
0 & 3 & 9.25 & 0 & 0 \\
0 & 0 & 2 & 9.568 & 0 \\
0 & 0 & 0 & 0 & 1\n\end{bmatrix}
$$
\n
$$
y = \begin{bmatrix}\n0 \\
-32 \\
-134 \\
115 \\
0\n\end{bmatrix} \Rightarrow y = \begin{bmatrix}\n0 \\
-2.667 \\
14.87 \\
0\n\end{bmatrix}
$$
\n
$$
\begin{bmatrix}\n1 & 0 & 0 & 0 & 0 \\
0 & 1 & 0.25 & 0 & 0 \\
0 & 0 & 1 & 0.2162 & 0 \\
0 & 0 & 0 & 1 & 0.3136 \\
0 & 0 & 0 & 0 & 1\n\end{bmatrix}
$$
\n
$$
c = \begin{bmatrix}\n0 \\
-2.667 \\
-13.62 \\
-13.62 \\
14.87 \\
14.87\n\end{bmatrix} \Rightarrow c = \begin{bmatrix}\n0 \\
1.542 \\
-16.83 \\
14.87 \\
0\n\end{bmatrix}
$$

ii. Sujeta:

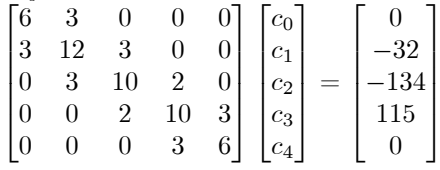

Método de Crout:

$$
l_{11} = 6
$$
  
\n
$$
u_{12} = \frac{1}{2} = 0.5
$$
  
\n
$$
l_{21} = 3
$$
  
\n
$$
l_{22} = \frac{21}{2} = 10.5
$$
  
\n
$$
u_{23} = \frac{6}{21} = 0.2857
$$
  
\n
$$
l_{32} = 3
$$
  
\n
$$
l_{33} = \frac{192}{2} \approx 9.143
$$
  
\n
$$
u_{34} = \frac{42}{192} \approx 0.2188
$$
  
\n
$$
l_{43} = 2
$$
  
\n
$$
l_{44} = \frac{1836}{1926} \approx 9.562
$$
  
\n
$$
u_{45} = \frac{576}{1836} \approx 0.3137
$$
  
\n
$$
l_{54} = 3
$$
  
\n
$$
l_{55} = \frac{9288}{1836} \approx 5.059
$$

Entonces:

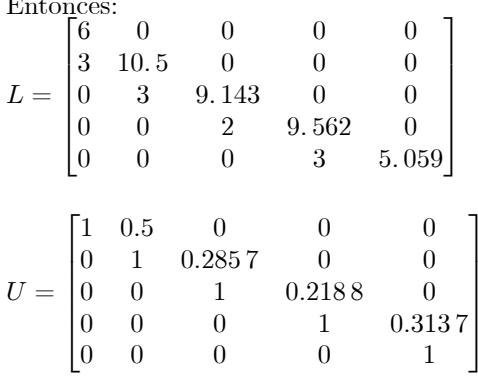

 $y=U\boldsymbol{c}$ 

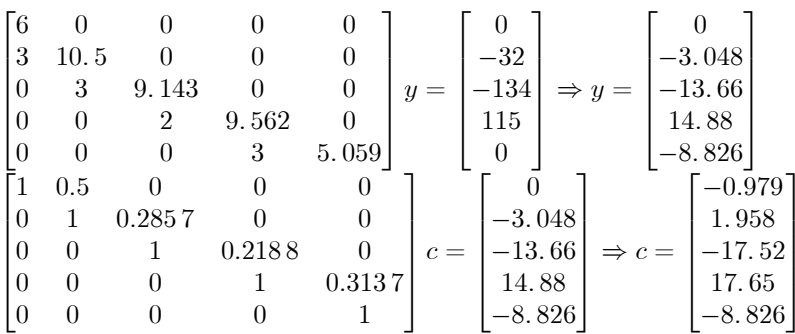

(b) Con los datos obtenidos en la parte anterior la Spline nos queda:

i. Libre:

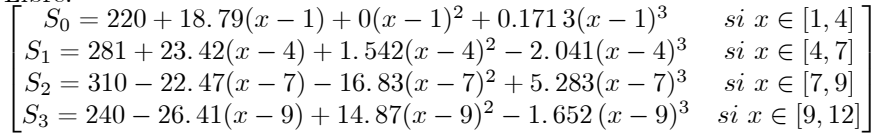

ii. Sujeta:

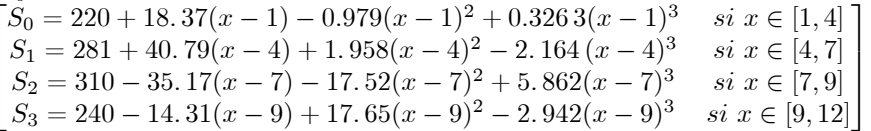

 $\,$  iii. Newton:

$$
\begin{bmatrix}\nx_k & y_k & f[x_k] & f[x_k, x_{k+1}] & f[x_k, x_{k+2}] & f[x_k, x_{k+3}] \\
1 & 220 & \frac{281-220}{3} = \frac{61}{3} \approx 20.33 & \frac{9.667-20.33}{3} \approx -1.777 & \frac{-8.933+1.777}{3} = -0.8945 & \frac{2.075+0.8945}{2.075+0.8945} \approx 0.27 \\
4 & 281 & \frac{310-281}{3} = \frac{29}{3} \approx 9.667 & \frac{-35-9.667}{9-4} \approx -8.933 & \frac{7.667+8.933}{12-4} = 2.075 \\
7 & 310 & \frac{240-310}{3} = \frac{-70}{3} = -35 & \frac{3.333+35}{12-7} \approx 7.667 \\
9 & 240 & \frac{250-240}{3} = \frac{10}{3} = 3.333 \\
12 & 250 & \n\end{bmatrix}
$$

Entonces, el polinomio de Newton es:  $p_N(x) = 220 + 20.33(x - 1) - 1.777(x - 1)(x - 4) - 0.8945(x - 1)(x - 4)(x - 7)$ <br>+0.27(x - 1)(x - 4)(x - 7)(x - 9)
(c) Evaluemos en los meses faltantes:

Spline:

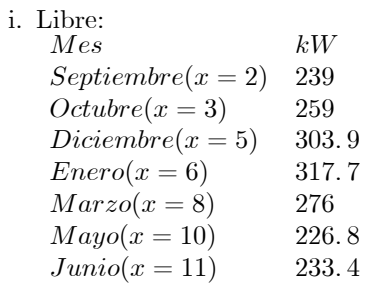

### ii. Sujeta:

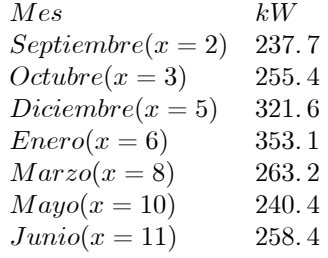

Polinomio de Newton:

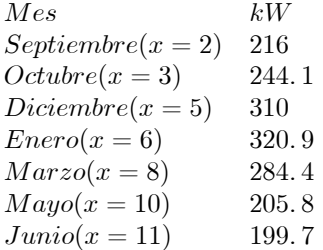

Entonces, el promedio del gasto anual es:

Spline:

- i. Libre:  $220 + 281 + 310 + 240 + 250 + 239 + 259 + 303.9 + 317.7 + 276 + 226.8 + 233.4 \approx 3157$ Promedio:  $\frac{3157}{12} \approx 263.1$
- ii. Sujeta:  $220 + 281 + 310 + 240 + 250 + 237.7 + 255.4 + 321.6 + 353.1 + 263.2 + 240.4 + 258.4 \approx 3231$ Promedio:  $\frac{3231}{12} = 269.3$

Newton:  $220 + 281 + 310 + 240 + 250 + 216 + 244.1 + 310 + 320.9 + 284.4 + 205.8 + 199.7 \approx 3082$ Promedio:  $\frac{3082}{12} = 256.8$ 

Entonces, la mejor aproximación es la Spline Sujeta, luego la Spline Libre y finalmente el polinomio de interpolación.

- 7. Interpolación Polinomial con Spline:
	- (a) Como solo existen dos intervalo:  $[x_0, x_1]$  y  $[x_1, x_2]$ , solo se necesitan  $2 S_i(x)$ :  $S_0(x)$  y  $S_1(x)$ , y como cada uno tiene 3 constantes que son incógnitas:
		- i.  $S_0(x)$ :  $a_0$ ,  $b_0$ ,  $c_0$  $S_1(x) : a_1, b_1, c_1$ entonces, para encontrar estas 6 incógnitas, se necesitan 6 ecuaciones linealmente independientes.
	- (b) De forma análoga con la spline cúbica, la spline cuadrada debe cumplir:
		- i. Interpolar  $x_0$ ,  $x_1$   $y$   $x_2$  $S_0(x_0) = a_0 + b_0(x_0 - x_0) + c_0(x_0 - x_0)^2 = f(x_0) = y_0$  $S_0(x_1) = a_0 + b_0(x_1 - x_0) + c_0(x_1 - x_0)^2 = f(x_1) = y_1$  $S_1(x_2) = a_1 + b_1(x_2 - x_1) + c_1(x_2 - x_1)^2 = f(x_2) = y_2$ ii. Continuidad:  $S_0(x_1) = S_1(x_1)$  $a_0 + b_0(x_1 - x_0) + c_0(x_1 - x_0)^2 = a_1 + b_1(x_1 - x_1) + c_1(x_1 - x_1)^2 = a_1$ iii. Continuidad de la derivada:  $S'_0(x_1) = S'_1(x_1)$  $b_0 + 2c_0(x_1 - x_0) = b_1 + 2c_1(x_1 - x_1)$
		- iv. Continuidad de la 2° derivada:  $2c_0 = 2c_1$

El sistema queda:

$$
\begin{bmatrix} 1 & 0 & 0 & 0 & 0 & 0 \ 1 & (x_1 - x_0) & (x_1 - x_0)^2 & 0 & 0 & 0 \ 0 & 0 & 0 & 1 & (x_2 - x_1) & (x_2 - x_1)^2 \ 1 & (x_1 - x_0) & (x_1 - x_0)^2 & -1 & 0 & 0 \ 0 & 1 & 2(x_1 - x_0) & 0 & -1 & 0 \ 0 & 0 & 2 & 0 & 0 & -2 \end{bmatrix} \begin{bmatrix} a_0 \ b_0 \ c_1 \ d_1 \ d_0 \ b_0 \ b_0 \ c_1 \end{bmatrix} = \begin{bmatrix} y_0 \ y_1 \ y_2 \ 0 \ 0 \end{bmatrix}
$$

eliminando algunas ecuaciones faciles de despejar obtenemos:

$$
\begin{bmatrix}\n0 & (x_2 - x_1) & (x_2 - x_1)^2 \\
(x_1 - x_0) & 0 & (x_1 - x_0)^2 \\
1 & -1 & 2(x_2 - x_1)\n\end{bmatrix}\n\begin{bmatrix}\nb_0 \\
b_1 \\
c_0\n\end{bmatrix} =\n\begin{bmatrix}\ny_2 - y_1 \\
y_1 - y_0 \\
0\n\end{bmatrix}
$$
\n
$$
a_0 = 1
$$
\n
$$
a_1 = 2
$$
\n
$$
c_1 = c_0
$$

(c) Reemplazando en  $(x_0, y_0) = (0, 1), (x_1, y_1) = (1, 2), (x_2, y_2) = (2, 0)$  en el sistema anterior y permutando la primera y la segunda fila para no tener elementos nulos en la diagonal se obtiene:

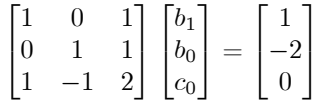

Para el método de Gauss-Seidel definimos las siguientes matrices:

$$
M = (diag(A) + low(A))
$$
  

$$
N = -up(A)
$$

$$
\Rightarrow B = -M^{-1}N \quad y \quad h = M^{-1}b
$$

Entonces, definimos la iteración del método de Gauss-Seidel como:  $x_{(k+1)} = Bx_k + h$ Para nuestro sistema:

$$
B = \begin{bmatrix} 0 & 0 & -1 \\ 0 & 0 & -1 \\ 0 & 0 & 0 \end{bmatrix} \qquad h = \begin{bmatrix} 1 \\ -2 \\ -1.5 \end{bmatrix}
$$

(d) Para que el método converga es necesario que  $\rho(B) < 1$ . calculemos los valores propios de B :  $\begin{vmatrix} 0 - \lambda & 0 & -1 \end{vmatrix}$  

$$
\begin{vmatrix} 0 & 0 & 1 \ 0 & 0 & \lambda & -1 \ 0 & 0 & 0 & \lambda \end{vmatrix} = (-\lambda)(-\lambda - \lambda) = 0 \Rightarrow \lambda = 0
$$
con multiplicidad 3

 $\rho(B) = 0 < 1 \Rightarrow$  el método converge

Tomamos como punto inicial: 
$$
x_0 = \begin{bmatrix} 0 \\ 0 \\ 0 \end{bmatrix}
$$
  
\n $x_1 = Bx_0 + h = \begin{bmatrix} 0 & 0 & -1 \\ 0 & 0 & -1 \\ 0 & 0 & 0 \end{bmatrix} \begin{bmatrix} 0 \\ 0 \\ 0 \end{bmatrix} + \begin{bmatrix} 1 \\ -2 \\ -1.5 \end{bmatrix} = \begin{bmatrix} 1 \\ -2 \\ -1.5 \end{bmatrix}$   
\n $x_2 = Bx_1 + h = \begin{bmatrix} 0 & 0 & -1 \\ 0 & 0 & -1 \\ 0 & 0 & 0 \end{bmatrix} \begin{bmatrix} 1 \\ -2 \\ -1.5 \end{bmatrix} + \begin{bmatrix} 1 \\ -2 \\ -1.5 \end{bmatrix} = \begin{bmatrix} 2.5 \\ -0.5 \\ -1.5 \end{bmatrix}$   
\n $x_3 = Bx_2 + h = \begin{bmatrix} 0 & 0 & -1 \\ 0 & 0 & -1 \\ 0 & 0 & 0 \end{bmatrix} \begin{bmatrix} 2.5 \\ -0.5 \\ -1.5 \end{bmatrix} + \begin{bmatrix} 1 \\ -2 \\ -1.5 \end{bmatrix} = \begin{bmatrix} 2.5 \\ -0.5 \\ -1.5 \end{bmatrix}$   
\nComo  $||x_2 - x_3|| = 0 \Rightarrow$  La solution del sistema es  $x = \begin{bmatrix} 2.5 \\ -0.5 \\ -1.5 \end{bmatrix}$   
\n $\Rightarrow S(x) = \begin{cases} S_0(x) = 1 + 2.5x - 1.5x^2 & x \in [0, 1] \\ S_1(x) = 2 - 0.5(x - 1) - 1.5(x - 1)^2 & x \in [1, 2] \end{cases}$ 

- (e) Como no se conoce nada de la función, sino solo la evaluacion de ella en los puntos  $x_0, x_1 \, y \, x_2$ , entonces no se puede encontrar alguna cota del error, ya que la función puede ser lo más alejada de nuestra Spline como se quiera. El único error que se podría calcular, serian errores del tipo numérico al calculas la Spline, ya que sabemos cuanto debe valer la Spline en los puntos  $x_0, x_1$  y  $x_2$ , y compararlas con el valor numerico que se obtiene. Además se puede verificar si se cumplen las condiciones de continuidad, de primera y segunda derivada continua.
- (f) Calculemos el polinomio de interpolación:

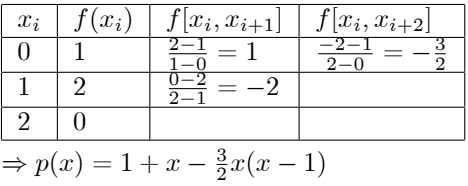

i. Complejidad de operaciones

Lagrange: 9 operaciones para calcular las constantes, y 6 operaciones para el polinomio  $\Rightarrow$  15 operaciones

Spline: 10 operaciones en plantear el sistema. Para calcular  $B \, y \, h$  se necesitan como mínimo 12 operaciones (son más, pero esa es una cota inferior), y luego cada iteración tiene 5 operaciones, y se hacen 3 iteraciones, mas 12 operaciones para calcular S

 $\Rightarrow$  49 operaciones

Lagrange es más fácil de calcular que la Spline

ii. Errores de punto flotante

Como la Spline tiene más operaciones, y además invierte matrices, este tiene más errores de punto flotante que calcular el polinomio de Lagrange

iii. Calculemos los valores reales:

$$
\int_{0}^{2} (1 + \sin \frac{\pi x^2}{2} - \frac{x}{2}(x - 1)) dx \approx 2 + 0.34341567836369824220 - \frac{1}{3} \approx 2.0100823450303649089
$$
  

$$
\frac{df(x)}{dx} = \frac{1}{2} - x + \pi x \cos \frac{\pi x^2}{2}
$$

$$
\frac{d f(0)}{dx} = \frac{1}{2} = 0.5
$$
\n
$$
\frac{d f(1)}{dx} = \frac{1}{2} - 1 + \pi \cos \frac{\pi}{2} = -\frac{1}{2} = -0.5
$$
\n
$$
\frac{d f(2)}{dx} = \frac{1}{2} - 2 + 2\pi \cos 2\pi = 2\pi - \frac{3}{2} \approx 4.7831853071795864769
$$
\nCalculate most a baroximaciones de Lagrange\n
$$
\int_{0}^{1} (1 + x - \frac{3}{2}x(x - 1))dx = 3
$$
\n
$$
\frac{d p(x)}{dx} = 1 - \frac{3}{2}(x - 1) - \frac{3}{2}x = \frac{5}{2} - 3x
$$
\n
$$
\frac{d p(0)}{dx} = \frac{5}{2} = 2.5
$$
\n
$$
\frac{d p(1)}{dx} = 2.5 - 3 = -0.5
$$
\nCalculate most a baroximaciones de la Spline\n
$$
\int_{0}^{2} S(x)dx = \int_{0}^{1} (1 + 2.5x - 1.5x^{2})dx + \int_{1}^{2} (2 - 0.5(x - 1) - 1.5(x - 1)^{2})dx = 1.75 + 1.25 = 3.0
$$
\n
$$
\frac{dS(x)}{dx} = \begin{cases} \frac{dS_{0}(x)}{dx} = 2.5 - 3x & x \in [0, 1] \\ \frac{dS_{1}(0)}{dx} = -0.5 - 3(x - 1) & x \in [1, 2] \end{cases}
$$
\n
$$
\frac{dS(x)}{dx} = 2.5
$$
\n
$$
\frac{dS(x)}{dx} = 2.5
$$
\n
$$
\frac{dS(x)}{dx} = 2.5
$$
\n
$$
\frac{dS_{1}(2)}{dx} = -0.5
$$
\n
$$
\frac{dS_{2}(2)}{dx} = -0.5
$$
\n
$$
\frac{dS_{1}(2)}{dx} = -0.5
$$
\n
$$
\frac{dS_{2}(2)}{dx} = -0.5
$$
\n
$$
\frac{dS_{1}(2)}{dx} = -0.5
$$
\n
$$
\frac
$$

$$
E_{rel}(D_0) = \frac{2.5 - 0.5}{0.5} = 4.0
$$
  
 $E_{C_0}(D_0) = -0.5 + 0.5 = 0.0$ 

$$
E_{rel}(D_1) = \frac{-0.5 + 0.5}{0.5} = 0.0
$$
  
E<sub>1</sub>(D<sub>1</sub>) =  $\frac{4.783185307179586470}{4.783185307179586470}$ 

 $E_{rel}(D_2) = \frac{4.783\,185\,307\,179\,586\,476\,9-3.5}{4.783\,185\,307\,179\,586\,476\,9} \approx 0.268$ 

Como podemos ver, la unica aproximacion exacta es $D_1$ , luego  $D_2$ , luego  $I$  y finalmente  $D_0$ 

# 6 Aproximación Polinomial

## 6.1 Resumen de Materia

### 1. Minimos Cuadrados: Caso Discreto

(a) **Caso Lineal:** la idea es encontrar la recta  $y = ax + b$  tal que min  $f = \sum_{i=0}^{n} (y_i - (ax_i + b))^2$ , ie  $\frac{\partial f}{\partial a} = 0$  $y \frac{\partial f}{\partial a} = 0$ 

$$
\Rightarrow a = \frac{(n+1)(\sum_{i=0}^{n} y_i x_i) - (\sum_{i=0}^{n} y_i)(\sum_{i=0}^{n} x_i)}{(n+1)(\sum_{i=0}^{n} x_i^2) - (\sum_{i=0}^{n} x_i)^2} \qquad b = \frac{(\sum_{i=0}^{n} x_i^2)(\sum_{i=0}^{n} y_i) - (\sum_{i=0}^{n} y_i x_i)(\sum_{i=0}^{n} x_i)}{(n+1)(\sum_{i=0}^{n} x_i^2) - (\sum_{i=0}^{n} x_i)^2}
$$

(b) **Caso General:** la idea es encontrar un polinomio  $v(x)$  de grado  $\leq M$  tal que min  $f = \sum_{i=0}^{n} (y_i - v(x_i))^2$ y como  $v(x) = \sum_{i=0}^{M} \alpha_i v_i(x)$  donde  $v_{0(x)} \dots v_M(x)$  es una base del espacio vectorial V de funciones con el producto interno  $\langle v, u \rangle = \sum_{i=0}^{N} v(x_i)u(x_i)$  entonces el problema es  $\langle g - v, v_j \rangle = 0 \; \forall j = 0...M$  con  $g(x)$ una funcion tal que  $g(x_i) = y_i$ . Esto se resuelve de forma matricial

$$
\begin{bmatrix}\n\sum_{i=0}^{N} v_0(x_i) v_0(x_i) & \sum_{i=0}^{N} v_1(x_i) v_0(x_i) & \dots & \dots & \sum_{i=0}^{N} v_M(x_i) v_0(x_i) \\
\sum_{i=0}^{N} v_0(x_i) v_1(x_i) & \sum_{i=0}^{N} v_1(x_i) v_1(x_i) & \dots & \dots & \sum_{i=0}^{N} v_M(x_i) v_1(x_i) \\
\vdots & \vdots & & \vdots \\
\sum_{i=0}^{N} v_0(x_i) v_M(x_i) & \sum_{i=0}^{N} v_1(x_i) v_M(x_i) & \dots & \dots & \sum_{i=0}^{N} v_M(x_i) v_M(x_i)\n\end{bmatrix}\n\begin{bmatrix}\n\alpha_0 \\
\alpha_1 \\
\vdots \\
\alpha_M\n\end{bmatrix} =\n\begin{bmatrix}\n\sum_{i=0}^{N} y_i v_0(x_i) \\
\sum_{i=0}^{N} y_i v_1(x_i) \\
\vdots \\
\sum_{i=0}^{N} y_i v_M(x_i)\n\end{bmatrix}
$$

- (c) **Caso con Pesos:** Si algunos datos son mas confiables que otros, se usa un conjunto  ${P_i}_{i=0}^N$  los pesos de los datos y el problema es min $\sum_{i=0}^{n} P_i(y_i - v(x_i))^2$  en donde el sistema matricial es:  $A_{ij} =$  $\sum_{k=0}^{N} P_k v_i(x_k) v_j(x_k)$   $b_i = \sum_{k=0}^{N} y_k v_i(x_k)$
- 2. Independencia: El conjunto de funciones  $\{\phi_0, \phi_1...\phi_n\}$  es linealmente independiente en  $[a, b]$  si:
	- (a)  $c_0\phi_0 + c_1\phi_1 + \ldots + c_n\phi_n = 0 \forall x \in [a, b] \implies c_0 = c_1 = \ldots = c_n = 0$ . Si  $\phi_j$  es un polinomio de grado j  $\forall j = 0, \ldots, n \Longrightarrow \{\phi_0, \phi_1 \ldots \phi_n\}$  es un conjunto linealmente independiente para cualquier intervalo [a, b].

#### 3. Minimos Cuadrados: Caso Continuo

- (a) **Caso General:** Dada una funcion  $f(x)$  y un espacio vectorial de funciones V con base  $\{\phi_0, \phi_1, ..., \phi_n\}$  l.i. la idea es encontrar  $v^*(x) = \sum_{i=0}^n \alpha_i \phi_i$  tal que min  $\int_D w(x) [f(x) - v^*(x)]^2 dx$ , donde D es el conjunto dominio de  $f(x)$ ,  $w(x)$  es una funcion de peso tal que  $w(x) > 0$   $\forall x \in D$  y  $\left| \int_D w(x)v(x)^2 dx \right| < \infty$  $\forall v(x) \in V$ . El producto interno del espacio V se define  $\langle v, u \rangle = \int_D w(x)v(x)u(x)dx$ . De forma análoga, en donde el sistema matricial es:  $A_{ij} = \int_D w(x)\phi_i(x)\phi_j(x)dx$  bi  $\int_D w(x)f(x)\phi_i(x)dx$  y las incógnitas son los  $\alpha_i$
- (b) Caso Ortogonal: Para simplificar el problema, se buscan funciones  $\phi_i(x)$  ortogonales entre si con respecto a  $w(x)$ , es decir

 $\int_D w(x)\phi_j(x)\phi_i(x)dx =$  $\begin{cases} 0 & \text{si} \end{cases} i \neq j$  $\begin{bmatrix} b_i & b_i + b_j \\ b_i & \sin i & i \end{bmatrix}$  donde  $b_j$  es una constante. Entonces el problema queda  $\alpha_i = \frac{\int_D w(x) f(x) \phi_i(x) dx}{\int w(x) (\phi_i(x))^2 dx}$  $\frac{\int_D w(x)f(x)\varphi_i(x)dx}{\int_D w(x)(\phi_i(x))^2dx}$   $\forall i = 0...n$ 

4. **Ortogonalidad:** El conjunto de polinomios  $\{\phi_0, \phi_1...\phi_n\}$  definidos recursivamente es ortogonal en [a, b] con respecto a la función de peso  $w(x)$ :

(a) 
$$
\phi_0(x) = 1
$$
  
\n(b)  $\phi_1(x) = x - B_1$   
\n(c)  $\phi_k(x) = (x - B_k) \phi_{k-1}(x) - C_k \phi_{k-2}(x) \forall k \ge 2$   
\n(d)  $B_k = \frac{\int_a^b x w(x) [\phi_{k-1}(x)]^2 dx}{\int_a^b w(x) [\phi_{k-1}(x)]^2 dx}$ 

(e) 
$$
C_k = \frac{\int_a^b x w(x) \phi_{k-2}(x) \phi_{k-1}(x) dx}{\int_a^b w(x) [\phi_{k-2}(x)]^2 dx}
$$

- 5. Polinomios de Chebyshev: Se definen recursivamente, son ortogonal en  $[-1, 1]$  c/r a la f.p.  $w(x) =$  $(1-x^2)^{-\frac{1}{2}}$ 
	- (a)  $T_0(x) = 1$
	- (b)  $T_1(x) = x$
	- (c)  $T_k = 2xT_{k-1}(x) T_{k-2}(x)\forall k \geq 2$
	- (d) Si se usa el cambio de variable  $x = \cos \theta$ , entonces  $T_k = \cos(k\theta)$ .
	- (e) Cumplen que  $\int_{-1}^{1}$  $\frac{T_n(x)T_m(x)}{\sqrt{1-x^2}}dx = \int_0^{\pi} \cos(n\theta)\cos(m\theta)d\theta =$  $\sqrt{2}$  $\frac{1}{2}$  $\mathfrak{t}$  $\begin{array}{ccc} 0 & si & n \neq m \\ \frac{\pi}{2} & si & n = m \neq 0 \end{array}$  $\pi$  si  $n = m = 0$
	- (f) El polinomio de Chebyshev  $T_n(x)$  de grado  $n \geq 1$  tiene n ceros simples en  $[-1, 1]$  definidos por:  $\bar{x}_k =$  $\cos(\frac{2k-1}{2n}\pi), k = 1, 2...n$
	- (g) El polinomio de Chebyshev  $T_n(x)$  de grado  $n \ge 1$  alcanza sus extremos en  $\hat{x}_k = \cos(\frac{k}{n}\pi), T_n(\hat{x}_k) = (-1)^k$ ,  $k = 0, 1, 2, ..., n$
	- (h) Se utilizan para ubicar los puntos interpolantes debido a que minimizan el error de interp. de Lagrange
	- (i) Si  $p_{L}(x)$  es el polinomio de Lagrange de grado n definido en los ceros del polinomio de Chebyshev, se tiene que:

$$
\max_{x \in [-1,1]} |f(x) - p_L(x)| \le \frac{\max_{x \in [-1,1]} |f^{(n+1)}(x)|}{2^n (n+1)!}
$$

- 6. Polinomios Trigonométricos: es el conjunto de funciones  $\Pi_T$ , generado por  $B_T = \{ \phi_0, \phi_1...\phi_{2n-1} \}$ , donde los  $\phi_j$ son ortogonales en  $[-\pi,\pi]$ para la función de peso  $w(x) = 1$ 
	- (a)  $\phi_0 = \frac{1}{2}$
	- (b)  $\phi_k = \cos(kx), k = 1, 2...n$
	- (c)  $\phi_{n+k} = \text{sen}(kx), k = 1, 2...n 1$
- 7. Aproximación Trigonométrica Continua: Para una función  $f(x) \in [-\pi, \pi]$ , la aproximación trigonométrica es de la forma

(a) 
$$
S_n(x) = \frac{a_0}{2} + a_n \cos(nx) + \sum_{k=1}^{n-1} a_k \cos(kx) + b_k \operatorname{sen}(kx)
$$
  
\n(b)  $a_k = \frac{1}{\pi} \int_{-\pi}^{\pi} f(x) \cos(kx) dx, k = 0, 1, ...n$   
\n(c)  $b_k = \frac{1}{\pi} \int_{-\pi}^{\pi} f(x) \operatorname{sen}(kx) dx, k = 1, 2, ...n - 1$ 

8. Aproximación Trigonométrica Discreta: Dados  $2m$  puntos  $j = 0, 1, \ldots, 2m - 1$ , con dist. uniforme en  $[-\pi, \pi]$ , es decir,  $x_j = -\pi + j\frac{\pi}{m}$ . Los coeficientes  $a_k, b_k$  que minimizan el error de interpolación trigonométrico  $\min_{a_k, b_k} \varepsilon_T = \sum_{i=0}^{2m-1}$  $\sum_{j=0} [y_j - S_n(x_j)]^2$  son:

(a) 
$$
a_k = \frac{1}{m} \sum_{j=0}^{2m-1} y_j \cos(kx_j), k = 0, 1, 2, ..., n
$$
  
\n(b)  $b_k = \frac{1}{m} \sum_{j=0}^{2m-1} y_j \operatorname{sen}(kx_j), k = 1, 2, ..., n - 1$ 

# 6.2 Problemas

- 1. Determine el sistema para aproximar una función  $f(x)$  en un intervalo  $\alpha, \beta$  por un exponencial de la forma  $y(x) = be^{ax}$ , donde a y b son las constantes a determinar.
- 2. Use los ceros de  $\tilde{T}_3$  y las transformaciones del intervalo dado y construya un polinomio interpolante de segundo grado para  $f(x) = x \ln x$ , [1,3]
- 3. Obtenga el polinomio trigonométrico general de mínimos cuadrados continuos para  $f(x) = \begin{pmatrix} 0 & si & -\pi < x \leq 0 \\ 1 & si & 0 < x < \pi \end{pmatrix}$
- 4. Detemine el polinomio trigonométrico  $S_2(x)$  en  $[-\pi, \pi]$  para  $f(x) = x(\pi x)$
- 5. Para la función:

$$
f(x) = x\sin(\pi x)
$$

- (a) Determine la aproximación de MC de  $f(x)$  que entregan los polinomios de Legendre  $\{\phi_0, \phi_1, \phi_2, \phi_3\}$  en el intervalo  $[-1, 1]$ , para la función de peso  $\omega(x) = 1$ .
- (b) Determine la aproximación de MC de  $f(x)$  que entregan los polinomios trigonométricos  $F_2 = \{\phi_0, \phi_1, \phi_2, \phi_3\}$  $(n = 2)$  en el intervalo  $[-\pi, \pi]$ , para la función de peso  $\omega(x) = 1$ .
- (c) Compare estas aproximaciones en el intervalo  $[-1, 1]$ . Cuál es la que tiene menor error ?
- 6. Legendre

Encuentre la base modificada de Legendre para el intervalo [2, 4], tal que mantenga la ortogonalidad.

(a) 
$$
\frac{n}{\begin{array}{|c|c|c|c|c|}\hline n & 0 & 1 & 2 & 3 \\ \hline P_n(x) & 1 & x & \frac{1}{2}(3x^2 - 1) & \frac{1}{2}(5x^3 - 3x) \\ \hline \frac{1}{2}(P_n(x))^2 dx & 2 & \frac{2}{3} & \frac{2}{5} & \frac{2}{7} \\ \hline \end{array}}
$$

Calcule los valores de  $\int_0^4$ 2  $(P_n^*(x))^2 dx$ ,  $\forall n = 0...3$ , usando los valores conocidos de  $\int_1^1$  $-1$  $(P_n(x))^2 dx$  y el cambio de variable encontrado.

Obs: Recuerde que esta base es ortogonal en el intervalo  $[-1, 1]$ , por lo que use una transformación lineal de intervalo.

(b) Resuelva el sistema para aproximar  $f(x) = \frac{1}{x}$  através de los mínimos cuadrádos en el intervalo [2, 4], usando la base ortogonal modificada de Legendre.

- 7. Sea la función  $f(x) = \frac{1}{x}$  y los puntos  $x_0 = 1, x_1 = 2, x_2 = 4.$ 
	- (a) Encuentre el polinomio de interpolación de Lagrange  $p_L(x)$  de segundo grado. Calcule el error  $E_L$  =  $x_0^{x_2}(f(x) - p_L(x))^2 dx$
	- (b) Use los ceros del polinomio de Chebyshev  $T_3(x)$  y las transformaciones del intervalo dado, y construya un polinomio interpolante  $p_C(x)$  de segundo grado para  $f(x)$  en  $[x_0, x_2]$ . Calcule el error  $E_C = \int_{x_0}^{x_2} (f(x)$  $p_C(x))^2 dx$
	- (c) Se desea interpolar  $f(x)$  en los puntos  $x_0, x_1, ..., x_n$ . El polinomio resultante sería de grado n. Para aumentar la precisión a un bajo costo, se desea encontrar un polinomio  $p(x)$  de grado  $n + 1$  tal que:
		- i) Interpole a  $f(x)$  en los puntos  $x_0, x_1, ..., x_n$
		- ii) Minimice el error en el intervalo  $[x_0, x_n]$ .

Este polinomio  $p(x)$  tendrá la forma:  $p(x) = a_0 + a_1x + ... + a_nx^n + a_{n+1}x^{n+1}$ . Para determinarlo se puede resolver el problema de minimización con restricciones:

$$
\min_{\substack{a_0, a_1, \dots, a_{n+1} \ x_0}} \int_{x_0}^{x_n} (f(x) - p(x))^2 dx
$$
  
s.a. :  $p(x_k) = f(x_k) \quad k = 0, \dots, n$ 

Para resolver este problema, se define el lagrangiano  $L$  según:

$$
L(a_0, a_1, ..., a_{n+1}, b_0, b_1, ..., b_n) = \int_{x_0}^{x_n} (f(x) - p(x))^2 dx + \sum_{k=0}^n b_k (p(x_k) - f(x_k))
$$

Entonces, la solución es equivalente a minimizar L respecto a los parámetros:  $a_0, a_1, ..., a_{n+1}, b_0, b_1, ..., b_n$ . Aplique este método para la función  $f(x) = \frac{1}{x}$  con los puntos  $x_0 = 1$  y

 $x_2 = 4$ . Calcule el error  $E_P = \int_{x_0}^{x_2} (f(x) - p(x))^2 dx$ 

- (d) Los tres polinomios anteriores,  $p_L(x)$ ,  $p_C(x)$  y  $p(x)$  son de segundo grado e interpolan y/o aproximan a  $f(x) = \frac{1}{x}$ . Compare los tres polinomios considerando
	- i. Los errores totales en el intervalo  $[x_0, x_2]$
	- ii. Los errores en los puntos  $x_0, x_1, x_2$
	- iii. La cota superior de los errores para todo punto en el intervalo  $[x_0, x_2]$

Concluya cual de los tres polinomios calculados anteriormente es mejor. Explique

:

### 8. MÌnimos Cuadrados Ortogonales

- (a) MÌnimos Cuadrados Ortogonales Lineales
	- i) Dado un punto en  $\mathbb{R}^2$   $(x_0, y_0)$  y una recta  $y = a + bx$ , calcule el punto  $(\hat{x}_0, \hat{y}_0)$  contenido en la recta que minimiza la distancia entre el punto y la recta. Demuestre que el cuadrado de la mínima

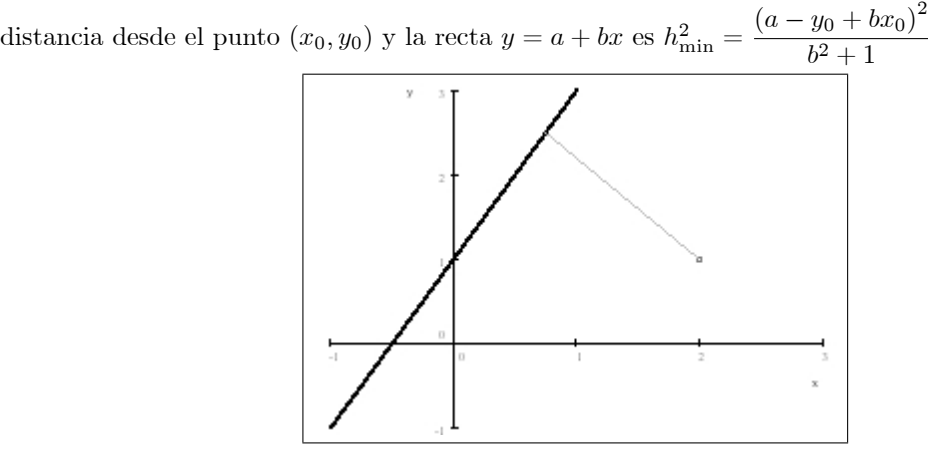

ii) Dados los puntos  $(x_i, y_i)$ ,  $i = 1...n$ , plantee 2 ecuaciones que determinen la recta  $y = a + bx$  que minimiza la suma de los cuadrados de la minima distancia de los puntos  $(x_i, y_i)$  a la recta  $y = a + bx$ .

Denote

$$
\frac{1}{n}\sum_{i=1}^{n}x_{i} = \bar{x} \qquad \frac{1}{n}\sum_{i=1}^{n}y_{i} = \bar{y}
$$
  

$$
\frac{1}{n}\sum_{i=1}^{n}(x_{i} - \bar{x})^{2} = S_{x}^{2} \qquad \frac{1}{n}\sum_{i=1}^{n}(y_{i} - \bar{y})^{2} = S_{y}^{2}
$$
  

$$
\frac{1}{n}\sum_{i=1}^{n}x_{i}y_{i} = S_{xy}
$$

Observe que se cumple:  $S_x^2 = \frac{1}{n} \left( \sum_{n=1}^{n} \right)$  $i=1$  $(x_i^2) - \bar{x}^2$ 

(b) MÌnimos Cuadrados Ortogonales Polinomiales

Dado el polinomio  $p(x) = a_0 + a_1x + a_2x^2 + ... + a_nx^n$  y un punto  $(x_0, y_0)$ , determine:

- i) La ecuación a minimizar para encontrar el punto  $(\hat{x}, p(\hat{x}))$  que minimiza la distancia entre el punto  $(x_0, y_0)$  y el polinomio. Diga como encontrar el punto  $(\hat{x}, p(\hat{x}))$ .
- ii) La recta tangente al polinomio que pasa por el punto  $(\hat{x}, p(\hat{x}))$ .
- iii) El cuadrado de la mínima distancia desde el punto  $(x_0, y_0)$  y el polinomio.
- iv) Usando lo anterior, dados los puntos  $(x_i, y_i)$ ,  $i = 1...n$ , explique detalladamente como encontrar el polinomio de grado  $m$  que minimiza la suma de las mínimas distancias al cuadrado entre los puntos  $(x_i, y_i)$  y el polinomio. ¿Siempre existe? ¿Que pasa cuando  $n \leq m + 1$ ? ¿Que pasa si  $x_i = x_j$  pero  $y_i \neq y_j$ , con  $i, j \in \{1, ..., n\}$ ?
- (c) MÌnimos Cuadrados Standard y Ortogonales

Utilizando los puntos:  $(0, 1), (2, 3), (3, 2).$ 

- i) Calcular la recta L1 de aproximación usando el método anterior (Mínimos Cuadrados Ortogonales)
- ii) Calcular la recta L2 de aproximación por Mínimos Cuadrádos Standard.
- iii) Grafique y compare  $L1$  y  $L2$ .
- 9. Sea  $f : \mathbb{R} \to \mathbb{R}$  una función. Se desea encontrar un método para encontrar una función  $p(x)$  definida por trazos, de clase  $\mathcal{C}^2$ , que interpole a  $f(x)$  en los puntos  $\{x_0, x_1, ..., x_n\}$  y aproxime por mínimos cuadrados dentro de cada intervalo: Para esto:
	- (a) Con la suposición que  $p(x)$  está definida por trazos por polinomios, todos del mismo grado, indique la forma de  $p(x)$ , las condiciones de continuidad e interpolación y el grado mínimo de los polinomios. ¿Este problema tiene solución única ? Explique.
	- (b) Para lograr una mayor precisión, aumente en un grado a los polinomios, y plantee el problema de optimización con restricciones para encontrar  $p(x)$  que minimica el error de aproximación. ¿Este problema tiene solución? Explique
	- (c) Si se pide que  $p(x)$  sea solo de clase  $\mathcal{C}^0$ , indique las condiciones para que  $p(x)$  interpole, el grado mínimo de los polinomios, aumente en un grado a los polinomios, y plantee el problema de optimización con restricciones para encontrar  $p(x)$  que minimica el error de aproximación. Para este caso se puede resolver el problema de forma independiente por trazo? Explique.
	- (d) Aplique el método de la parte c) a la función  $f(x) = \cos^2 \pi x$ , con la malla  $\{0, 1, 2\}$ .

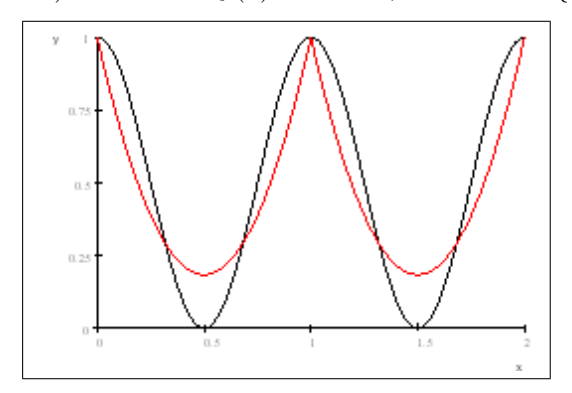

Como ayuda, puede seguir los siguientes pasos:

- i. Considere  $p_1(x) = a + bx + cx^2$ . Plantee el problema de mínimos cuadrados con las restricciones de interpolación en el intervalor  $[0, 1]$ .
- ii. Con las restricciones, encuentre la constante  $a, y$  despeje  $c$  en función de  $b$ .
- iii. Replantee el problema con 1 sola variable.
- iv. Resuelva el problema, y deje explicita la forma de  $p_1(x)$ .
- v. Por simetría de  $f(x)$  y de la malla, encuentre  $p_2(x)$ .

## 6.3 Respuestas

- 1. Primero se hace una transformación para tener un sistema lineal. En este caso se usa el ln
	- (a)  $y = be^{ax} \implies \ln(y) = \ln(b) + ax$ Ahora buscamos el minimo del error cuadrático
	- (b)  $E = \int_{\alpha}^{\beta} (\ln(f(x)) (\ln(b) + ax))^2 dx$

(c) 
$$
\frac{\partial E}{\partial a} = \int_{\alpha}^{\beta} x (2 \ln b + 2ax - 2 \ln (f(x))) dx = 0 \Longrightarrow \int_{\alpha}^{\beta} (x \ln b + ax^2) dx = \int_{\alpha}^{\beta} x \ln (f(x)) dx
$$

(d)  $\frac{\partial E}{\partial b} = \frac{1}{b} \int_{\alpha}^{\beta} (2 \ln b + 2ax - 2 \ln(f(x))) dx = 0 \Longrightarrow \int_{\alpha}^{\beta} (\ln b + ax) dx = \int_{\alpha}^{\beta} \ln(f(x)) dx$ El sistema de forma matricial queda de la forma

(e) 
$$
\begin{bmatrix} \int_{\alpha}^{\beta} x \, dx & \int_{\alpha}^{\beta} x^2 dx \\ \int_{\alpha}^{\beta} dx & \int_{\alpha}^{\beta} x dx \end{bmatrix} \begin{bmatrix} \ln(b) \\ a \end{bmatrix} = \begin{bmatrix} \int_{\alpha}^{\beta} x \ln(f(x)) dx \\ \int_{\alpha}^{\beta} \ln(f(x)) dx \end{bmatrix}
$$

2. Primero, los ceros de  $\tilde{T}_3$  se encuentran en  $\bar{x}_k = \cos(\frac{2k-1}{2n}\pi), k = 1, 2, 3$ .

(a)  $\bar{x}_1 = \cos(\frac{1}{6}\pi) = 0.866\,025\,403\,784\,438\,646\,76$ 

(b) 
$$
\bar{x}_2 = \cos(\frac{3}{6}\pi) = 0.0
$$

(c)  $\bar{x}_3 = \cos(\frac{5}{6}\pi) = -0.866\,025\,403\,784\,438\,646\,76$ 

Debemos usar una transformacion lineal para pasar de  $[-1, 1]$  a  $[1, 3]$ .Esto es  $\tilde{x}_k = 2 + \bar{x}_k$ .

- (d)  $\tilde{x}_1 = 2.866\,025\,403\,784\,438\,646\,8 \simeq 2.866$
- (e)  $\tilde{x}_2 = 2$
- (f)  $\tilde{x}_3 = 1.133\,974\,596\,215\,561\,353\,2 \simeq 1.134$ Ahora debemos calcular los valores de  $f(x)$  en  $\tilde{x}_1, \tilde{x}_2, \tilde{x}_3$
- (g)  $f(\tilde{x}_1) = f(2.866) = 3.017\,661\,066\,077\,538\,987\,9 \approx 3.018$
- (h)  $f(\tilde{x}_2) = f(2) = 1.3862943611198906188 \approx 1.386$
- (i)  $f(\tilde{x}_3) = f(1.134) = 0.142\,601\,866\,816\,505\,412\,01 \simeq 0.143$ Las diferencias divididas son:

$$
\begin{array}{ccc}\n x & f(x) & f[x, x] & f[x, x, x] \\
 2.866 & 3.018 & \frac{1.386 - 3.018}{2 - 2.866} = 1.885 & \frac{1.435 - 1.885}{1.134 - 2.866} = 0.26 \\
 & 2 & 1.386 & \frac{0.143 - 1.386}{1.134 - 2} = 1.435 \\
 & 1.134 & 0.143\n \end{array}
$$

El polinomio interpolante de segunda grado es:

(k)  $\tilde{P}_3(x) = 3.018 + 1.885(x - 2.866) + 0.26(x - 2.866)(x - 2) = 0.61984x + 0.26x^2 - 0.89409$ El error del polinomio está acotado de la forma

$$
(1) \ \max_{x \in [1,3]} \left| \tilde{P}_3(x) - f(x) \right| \le \frac{1}{2^3(3+1)!} \max_{x \in [1,3]} \left| f^{(4)}(x) \right| = \frac{1}{192} \max_{x \in [1,3]} \left| \frac{1}{2x^3} \right| = \frac{1}{192} \frac{1}{2} = \frac{1}{384} < 0.0026042
$$

3. Calculemos  $a_k$  y  $b_k$ 

(a) 
$$
a_k = \frac{1}{\pi} \int_{-\pi}^{\pi} f(x) \cos(kx) dx = \frac{1}{\pi} \int_{-\pi}^{0} f(x) \cos(kx) dx + \frac{1}{\pi} \int_{0}^{\pi} f(x) \cos(kx) dx = \frac{1}{\pi} \int_{0}^{\pi} \cos(kx) dx = \frac{1}{\pi k} \operatorname{sen}(kx) \Big|_{0}^{\pi} =
$$
  
\n(b)  $b_k = 1$   $\int_{0}^{\pi} f(x) \cos(kx) dx = 1$   $\int_{0}^{\pi} \cos(kx) dx = -1 \cos(kx) \Big|_{0}^{\pi} = -1$  (1.  $(1)^k$ )

(b)  $b_k = \frac{1}{\pi} \int_{-\pi}^{\pi} f(x) \operatorname{sen}(kx) dx = \frac{1}{\pi} \int_{0}^{\pi} \operatorname{sen}(kx) dx = -\frac{1}{\pi k} \cos(kx) \Big|_{0}^{\pi} = \frac{1}{\pi k} (1 - (-1)^k)$ Luego, el polinomio general  $S_n(x)$  es

(c) 
$$
S_n(x) = \frac{a_0}{2} + a_n \cos(nx) + \sum_{k=1}^{n-1} a_k \cos(kx) + b_k \sin(kx) = \sum_{k=1}^{n-1} \frac{1}{\pi k} (1 - (-1)^k) \sin(kx)
$$

4. El polinomio es  $S_n(x) = \frac{a_0}{2} + a_2 \cos(2x) + a_1 \cos(x) + b_1 \sin(x)$ . Calculemos los coeficientes

(a) 
$$
a_0 = \frac{1}{\pi} \int_{-\pi}^{\pi} x(\pi - x) dx = \int_{-\pi}^{\pi} x dx - \frac{1}{\pi} \int_{-\pi}^{\pi} x^2 dx = x^2 \Big|_{-\pi}^{\pi} - \frac{1}{3\pi} x^3 \Big|_{-\pi}^{\pi} = -\frac{2}{3}\pi^2
$$
  
\n(b)  $a_1 = \frac{1}{\pi} \int_{-\pi}^{\pi} x(\pi - x) \cos(x) dx = \int_{-\pi}^{\pi} x \cos(x) dx - \frac{1}{\pi} \int_{-\pi}^{\pi} x^2 \cos(x) dx = -\frac{1}{\pi} \Big[ x^2 \sin(x) \Big|_{-\pi}^{\pi} - \int_{-\pi}^{\pi} 2x \sin(x) dx \Big] = -\frac{2}{\pi} \int_{-\pi}^{\pi} x \sin(x) dx = -\frac{2}{\pi} \Big[ -x \cos(x) \Big|_{-\pi}^{\pi} + \int_{\pi}^{-\pi} \cos(x) dx \Big] = \frac{2}{\pi} 2\pi = 4$   
\n(c)  $a_2 = \frac{1}{\pi} \int_{-\pi}^{\pi} x(\pi - x) \cos(2x) dx = \frac{1}{\pi} \int_{-2\pi}^{2\pi} \frac{u}{2}(\pi - \frac{u}{2}) \cos(u) \frac{du}{2} = \frac{1}{8\pi} \int_{-2\pi}^{2\pi} u(2\pi - u) \cos(u) du$   
\n $= \frac{1}{4} \int_{-2\pi}^{2\pi} u \cos(u) du - \frac{1}{8\pi} \int_{-2\pi}^{2\pi} u^2 \cos(u) du = -\frac{1}{8\pi} \int_{-2\pi}^{2\pi} u^2 \cos(u) du = -\frac{1}{8\pi} \Big[ u^2 \sin(u) \Big|_{-2\pi}^{2\pi} - \int_{-2\pi}^{2\pi} 2u \sin(u) du \Big]$   
\n $= \frac{1}{4\pi} \int_{-2\pi}^{2\pi} u \sin(u) du = \frac{1}{4\pi} \Big[ -x \cos(x) \Big|_{-2\pi}^{2\pi} + \int_{2\pi}^{2\pi} \cos(x) dx \Big] = -\frac{1}{4\pi} 4\pi = -1$ 

### 5. Mínimos Cuadrádos

(a) Legendre

i. 
$$
\phi_0(x) = 1
$$
  
\n $\Rightarrow \int_{-1}^{1} dx = 2$ ,  $\int_{-1}^{1} x \sin(\pi x) dx = \frac{2}{\pi}$   
\nii.  $\phi_1(x) = x - B_1$   
\n $B_1 = \frac{\int_{-1}^{1} x dx}{\int_{-1}^{1} dx} = 0 \Rightarrow \phi_1(x) = x$   
\n $\Rightarrow \int_{-1}^{1} x^2 dx = \frac{2}{3}, \int_{-1}^{1} x (x \sin(\pi x)) dx = 0$   
\niii.  $\phi_2(x) = (x - B_2) \phi_1(x) - C_2 \phi_0(x)$   
\n $B_2 = \frac{\int_{-1}^{1} x^2 dx}{\int_{-1}^{1} x^2 dx} = 0, C_2 = \frac{\int_{-1}^{1} x^2 dx}{\int_{-1}^{1} dx} = \frac{1}{3} \Rightarrow \phi_2(x) = x^2 - \frac{1}{3}$   
\n $\Rightarrow \int_{-1}^{1} (x^2 - \frac{1}{3})^2 dx = \frac{8}{45}, \int_{-1}^{1} (x^2 - \frac{1}{3}) x \sin(\pi x) dx = \frac{4}{3\pi} - \frac{12}{\pi^3}$   
\niv.  $\phi_3(x) = (x - B_3) \phi_2(x) - C_3 \phi_1(x)$   
\n $B_3 = \frac{\int_{-1}^{1} x (x^2 - \frac{1}{3})^2 dx}{\int_{-1}^{1} (x^2 - \frac{1}{3})^2 dx} = 0, C_3 = \frac{\int_{-1}^{1} x^2 (x^2 - \frac{1}{3}) dx}{\int_{-1}^{1} x^2 dx} = \frac{4}{15} \Rightarrow \phi_3(x) = x (x^2 - \frac{1}{3}) - \frac{4}{15} x = x^3 - \frac{3}{5} x$   
\n $\Rightarrow \int_{-1}^{1} (x^3 - \frac{3}{5} x)^2 dx = \frac{8}{175}, \int_{-1}^{1} (x^3 - \frac{3}{5} x) x \sin(\pi x) dx = 0$   
\nv. Los coefficients son  
\n $a_0 = \frac{\frac{4}{5}}{\frac{4}{5}} = \frac{1}{\pi}$   
\n

$$
= \frac{1}{\pi} + 0 + \left(\frac{15}{2\pi} - \frac{135}{2\pi^3}\right)\left(x^2 - \frac{1}{3}\right) +
$$
  
= 
$$
\frac{45}{2\pi^3} - \frac{3}{2\pi} + \frac{15}{2\pi}x^2 - \frac{135}{2\pi^3}x^2
$$

- (b) TrigonomÈtricos
	- i. Como el intervalo es  $[-1, 1]$ , para aplicar los polinomios trigonométricos debemos transformar el intervalo  $[-\pi, \pi]$  a  $[-1, 1]$ . Para esto se usa la transformación lineal  $\frac{x}{\pi} = u$ .
	- ii. La base trigonométrica queda de la forma:

 $\phi_0(u) = \frac{1}{2}$  $\phi_1(u) = \cos(\pi u)$  $\phi_2(u) = \cos(2\pi u)$  $\phi_3(u) = \sin(\pi u)$ 

iii. Los coeficientes son:

 $a_0 = \int_{-1}^{1} u \sin(\pi u) du = \frac{2}{\pi}$  $\frac{-1}{1}$  $a_1 = \int_{-1}^{1} \cos(\pi u) [u \sin(\pi u)] du = -\frac{1}{2\pi}$  $a_2 = \int_{-1}^{1} \cos(2\pi u) \left[ u \sin(\pi u) \right] du = -\frac{2}{3\pi}$  $b_1 = \int_{-1}^{1} \sin(\pi u) [u \sin(\pi u)] du = 0$ 

iv. El polinomio resultante es:  
\n
$$
S(u) = \frac{a_0}{2} + a_2 \cos(2\pi u) + a_1 \cos(\pi u) + b_1 \sin(\pi u)
$$
\n
$$
= \frac{\frac{2}{\pi}}{\frac{2}{\pi}} - \frac{2}{3\pi} \cos(2\pi u) - \frac{1}{2\pi} \cos(\pi u) + 0
$$
\n
$$
= \frac{1}{\pi} - \frac{1}{2\pi} \cos(\pi u) - \frac{2}{3\pi} \cos(2\pi u)
$$

- (c) Veamos el error cuadrático de cada aproximación
	- i. Legendre

$$
E_L = \int_{-1}^{1} (f(x) - L(x))^2 dx = \int_{-1}^{1} (x \sin(\pi x) - \frac{45}{2\pi^3} + \frac{3}{2\pi} - \frac{15}{2\pi}x^2 + \frac{135}{2\pi^3}x^2)^2 dx
$$
  
Para simplificar cálculo, llamemos  $c_1 = \frac{45}{2\pi^3} - \frac{3}{2\pi}$ , y  $c_2 = \frac{15}{2\pi} - \frac{135}{2\pi^3}$ . Entonces  

$$
E_L = \int_{-1}^{1} (x \sin(\pi x) - c_1 - c_2 x^2)^2 dx
$$

$$
= \int_{-1}^{1} (c_1^2 - 2xc_1 \sin \pi x + 2x^2 c_1 c_2 - 2x^3 c_2 \sin \pi x + x^4 c_2^2 + x^2 \sin^2 \pi x) dx
$$

$$
= c_1^2 \int_{-1}^{1} dx - 2c_1 \int_{-1}^{1} x \sin \pi x + 2c_1 c_2 \int_{-1}^{1} x^2 dx - 2c_2 \int_{-1}^{1} x^3 \sin \pi x dx + c_2^2 \int_{-1}^{1} x^4 dx + \int_{-1}^{1} x^2 \sin^2 \pi x dx
$$

$$
= 2c_1^2 - 2c_1 \frac{2}{\pi} + 2c_1 c_2 \frac{2}{3} - 2c_2 \left(\frac{2}{\pi} - \frac{12}{\pi^3}\right) + c_2^2 \frac{2}{5} + \left(\frac{1}{3} - \frac{1}{2\pi^2}\right)
$$
  
Abora, evaluationdo con  $c_1 \approx 0.248$ ,  $c_2 \approx 0.210$   
 $E_L \approx 7.216 476 356 678 536 284 4 \times 10^{-2}$ 

ii. Trigonométrico

$$
E_T = \int_{-1}^{1} (f(x) - S(x))^2 dx = \int_{-1}^{1} (x \sin(\pi x) - \frac{1}{\pi} + \frac{1}{2\pi} \cos(\pi x) + \frac{2}{3\pi} \cos(2\pi x))^2 dx
$$
  
\n
$$
= 2 \int_{-1}^{1} (-\frac{1}{\pi} x \sin(\pi x) + \frac{1}{2\pi} \cos(\pi x) x \sin(\pi x) + \frac{2}{3\pi} \cos(2\pi x) x \sin(\pi x) - \frac{1}{2\pi^2} \cos(\pi x) - \frac{2}{3\pi^2} \cos(2\pi x) +
$$
  
\n
$$
\frac{1}{3\pi^2} \cos(\pi x) \cos(2\pi x)
$$
  
\n
$$
+ \int_{-1}^{1} x^2 \sin^2(\pi x) dx + \int_{-1}^{1} \frac{1}{\pi^2} dx + \int_{-1}^{1} \frac{1}{4\pi^2} \cos^2(\pi x) dx + \int_{-1}^{1} \frac{4}{9\pi^2} \cos^2(2\pi x)
$$
  
\n
$$
= 2(-\frac{2}{\pi^2} - \frac{1}{4\pi^2} - \frac{4}{9\pi^2} + 0 + 0 + 0) + (\frac{1}{3} - \frac{1}{2\pi^2}) + \frac{2}{\pi^2} + \frac{1}{4\pi^2} + \frac{4}{9\pi^2}
$$
  
\n
$$
= \frac{1}{3} - \frac{115}{36\pi^2} \approx 9.6684411425321189987 \times 10^{-3}
$$

- iii. Entonces, como  $E_T < E_L$ , eso implica que la aproximación por el polinomio trigonométrico tiene menor error, por lo que es mejor
- (d) Observaciones:
	- i. Muchas funciones las cuales se integraban eran impares, por lo que se podía poner que vale cero sin hacer cálculos
	- ii. Muchas integrales salen muchas veces, por lo que no era necesario repetir las mismas integrales si se anotaban ya una vez
	- iii. En la parte b), si se aplicaba la definición del método de los mínimos cuadrados se obtenía la forma de las constantes, y lo importante era conservar la ortogonalidad de la base trigonométrica en  $[-1, 1]$ .

 $\overline{|p(x) - f(x)|}$ 

 $0.00025$ 

# 6. Legendre

(a) 
$$
\int_{-1}^{1} Pn(x)Pm(x)dx = 0
$$
, con  $n \neq m$   
\nPara transforma el intervalo  $[-1, 1]$  a  $[2, 4]$   
\n $T(x) = 2\frac{(x-1)}{(x-1)} + 4\frac{(x+1)}{(x+1)} = x + 3$   
\nHaccendo el cambio de variable  $t = x + 3 \Rightarrow x = t - 3$   
\n $\int_{-1}^{1} Pn(x)Pm(x)dx = \frac{4}{2}Pn(t-3)Pm(t-3)dt = 0$   
\nIntonces la base queda de la forma:  
\n $\frac{n}{P_n^*(x)} \left[1 \quad \frac{1}{x-3} \quad \frac{1}{2}(3(x-3)^2-1) \quad \frac{1}{2}(5(x-3)^3-3(x-3))\right]$   
\nCalculemos los valores de  $\int_{-1}^{4} (P_n^*(x))^2 dx$ , con el cambio de variable  $t = x - 3$   
\ni.  $\int_{2}^{4} dx = \int_{-1}^{1} dx = 2$   
\nii.  $\int_{2}^{4} (x-3)^2 dx = \int_{-1}^{1} x^2 dx = \frac{2}{3}$   
\niii.  $\int_{0}^{4} (\frac{1}{2}(3(x-3)^2-1))^2 dx = \int_{-1}^{1} (\frac{1}{2}(3x^2-1))^2 dx = \frac{2}{5}$   
\niv.  $\int_{0}^{1} (\frac{1}{2}(5(x-3)^3-3(x-3)))^2 dx = \int_{-1}^{1} (\frac{1}{2}(5x^3-3x))^2 dx = \frac{2}{7}$   
\n(b)  $p(x) = a + (x-3)b + \frac{1}{2}(3(x-3)^2-1)e + \frac{1}{2}(5(x-3)^3-3(x-3))d$   
\n $\begin{bmatrix} 2 & 0 & 0 & 0 \\ 0 & \frac{2}{3} & 0 & 0 \\ 0 & 0 & \frac{2}{5} & 0 \end{bmatrix} \begin{bmatrix} a \\ b \\ c \end{bmatrix} = \begin{bmatrix} \frac{4}{2} \cdot \frac{1}{2} dx \\ \frac{4}{2} \cdot \frac{1}{2} dx \\ \frac{4}{2} \cdot \frac{1}{2} dx \end{bmatrix} = \begin{bmatrix}$ 

- 7. Interpolación y Aproximación por Mínimos Cuadrados:
	- (a) Polinomio de lagrange

$$
f(x) = \frac{1}{x} \text{ y los puntos } x_0 = 1, \ x_1 = 2, \ x_2 = 4.
$$
  
\n
$$
i \quad x_i \quad f(x_i) \quad f[x_i, x_{i+1}] \quad f[x_i, x_{i+1}, x_{i+2}]
$$
  
\n0 1 1  $\frac{\frac{1}{2}-1}{\frac{2}{2}-1} = -\frac{1}{2} \quad \frac{-\frac{1}{8}+\frac{1}{2}}{4-1} = \frac{1}{8}$   
\n1 2  $\frac{1}{2} \quad \frac{\frac{1}{4}-\frac{1}{2}}{4-2} = -\frac{1}{8}$   
\n2 4  $\frac{1}{4}$   
\n
$$
p_L(x) = 1 - \frac{1}{2}(x-1) + \frac{1}{8}(x-1)(x-2) = \frac{7}{4} - \frac{7}{8}x + \frac{1}{8}x^2
$$
  
\n
$$
p_L(x) = \frac{7}{4} - \frac{7}{8}x + \frac{1}{8}x^2
$$

(b) Polinomio de Chebyshev

Los ceros del  $T_3(x)$  son:  $\bar{x}_1 = \cos(\frac{2*1-1}{2*3}\pi) = \cos(\frac{\pi}{6}) = 0.866\,025\,403\,784\,438\,646\,76 \simeq 0.866$  $\bar{x}_2 = \cos(\frac{2 \times 2 - 1}{2 \times 3} \pi) = \cos(\frac{\pi}{2}) = 0$  $\bar{x}_3 = \cos(\frac{2*3-1}{2*3}\pi) = \cos(\frac{5\pi}{6}) = -0.866\,025\,403\,784\,438\,646\,76 \simeq -0.866$ debemos transformar el intervalo  $[-1, 1]$  a  $[1, 4]$ largo  $[-1, 1] = 1 + 1 = 2$ largo  $[1, 4] = 4 - 1 = 3$  $\frac{3}{2}[-1,1] = [-\frac{3}{2},\frac{3}{2}]$ trasladar  $\left[-\frac{3}{2},\frac{3}{2}\right]$  a  $\left[1,4\right] \Longrightarrow$ sumar  $\frac{5}{2}$  $I(x) = \frac{5}{2} + \frac{3}{2}x$ calcular los puntos:  $\tilde{x}_1 = I(\bar{x}_1) = \frac{5}{2} + \frac{3}{2}0.866 = 3.799 \approx 3.8$  $\tilde{x}_2 = I(\bar{x}_2) = \frac{5}{2} + \frac{3}{2}0 = 2.5$  $\tilde{x}_3 = I(\bar{x}_3) = \frac{5}{2} - \frac{3}{2}0.866 = 1.201 \approx 1.2$ calcular  $p_C(x)$ i  $x_i$   $f(x_i)$   $f[x_i, x_{i+1}]$   $f[x_i, x_{i+1}, x_{i+2}]$ 1 3.8  $\frac{1}{3.8} \approx 0.263$   $\frac{0.4 - 0.263}{2.5 - 3.8} = \frac{0.137}{-1.3} \approx -0.105$   $\frac{-0.333 + 0.105}{1.2 - 3.8} = \frac{-0.228}{-2.6} \approx 0.0877$ <br>
2 2.5  $\frac{1}{2.5} = 0.4$   $\frac{0.833 - 0.4}{1.2 - 2.5} = \frac{0.433}{-1.3} \approx -0.333$ <br>
3 1.2  $\frac{1}{1.2} \approx 0$  $p_C(x) = 0.263 - 0.105(x - 3.8) + 0.0877(x - 3.8)(x - 2.5) = 0.0877x^2 - 0.65751x + 1.49515$  $\Rightarrow$   $p_C(x) = 0.0877x^2 - 0.65751x + 1.49515$ 

obs: se podían aproximar los números finales también.

## (c) Lagrangiano

i. 
$$
L(a_0, a_1, a_2, b_0, b_1) = \int_{1}^{4} (\frac{1}{x} - a_0 - a_1 x - a_2 x^2)^2 dx + b_0(a_0 + a_1 + a_2 - \frac{1}{1}) + b_1(a_0 + 4a_1 + 16a_2 - \frac{1}{4})
$$
  
\nii. minimizar  $L : \nabla L = \vec{0}$   
\nA.  $\frac{\partial L}{\partial a_0} = -2 \int_{1}^{4} (\frac{1}{x} - (a_0 + a_1 x + a_2 x^2)) dx + b_0 + b_1 = 0$   
\n $-2 [\ln 4 - 3a_0 - \frac{16-1}{2}a_1 - \frac{64-1}{3}a_2] + b_0 + b_1 = 0$   
\n $6a_0 + 15a_1 + 42a_2 + b_0 + b_1 = 2 \ln 4$   
\nB.  $\frac{\partial L}{\partial a_1} = -2 \int_{1}^{4} x (\frac{1}{x} - (a_0 + a_1 x + a_2 x^2)) dx + b_0 + 4b_1 = 0$   
\n $-2 [3 - \frac{16-1}{2}a_0 - \frac{64-1}{3}a_1 - \frac{256-1}{6}a_2] + b_0 + 4b_1 = 0$   
\n $15a_0 + 42a_1 + \frac{255}{2}a_2 + b_0 + 4b_1 = 6$   
\nC.  $\frac{\partial L}{\partial a_2} = -2 \int_{1}^{4} x^2 (\frac{1}{x} - (a_0 + a_1 x + a_2 x^2)) dx + b_0 + 16b_1 = 0 - 2 [\frac{16-1}{2} - \frac{64-1}{3}a_0 - \frac{256-1}{4}a_1 - \frac{1024-1}{5}a_2] + b_0 + 16b_1 = 0$   
\n $42a_0 + \frac{255}{2}a_1 + \frac{2046}{6}a_2 + b_0 + 16b_1 = 15$   
\nD.  $\frac{\partial L}{\partial b_0} = a_0 + a_1 + a_2 - 1 = 0$   
\n $a_0 + a_1 + 16a_2 - \$ 

 $b_1$ Forma alternativa: otra forma de construir el sistema era darse cuenta que la comatriz superior de 3x3 correspondia a la misma que la de mínimos cuadrados con base  $\{1, x, x^2\}$  que es:

$$
A_{3\times 3} = 2 \begin{bmatrix} \int_{1}^{4} dx & \int_{1}^{4} x dx & \int_{1}^{4} x^{2} dx \\ \int_{4}^{4} dx & \int_{4}^{4} x^{2} dx & \int_{4}^{4} x^{3} dx \\ \int_{1}^{4} x^{2} dx & \int_{1}^{4} x^{3} dx & \int_{1}^{4} x^{4} dx \end{bmatrix} = \begin{bmatrix} 6 & 15 & 42 \\ 15 & 42 & \frac{255}{2} \\ 42 & \frac{255}{2} & \frac{2046}{5} \end{bmatrix}
$$

$$
b_{3} = 2 \begin{bmatrix} \int_{1}^{4} \frac{1}{x} dx \\ \int_{4}^{4} dx \\ \int_{1}^{4} dx \end{bmatrix} = \begin{bmatrix} 2 \ln 4 \\ 6 \\ 15 \end{bmatrix}
$$

1 Luego, las dos Ölas de abajo eran las 2 restricciones de interpolaciÛn:

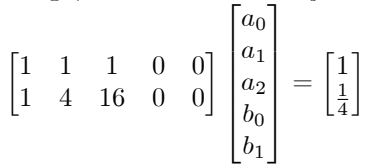

1 4 16 0 0

y como la matriz era simétrica, se obtenia:

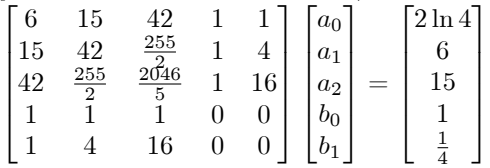

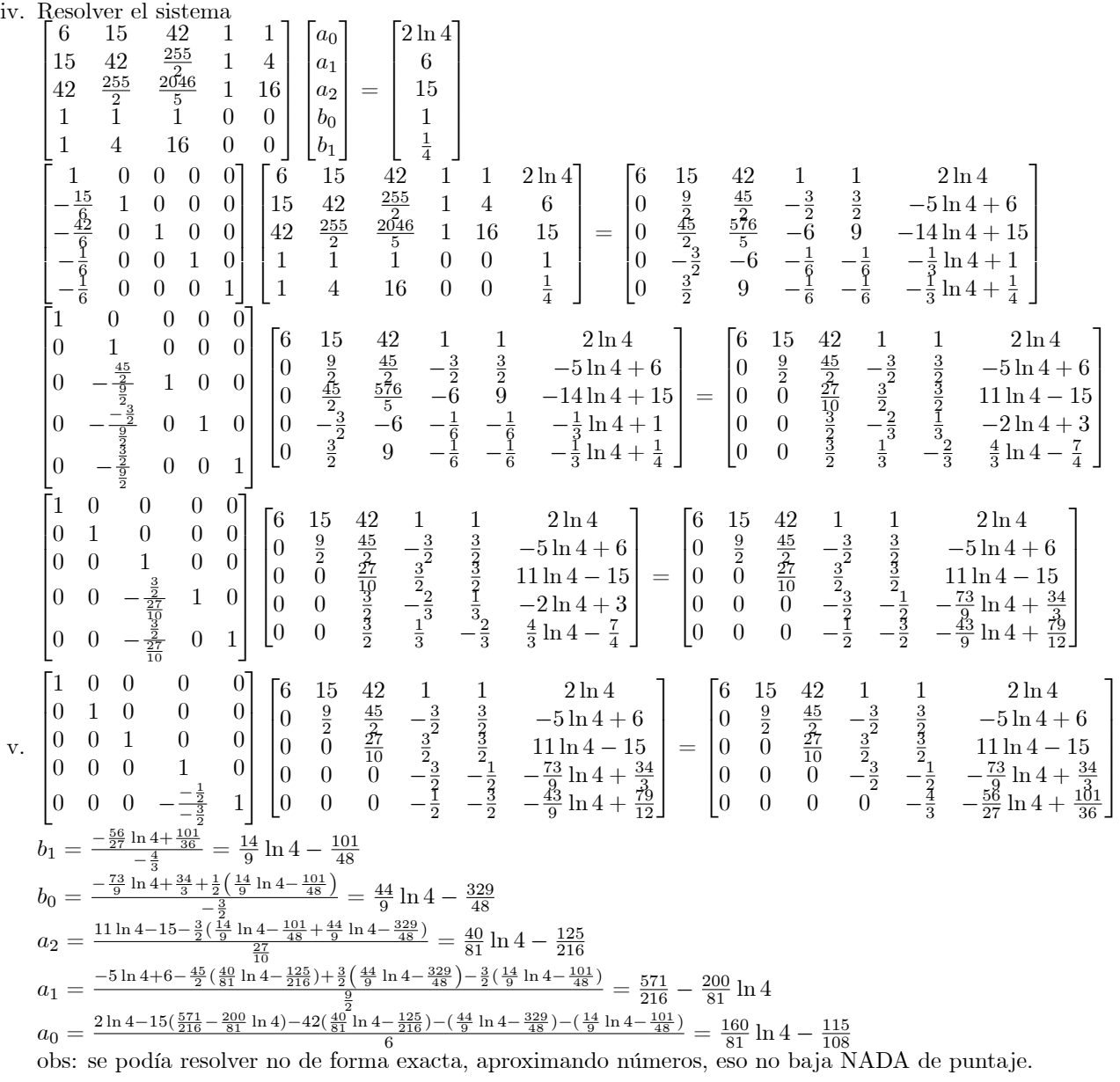

vi. Polinomio  $p(x)$  $a_0 = \frac{160}{84} \ln 4 - \frac{115}{108} = 1.6735444170269444323$  $a_1 = \frac{571}{316} - \frac{200}{81} \ln 4 = -0.779\,430\,521\,283\,680\,540\,33$  $a_2 = \frac{40}{81} \ln 4 - \frac{125}{216} = 0.105\,886\,104\,256\,736\,108\,07$ obs: se pueden aproximar estos coeficientes  $p(x) = \frac{160}{81} \ln 4 - \frac{115}{108} + \left(\frac{571}{216} - \frac{200}{81} \ln 4\right) x + \left(\frac{40}{81} \ln 4 - \frac{125}{216}\right) x^2$  $p(x) = 1.674 - 0.779x + 0.106x^2$ 

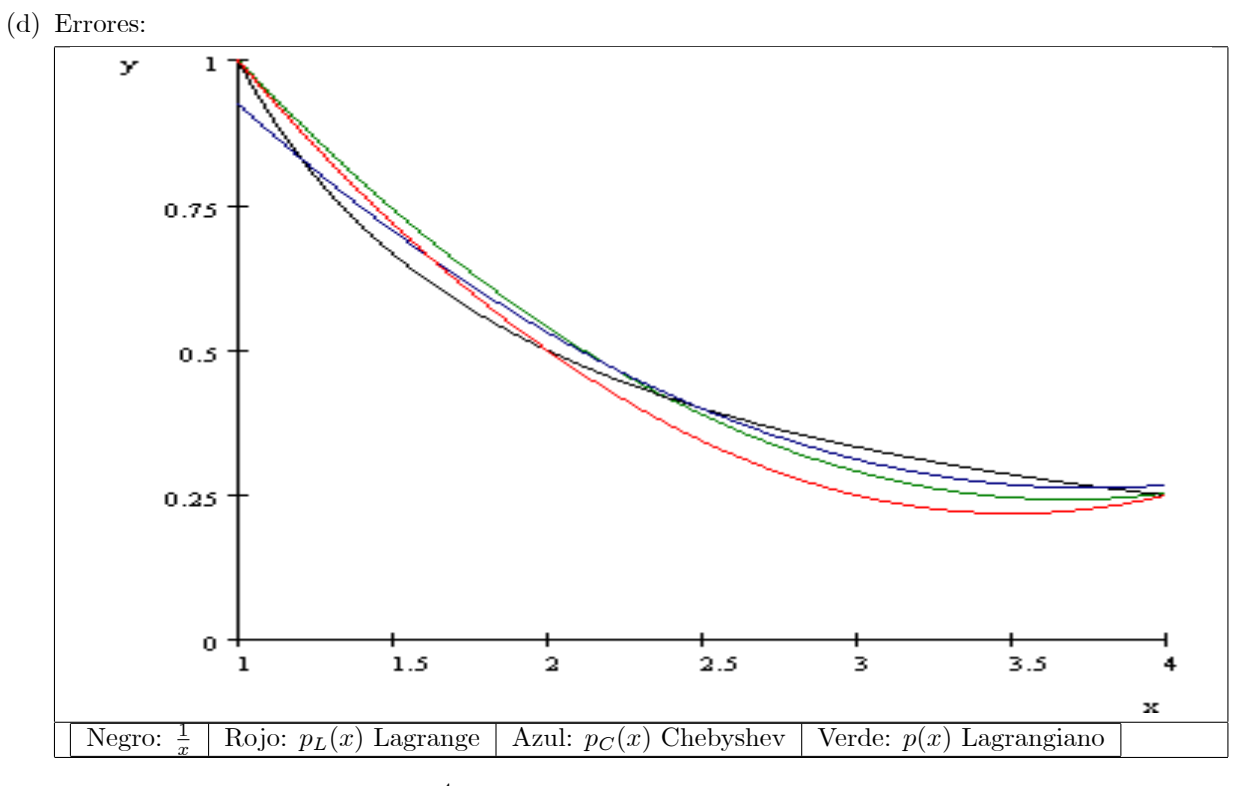

i. En el intervalo  $[1, 4]$ :  $E = \int_1^4 (f(x) - p(x))^2 dx$ Como las tres integrales son de la forma  $\int_1^4(\frac{1}{x} - a - bx - cx^2)^2 dx$ , calculemos solo UNA vez la integral de forma general y después reemplazamos:

$$
(\frac{1}{x} - a - bx - cx^2)^2 = \begin{matrix}\n\frac{1}{x^2} & -\frac{a}{x} & -b & -cx \\
-\frac{a}{x} & +a^2 & +abx & +acx^2 \\
-b & +abx & +b^2x^2 & +bcx^3 \\
-cx & +acx^2 & +bcx^3 & +c^2x^4\n\end{matrix}
$$

$$
\implies \left(\frac{1}{x} - a - bx - cx^2\right)^2 = \frac{1}{x^2} - 2a\frac{1}{x} + (a^2 - 2b) + 2(ab - c)x + (b^2 + 2ac)x^2 + 2bcx^3 + c^2x^4
$$
  
\n
$$
\implies \int_1^4 \left(\frac{1}{x} - a - bx - cx^2\right)^2 dx = \left(1 - \frac{1}{4}\right) - 2a\ln 4 + (a^2 - 2b)3 + 2(ab - c)\frac{16 - 1}{2} + (b^2 + 2ac)\frac{64 - 1}{3} + 2bc\frac{256 - 1}{4} + c^2\frac{1024 - 1}{5}
$$
  
\n
$$
E(a, b, c) = \frac{3}{4} - 2a\ln 4 + 3(a^2 - 2b) + 15(ab - c) + 21(b^2 + 2ac) + \frac{255}{2}bc + \frac{1023}{5}c^2
$$

A. Lagrange  
\n
$$
a = \frac{7}{4}
$$
\n
$$
b = -\frac{7}{8}
$$
\n
$$
c = \frac{1}{8}
$$
\n
$$
E(\frac{7}{4}, -\frac{7}{8}, \frac{1}{8}) = \frac{3}{4} - 2 \times \frac{7}{4} \times \ln 4 + 3(\frac{49}{16} + 2 \times \frac{7}{8}) + 15(-\frac{7}{4} \times \frac{7}{8} - \frac{1}{8}) + 21(\frac{49}{64} + 2 \times \frac{7}{4} \times \frac{1}{8}) - \frac{255}{2} \times \frac{7}{8} \times \frac{1}{8} + \frac{1023}{64} \times \frac{1}{64} = 0.0089072360803828340794
$$

B. Chebyshev  $a = 1.49515$  $b = -0.65751$  $c = 0.0877$  $E(1.49515, -0.65751, 0.0877) = \frac{3}{4} - 2 \times 1.49515 \times \ln 4 + 3(1.49515^2 + 2 \times 0.65751) + 15(-1.49515^2 + 1.49515^2)$  $49515\times0.65751-0.0877)+21(0.65751^2+2\times1.49515\times0.0877)-\frac{255}{2}\times0.65751\times0.0877+\frac{1023}{5}$  $0.087\,7^{2}$  $E_C = 4.1473078236 - 2.9903 \ln 4 = 0.0018717955431910824993$ 

C. Lagrangiano

 $a = 1.674$  $b = -0.779$  $c=0.106\,$  $E(1.674, -0.779, 0.106) = \frac{3}{4} - 2 \times 1.674 \ln 4 + 3(1.674^2 + 2 \times 0.779) + 15(-1.674 \times 0.779 (0.106) + 21(0.779^2 + 2 \times 1.674 \times 0.106) - \frac{255}{2} \times 0.779 \times 0.106 + \frac{1023}{5} 0.106^2$  $E = 4.6471476 - 3.348 \ln 4 = 0.0058340789706062081422$ 

D. Comparar

$$
E_C
$$

El polinomio de Chebyshev es el que tiene menor error de todos, luego el polinomio del Lagrangiano, y luego el polinomio de Lagrange. Esto se debe ya que el polinomio de Chebyshev no interpola los puntos dados, por lo que tiene más libertar para acotar el error, luego el del lagrangiano es el polinomio que interpola los dos extremos de menor error, y como el polinomio de lagrange interpola esos dos puntos, más  $x_1$ , entonces el error es más grande que todos.

## ii. en los puntos  $x_0 = 1$   $x_1 = 2$   $x_2 = 4$

A. Lagrange

$$
|p_L(1) - 1| = 0 \Longrightarrow \frac{|p_L(1) - 1|}{1} = 0
$$
  
\n
$$
|p_L(2) - \frac{1}{2}| = 0 \Longrightarrow \frac{|p_L(2) - \frac{1}{2}|}{\frac{1}{2}} = 0
$$
  
\n
$$
|p_L(4) - \frac{1}{4}| = 0 \Longrightarrow \frac{|p_L(4) - \frac{1}{4}|}{\frac{1}{4}} = 0
$$
  
\n
$$
E_{T_{\text{obs}}} = 0 + 0 + 0 = 0
$$
  
\n
$$
E_{T_{\text{rel}}} = 0 + 0 + 0 = 0
$$

B. Chebyshev

$$
|p_C(1) - 1| = 0.07466 \implies \frac{|p_C(1) - 1|}{1} = 0.07466
$$
  
\n
$$
|p_C(2) - \frac{1}{2}| = 0.03093 \implies \frac{|p_C(2) - \frac{1}{2}|}{\frac{1}{2}} = 0.06186
$$
  
\n
$$
|p_C(4) - \frac{1}{4}| = 0.01831 \implies \frac{|p_C(4) - \frac{1}{4}|}{\frac{1}{4}} = 0.07324
$$
  
\n
$$
E_{T_{abs}} = 0.07466 + 0.03093 + 0.01831 = 0.1239
$$
  
\n
$$
E_{T_{rel}} = 0.07466 + 0.06186 + 0.07324 = 0.20976
$$

## C. Lagrangiano

$$
|p(1) - 1| = 0 \Longrightarrow \frac{|p(1) - 1|}{1} = 0
$$
  
\n
$$
|p(2) - \frac{1}{2}| \simeq 0.0382 \Longrightarrow \frac{|p(2) - \frac{1}{2}|}{\frac{1}{2}} \simeq 0.0764
$$
  
\n
$$
|p(4) - \frac{1}{4}| = 0 \Longrightarrow \frac{|p(4) - \frac{1}{4}|}{\frac{1}{4}} = 0
$$
  
\n
$$
E_{T_{abs}} = 0 + 0.0382 + 0 = 0.0382
$$
  
\n
$$
E_{T_{rel}} = 0 + 0.0764 + 0 = 0.0764
$$

D. Comparar

 $E_L < E < E_C$ 

Claramente el polinomio de Lagrange tiene menos error que los otros, ya que interpola esos puntos.

Luego, el polinomio del Lagrangiano, como interpola los extremos, solo tienen un pequeño error en el punto  $x_1 = 2$ .

El polinomio con más error en los puntos es el polinomio de Chebyshev, ya que no interpola ninguno de esos puntos.

iii. Cota superior

Como todos los errores realtivos son de la forma  $E_{rel}(x) = \frac{|p(x)-f(x)|}{|f(x)|} = \frac{|ax^2+bx+c-\frac{1}{x}|}{\frac{1}{x}}$  $\left|\frac{1}{x}\right|$  $= |ax^3 + bx^2 + cx - 1|$ y el máximo se alcanza en la derivada igual a cero, por lo que el módulo se puede sacar:  $\frac{\partial E_{rel}(x)}{\partial x} = 3ax^2 + 2bx + c = 0 \Longrightarrow$  $\bar{x}_1 = \frac{-2b + \sqrt{4b^2 - 12ac}}{6a}$ 6a  $\bar{x}_2 = \frac{-2b - \sqrt{4b^2 - 12ac}}{6a}$ que son los puntos del error máximo de los polinomios.

A. Lagrange

El polinomio de Lagrange interpola a  $f(x)$  en 1,2 y 4, por lo que el error será cero en esos puntos, entonces, con solo evaluar en algun punto entre [1; 2] y [2; 4] se puede obtener el signo del módulo:

$$
E_L(x) = \frac{|p_L(x) - f(x)|}{|f(x)|} = \frac{\left|\frac{1}{8}x^2 - \frac{7}{8}x + \frac{7}{4} - \frac{1}{x}\right|}{\left|\frac{1}{x}\right|} = \left|\frac{1}{8}x^3 - \frac{7}{8}x^2 + \frac{7}{4}x - 1\right|
$$
  
\nmax  $E_L(x) \iff \frac{\partial E_L(x)}{\partial x} = 0$   
\nocupando lo anterior:  
\n
$$
\bar{x}_1 = \frac{-2b + \sqrt{4b^2 - 12ac}}{6a} = \frac{2 \times \frac{7}{8} + \sqrt{4 \times \left(\frac{7}{8}\right)^2 - 12 \times \frac{1}{8} \times \frac{7}{4}}}{6 \times \frac{1}{8}} = \frac{1}{3}\sqrt{7} + \frac{7}{3} \approx 3.215
$$
  
\n
$$
\bar{x}_2 = \frac{2 \times \frac{7}{8} - \sqrt{4 \times \left(\frac{7}{8}\right)^2 - 12 \times \frac{1}{8} \times \frac{7}{4}}{6 \times \frac{1}{8}} = \frac{7}{3} - \frac{1}{3}\sqrt{7} \approx 1.451
$$
  
\n
$$
E_L(\bar{x}_1) = \begin{vmatrix} \frac{1}{8} \times 3.215^3 - \frac{7}{8} \times 3.215^2 + \frac{7}{4} \times 3.215 - 1 \end{vmatrix} = 0.264076453125
$$
  
\n
$$
E_L(\bar{x}_2) = \begin{vmatrix} \frac{1}{8} \times 1.451^3 - \frac{7}{8} \times 1.451^2 + \frac{7}{4} \times 1.451 - 1 \end{vmatrix} = 0.078891231375
$$
  
\nError maximum:  $E_{ML} = 0.264076453125$ 

B. Chebyshev

De forma análoga, pero con los puntos 3.8, 2.5, 1.2  
\n
$$
E_C(x) = \left| \frac{p_C(x) - f(x)}{f(x)} \right| = \left| 0.0877x^3 - 0.65751x^2 + 1.49515x - 1 \right|
$$
\n
$$
\max E_C(x) \Longleftrightarrow \frac{\partial E_C(x)}{\partial x} = 0
$$
\n
$$
\bar{x}_1 = \frac{2 \times 0.65751 + \sqrt{4 \times 0.65751^2 - 12 \times 0.0877 \times 1.49515}}{6 \times 0.0877} = 3.2491675339046710035 \approx 3.25
$$
\n
$$
\bar{x}_2 = \frac{2 \times 0.65751 - \sqrt{4 \times 0.65751^2 - 12 \times 0.0877 \times 1.49515}}{6 \times 0.0877} = 1.7490080647270279703 \approx 1.749
$$
\n
$$
E_C(\bar{x}_1) = \begin{vmatrix} 0.0877 \times 1.749^3 - 0.65751 \times 1.749^2 + 1.49515 \times 1.749 - 1 \end{vmatrix} = 0.0729055065773
$$
\n
$$
E_C(\bar{x}_2) = \begin{vmatrix} 0.0877 \times 3.25^3 - 0.65751 \times 3.25^2 + 1.49515 \times 3.25 - 1 \end{vmatrix} = 0.0751353125
$$
\nError maximum:  $E_{MC} = 0.0751353125$ 

C. Lagrangiano

 $E(x) =$  $\frac{p(x)-f(x)}{f(x)}$  $=$   $\left|0.106 x^3 - 0.779 x^2 + 1.674 x - 1\right|$  $\bar{x}_1 = \frac{2 \times 0.779 + \sqrt{4 \times 0.779^2 - 12 \times 0.106 \times 1.674}}{6 \times 0.106} = 3.308\,060\,904\,105\,676\,241\,2 \simeq 3.308$  $\bar{x}_2 = \frac{2 \times 0.779 - \sqrt{4 \times 0.779^2 - 12 \times 0.106 \times 1.674}}{6 \times 0.106} = 1.591\,310\,165\,076\,713\,695\,9 \simeq 1.591$  $E(\bar{x}_1) = |0.106 \times 3.308^3 - 0.779 \times 3.308^2 + 1.674 \times 3.308 - 1| = 0.149805680128$  $E(\bar{x}_2)=\left|0.106\,\times\,1.591^3 - 0.779\times\,1.591^2 + 1.674\times 1.591 - 1\right|=0.118\,356\,516\,526$ Error máximo:  $E_M = 0.149805680128$ 

D. Comparar

$$
E_{MC} < E_M < E_{ML}
$$

Por la propiedad de los polinomios de Chebyshev, es el polinomio de menor error en la cota superior en cada punto del intervalo dado.

Luego, como el polinomio del Lagrangiano minimiza el área total del error, esto lleva a acotar de mejor manera a todos los puntos del intervalo, por lo que no puede haber mucho error en los puntos.

Como el polinomio de Lagrange solo interpola en los puntos dados, no tiene ninguna propiedad de que acota el error en todos los puntos del intervalo, por lo que su error es el mayor de todos.

Como vimos, cada uno de estos tres polinomios intenta de aproximar y/o interpolar a  $f(x)$  en el intervalo  $[1, 4]$  y cada polinomio tiene distintas propiedades descritas previamente, y según para lo que se necesite hacer con el polinomio, es cual se elige para construir.

- 8. Mínimos Cuadrádos Ortogonales
	- (a) MÌnimos Cuadrados Ortogonales Lineales

i) 
$$
\min h^2 = \min (x_0 - x)^2 + (y_0 - (a + bx))^2
$$
  
\n $\frac{\partial h}{\partial x} = 2(x_0 - x)(-1) + 2(y_0 - (a + bx))(-b) = 0$   
\n $(x_0 - x) + (y_0 - (a + bx))b = 0$   
\n $x_0 - x + by_0 - ab - b^2x = 0$   
\n $x_0 - x + by_0 - ab - b^2x = 0$   
\n $\Rightarrow \hat{x}_0 = \frac{x_0 + by_0 - ab}{b^2 + 1}$   
\n $\Rightarrow \hat{y}_0 = a + b \frac{x_0 + b^2}{b^2 + 1}$   
\n $h_{\min}^2 = (\hat{x}_0 - x_0)^2 + (\hat{y}_0 - y_0)^2 = \frac{(x_0 + by_0 - ab)}{b^2 + 1} - x_0^2 + (\frac{bx_0 + b^2y_0 + a}{b^2 + 1} - y_0)^2$   
\n $= \left(\frac{by_0 - ab - b^2x_0}{b^2 + 1}\right)^2 + \left(\frac{a - y_0 + bx_0}{b^2 + 1}\right)^2 = \frac{(by_0 - ab - b^2x_0)^2 + (a - y_0 + bx_0)^2}{(b^2 + 1)^2} = \frac{(a - y_0 + bx_0)^2}{b^2 + 1}$   
\nii)  $E_{\perp}(a, b) = \sum_{i=1}^n \frac{(a - y_i + bx_i)^2}{b^2 + 1}$   
\n $\frac{\partial E_{\perp}}{\partial a} = \sum_{i=1}^n \frac{2(a - y_i + bx_i)}{(b^2 + 1)^2} = 0$   
\n $\Rightarrow \sum_{i=1}^n (a - y_i + bx_i) = 0 \Rightarrow a + b\overline{x} = \overline{y}$   
\n $\Rightarrow \sum_{i=1}^n (a - y_i + bx_i) [x_i(b^2 + 1) - b(a - y_i + bx_i)] = 0$   
\n $\Rightarrow \sum_{i=1}^n (a - y_i + bx_i) [x_i(b^2 + 1) - b(a - y_i + bx_i)] = 0$   
\n $\sum_{i=1}^n (a - y_i + bx_i) [x_i(b^2 + 1) - b(a - y_i + bx_i)] = 0$ 

$$
b^{2} + b \frac{(S_{x}^{2} - S_{y}^{2})}{(S_{xy} - \bar{x}\bar{y})} - 1 = 0 \Rightarrow b = -\frac{(S_{x}^{2} - S_{y}^{2})}{2(S_{xy} - \bar{x}\bar{y})} \pm \sqrt{\frac{(S_{x}^{2} - S_{y}^{2})^{2} - 4(S_{xy} - \bar{x}\bar{y})^{2}}{4(S_{xy} - \bar{x}\bar{y})^{2}}}
$$
  
Abora bien, si  

$$
\bar{y} > 0 \Rightarrow b = -\frac{(S_{x}^{2} - S_{y}^{2})}{2(S_{xy} - \bar{x}\bar{y})} + \sqrt{\frac{(S_{x}^{2} - S_{y}^{2})^{2} - 4(S_{xy} - \bar{x}\bar{y})^{2}}{4(S_{xy} - \bar{x}\bar{y})^{2}}}
$$

$$
\bar{y} < 0 \Rightarrow b = -\frac{(S_{x}^{2} - S_{y}^{2})}{2(S_{xy} - \bar{x}\bar{y})} - \sqrt{\frac{(S_{x}^{2} - S_{y}^{2})^{2} - 4(S_{xy} - \bar{x}\bar{y})^{2}}{4(S_{xy} - \bar{x}\bar{y})^{2}}}
$$

$$
a = \bar{y} - b\bar{x}
$$

- (b) MÌnimos Cuadrados Ortogonales Polinomiales
	- i) Ecuación a minimizar: min  $h^2 = (x x_0)^2 + (p(x) y_0)^2$ . Para encontrar el punto hay que derivar con respecto a  $x$  e igualar a cero. Luego, al resolver el sistema, se encontrarán  $n$  soluciones, y al evaluar  $h^2$  en cada una de estas, se escoje la que hace a  $h^2$  menor.
	- ii) La recta  $y = a + b\hat{x}$  cumple que  $b = p'(\hat{x})$  y  $p(\hat{x}) = a + b\hat{x}$  $\Rightarrow y(x) = p(\hat{x}) + p'(\hat{x})(x - \hat{x}) = p(\hat{x}) - \hat{x}p$  $\hat{f}(\hat{x})(x - \hat{x}) = p(\hat{x}) - \hat{x}p'(\hat{x}) + xp'(\hat{x})$  (Taylor de 1<sup>°</sup> orden)
	- iii) Por la parte (a) i)  $h_{\min}^2 = \frac{(a y_0 + bx_0)^2}{b^2 + 1}$  $\frac{y_0 + bx_0}{b^2 + 1}$ , donde  $a = p(\hat{x}) - \hat{x}p'(\hat{x})$  y  $b = p'(\hat{x})$  $\Rightarrow h_{\min}^2 = \frac{\left(p(\hat{x}) - \hat{x}p'(\hat{x}) - y_0 + p'(\hat{x})x_0\right)^2}{p'(\hat{x})^2 + 1}$  $p'(\hat{x})^2 + 1$
	- iv) Dados los puntos  $(x_i, y_i)$ ,  $i = 1...n$ , el problema a minimizar es:

 $E_{\perp}(p) = \sum_{i=1}^{n}$  $(p(\hat{x}) - \hat{x}p'(\hat{x}) - y_i + p'(\hat{x})x_i)^2$  $\frac{p^{(x)}y_i + p^{(x)}x_i}{p^{(x)}z + 1}$ . Para resolverlo se debe derivar según  $a_j$ ,  $j = 0...m$ , donde  $p(x) = a_0 + a_1x + a_2x^2 + ... + a_mx^m$ . Luego queda un sistema de  $m+1$  ecuaciones con  $m+1$  variables no lineal a resolver. El resultado siempre existe ya que el el error no es acotado superiormente pero si inferiormente, ya que siempre  $E_{\perp}(p) \geq 0$ , por lo que el mínimo existe. En el caso que  $n \leq m + 1$ ; el polinomio resultante sería el polinomio interpolante, ya que en ese caso,  $E_{\perp}(p) = 0$ . En el caso que  $x_i = x_j$  pero  $y_i \neq y_j$ , con  $i, j \in \{1, ..., n\}$ , el método también encuentra una solución, ya que el mínimo siempre existe, pero en el caso que  $n \leq m + 1$ , el polinomio interpola solo los puntos con una única imagen, y se aproxima en los puntos con multiples imagenes.

- (c) Minimos Cuadrados Ordinarios y Ortogonales Con los puntos:  $(0, 1), (2, 3), (3, 2).$ 
	- i) De la parte a.ii), el sistema que resuelve es:  $a + b\bar{x} = \bar{y}$  $a\bar{x} - S_{xy} + b\frac{1}{n}\sum_{i=1}^{n}$  $i=1$  $x_i^2 + ab\bar{y} - b\frac{1}{n}\sum_{i=1}^n$  $i=1$  $y_i^2 + b^2 S_{xy} = 0$

Donde:

$$
n = 3
$$
  
\n
$$
\bar{x} = \frac{0+2+3}{3} = \frac{5}{3}
$$
  
\n
$$
\bar{y} = \frac{1+3+2}{3} = 2
$$
  
\n
$$
\sum_{i=1}^{n} x_i^2 = 0 + 4 + 9 = 13
$$
  
\n
$$
\sum_{i=1}^{n} y_i^2 = 1 + 9 + 4 = 14
$$
  
\n
$$
S_{xy} = \frac{1}{n} \sum_{i=1}^{n} x_i y_i = \frac{0+6+6}{3} =
$$

Reemplanzando:  $a + b^{\frac{5}{3}} = 2 \Rightarrow a = 2 - \frac{5}{3}b$  $a_3^5 - 4 + b_{35}^{13} + ab2 - b_{35}^{14} + b_{35}^{14} = 0$  $\Rightarrow (2-\frac{5}{3}b)^{\frac{5}{3}}-4+b\frac{13}{3}+(4-\frac{10}{3}b)b-b\frac{14}{3}+b^24=0$  $\Rightarrow b^2 + \frac{4}{3}b - 1 = 0$  $\Rightarrow b_1 = -1.869$   $b_2 = \frac{1}{3}\sqrt{13} - \frac{2}{3} = 0.5352$ como todos los  $y_i > 0$  $\Rightarrow b = 0.5352$  $\Rightarrow$  a = 1.108  $L_1 = 1.108 + 0.5352x$ 

 $\overline{4}$ 

ii) El sistema a resolver es:

$$
\begin{bmatrix}\n\sum_{i=1}^{n} 1 & \sum_{i=1}^{n} x_i \\
\sum_{i=1}^{n} x_i & \sum_{i=1}^{n} x_i^2\n\end{bmatrix}\n\begin{bmatrix}\na \\
b\n\end{bmatrix} = \n\begin{bmatrix}\n\sum_{i=1}^{n} y_i \\
\sum_{i=1}^{n} x_i y_i\n\end{bmatrix}
$$
\n
$$
\Rightarrow \begin{bmatrix}\n3 & 5 \\
5 & 13\n\end{bmatrix}\n\begin{bmatrix}\na \\
b\n\end{bmatrix} = \n\begin{bmatrix}\n6 \\
12\n\end{bmatrix} \Rightarrow\n\begin{bmatrix}\na \\
b\n\end{bmatrix} = \n\begin{bmatrix}\n\frac{9}{2} \\
\frac{7}{7}\n\end{bmatrix} \approx\n\begin{bmatrix}\n1.286 \\
0.4286\n\end{bmatrix}
$$
\n
$$
L2 = 1.286 + 0.4286x
$$

iii) Grafique y compare  $L1$  y  $L2$ . Rojo:  $L_1 = 1.108 + 0.5352x$ Azul:  $L2 = 1.286 + 0.4286x$ Negro:  $(0, 1), (2, 3), (3, 2).$ 

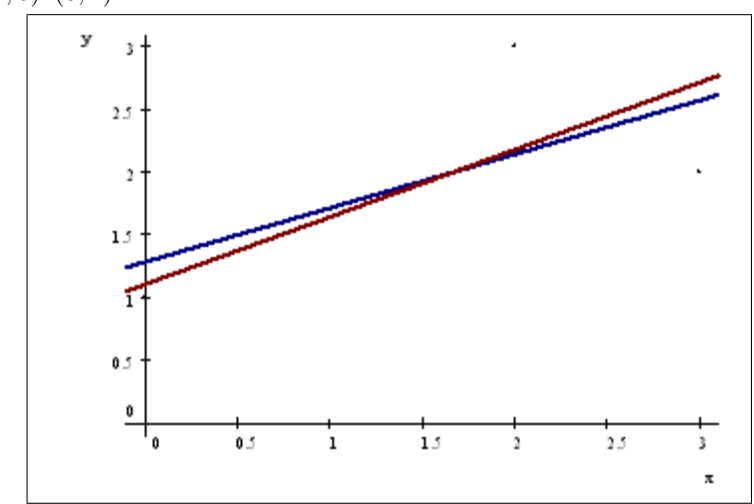

 $L1$  tiene menor intercepto que  $L2$ , pero mayor pendiente, además se puede observar que el punto en donde ambas rectas se intercepta corresponde a  $(\bar{x}, \bar{y}) = (\frac{5}{3}, 2)$ . La diferencia entre ambas rectas se basa en el hecho que  $L2$  solo concidera el error en el eje  $y$ , por lo que su pendiente será la que menor haga la suma de los errores verticales, mientras que L1 concidera el error ortogonal, que es el error del eje  $x$  y del eje  $y$ , por lo que su pendiente será la que haga menor el error del eje  $x$  y del eje y. Esta concideración se basa en el hecho de que si el error de los datos es solo del eje  $x$ , la recta L1 tiene la propiedad que el error  $\sum_{n=1}^{\infty}$  $\sum_{i=1} |x_i - \hat{x}_i|$ , donde  $\hat{x}_i$  es tal que  $L2(\hat{x}_i) = y_i$  es menor que cualquier otra recta.

#### 9. Interpolación y aproximación

- (a) Forma:  $p(x) = p_k(x)$  si  $x \in [x_k, x_{k+1}]$   $\forall k = 0...n 1$ , donde  $p_k(x)$  son polinomios a determinar. Condiciones:
	- i. Interpolación:  $p_k(x_k) = f(x_k) \forall k = 0...n-1$  y  $p_{n-1}(x_n) = f(x_n) \Rightarrow n+1$  condiciones
	- ii. Continuidad:  $p_{k-1}(x_k) = p_k(x_k) \forall k = 1...n 1 \Rightarrow n-1$  condiciones
	- iii. 1° Derivada:  $\frac{dp_{k-1}}{dx}(x_k) = \frac{dp_k}{dx}(x_k) \,\forall k = 1...n-1 \Rightarrow n-1$  condiciones
	- iv. 2<sup>o</sup> Derivada:  $\frac{d^2 p_{k-1}}{d^2 x}(x_k) = \frac{d^2 p_k}{d^2 x}(x_k) \forall k = 1...n-1 \Rightarrow n-1$  condiciones Total condiciones: 4n-2

Grado de los polinomios: Como tenemos n polinomios y  $4n - 2$  condiciones, entonces los polinomios deben ser de grado 3, ie,  $p_k(x) = a_k + b_k x + c_k x^2 + d_x x^3$ 

Como podemos ver, este problema no tiene una única solución, ya que hay  $4n$  incógnitas y  $4n - 2$ condiciones, por lo que se deben agregar dos condiciones adicionales (de borde por ejemplo) para que el sistema tenga solución única.

(b) Al aumentar en un grado a los polinomios, estos serán de grado 4:

 $p_k(x) = a_k + b_k x + c_k x^2 + d_x x^3 + e_k x^4$ 

Entonces, el problema de optimización con restricciones es:

min  
\n
$$
\int_{x_0}^{x_n} (f(x) - p(x))^2 dx
$$
\n
$$
p_k(x_k) = f(x_k) \qquad \forall k = 0...n - 1
$$
\n
$$
p_{n-1}(x_n) = f(x_n)
$$
\ns.a  
\n
$$
p_{k-1}(x_k) = p_k(x_k) \qquad \forall k = 1...n - 1
$$
\n
$$
\frac{dp_{k-1}}{dx}(x_k) = \frac{dp_k}{dx}(x_k) \qquad \forall k = 1...n - 1
$$
\n
$$
\frac{d^2p_{k-1}}{dx^2}(x_k) = \frac{d^2p_k}{dx^2}(x_k) \qquad \forall k = 1...n - 1
$$

y dejandolo expresado en los coeficientes:

$$
\min \sum_{k=0}^{n-1} \int_{x_k}^{x_{k+1}} (a_k + b_k x + c_k x^2 + d_x x^3 + e_k x^4 - f(x))^2 dx
$$
\n
$$
a_k + b_k x_k + c_k x_k^2 + d_x x_k^3 + e_k x_k^4 = f(x_k) \qquad \forall k = 0...n-1
$$
\n
$$
a_{n-1} + b_{n-1} x_n + c_{n-1} x_n^2 + d_{n-1} x_n^3 + e_{n-1} x_n^4 = f(x_n)
$$
\n
$$
a_{n-1} + b_{n-1} x_n + c_{n-1} x_n^2 + d_{n-1} x_n^3 + e_{n-1} x_n^4 = f(x_n)
$$
\n
$$
a_{n-1} + b_{n-1} x_n + c_{n-1} x_n^2 + d_{n-1} x_n^3 + e_{n-1} x_n^4 = f(x_n)
$$

$$
s.a \t a_{k-1} + b_{k-1}x_k + c_{k-1}x_k^2 + d_{k-1}x_k^3 + e_{k-1}x_k^4 = a_k + b_kx_k + c_kx_k^2 + d_xx_k^3 + e_kx_k^4 \quad \forall k = 1...n-1
$$
  
\n
$$
b_{k-1} + 2c_{k-1}x_k + 3d_{k-1}x_k^2 + 4e_{k-1}x_k^3 = b_k + 2c_kx_k + 3d_xx_k^2 + 4e_kx_k^3 \qquad \forall k = 1...n-1
$$
  
\n
$$
2c_{k-1} + 6d_{k-1}x_k + 12e_{k-1}x_k^2 = 2c_k + 6d_xx_k + 12e_kx_k^2 \qquad \forall k = 1...n-1
$$

Este problema tiene solución única, ya que la función a minimizar siempre es positiva, así que el mínimo siempre se alcanza.

(c) Si  $p(x)$  es solo de clase  $C^0$ , entonces las condiciones son:

- i. Interpolación:  $p_k(x_k) = f(x_k) \forall k = 0...n-1$  y  $p_{n-1}(x_n) = f(x_n) \Rightarrow n+1$  condiciones
- ii. Continuidad:  $p_{k-1}(x_k) = p_k(x_k) \forall k = 1...n 1 \Rightarrow n-1$  condiciones Lo que da un total de 2n condiciones, por lo que los polinomios deben de ser grado 1, es decir:  $p_k(x) =$  $a_k + b_kx$

Este sistema tiene solución única, ya que son  $2n$  condiciones y  $2n$  incógnitas.

Al aumentar el grado de los polinomios, entonces estos quedan:

$$
p_k(x) = a_k + b_k x + c_k x^2
$$

El problema de optimizacion es:

min  
\n
$$
\int_{x_0}^{x_n} (f(x) - p(x))^2 dx
$$
\n
$$
p_k(x_k) = f(x_k) \qquad \forall k = 0...n - 1
$$
\ns.a  
\n
$$
p_{n-1}(x_n) = f(x_n)
$$
\n
$$
p_{k-1}(x_k) = p_k(x_k) \qquad \forall k = 1...n - 1
$$

y dejandolo expresado en los coeficientes:

$$
\min
$$

$$
\min \sum_{k=0}^{n-1} \int_{x_k}^{x_{k+1}} (a_k + b_k x + c_k x^2 - f(x))^2 dx
$$
  
\n
$$
a_k + b_k x_k + c_k x_k^2 = f(x_k) \qquad \forall k = 0...n-1
$$
  
\n
$$
a_{n-1} + b_{n-1} x_n + c_{n-1} x_n^2 = f(x_n)
$$
  
\n
$$
a_{k-1} + b_{k-1} x_k + c_{k-1} x_k^2 = a_k + b_k x_k + c_k x_k^2 \qquad \forall k = 1...n-1
$$

En este caso, el problema de interpolación es simplemente calcular la recta  $p_k(x)$  que interpola a  $x_k$  y a  $x_{k+1}$ ,  $\forall k = 0...n - 1$ . Podemos ver que las rectas son independientes entre sí, ya que solo dependen de los puntos  $x_k$  y  $x_{k+1}$ . Entonces, al aumentar en un grado los polinomios, el problema de optimización general se puede resolver de forma independiente para cada trazo:

$$
P_k) \quad \min_{\substack{x_k \\ a_k + b_k x_k + c_k x_k^2 = f(x_k) \\ a_k + b_k x_{k+1} + c_k x_{k+1}^2 = f(x_{k+1})}} \frac{x_{k+1}}{a_k + b_k x_{k+1} + c_k x_{k+1}^2 = f(x_{k+1})}
$$

 $\forall k = 0...n-1$ 

- (d) Siguiendo las indicaciones para  $f(x) = \cos^2 \pi x$ , con la malla  $\{0, 1, 2\}$ :
	- i. Considerando  $p_1(x) = a + bx + cx^2$ , plantiemos el problema de mínimos cuadrados con las restricciones de interpolación en el intervalor  $[0, 1]$ .

$$
\begin{aligned}\n\min \quad & \int_{0}^{1} (a + bx + cx^2 - \cos^2 \pi x)^2 dx \\
& a = 1 \\
& a + b + c = 1\n\end{aligned}
$$

ii. Con las restricciones:

$$
a = 1
$$

$$
c = -b
$$

iii. Replanteando el problema con 1 sola variable.

$$
\min \int_{0}^{1} (1 + b(x - x^2) - \cos^2 \pi x)^2 dx
$$

iv. Resolviendo el problema:

$$
E(b) = \int_{0}^{1} (1 + b(x - x^{2}) - \cos^{2} \pi x)^{2} dx
$$
  
\n
$$
\frac{\partial E}{\partial b} = 2 \int_{0}^{1} (1 + b(x - x^{2}) - \cos^{2} \pi x)(x - x^{2}) dx = 0
$$
  
\n
$$
\int_{0}^{1} ((x - x^{2}) + b(x - x^{2})^{2}) dx = \int_{0}^{1} (x - x^{2}) \cos^{2} \pi x dx
$$
  
\n
$$
\Rightarrow b = \frac{\int_{0}^{1} (x - x^{2}) \cos^{2} \pi x dx - \int_{0}^{1} (x - x^{2}) dx}{\int_{0}^{1} (x - x^{2})^{2} dx}
$$

Calculando las integrales:

$$
\int_{0}^{1} (x - x^{2}) dx = \frac{1}{6}
$$
\n
$$
\int_{0}^{1} (x - x^{2})^{2} dx = \frac{1}{30}
$$
\n
$$
\int_{0}^{1} (x - x^{2}) \cos^{2} \pi x dx = \frac{1}{12} - \frac{1}{4\pi^{2}}
$$
\n
$$
\Rightarrow b = \frac{\frac{1}{12} - \frac{1}{4\pi^{2}} - \frac{1}{6}}{\frac{1}{30}} = -\frac{15}{2\pi^{2}} - \frac{5}{2}
$$
\n
$$
p_{1}(x) = 1 - (\frac{15}{2\pi^{2}} + \frac{5}{2})x + (\frac{15}{2\pi^{2}} + \frac{5}{2})x^{2}
$$

v. Por simetría de  $f(x)$  y de la malla,  $p_2(x)$  es solo una traslación de  $p_1(x)$ , es decir:  $p_2(x) = p_1(x-1)$  $\Rightarrow$   $p_2(x) = 1 - (\frac{15}{2\pi^2} + \frac{5}{2})(x-1) + (\frac{15}{2\pi^2} + \frac{5}{2})(x-1)^2$ 

# 7 Ecuaciones No Lineales

### 7.1 Resumen de Materia

- 1. **Punto fijo:** Diremos que una función  $g : \mathbb{R} \to \mathbb{R}$  tiene un punto fijo en  $x_0$  ssi:  $g(x_0) = x_0$ .
- 2. Ceros de una función: Diremos que una función  $f : \mathbb{R} \to \mathbb{R}$  tiene un cero en  $x_0$  ssi:  $f(x_0) = 0$ .
- 3. Relación entre punto fijo y ceros: Dado alguno de los dos problemas, se puede transformar en el otro tipo de problema:
	- (a) Si  $x_0$  es un punto fijo de  $g(x)$ , entonces  $x_0$  es un cero de la función definida como  $f(x) = x g(x)$ .
	- (b) Si  $x_0$  es un cero de  $f(x)$ , entonces  $x_0$  es un punto fijo de la función definida como  $g(x) = x f(x)$ .
- 4. **Teorema de punto fijo:** Sea  $g(x)$  una función continua en [a, b].
	- (a) Si  $a \le g(x) \le b \Longrightarrow g(x)$  tiene un punto fijo  $p \in [a, b]$ .
	- (b) Si  $g(x)$  es derivable en  $(a, b)$  y  $\Big|$  $dg(x)$  $dx$  $|$  < 1 para  $x \in (a, b) \Longrightarrow$  el punto fijo es único.
- 5. Método de punto fijo: Si se cumplen las condiciones de existencia y unicidad del punto fijo:
	- (a) Partir con un  $x_0 \in [a, b]$
	- (b) La sucesión definida como  $x_{k+1} = g(x_k)$  converge al punto fijo único de  $g(x)$ .
- 6. Método de la Bisección: Si  $f(x)$  tiene una sola raiz  $\bar{x} \in [a, b]$ , entonces:
	- (a) Sean  $\alpha_0, \beta_0 \in [a, b]$  tal que  $f(\alpha_0)$  y  $f(\beta_0)$  tengan distinto signo, es decir:  $f(\alpha_0)f(\beta_0) < 0$ . Sea  $\varepsilon$  la precisión buscada
	- (b) Se define  $\varepsilon_k = \frac{\alpha_k + \beta_k}{2}$ .
	- (c) Si  $|f(\varepsilon_k)| \leq \varepsilon$ , terminar y  $\bar{x} \simeq \varepsilon_k$ .
	- (d) Si  $f(\varepsilon_k) f(\alpha_k) < 0$ , entonces  $\alpha_{k+1} = \alpha_k$ ,  $\beta_{k+1} = \varepsilon_k$ .
	- (e) En caso contrario, si  $f(\varepsilon_k)f(\beta_k) < 0$ , entonces  $\alpha_{k+1} = \varepsilon_k$ ,  $\beta_{k+1} = \beta_k$ .
	- (f) Volver a  $(b)$ .
	- (g) El numero de iteraciones será cercano a $n = \log_2(\frac{\varepsilon_0}{\varepsilon})$

7. Método de la Secante: Si  $f(x)$  tiene una sola raiz  $\bar{x} \in [a, b]$ , entonces:

- (a) Sean  $x_0, x_1$  dos aproximaciones iniciales de  $\bar{x}$ .
- (b) La recta que interpola a  $f(x)$  en  $x_k, x_{k-1}$  es:  $L_n(x) = f(x_k) + (x x_k) \frac{f(x_k) f(x_{k-1})}{x_k x_{k-1}}$  $x_k-x_{k-1}$
- (c) Se define  $x_{k+1}$  la nueva aproximación de  $\bar{x}$  que cumple  $L_n(x_{k+1}) = 0$ .
- (d) Despejando se obtiene la sucesión:  $x_{k+1} = x_k f(x_k) \frac{x_k x_{k-1}}{f(x_k) f(x_k)}$  $f(x_k)-f(x_{k-1})$
- 8. Método de Newton Raphson: Dada una función  $f : \mathbb{R} \to \mathbb{R}$  regular, por Taylor se obtiene que  $f(\bar{x}) = f(x) + f'(x)(\bar{x} - x) + \frac{f''(\xi(x))}{2}$  $\frac{\xi(x)}{2}(\bar{x}-x)^2$ . Si  $\bar{x}$  es un cero de  $f(x)$ , entonces si  $|\bar{x}-x| \approx 0 \Longrightarrow \bar{x} = x - \frac{f(x)}{f'(x)}$  $f'(x)$ 
	- (a) Sea  $x_0 \in \mathbb{R}$  cercano a  $\bar{x}$ .

(b) 
$$
x_{k+1} = x_k - \frac{f(x_k)}{f'(x_k)}
$$

9. Convergencia del Método de Newton: Sea  $f(x) \in \zeta^2[a, b]$ . Sea  $\bar{x}$  tal que  $f(\bar{x}) = 0, f'(\bar{x}) \neq 0$ . Entonces existe  $\delta > 0$  tal que el método de newton genera una sucesión  $\{x_k\}_{k=1}^{\infty}$  que converge a  $\bar{x}$  para cualquier  $x_0 \in (\bar{x} - \delta, \bar{x} + \delta)$ 

10. **Orden de convergencia:** Sea  $\{x_k\}_{k=1}^{\infty}$  una sucesión que converge a  $\bar{x}$ , construida por un método iterativo. Sea  $e_n = \bar{x} - x_n$  el error cometido por la n-ésima iteración. Se dirá que el método es de orden p si existe una constante c tal que:  $|e_{n+1}| \leq c |e_n|^{\tilde{p}}$ 

(a) **Bisección:** 
$$
e_{n+1} = \frac{1}{2}(e_n + e_{n-1}) \Longrightarrow p = 1
$$

(b) **Secante:** 
$$
e_{n+1} = -e_n e_{n-1} \frac{f''(\xi_n)}{2f'(\eta_n)}
$$
, con  $\xi_n \in \overline{co}(\bar{x}, x_n, x_{n-1})$ ,  $\eta_n \in \overline{co}(x_n, x_{n-1}) \Longrightarrow p = \frac{1+\sqrt{5}}{2}$ 

(c) Newton: 
$$
e_{n+1} = -e_n^2 \frac{f''(\xi_n)}{2f'(x_n)}
$$
, con  $\xi_n \in \overline{co}(\bar{x}, x_n) \Longrightarrow p = 2$ 

11. Multiplicidad de una raiz: sea una funcion  $f(x)$  con raiz  $\bar{x}$ . Se dice que la multiplicidad de la raiz  $\bar{x}$  es m si se cumple que:

$$
\lim_{x \to \bar{x}} \frac{f(x)}{(x - \bar{x})^k} = 0 \text{const} = 0...m
$$

Para un método iterativo, que aproxima una raiz  $\bar{x}$  con multiplicidad m, se cumple que

$$
\lim_{n \to \infty} \left| \frac{x_{n+1} - x_n}{x_n - x_{n-1}} \right| = \frac{m-1}{m}
$$

12. Método modificado de Newton: si  $\bar{x}$  es una raiz con multiplicidad m, entonces el método modificado de newton:  $x_{n+1} = x_n - m \frac{f(x_n)}{f'(x_n)}$ , converge a  $\bar{x}$  en orden cuadrático.

#### 13. Raices de Polinomios: Método de Graeffe

(a) Sea el un polinomio  $p_0(x)$  de grado n. Entonces tiene n raices,  $a_1, ..., a_n$ , y el polinomio se puede escribir como:

$$
p_0(x) = (x - a_1)(x - a_2)...(x - a_n)
$$

(b) Si multiplicamos el polinomio  $p_0(x)$  por el polinomio  $p_0(-x)$ , el polinomio resultante tendrá las mismas raices que  $p_0(x)$ , pero al cuadrado:

$$
p(x)p(-x) = (-1)^{n}(x^{2} - a_{1}^{2})(x^{2} - a_{2}^{2})....(x^{2} - a_{n}^{2})
$$

(c) A este polinomio le aplicamos un cambio de variable cuadrático y lo llamamos  $p_1(x)$ , es decir:

$$
p_1(x) = (-1)^n (x - a_1^2)(x - a_2^2)....(x - a_n^2)
$$

(d) Repitiendo este procediemiento m veces obtendremos:

$$
p_m(x) = (-1)^{mn}(x - a_1^{2^m})(x - a_2^{2^m})...(x - a_n^{2^m})
$$

(e) Expandiendo  $p_m(x)$  obtenemos:

$$
p_m(x) = x^n + b_1 x^{n-1} + \dots + b_n
$$

Donde  $x_1...x_n$  son las n raices de  $p_m(x)$ , y se cumple que  $x_k = a_k^{2^m}$ 

- (f) Los coeficientes obtenidos gracias a la fórmula de Vieta tienen la forma:
	- i.  $b_1 = -(x_1 + x_2 + \ldots + x_n)$ ii.  $b_2 = (x_1x_2 + x_2x_3 + ... + x_{n-1}x_n)$ iii. ... iv.  $b_n = (-1)^n x_1 x_2 ... x_n$

(g) En la supocisión que  $|a_n|<|a_{n-1}|<\ldots<|a_1|\Longrightarrow |y_n|<<|y_{n-1}|<<\ldots<<|y_1|$ Luego, podemos aproximar los coeficientes de la siguiente forma:

$$
b_k \approx (-1)^k \prod_{j=1}^k y_k
$$

(h) Luego, las soluciones (sus valores absolutos) las obtenemos de forma inductiva:

i. 
$$
y_1 \approx -b_1 \Longrightarrow |a_1| \approx \sqrt[2m]{-b_1}
$$
  
\nii.  $k = 2...n$   
\n $y_k = -\frac{b_k}{b_{k-1}} \Longrightarrow |a_k| \approx \sqrt[2m]{-\frac{b_k}{b_{k-1}}}$ 

# 7.2 Problemas

- 1. Usando una aritmetica de 4 cifras significativas con redondeo, aplique el método de newton raphson para resolver la siguiente ecuación:  $f(x) = x$ , donde  $f(x) = \frac{1}{2}x^2 - \sin(\pi x) - \frac{1}{2}\cos(\pi x^2)$ . Tome  $x_0 = \frac{3}{4}$
- 2. Demuestre que el orden de convergencia del método de la secante es $p=\frac{1+\sqrt{5}}{2}$ .
- 3. Resuelva la ecuación  $\sin(x) x = 0$  con el método de newton, partiendo con  $x_0 = 1$ . Aproxime la multiplicadad de la raiz por las iteraciones de newton. Aplique el método de newton modificado. Vea a que solución converge el método y vea cual es la multiplicidad de la raiz teórica. Compare ambos métodos. Use 3 cifras significativas.
- 4. Encuentre las raices del polinomio  $p(x) = x^3 4x^2 + x + 6$  usando el método de Graeffe.
- 5. El polinomio de cuarto grado:

$$
p(x) = x^4 + x^3 - x^2 - x - 1
$$

tiene un cero cerca de 1.1. Determine este cero aplicando los métodos de:

- $(a)$  La Bisección
- (b) Newton-Raphson
- 6. En la molécula diatómica de la sal común, cloruro de sodio NaCl, el potencial de interacción entre los iones Na+ y Cl- está dado por:

$$
V(r) = -\frac{q^2}{4\pi\varepsilon_0 r} + V_0 e^{-\frac{r}{r_0}}
$$

donde r es la distancia que los separa, q es la carga del protón,  $\varepsilon_0$  es la permitividad eléctrica del vacío, y  $V_0$  y  $r_0$  son constantes que dependen de la molécula. Los datos para la molécula NaCl son:

$$
\frac{q^2}{4\pi\varepsilon_0} = 14.4 \, [\AA \cdot eV] \qquad V_0 = 1090 \, [eV] \qquad r_0 = 0.33 \, [\AA]
$$

Para que la molécula esté en equilibrio, la fuerza de interacción entre los iones debe ser cero, y se cumple la siguiente relación entre fuerza y potencial:

$$
f(r) = -\frac{dV(r)}{dr}
$$

Se desea encontrar la distancia entre los iones, cuando la molécula está en equilibrio. Para esto, sigamos los siguientes pasos (Para todo el problema, use una aritmética finita de 4 cifras significativas con redondeo):

- (a) Plantee el sistema no lineal a resolver. Compruebe la existencia de un cero dentro del intervalo [2; 4]
- (b) Se proponen dos métodos para obtener un punto inicial  $r_0$  para aplicar el método de Newton.
	- i) El polinomio normalizado de aproximación por mínimos cuadrádos de  $f(r)$  en el intervalo [2, 4] es:

$$
p(x) = x^3 - 9.55x^2 + 29.9x - 30.6
$$

Se desea aproximar las raices de  $f(r)$  por las raices reales de  $p(x)$ . Haga 2 iteraciones del método de Graeffe aplicado al polinomio  $p(x)$ , y de las tres raices obtenidas, quédese con aquella que hace a  $f(r)$  más cercano a cero. Llame a este punto inicial  $r_1$ .

Obs: 
$$
(x^3 + ax^2 + bx + c)(-x^3 + ax^2 - bx + c) = -x^6 + (a^2 - 2b)x^4 + (2ac - b^2)x^2 + c^2
$$

- ii) Haga 2 iteraciones con el método de la Bisección, y luego quédese con el punto medio del intervalo encontrado. Llame a este punto inicial  $r_2$ .
- (c) Aplicando el mÈtodo de Newton
	- i) Haga 1 iteración del método de Newton a partir de  $r_1$ . Llame a este resultado  $d_1$ .
	- ii) Haga 1 iteración del método de Newton a partir de  $r_2$ . Llame a este resultado  $d_2$
- (d) Determine el número de operaciones para calcular  $r_1$  y  $r_2$ . Compare la precisión de las soluciones  $d_1$  y  $d_2$ .

# 7.3 Respuestas

#### 1. Newton - raphson

 $x_0 = \frac{1}{2}, x_{k+1} = x_k - \frac{f(x_k)}{f'(x_k)}$  $\frac{f(x_k)}{f'(x_k)}$ . Usando una aritmetica de 4 cifras significativas con redondeo. Se define  $g(x) = f(x) - x \Longrightarrow g(x) = \frac{1}{2}x^2 - \sin(\pi x) - \frac{1}{2}\cos(\pi x^2) - x$ Se calcula  $g'(x) = x - \pi \cos(\pi x) + \pi x \sin(\pi x^2) - 1$  $x_{k+1} = x_k - \frac{\frac{1}{2}x_k^2 - \sin(\pi x_k) - \frac{1}{2}\cos(\pi x_k^2) - x_k}{x_k - \pi \cos(\pi x_k) + \pi x_k \sin(\pi x_k^2) - 1}$  $x_k - \pi \cos(\pi x_k) + \pi x_k \sin(\pi x_k^2) - 1$  $k \mid x_k$   $x_k^2$ k  $\sin(\pi x_i)$  cos( $\pi x_i$ )

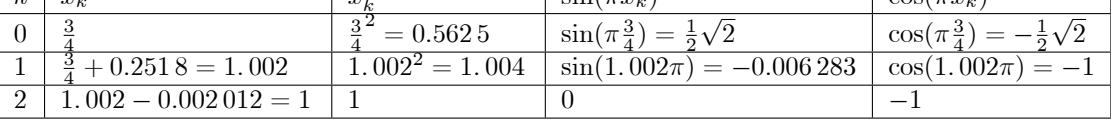

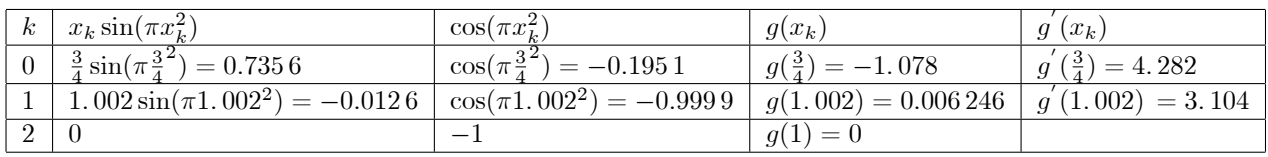

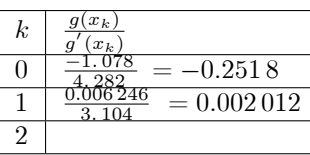

La solución es  $\bar{x} = 1$ 

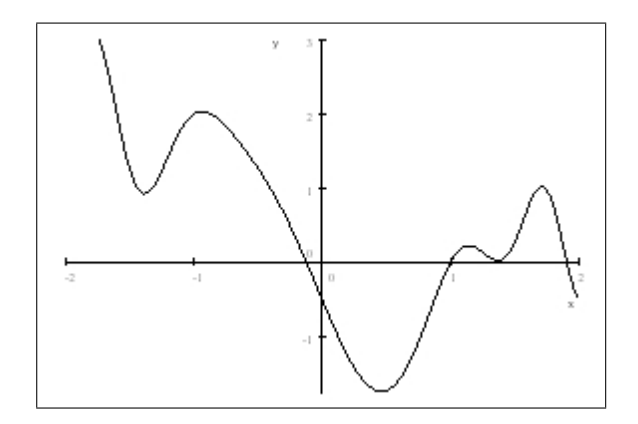

2. Orden de convergencia del método de la Secante

 $x_{k+1} = x_k - f(x_k) \frac{x_k - x_{k-1}}{f(x_k) - f(x_k)}$  $\frac{x_k - x_{k-1}}{f(x_k) - f(x_{k-1})}, e_n = \bar{x} - x_n$ ,  $|e_{n+1}| \leq c |e_n|^p$ ,  $e_{n+1} = -e_n e_{n-1} \frac{f''(\xi_n)}{2f'(n_n)}$ Busquemos  $e_{n+1}$  en función de  $e_n$  y  $e_{n-1}$ .  $f(x_n) = f(x_{n-1}) + f'(\eta)(x_n - x_{n-1}) \Longrightarrow f'(\eta) = \frac{f(x_n) - f(x_{n-1})}{x_n - x_{n-1}}, \ \eta \in \overline{co}(x_{n-1}, x_n)$ Error de Lagrange:  $f(x) - L_n(x) = (x - x_n)(x - x_{n-1}) \frac{f''(\xi)}{2}$  $\frac{(\xi)}{2}$ , con  $L_n(x) = f(x_n) + (x - x_n) \frac{f(x_n) - f(x_{n-1})}{x_n - x_{n-1}}$  $x_n-x_{n-1}$  $f(\bar{x}) = 0 \Longrightarrow L_n(\bar{x}) = -(\bar{x} - x_n)(\bar{x} - x_{n-1})\frac{f''(\xi)}{2}$  $\frac{1}{2}$ ,  $\xi \in \overline{co}(x_{n-1}, x_n, \overline{x})$ Por contrucción del método,  $L_n(x_{n+1}) = 0 \Longrightarrow f(x_n) = -(x_{n+1} - x_n)f'(\eta)$ Luego  $L_n(x) = -(x_{n+1} - x_n)f'(\eta) + (x - x_n)f'(\eta) = (x - x_{n+1})f'(\eta)$ Entonces  $L_n(\bar{x}) = (\bar{x} - x_{n+1})f'(\eta) = e_{n+1}f'(\eta)$  y  $L_n(\bar{x}) = -e_ne_{n-1}\frac{f''(\xi)}{2}$ 2

Finalmente,  $e_{n+1} = -e_n e_{n-1} \frac{f''(\xi)}{2f'(\eta)}$  $\frac{J^-(\xi)}{2f'(\eta)}, \xi \in \overline{co}(x_{n-1}, x_n, \bar{x}), \eta \in \overline{co}(x_{n-1}, x_n)$ Ahora,  $|e_{n+1}| \leq |e_n| |e_{n-1}| M \Longleftrightarrow M |e_{n+1}| \leq M |e_n| M |e_{n-1}|$ Sea  $\delta = \max\{M | e_0 |, M | e_1 | \} < 1$ . Entonces  $M | e_2 | \leq \delta \delta = \delta^2 < \delta$ .  $M |e_3| \leq \delta^2 \delta = \delta^3, M |e_4| \leq \delta^3 \delta^2 = \delta^5.$ Si definimos  $q_n \in \mathbb{N}$  de modo que  $M |e_n| \leq \delta^{q_n}$ , entonces tenemos la ecuación  $M |e_{n+1}| \leq \delta^{q_n} \delta^{q_{n-1}} = \delta^{q_{n+1}}$ La ecuación recursiva queda  $q_n + q_{n-1} = q_{n+1}$ , con  $q_0 = 1, q_1 = 1$ Suponiendo  $q_n = \lambda^n$ , entonces  $\lambda^n + \lambda^{n-1} = \lambda^{n+1} \Longrightarrow \lambda^2 - \lambda - 1 = 0$ Las soluciones son  $\lambda_1 = \frac{1+\sqrt{5}}{2}, \lambda_2 = \frac{1-\sqrt{5}}{2} \implies q_n = c_1 \left(\frac{1+\sqrt{5}}{2}\right)$  $\int_0^n + c_2 \left( \frac{1-\sqrt{5}}{2} \right)$  $\setminus^n$  $M |e_{n+1}| \leq \delta^{q_{n+1}} = \delta^{c_1 \left(\frac{1+\sqrt{5}}{2}\right)^{n+1}} \delta^{c_2 \left(\frac{1-\sqrt{5}}{2}\right)^{n+1}},$  pero como  $\frac{1-\sqrt{5}}{2} \simeq -0.618$ , entonces  $\delta^{c_2 \left(\frac{1-\sqrt{5}}{2}\right)^{n+1}}$  se puede acotar por una constante Se define  $B_n = k \delta \left( \frac{1+\sqrt{5}}{2} \right)^{n+1}$ .  $B_n$  tiene orden de convergencia  $p = \frac{1+\sqrt{5}}{2}$ , ya que  $B_{n+1} = k \delta \left( \frac{1+\sqrt{5}}{2} \right)^{n+1}$  $k^{\left(\frac{1-\sqrt{5}}{2}\right)}B_n^{\left(\frac{1+\sqrt{5}}{2}\right)} = cB_n^{\left(\frac{1+\sqrt{5}}{2}\right)}$ . Luego, como  $e_n \leq B_n$ , entonces  $e_n$  tiene un orden de convergencia menor o igual a  $p = \frac{1+\sqrt{5}}{2}$ . 3.  $\sin(x) - x = 0, x_0 = 1$ (a)  $x_{k+1} = x_k - \frac{f(x_k)}{f'(x_k)} = x_k - \frac{\sin(x_k) - x_k}{\cos(x_k) - 1}$  $\cos(x_k)-1$  $\sqrt{2}$  $\begin{array}{c|c} \hline \end{array}$  $\begin{bmatrix} 4 & 0.288 - 0.098 = 0.19 & 0.189 & 0.982 & \frac{0.189 - 0.19}{0.983 - 1} \\ 0 & 0 & 0 & 0.982 \end{bmatrix}$ k  $x_k$   $\sin(x_k)$   $\cos(x_k)$  $\frac{\sin(x_k)-x_k}{\sqrt{k}}$  $\cos(x_k)-1$ 0 1 0.841 0.540  $\frac{0.841 - 1}{0.540 - 1}$  $\frac{0.841-1}{0.540-1} = 0.346$  $1 \t 1 - 0.346 = 0.654$   $0.608$   $0.794$   $\frac{0.608 - 0.654}{0.7594 - 1.01}$  $\frac{608-0.654}{0.794-1} = 0.223$ 2 0.654  $-$  0.223  $=$  0.431 0.418 0.909  $\frac{0.418-0.431}{0.909-1.331}$  $\frac{418-0.431}{0.909-1} = 0.143$ 3 0:<sup>431</sup> <sup>0</sup>:143 = 0:288 0:284 0:<sup>959</sup> <sup>0</sup>:<sup>284</sup> 0:<sup>288</sup>  $= 0.098$  $\frac{19}{10} = 0.0556$  $\begin{bmatrix} 5 & 0.19 - 0.0556 = 0.134 & 0.134 & 0.991 \end{bmatrix}$  $=0$ 3  $\mathbf{1}$  $\mathbf{r}$  $\mathbf{1}$  $\overline{1}$  $\overline{1}$  $\overline{1}$  $\overline{1}$  $\overline{1}$  $\overline{1}$  $\overline{1}$ (b)  $\frac{0.134 - 0.19}{0.19 - 0.288} = 0.571 \implies m \approx \frac{1}{1 - 0.571} = 2.331\,002\,331\,002\,331\,002\,39$  $\Longrightarrow$   $m = 2$ 

(c) 
$$
x_{k+1} = x_k - 2 \frac{f(x_k)}{f'(x_k)} = x_k - 2 \frac{\sin(x_k) - x_k}{\cos(x_k) - 1}
$$
  
\n $k$   $x_k$   $\sin(x_k)$   $\cos(x_k)$   $\frac{\sin(x_k) - x_k}{\cos(x_k) - 1}$   
\n0 1 0.841 0.540  $\frac{0.841 - 1}{0.540} = 0.346$   
\n1 1 - 2 × 0.346 = 0.308 0.303 0.953  $\frac{0.303 - 0.308}{0.540 - 1} = 0.106$   
\n2 0.308 - 2 × 0.106 = 0.096 9.59 × 10<sup>-2</sup> 0.995  $\frac{9.59 \times 10^{-2} - 0.096}{0.995 - 1} = 0.02$   
\n3 0.096 - 2 × 0.02 = 0.056 5.6 × 10<sup>-2</sup> 0.998  $\frac{5.6 \times 10^{-2} - 0.056}{0.998 - 1} = 0$ 

(d) 
$$
\bar{x} = 0
$$
. Usando L'Hópital para calcular el límite  
\n
$$
\lim_{x \to 0} \frac{\sin(x) - x}{x^k} = \lim_{x \to \bar{x}} \frac{\cos(x) - 1}{kx^{k-1}} = \lim_{x \to \bar{x}} \frac{-\sin(x)}{k(k-1)x^{k-2}} = 0 \text{ si } k = 2.
$$
\nLuego,  $\bar{x} = 0$  tiene multiplicidad  $m = 2$ .

(e) Claramente al modificar el método de newton, la convergencia es mucho más rápida, ya que en solo 3 iteraciones usando el método modificado, la respuesta es mucho más exacta que al hacer 5 iteraciones con el mÈtodo original.

## 4. Método de Graeffe:

$$
p_0(x) = x^3 - 4x^2 + x + 6
$$
  
\n
$$
p_0(-x) = -x^3 - 4x^2 - x + 6
$$
  
\n
$$
p_0(x)p_0(-x) = (x^3 - 4x^2 + x + 6)(-x^3 - 4x^2 - x + 6) = 14.0x^4 - 49.0x^2 - x^6 + 36.0 = p_1(x^2)
$$
  
\n
$$
p_1(x) = -x^3 + 14x^2 - 49x + 36
$$
  
\n
$$
p_1(-x) = x^3 + 14x^2 + 49x + 36
$$
  
\n
$$
p_1(-x)p_1(x) = (x^3 + 14x^2 + 49x + 36)(-x^3 + 14x^2 - 49x + 36)
$$
  
\n
$$
= -x^6 + 98x^4 - 1393x^2 + 1296 = p_2(x^2)
$$
  
\n
$$
p_2(x) = -x^3 + 98x^2 - 1393x + 1296
$$
  
\n
$$
p_2(-x) = x^3 + 98x^2 + 1393x + 1296
$$
  
\n
$$
p_2(-x)p_2(x) = (x^3 + 98x^2 + 1393x + 1296)(-x^3 + 98x^2 - 1393x + 1296)
$$
  
\n
$$
= -x^6 + 6818x^4 - 1686433x^2 + 1679616
$$
  
\n
$$
p_3(x) = -x^3 + 6818x^2 - 1686433x + 1679616
$$

$$
x_1 = 6818
$$
  
\n
$$
\implies |a_1| = \sqrt[23]{6818} = 3.0144433358905717064 \approx 3
$$
  
\n
$$
x_2 = \frac{1686433}{6818} = 247.35010266940451745
$$
  
\n
$$
\implies |a_2| = \sqrt[23]{247.35010266940451745} = 1.9914252613122453991 \approx 2
$$
  
\n
$$
x_3 = \frac{1679616}{1686433} = 0.9959577403905165518
$$
  
\n
$$
\implies |a_3| = \sqrt[23]{0.9959577403905165518} = 0.99949382169842347109 \approx 1
$$
  
\n
$$
p(3) = 0
$$
  
\n
$$
p(2) = 0
$$
  
\n
$$
p(-1) = 0
$$

## $5.$  Usaremos $4$ cifras significativas con redondeo

$$
p(x) = x^4 + x^3 - x^2 - x - 1, \, \bar{x} \in [1.1 - \varepsilon, 1.1 + \varepsilon]
$$

(a) Sea 
$$
x_0 = 1
$$
,  $x_1 = 1.2 \Rightarrow p(1) = -1$ ,  $p(1.2) = 1.2^4 + 1.2^3 - 1.2^2 - 1.2 - 1 = 0.1616$   
\ni.  $x_2 = \frac{1+1.2}{2} = 1.1 \Rightarrow p(1.1) = 1.1^4 + 1.1^3 - 1.1^2 - 1.1 - 1 = -0.5149$   
\n $x_3 = \frac{1.1^2 + 1.2}{2} = 1.15 \Rightarrow p(1.15) = 1.15^4 + 1.15^3 - 1.15^2 - 1.15 - 1 = -0.2026$   
\n $x_4 = \frac{1.15^2 + 1.2}{1.75 + 1.2} = 1.175 \Rightarrow p(1.175) = 1.175^4 + 1.175^3 - 1.175^2 - 1.175 - 1 = -0.02727$   
\n $x_5 = \frac{1.175 + 1.2}{2} = 1.188 \Rightarrow p(1.188) = 1.188^4 + 1.188^3 - 1.188^2 - 1.188 - 1 = 0.06922$   
\n $x_6 = \frac{1.188 + 1.175}{2} = 1.182 \Rightarrow p(1.182) = 1.182^4 + 1.182^3 - 1.182^2 - 1.182 - 1 = 0.02423$   
\n $x_7 = \frac{1.182 + 1.175}{2} = 1.179 \Rightarrow p(1.179) = 1.179^4 + 1.179^3 - 1.179^2 - 1.179 - 1 = 0.002031$ 

(b) 
$$
p'(x) = 4x^3 + 3x^2 - 2x - 1 \implies x_{k+1} = x_k - \frac{x_k^4 + x_k^3 - x_k^2 - x_k - 1}{4x_k^3 + 3x_k^2 - 2x_k - 1}
$$
  
\n $x_1 = 1.1 - \frac{1.1^4 + 1.1^3 - 1.1^2 - 1.1 - 1}{4 \times 1.1^3 + 3 \times 1.1^2 - 2 \times 1.1 - 1} = 1.1 - \frac{1.464 + 1.331 - 1.21 - 1.1 - 1}{5.324 + 3.63 - 2.2 - 1} = 1.1 - \frac{-0.515}{5.754} = 1.1 + 0.0895$   
\n $\implies x_1 = 1.19$   
\n $x_2 = 1.19 - \frac{1.19^4 + 1.19^3 - 1.19^2 - 1.19 - 1}{4 \times 1.19^3 + 3 \times 1.19^2 - 2 \times 1.19 - 1} = 1.19 - \frac{2.005 + 1.685 - 1.416 - 1.19 - 1}{6.741 + 4.248 - 2.38 - 1} = 1.19 - \frac{0.084}{7.609} = 1.19 - 0.01104$   
\n $\implies x_2 = 1.179$   
\n $x_3 = 1.179 - \frac{1.179^4 + 1.179^3 - 1.179^2 - 1.179 - 1}{4 \times 1.179^3 + 3 \times 1.179^2 - 2 \times 1.179 - 1} = 1.179 - \frac{1.932 + 1.639 - 1.390 - 1.179 - 1}{6.555 + 4.170 - 2.358 - 1} = 1.179 - \frac{0.002}{7.367} = 1.179$   
\n $\implies x_3 = 1.179$ 

## 6. Ecuaciones No-Lineales

(a) Plantear el sistema y existencia de la raiz

$$
f(r) = 0 \Longleftrightarrow \frac{dV(r)}{dr} = 0
$$
  
\n
$$
\implies V(r) = -\frac{14.4}{r} + 1090 \times e^{-\frac{r}{0.33}}
$$
  
\n
$$
\implies f(r) = -\frac{dV(r)}{dr} = -\frac{14.4}{r^2} + 3303 \times e^{-\frac{r}{0.33}}
$$
  
\n
$$
(*)\frac{|14.4}{r^2} - 3303 \times e^{-\frac{r}{0.33}} = 0
$$
  
\n
$$
f(2) = -\frac{14.4}{2^2} + 3303 \times e^{-\frac{2}{0.33}} = -3.6 + 3303 \times e^{-6.061} = -3.6 + 3303 \times 0.002332 = 4.103
$$
  
\n
$$
f(4) = -\frac{14.4}{4^2} + 3303 \times e^{-\frac{4}{0.33}} = -0.9 + 3303 \times 0.00005443 = -0.882
$$
  
\n
$$
comf(2) > 0 \text{ y } f(4) < 0 \implies \exists \bar{x} \in (2, 4) \text{ tal que } f(\bar{x}) = 0
$$
  
\n
$$
Forma alternativa:
$$
  
\n
$$
g(x) = x + \frac{14.4}{x^2} - 3303 \times e^{-\frac{x}{0.33}}
$$
  
\n
$$
g(2) = 2 - 4.103 = -2.103
$$
  
\n
$$
g(4) = 4 + 0.882 = 4.882
$$
  
\n
$$
comg(2) < 2 \text{ y } g(4) > 4 \implies \exists \bar{x} \in (2, 4) \text{ tal que } g(\bar{x}) = \bar{x}
$$

- (b) Encontrar punto inicial
	- i) Aproximar la raiz por mínimos cuadrados y Graeffe

A. 
$$
p_0(x) = x^3 - 9.55x^2 + 29.9x - 30.6
$$
  
\n $a_0 = -9.55$ ,  $b_0 = 29.9$ ,  $c_0 = -30.6$   
\n $a^2 - 2b = 9.55^2 - 2 \times 29.9 = 31.4$   
\n $2ac - b^2 = 2 \times 30.6 \times 9.55 - 29.9^2 = 584.5 - 894 = -309.5$   
\n $c^2 = 30.6^2 = 936.4$   
\nB.  $p_1(x) = -x^3 + 31.4x^2 - 309.5x + 936.4$   
\n $a_1 = 31.4$ ,  $b_1 = 309.5$ ,  $c_1 = 936.4$   
\n $a^2 - 2b = 31.4^2 - 2 \times 309.5 = 986 - 619 = 367$   
\n $2ac - b^2 = 2 \times 31.4 \times 936.4 - 309.5^2 = 58810 - 95790 = -36980$   
\n $c^2 = 936.4^2 = 876800$   
\nC.  $p_2(x) = -x^3 + 367x^2 - 36980x + 876800$   
\n $y_1 = 367 \Rightarrow x_1 = \sqrt[4]{367} = 4.3768989091213903270 \approx 4.377$   
\n $y_2 = \frac{36980}{367} = 100.8 \Rightarrow x_2 = \sqrt[4]{100.8} = 3.1685833298824423651 \approx 3.169$   
\n $y_3 = \frac{876800}{367800} = 23.71 \Rightarrow x_3 = \sqrt[4]{23.71} = 2.206647123936208399 \approx 2.207$   
\nD.  $f(4.377) = -\frac{14.4}{3377^2} + 3303 \times e^{-\frac{3.37}{0.33}} = -0$ 

B. 
$$
\frac{2+4}{2} = 3
$$
  
\n
$$
f(3) = -\frac{14.4}{3^2} + 3303 \times e^{-\frac{3}{0.33}} = -1.228 < 0
$$
  
\nC. 
$$
\frac{3+2}{2} = 2.5
$$
  
\n
$$
f(2.5) = -\frac{14.4}{2^5} + 3303 \times e^{-\frac{2.5}{0.33}} = -0.61044672782066220821 < 0
$$
  
\nD. 
$$
\frac{2+2.5}{2} = 2.25
$$
  
\n
$$
\frac{2}{2} = 2.25
$$

- (c) MÈtodo de Newton  $f(r) = -\frac{14.4}{r^2} + 3303 \times e^{-\frac{r}{0.33}}$  $\frac{df(r)}{dr} = \frac{28.8}{r^3} - 10010 \times e^{-\frac{r}{0.33}}$  $g(r) = r - \frac{-\frac{14.4}{r^2} + 3303 \times e^{-\frac{r}{0.33}}}{\frac{28.8}{r^3} - 10010 \times e^{-\frac{r}{0.33}}}$  $\frac{28.8}{r^3} - 10010 \times e^{-\frac{r}{0.33}}$ i)  $r_1 = 2.207$ A.  $-\frac{14.4}{r^2} = -\frac{14.4}{2.207^2} \approx -2.956$ B.  $-\frac{r}{0.33} = -\frac{2.207}{0.33} \approx -6.688$ C.  $e^{-\frac{r}{0.33}} = e^{-6.688} \approx 1.246 \times 10^{-3}$ D.  $3303 \times e^{-\frac{r}{0.33}} = 3303 \times 1.246 \times 10^{-3} \approx 4.116$ E.  $-\frac{14.4}{r^2} + 3303 \times e^{-\frac{r}{0.33}} = -2.956 + 4.116 \approx 1.16$ F.  $\frac{28.8}{r^3} = \frac{28.8}{2.207^3} \approx 2.679$ G.  $10010 \times e^{-\frac{r}{0.33}} = 10010 \times 1.246 \times 10^{-3} \approx 12.47$ H.  $\frac{28.8}{r^3} - 10010 \times e^{-\frac{r}{0.33}} = 2.679 - 12.47 = -9.791$ r I.  $\frac{-\frac{14.4}{r^2} + 3303 \times e^{-\frac{r}{0.33}}}{\frac{28.8}{r^2} + 10000 \times e^{-\frac{r}{2.33}}}$  $\frac{\frac{28.8}{r^2} + 3505 \times e^{-0.33}}{\frac{28.8}{r^3} - 10009 \times e^{-\frac{r}{0.33}}} = \frac{1.16}{-9.791} \approx -0.1185$ J.  $q(r_1) = 2.207 + 0.1185 \approx 2.326$ K.  $\Longrightarrow$   $\overline{d_1} = 2.326$ ii)  $r_2 = 2.25$ A.  $-\frac{14.4}{r^2} = -\frac{14.4}{2.25^2} = -\frac{14.4}{5.063} = -2.844$ B.  $-\frac{r}{0.33} = -\frac{2.25}{0.33} = -6.818$ C.  $e^{-\frac{r}{0.33}} = e^{-6.818} = 0.001094$ D.  $3303 \times e^{-\frac{r}{0.33}} = 3303 \times 0.001094 = 3.613$ E.  $-\frac{14.4}{r^2} + 3303 \times e^{-\frac{r}{0.33}} = -2.844 + 3.613 = 0.769$ F.  $\frac{28.8}{r^3} = \frac{28.8}{2.25^3} = \frac{28.8}{11.39} = 2.529$ G.  $10010 \times e^{-\frac{r}{0.33}} = 10010 \times 0.001094 = 10.95$ H.  $\frac{28.8}{r^3} - 10010 \times e^{-\frac{r}{0.33}} = 2.529 - 10.95 = -8.421$ I.  $\frac{-\frac{14.4}{r^2} + 3303 \times e^{-\frac{r}{0.33}}}{\frac{28.8}{r^2} + 10000 \times e^{-\frac{r}{20}}}$  $\frac{\frac{28.8}{r^2} + 3303 \times e^{-0.33}}{\frac{28.8}{r^3} - 10009 \times e^{-\frac{r}{0.33}}} = \frac{0.769}{-8.421} = -0.09132$ J.  $g(r_2) = 2.25 + 0.09132 = 2.341$ K.  $\Rightarrow d_2 = 2.341$
- (d) Comparación de los resultados

\n- i) Número de Operaciones
\n- $$
evaf = 6
$$
ops
\n- A.  $r_1 : 2(9) + 2 + 3 + 3evaf = 23 + 3 \times 6 = 41$
\n- B.  $r_2 : 6 + 4evaf = 6 + 4 \times 6 = 30$
\n- ii) Precision
\n

A. 
$$
E_{abs}(d_1) = |f(d_1) - 0| = f(2.326) \approx 0.2078
$$
  
B.  $E_{abs}(d_2) = |f(d_2) - 0| = f(2.341) \approx 0.1143$ 

iii) Conclusión

El segundo método, utilizando Bisección, es menos costoso en número de operaciones que el método de Graeffe, y la solución entregada fue mejor punto inicial, por lo que el segundo método es más eficiente.
## 8 Sistema de Ecuaciones No Lineales

#### 8.1 Resumen de Materia

1.  **Campo Vectorial:** 
$$
\vec{F} : \mathbb{R}^n \to \mathbb{R}^n
$$
,  $\vec{F}(x) = \begin{bmatrix} f_1(x) \\ f_2(x) \\ \vdots \\ f_n(x) \end{bmatrix}$ , donde  $f_i : \mathbb{R}^n \to \mathbb{R}$  es un campo escalar,  $i = 1...n$ .

- 2. **Punto Fijo:**  $\vec{F}(x)$  tiene un punto fijo  $\bar{x}$  en  $D = [a_1, b_1] \times [a_2, b_2] \times ... \times [a_n, b_n]$  si  $\vec{F}(\bar{x}) = \bar{x}$
- 3. **Teorema de punto fijo:** Sea  $\vec{F}(x)$  un campo vectorial continuo en D
	- (a) Si  $\vec{F}(x) \in D \forall x \in D \Longrightarrow \vec{F}(x)$  tiene un punto fijo en D.
	- (b) Si  $\vec{F}(x)$  es derivable con continuidad en D y |  $\partial f_i(x)$  $\partial x_j$  $\Big| < \frac{K}{n} \,\forall x \in D, \forall i, j = 1...n \text{ con } K < 1 \Longrightarrow \text{el punto}$ fijo es único
- 4. Método de punto fijo: Si se cumplen las condiciones de existencia y unicidad del punto fijo:
	- (a) Partir con un  $x_0 \in D$
	- (b) La sucesión definida como  $x_{k+1} = \vec{F}(x_k)$  converge al punto fijo único de  $\vec{F}(x)$ .
- 5. Ceros de un campo vectorial: Diremos que n campo vectorial  $\vec{F}(x)$  tiene un cero en  $x_0$  ssi:  $\vec{F}(x_0) = \vec{0}$ .
- 6. Método de Newton Kantorovich: Dado un campo vectorial  $\vec{F}(x)$  regular, el Teorema de Taylor en  $\mathbb{R}^n$ nos asegura que  $\vec{F}(\bar{x}) = \vec{F}(x) + \nabla \vec{F}(x)(\bar{x} - x) + O(\|\bar{x} - x\|^2)$ . Si  $\|\bar{x} - x\| \approx 0 \Longrightarrow \bar{x} = x - \left[\nabla \vec{F}(x)\right]^{-1} \vec{F}(x)$ .
	- (a)  $x_0 \in \mathbb{R}^n$  cercano a  $\bar{x}$

(b) 
$$
x_{k+1} = x_k - \left[\nabla \vec{F}(x_k)\right]^{-1} \vec{F}(x_k)
$$

- 7. Método de Optimización de Newton-Kantorovich: Dada una función  $f(\vec{x})$ , y un vector inicial  $\vec{x}_0$  que aproxima un mínimo (máximo) de  $f(\vec{x})$ , el método iterativo de Newton-Kantorovich es:  $\vec{x}_{k+1} = \vec{x}_k - H_f(\vec{x}_k)^{-1} \nabla f(\vec{x}_k)$
- 8. Dirección de descenso: Dado un problema de minimización: min  $f(x)$

una dirección de descenso  $\vec{d}$  para  $f(x)$  en un determinado  $\bar{x}$ , debe cumplir que

 $\exists \alpha > 0, f(\bar{x} + \lambda \, \vec{d}) < f(\bar{x}), 0 \leq \lambda \leq \alpha.$ 

- Si f es diferenciable,  $\vec{d}$  es dirección de descenso  $\Leftrightarrow \ \nabla f(\bar{x}) \cdot \vec{d} < 0$
- (a) Método del gradiente:  $\vec{d} = -\nabla f(\vec{x})$
- (b) Método de Newton:  $\vec{d} = -H_f(\bar{x})^{-1} \nabla f(\bar{x})$
- 9. **Paso óptimo**: Dado un problema de minimización: min  $f(x)$ , una aproximación  $\bar{x}$  del mínimo y una dirección de descenso  $\overline{d}$  para  $f(\overline{x})$ , el paso  $\overline{\lambda}$  óptimo es aquel que cumple:

 $\min_{s,a} \lambda >0 f(\bar{x} + \lambda \vec{d}) \Longrightarrow \nabla f(\bar{x} + \bar{\lambda} \vec{d}) \cdot \vec{d} = 0$ 

### 8.2 Problemas

- 1. Usando una aritmetica de 4 cifras significativas con redondeo, aplique el método de newton kantorovich para encontrar ceros del siguiente campo vectorial:  $F(x_1, x_2) = \begin{bmatrix} 5x_1^2 - x_2^2 \ x_2 - \frac{1}{4}(\sin x_1 - \cos x_2) \end{bmatrix}$ 1 . Tome  $x_0 =$  $\begin{bmatrix} 0.25 \\ 0.25 \end{bmatrix}$
- 2. Resuelva el siguiente SENL mediante el MÈtodo de Newton-Kantorovich:

$$
\begin{bmatrix} x\sin(y) \\ y\cos(x) \end{bmatrix} = \begin{bmatrix} x \\ y \end{bmatrix}
$$

Usando una aritmetica de 2 cifras significativas con redondeo y partiendo con  $\vec{x}_0 =$  $\lceil 0.1 \rceil$ 0:5 1 ; haga 2 iteraciones. Calcule el error absoluto de dicha solución.

- 3. Newton Kantorovich y paso óptimo
	- (a) Demuestre que el método de Newton Kantorovich encuentra la solución al problema:  $\min \frac{1}{2}x^TQx + r^Tx$ en una sola iteración, y desde cualquier punto inicial  $x<sub>0</sub>$ . Suponga que  $Q$  es definida positiva.
	- (b) Considere el problema de aproximación polinomial:  $\frac{1}{\int}$ 0  $(e^x - p(x))^2 dx$ , donde  $p(x)$  es un polinomio de segundo grado tal que  $p(0) = 1$ . Resuelva el problema usando el mÈtodo de Newton.
	- (c) Resuelva el problema anterior usando metodo del gradiente con paso óptimo
- 4. Aproximación del mínimo
	- (a) Se desea aproximar por mínimos cuadrados la función  $f(x) = x \ln x$  por un polinomio  $p(x)$  de grado 2, en el intervalo [0, 1], y además que  $p(0) = 0$ , es decir, resolver:

$$
\min E(p) = \int_0^1 (p(x) - x \ln x)^2 dx
$$

- i. De la forma de  $p(x)$  y aplique la condicion de interpolación para encontrar alguna constante.
- ii. Muestre que E se puede expresar de la forma $\frac{1}{2}x^tQx + r^tx$ .
- iii. Aplique el método de Newton-Kantorovich para encontrar  $p(x)$ . Eliga un punto inicial de forma que facilite los cálculos.

Hint:  $\int x^n \ln x dx = x^n \left( x \frac{\ln x}{n+1} - \frac{x}{2n+n^2+1} \right)$ 

(b) Ahora se desea buscar el mínimo de  $f(x) = x \ln x$ . Usando como punto inicial el mínimo de  $p(x)$ , itere el método de Newton Raphsody para encontrar  $\bar{x}$ , el mínimo de  $f(x)$ . Comparare  $\bar{x}$  con  $e^{-1}$ .

- 5. Modelación y Optimización:
	- (a) Modelación:

Un artesano desea contruir una tienda de genera de forma cilindrica con el techo de forma semiesferico. El desea maximizar el volumen de su tienda, pero con la restricción que él dispone de un capital  $D$  para comprar el género, que cuesta  $C$  por métro cuadrado. Plantee el modelo de optimización, indicando variables, función objetivo y restricciones.

 $(b)$  Resolución:

El artesano saco sus cuentas y disponde de \$100.000 para comprar el genero. Una costurera amiga le ofreció \$1000 por metro cuadrado de un excelente género importado.

- i. De la restricción del modelo, despeje una variable en función de las demás.
- ii. Plantee el modelo equivalente al original, pero sin restricciones.
- iii. Intente de resolver el problema usando el método del gradiente conjugado. ¿Cuál es el inconveniente que presenta? Explique.
- iv. Una estimación rápida dice que el diámetro de la tienda es 10 metros. Encuentre la solución óptima al problema, y calcule el volumen de la tienda.
- 6. Sea  $f(\vec{x}) = \vec{c} \cdot \vec{x} + \frac{1}{2}\vec{x}^t \cdot Q \cdot \vec{x}$ , con Q matriz simétrica definida positiva
	- (a) Determine el óptimo de  $f$
	- (b) Demuestre que aplicando el método de Newton-Kantorovich para el encontrar el óptimo de f se necesita solo una iteración
	- (c) Aplique lo anterior para  $f(x, y) = x^2 + y^2 xy + 4x + 2y$

#### 8.3  ${\bf Response} task$

(d) Como se puede ver, es extremadamente complicada la formula, entonces lo hacemos numericamente

i. 
$$
x_0 = \begin{bmatrix} 0.25 \\ 0.25 \end{bmatrix}
$$
  
\n $F(x_0) = \begin{bmatrix} 5(0.25)^2 - (0.25)^2 \\ 0.25 - \frac{1}{4}(\sin 0.25 - \cos 0.25) \end{bmatrix} = \begin{bmatrix} 0.25 \\ 0.4304 \end{bmatrix}$   
\n $\nabla F(x_0) = \begin{bmatrix} 10(0.25) & -2(0.25) \\ -\frac{1}{4}\cos 0.25 & 1 - \frac{1}{4}\sin 0.25 \end{bmatrix} = \begin{bmatrix} 2.5 & -0.5 \\ -0.2422 & 0.9381 \end{bmatrix}$   
\n $[\nabla F(x_0)]^{-1} = \begin{bmatrix} 0.4218 & 0.2248 \\ 0.1089 & 1.124 \end{bmatrix}$   
\nii.  $x_1 = \begin{bmatrix} 0.25 \\ 0.25 \end{bmatrix} - \begin{bmatrix} 0.4218 & 0.2248 \\ 0.1089 & 1.124 \end{bmatrix} \begin{bmatrix} 0.25 \\ 0.4304 \end{bmatrix} = \begin{bmatrix} 0.0478 \\ -0.261 \end{bmatrix}$   
\n $F(x_1) = \begin{bmatrix} 5(0.0478)^2 - (-0.261)^2 \\ -0.261 - \frac{1}{4}(\sin 0.0478 - \cos -0.261) \end{bmatrix} = \begin{bmatrix} -0.0567 \\ -0.03141 \end{bmatrix}$   
\n $\nabla F(x_1) = \begin{bmatrix} 10(0.0478) & -2(-0.03141) \\ -\frac{1}{4}\cos (0.0478) & 1 - \frac{1}{4}\sin -0.03141 \end{bmatrix} = \begin{bmatrix} 0.478 & 0.06282 \\ -0.2497 & 1.008 \end{bmatrix}$   
\n $[\nabla F(x_1)]^{-1} = \begin{bmatrix} 2.026 & -0.1263 \\ 0.5019 & 0.9608 \end{bmatrix}$   
\niii.  $x_2 = \begin{bmatrix} 0$ 

iv. 
$$
x_3 = \begin{bmatrix} 0.1587 \\ -0.2024 \end{bmatrix} - \begin{bmatrix} 0.5945 & -0.2292 \\ 0.1398 & 0.8985 \end{bmatrix} \begin{bmatrix} 0.08496 \\ 0.002988 \end{bmatrix} = \begin{bmatrix} 0.1089 \\ -0.217 \end{bmatrix}
$$
  
\n $F(x_3) = \begin{bmatrix} 5(0.1089)^2 - (-0.217)^2 \\ -0.217 - \frac{1}{4}(\sin 0.1089 - \cos -0.217) \end{bmatrix} = \begin{bmatrix} 0.01221 \\ -0.00003428 \end{bmatrix}$   
\n $\nabla F(x_3) = \begin{bmatrix} 10(0.1089) & -2(-0.217) \\ -\frac{1}{4}\cos 0.1089 & 1 - \frac{1}{4}\sin -0.217 \end{bmatrix} = \begin{bmatrix} 1.089 & 0.434 \\ -0.2485 & 1.054 \end{bmatrix}$   
\n $[\nabla F(x_3)]^{-1} = \begin{bmatrix} 0.8394 & -0.3456 \\ 0.1979 & 0.8673 \end{bmatrix}$   
\nv.  $x_4 = \begin{bmatrix} 0.1089 \\ -0.217 \end{bmatrix} - \begin{bmatrix} 0.8394 & -0.3456 \\ 0.1979 & 0.8673 \end{bmatrix} \begin{bmatrix} 0.01221 \\ -0.00003428 \end{bmatrix} = \begin{bmatrix} 0.09864 \\ -0.2194 \end{bmatrix}$   
\n $F(x_4) = \begin{bmatrix} 5(0.09864)^2 - (-0.2194)^2 \\ -0.2194 - \frac{1}{4}(\sin 0.09864 - \cos -0.2194) \end{bmatrix} = \begin{bmatrix} 0.00005129 \\ -0.00001298 \end{bmatrix}$ 

2. Método de Newton  $-Kantorovich$ 

$$
\vec{G}(x,y) = \begin{bmatrix} x\sin(y) - x \\ y\cos(x) - y \end{bmatrix}
$$
  
\n
$$
\nabla \vec{G}(x,y) = \begin{bmatrix} \sin(y) - 1 & x\cos(y) \\ -y\sin(x) & \cos(x) - 1 \end{bmatrix}
$$
  
\n
$$
\vec{G}(\vec{x}_0) = \begin{bmatrix} 0.1\sin(0.5) - 0.1 \\ 0.5\cos(0.1) - 0.5 \end{bmatrix} = \begin{bmatrix} 0.1 \times 0.48 - 0.1 \\ 0.5 \times 1 - 0.5 \end{bmatrix} = \begin{bmatrix} 0.048 - 0.1 \\ 0.5 - 0.5 \end{bmatrix} = \begin{bmatrix} -0.052 \\ 0 \end{bmatrix}
$$
  
\n
$$
\nabla \vec{G}(\vec{x}_0) = \begin{bmatrix} \sin(0.5) - 1 & 0.1\cos(0.5) \\ -0.5\sin(0.1) & \cos(0.1) - 1 \end{bmatrix} = \begin{bmatrix} 0.48 - 1 & 0.1 \times 0.88 \\ -0.5 \times 0.01 & 1 - 1 \end{bmatrix} = \begin{bmatrix} -0.52 & 0.088 \\ -0.05 & 0 \end{bmatrix}
$$
  
\n
$$
\det(\nabla \vec{G}(\vec{x}_0)) = 0.088 \times 0.05 = 0.0044
$$
  
\n
$$
\begin{bmatrix} \nabla \vec{G}(\vec{x}_0) \end{bmatrix}^{-1} = \frac{1}{0.0044} \begin{bmatrix} 0 & -0.088 \\ 0.05 & -0.52 \end{bmatrix} = \begin{bmatrix} 0 & -20 \\ 11 & -120 \end{bmatrix}
$$
  
\n
$$
\vec{x}_1 = \begin{bmatrix} 0.1 \\ 0.5 \end{bmatrix} - \begin{bmatrix} 0 & -20 \\ 11 & -120 \end{bmatrix} \begin{bmatrix} -0.052 \\ 0 \end{bmatrix} = \begin{bmatrix} 0.1 \\ 0.5 \end{bmatrix} - \begin{bmatrix} 0 \\ -0.57 \end{bmatrix} = \begin{bmatrix} 0.1 \\ 1 \end{bmatrix}
$$

$$
\vec{G}(\vec{x}_1) = \begin{bmatrix} 0.1\sin(1) - 0.1 \\ 1\cos(0.1) - 1 \end{bmatrix} = \begin{bmatrix} 0.1 \times 0.84 - 0.1 \\ 1 - 1 \end{bmatrix} = \begin{bmatrix} -0.016 \\ 0 \end{bmatrix}
$$
  
\n
$$
\nabla \vec{G}(\vec{x}_1) = \begin{bmatrix} \sin(1) - 1 & 0.1\cos(1) \\ -1\sin(0.1) & \cos(0.1) - 1 \end{bmatrix} = \begin{bmatrix} 0.84 - 1 & 0.1 \times 0.54 \\ -0.1 & 1 - 1 \end{bmatrix} = \begin{bmatrix} -0.16 & 0.054 \\ -0.1 & 0 \end{bmatrix}
$$
  
\n
$$
\det(\nabla \vec{G}(\vec{x}_1)) = 0.054 \times 0.1 = 0.0054
$$
  
\n
$$
\begin{bmatrix} \nabla \vec{G}(\vec{x}_1) \end{bmatrix}^{-1} = \frac{1}{0.0054} \begin{bmatrix} 0 & -0.054 \\ 0.1 & -0.16 \end{bmatrix} = \begin{bmatrix} 0 & -10 \\ 19 & -30 \end{bmatrix}
$$
  
\n
$$
\vec{x}_2 = \begin{bmatrix} 0.1 \\ 1 \end{bmatrix} - \begin{bmatrix} 0 & -10 \\ 19 & -30 \end{bmatrix} \begin{bmatrix} -0.016 \\ 0 \end{bmatrix} = \begin{bmatrix} 0.1 \\ 1 \end{bmatrix} - \begin{bmatrix} 0 \\ 19 \times (-0.016) \end{bmatrix}
$$
  
\n
$$
= \begin{bmatrix} 0.1 \\ 1 \end{bmatrix} - \begin{bmatrix} 0 \\ -0.304 \end{bmatrix} = \begin{bmatrix} 0.1 \\ 1.3 \end{bmatrix}
$$

$$
E_{NK} = ||G(\vec{x}_2)||_{\infty} = \left\| \begin{bmatrix} 0.1 \sin(1.3) - 0.1 \\ 1.3 \cos(0.1) - 1.3 \end{bmatrix} \right\|_{\infty} =
$$
  

$$
\left\| \begin{bmatrix} -3.6441814582807035299 \times 10^{-3} \\ -6.4945851385665040758 \times 10^{-3} \end{bmatrix} \right\|_{\infty} = 6.495 \times 10^{-3}
$$

#### 3. Newton – Kantorovich

(a) El problema min  $\frac{1}{2}x^TQx + r^Tx$  se reduce en encontrar un cero a su gradiente, es decir:  $F(x) = \frac{1}{2}x^TQx + r^Tx$ , el método de Newton – Kantorovich para encontrar un cero a  $\nabla F(x)$  queda de la forma:

$$
x_{k+1} = x_k - [H_F(x_k)]^{-1} \nabla F(x_k)
$$
  
abora,  $\nabla F(x) = Qx + r$   
 $H_F(x) = Q$   
 $\Rightarrow x_{k+1} = x_k - Q^{-1} [Qx_k + r] = x_k - x_k - Q^{-1}r = -Q^{-1}r$   
entonces, dado cualquier  $x_0 \Rightarrow x_1 = -Q^{-1}r$ . Evaluation  $\nabla F(x)$  en  $x_1$   
 $\Rightarrow \nabla F(x_1) = Q(-Q^{-1}r) + r = -r + r = 0$   
y como  $H_F(x_1) = Q$  definida positiva  
 $\Rightarrow$  se encontró el mínimo de  $F(x)$  en solo una iteración.  
(b)  $E(a, b, c) = \int_0^1 (e^x - p(x))^2 dx = \int_0^1 (e^x - 1 - bx - cx^2)^2 dx$   
 $\nabla E = \begin{bmatrix} 2 \int_1^1 (e^x - 1 - bx - cx^2)(-x) dx \\ 0 \\ 1 \\ 2 \int_0^1 (e^x - 1 - bx - cx^2)(-x^2) dx \end{bmatrix}$   
Integrando toda la expresión queda:  
 $\Rightarrow \nabla E = \begin{bmatrix} \frac{2}{3}b + \frac{1}{2}c - 1 \\ \frac{1}{2}b + \frac{2}{5}c - 2e + \frac{14}{3} \end{bmatrix}$   
Forma tradicional:

$$
\nabla E = \begin{bmatrix} 2 \int_{0}^{1} (e^{x} - 1 - bx - cx^{2})(-x) dx \\ 0 \\ 2 \int_{0}^{1} (e^{x} - 1 - bx - cx^{2})(-x^{2}) dx \end{bmatrix}
$$
  
Integengle to de le supergién gueda.

$$
\Rightarrow \nabla E = \begin{bmatrix} \frac{2}{3}b + \frac{1}{2}c - 1 \\ \frac{1}{2}b + \frac{2}{5}c - 2e + \frac{14}{3} \end{bmatrix}
$$
  
\nForma tradicional:  
\n
$$
\Rightarrow \begin{bmatrix} \frac{2}{3} & \frac{1}{2} \\ \frac{1}{2} & \frac{1}{5} \end{bmatrix} \begin{bmatrix} b \\ c \end{bmatrix} = \begin{bmatrix} 1 \\ 2e - \frac{14}{3} \end{bmatrix} \Rightarrow \begin{bmatrix} b \\ c \end{bmatrix} = \begin{bmatrix} -60e + 164 \\ 80e - \frac{650}{3} \end{bmatrix}
$$
  
\nUsando Newton Kantorovich:  
\n
$$
H_E = \begin{bmatrix} 2 \int_a^1 x^2 dx & 2 \int_a^1 x^3 dx \\ 0 & 0 \\ 2 \int_a^1 x^3 dx & 2 \int_a^1 x^4 dx \end{bmatrix} = \begin{bmatrix} \frac{2}{3} & \frac{1}{2} \\ \frac{1}{2} & \frac{1}{5} \end{bmatrix}
$$
  
\n
$$
H_E^{-1} = \begin{bmatrix} \frac{2}{3} & \frac{1}{2} \\ \frac{1}{2} & \frac{1}{5} \end{bmatrix}^{-1} = \begin{bmatrix} 24 & -30 \\ -30 & 40 \end{bmatrix}
$$
  
\n
$$
x_{k+1} = x_k - H_E^{-1}(x_k) \nabla E(x_k) = \begin{bmatrix} b_k \\ c_k \end{bmatrix} - \begin{bmatrix} 24 & -30 \\ -30 & 40 \end{bmatrix} \begin{bmatrix} 2 \int_a^1 (e^x - 1 - b_k x - c_k x^2)(-x) dx \\ 2 \int_a^1 (e^x - 1 - b_k x - c_k x^2)(-x^2) dx \end{bmatrix}
$$
  
\n
$$
\begin{bmatrix} b_0 \\ c_0 \end{bmatrix} = \begin{bmatrix} 0 \\ 0 \end{bmatrix}
$$
  
\n
$$
x_1 = \begin{bmatrix} 0 \\ 0 \end{bmatrix} - \begin{bmatrix} 24 & -30 \\ -30 & 40 \end{bmatrix} \begin{bmatrix} 2 \int_a^1 (e^x - 1)(-x) dx \\ 2 \int_a^1 (e^x - 1)(-
$$

Que es la misma solución que de la forma tradicional  $=$ )

 $(c)$  Método del gradiente:

$$
\nabla E = \begin{bmatrix} 2 \int_{0}^{1} (e^{x} - 1 - bx - cx^{2})(-x) dx \\ 0 \\ 2 \int_{0}^{1} (e^{x} - 1 - bx - cx^{2})(-x^{2}) dx \end{bmatrix} = \begin{bmatrix} \frac{2}{3}b + \frac{1}{2}c - 1 \\ \frac{1}{2}b + \frac{2}{5}c - 2e + \frac{14}{3} \end{bmatrix}
$$

$$
\begin{bmatrix} b_{0} \\ c_{0} \end{bmatrix} = \begin{bmatrix} 0 \\ 0 \end{bmatrix}
$$

$$
\vec{d}_{0} = -\nabla E(x_{0}) = -\begin{bmatrix} -1 \\ -2e + \frac{14}{3} \end{bmatrix} = \begin{bmatrix} 1 \\ 2e - \frac{14}{3} \end{bmatrix}
$$

$$
\nabla E(x_{0} + \alpha \vec{d}_{0}) \cdot \vec{d}_{0} = 0
$$

$$
\implies \begin{bmatrix} \frac{2}{3}(0 + \alpha) + \frac{1}{2}(0 + \alpha(2e - \frac{14}{3})) - 1 \\ \frac{1}{2}(0 + \alpha) + \frac{2}{5}(0 + \alpha(2e - \frac{14}{3})) - 2e + \frac{14}{3} \end{bmatrix} \cdot \begin{bmatrix} 1 \\ 2e - \frac{14}{3} \end{bmatrix}
$$

$$
\implies \frac{212}{45}\alpha + \frac{56}{3}e - \frac{82}{15}\alpha e - 4e^{2} + \frac{8}{5}\alpha e^{2} - \frac{205}{9} = 0
$$

$$
\implies \alpha = \frac{4e^{2} - \frac{56}{3}e + \frac{205}{45}}{\frac{8}{5}e^{2} - \frac{82}{15}e + \frac{212}{45}} \approx 0.952
$$

$$
\vec{x}_1 = \begin{bmatrix} 0 \\ 0 \end{bmatrix} + 0.952 \begin{bmatrix} 1 \\ 2e - \frac{14}{3} \end{bmatrix} \approx \begin{bmatrix} 0.952 \\ 0.733 \end{bmatrix}
$$
  
\n
$$
\vec{d}_1 = -\nabla E(x_1) = -\begin{bmatrix} \frac{2}{3}0.952 + \frac{1}{2}0.733 - 1 \\ \frac{1}{2}0.952 + \frac{2}{5}0.733 - 2e + \frac{14}{3} \end{bmatrix} \approx \begin{bmatrix} -0.00117 \\ 6.97 \times 10^{-4} \end{bmatrix}
$$
  
\n
$$
\nabla E(x_1 + \alpha \vec{d}_1) \cdot \vec{d}_1 = 0
$$
  
\n
$$
\begin{bmatrix} \frac{2}{3}(0.952 - \alpha 0.00117) + \frac{1}{2}(0.733 + \alpha 6.97 \times 10^{-4}) - 1 \\ \frac{1}{2}(0.952 - \alpha 0.00117) + \frac{2}{5}(0.733 + \alpha 6.97 \times 10^{-4}) - 2e + \frac{14}{3} \end{bmatrix} \cdot \begin{bmatrix} -0.00117 \\ 6.97 \times 10^{-4} \end{bmatrix} = 0
$$
  
\n
$$
\Rightarrow 0.0000000291 \alpha - 1.85 \times 10^{-6} = 0
$$
  
\n
$$
\Rightarrow \alpha \approx 6.36
$$

$$
\vec{x}_2 = \begin{bmatrix} 0.952 \\ 0.733 \end{bmatrix} + 6.36 \begin{bmatrix} -0.00117 \\ 6.97 \times 10^{-4} \end{bmatrix} \approx \begin{bmatrix} 0.945 \\ 0.737 \end{bmatrix}
$$
  
\n
$$
\vec{d}_2 = -\nabla E(x_2) = -\begin{bmatrix} \frac{2}{3}0.945 + \frac{1}{2}0.737 - 1 \\ \frac{1}{2}0.945 + \frac{2}{5}0.737 - 2e + \frac{14}{3} \end{bmatrix} \approx \begin{bmatrix} 0.0015 \\ 2.6 \times 10^{-3} \end{bmatrix}
$$
  
\n
$$
\nabla E(x_2 + \alpha \vec{d}_2) \cdot \vec{d}_2 = 0
$$
  
\n
$$
\begin{bmatrix} \frac{2}{3}(0.945 + \alpha 0.0015) + \frac{1}{2}(0.737 + \alpha 2.6 \times 10^{-3}) - 1 \\ \frac{1}{2}(0.945 + \alpha 0.0015) + \frac{2}{5}(0.737 + \alpha 2.6 \times 10^{-3}) - 2e + \frac{14}{3} \end{bmatrix} \cdot \begin{bmatrix} 0.0015 \\ 2.6 \times 10^{-3} \end{bmatrix} = 0 :
$$
  
\n
$$
\Rightarrow 0.0000081 \alpha - 9 \times 10^{-6} = 0
$$
  
\n
$$
\Rightarrow \alpha \approx 1.11
$$

$$
\vec{x}_3 = \begin{bmatrix} 0.945 \\ 0.737 \end{bmatrix} + 1.11 \begin{bmatrix} 0.0015 \\ 2.6 \times 10^{-3} \end{bmatrix} \approx \begin{bmatrix} 0.947 \\ 0.74 \end{bmatrix}
$$
\n
$$
\vec{d}_3 = -\nabla E(x_3) = -\begin{bmatrix} \frac{2}{3}0.947 + \frac{1}{2}0.74 - 1 \\ \frac{1}{2}0.947 + \frac{2}{5}0.74 - 2e + \frac{14}{3} \end{bmatrix} \approx \begin{bmatrix} -1.33 \times 10^{-3} \\ 3.97 \times 10^{-4} \end{bmatrix}
$$
\n
$$
\nabla E(x_3 + \alpha \vec{d}_3) \cdot \vec{d}_3 = 0
$$
\n
$$
\begin{bmatrix} \frac{2}{3}(0.947 - \alpha 1.33 \times 10^{-3}) + \frac{1}{2}(0.74 + \alpha 3.97 \times 10^{-4}) - 1 \\ \frac{1}{2}(0.947 - \alpha 1.33 \times 10^{-3}) + \frac{2}{5}(0.74 + \alpha 3.97 \times 10^{-4}) - 2e + \frac{14}{3} \end{bmatrix} \cdot \begin{bmatrix} -1.33 \times 10^{-3} \\ 3.97 \times 10^{-4} \end{bmatrix} = 0
$$
\n
$$
\Rightarrow 7.14 \times 10^{-7} \alpha - 1.93 \times 10^{-6} = 0
$$
\n
$$
\Rightarrow \alpha \approx 2.70
$$

$$
\vec{x}_4 = \begin{bmatrix} 0.947 \\ 0.74 \end{bmatrix} + 2.70 \begin{bmatrix} -1.33 \times 10^{-3} \\ 3.97 \times 10^{-4} \end{bmatrix} \approx \begin{bmatrix} 0.943 \\ 0.741 \end{bmatrix}
$$
  
\n
$$
\vec{d}_4 = -\nabla E(x_4) = -\begin{bmatrix} \frac{2}{3}0.943 + \frac{1}{2}0.741 - 1 \\ \frac{1}{2}0.943 + \frac{2}{5}0.741 - 2e + \frac{14}{3} \end{bmatrix} \approx \begin{bmatrix} 8.33 \times 10^{-4} \\ 2 \times 10^{-3} \end{bmatrix}
$$
  
\n
$$
\nabla E(x_4 + \alpha \vec{d}_4) \cdot \vec{d}_4 = 0
$$
  
\n
$$
\begin{bmatrix} \frac{2}{3}(0.943 + \alpha 8.33 \times 10^{-4}) + \frac{1}{2}(0.741 + \alpha 2 \times 10^{-3}) - 1 \\ \frac{1}{2}(0.943 + \alpha 8.33 \times 10^{-4}) + \frac{2}{5}(0.741 + \alpha 2 \times 10^{-3}) - 2e + \frac{14}{3} \end{bmatrix} \cdot \begin{bmatrix} 8.33 \times 10^{-4} \\ 2 \times 10^{-3} \end{bmatrix} = 0
$$
  
\n
$$
\Rightarrow 3.73 \times 10^{-6} \alpha - 4.69 \times 10^{-6} = 0
$$
  
\n
$$
\Rightarrow \alpha \approx 1.26
$$

$$
\vec{x}_5 = \begin{bmatrix} 0.943 \\ 0.741 \end{bmatrix} + 1.26 \begin{bmatrix} 8.33 \times 10^{-4} \\ 2 \times 10^{-3} \end{bmatrix} \approx \begin{bmatrix} 0.944 \\ 0.744 \end{bmatrix}
$$
  
\n
$$
\vec{d}_5 = -\nabla E(x_5) = -\begin{bmatrix} \frac{2}{3}0.944 + \frac{1}{2}0.744 - 1 \\ \frac{1}{2}0.944 + \frac{2}{5}0.744 - 2e + \frac{14}{3} \end{bmatrix} \approx \begin{bmatrix} -1.33 \times 10^{-3} \\ 2.97 \times 10^{-4} \end{bmatrix}
$$
  
\n
$$
\nabla E(x_4 + \alpha \vec{d}_4) \cdot \vec{d}_4 = 0
$$
  
\n
$$
\begin{bmatrix} \frac{2}{3}(0.944 - \alpha 1.33 \times 10^{-3}) + \frac{1}{2}(0.744 + \alpha 2.97 \times 10^{-4}) - 1 \\ \frac{1}{2}(0.944 - \alpha 1.33 \times 10^{-3}) + \frac{2}{5}(0.744 + \alpha 2.97 \times 10^{-4}) - 2e + \frac{14}{3} \end{bmatrix} \cdot \begin{bmatrix} -1.33 \times 10^{-3} \\ 2.97 \times 10^{-4} \end{bmatrix} = 0
$$
  
\n
$$
\Rightarrow 8.2 \times 10^{-7} \alpha - 1.86 \times 10^{-6} = 0
$$
  
\n
$$
\Rightarrow \alpha \approx 2.267
$$

$$
\vec{x}_6 = \begin{bmatrix} 0.944 \\ 0.744 \end{bmatrix} + 2.267 \begin{bmatrix} -1.33 \times 10^{-3} \\ 2.97 \times 10^{-4} \end{bmatrix} \approx \begin{bmatrix} 0.941 \\ 0.745 \end{bmatrix}
$$

Como nos damos cuenta, esta metodo efectivamente se va acercando a la solución, pero de una forma muy lenta.

- 4. Minimos Cuadrados y Optimizacion
	- (a) Aproximación
		- i. El polinonio que aproxima  $f(x) = x \ln x$  es de la forma:  $p(x) = ax^2 + bx + c$ imponiendo la condición de interpolación: imponiendo la condición de interpolación:<br>  $p(0) = 0 \implies c = 0$ <br>
		entonces  $p(x) = ax^2 + bx$ <br>
		Tenemos que  $E(p) = \int_{0}^{1} (p(x) - x \ln x)^2 dx$ <br>  $\implies E(p) = \int_{0}^{1} (ax^2 + bx - x \ln x)^2 dx$

ii. Si nos damos cuenta, las variables son  $a \, y \, b$ , y al expandir y resolver la integral, aparecen terminos de la forma  $a^2, c^2, ab, a, b$ , por lo que se puede expresar como una

funcion cuadrática del tipo  $E(p) = \frac{1}{2}x^TQx + r^Tx$  para  $x = \begin{pmatrix} a \\ b \end{pmatrix}$ b  $\overline{\phantom{0}}$ : 1

$$
E(p) = \int_{0}^{1} a^{2}x^{4} + abx^{3} - ax^{3} \ln x + abx^{3} + b^{2}x^{2} - bx^{2} \ln x - ax^{3} \ln x - bx^{2} \ln x + x^{2} \ln^{2} x dx
$$
  
=  $a^{2} \int_{0}^{1} x^{4} dx + b^{2} \int_{0}^{1} x^{2} dx + ab \int_{0}^{1} 2x^{3} dx - a \int_{0}^{1} 2x^{3} \ln x dx - b \int_{0}^{1} 2x^{2} \ln x dx + \int_{0}^{1} x^{2} \ln^{2} x dx$   
=  $\frac{a^{2}}{5} + \frac{ab}{2} + \frac{a}{3} + \frac{b^{2}}{3} + \frac{2b}{3} + \frac{2}{27}$ 

iii. Solo debemos hacer una iteración del método de Newton-Kantorovich aplicado a la función  $\nabla E(p)$ : Partimos el punto inicial  $x_0 =$  $(0)$ 0  $\overline{ }$ ; entonces:

$$
\nabla E(p) = \begin{pmatrix}\n2 \int_{0}^{1} \left(\frac{5}{3}x^{2} - \frac{19}{12}x - x\ln x\right)(x^{2})dx \\
0 \\
2 \int_{0}^{1} \left(\frac{5}{3}x^{2} - \frac{19}{12}x - x\ln x\right)(x)dx \\
0\n\end{pmatrix}
$$
\n
$$
\implies H_{E}(p) = \begin{bmatrix}\n2 \int_{0}^{1} x^{4} dx & 2 \int_{0}^{1} x^{3} dx \\
0 & 0 \\
2 \int_{0}^{1} x^{3} dx & 2 \int_{0}^{1} x^{2} dx\n\end{bmatrix} = \begin{bmatrix}\n\frac{2}{5} & \frac{1}{3} \\
\frac{1}{2} & \frac{1}{3}\n\end{bmatrix} \approx \begin{bmatrix}\n0.4 & 0.5 \\
0.5 & 0.6667\n\end{bmatrix}^{-1}
$$
\n
$$
\implies H_{E}(p)^{-1} = \begin{bmatrix}\n40 & -30 \\
-30 & 24\n\end{bmatrix} \approx \begin{bmatrix}\n39.97 & -29.98 \\
-29.98 & 23.98\n\end{bmatrix}
$$
\nIteration of the equation, the equation is:

\n
$$
x^{(1)} = \begin{pmatrix}\n0 \\
0\n\end{pmatrix} - \begin{bmatrix}\n39.97 & -29.98 \\
-29.98 & 23.98\n\end{bmatrix} \begin{pmatrix}\n-2 \int_{0}^{1} x^{3} \ln x dx \\
-2 \int_{0}^{1} x^{2} \ln x dx\n\end{pmatrix}
$$
\n
$$
= \begin{bmatrix}\n39.97 & -29.98 \\
-29.98 & 23.98\n\end{bmatrix} \begin{pmatrix}\n2 \left(\frac{x^{4} \ln x}{4} - \frac{x^{4}}{16}\Big|_{0}^{1}\right) \\
2 \left(\frac{x^{3} \ln x}{3} - \frac{x^{3}}{9}\Big|_{0}^{1}\right) \\
-2 \left(\frac{1}{9} & 0.97 - 29.98\n\end{bmatrix} \approx \begin{bmatrix}\n-29.98 & 23.98 \\
-29.98 & 23.98\n\end{bmatrix} \begin{pmatrix}\n-0.125 \\
-0.2222\n\end{pmatrix
$$

- (b) Para encontrar un punto inicial, encontremos un minimo de  $p(x)$ :
	- i.  $\Rightarrow \frac{dp(x)}{dx} = 2 \times 1.665x 1.581 = 0$ <br> $\Rightarrow x^{(0)} \approx 0.4748$
	- ii. Calculemos la 1 y la 2 derivada de  $f(x)$  para iterar en el método de Newton Raphson:  $f(x) = x \ln x$

$$
f'(x) = \ln x + 1
$$
  
\n
$$
f''(x) = \frac{1}{x}
$$
  
\n
$$
x_{k+1} = x_k - \frac{f'(x_k)}{f''(x_k)} = x_k - x_k(\ln x_k + 1) = -x_k \ln x_k
$$
  
\nk  $x_k$   $\ln(x_k)$   
\n0 0.4748 -0.7449  
\n1 0.3537 -1.039  
\n2 0.3675 -1.001  
\n3 0.3679 -0.9999  
\n4 0.3679  
\n
$$
\Rightarrow
$$
el método convergio a  $\bar{x} = 0.3679$   
\n
$$
E_{abs} = |0.3679 - e^{-1}| \approx 2.056 \times 10^{-5}
$$
  
\n
$$
E_{rel} = \frac{|0.3679 - e^{-1}|}{e^{-1}} \approx 5.588 \times 10^{-5} \le 5 \times 10^{-4}
$$
  
\n
$$
\Rightarrow
$$
tiene 4 cifras significativas correctas  
\nEso es correcto ya que  
\n
$$
e^{-1} = 0.36787944117144232159552377016
$$
  
\ny aproximandoo a 4 cifras significativas con redondeo:  
\n $f l(e^{-1}) = 0.3679 = \bar{x}$ 

#### 5. Modelación y Optimización:

(a) Los datos del problema son: el capital \$D para comprar el genero y el precio del metro cuadrado de género \$C.

Sea las variables  $r \, y \, h$  el radio y la altura del cilindro respectivamente, entonces la función objetivo es:  $V(r, h) = \frac{2}{3}\pi r^3 + \pi r^2 h$ 

Las restriciones son:

$$
r, h \ge 0
$$

$$
(2\pi r^2 + 2\pi rh)C \le D
$$

La primera restrición indica factibilidad y la segunda es una restrición de capital, el dinero gastado en hacer la tienda, no debe superar el capital.

Entonces el problema de optimización es:

$$
\max_{r,h \ge 0} V(r,h) = \frac{2}{3}\pi r^3 + \pi r^2 h
$$
  
s.a.  $(2\pi r^2 + 2\pi rh)C \le D$   
 $(2\pi r^2 + 2\pi rh)1000 \le 100000$   
 $h = \frac{50}{\pi r} - r$   
es es:

- i. Con los datos, la restrición queda: Despejando  $r$  en función de  $h$  :
- ii. El modelo equivalente sin restriccione

 $\max_{r,h\geq 0} V(r) = -\frac{1}{3}\pi r^3 + 50r$ 

iii. Como queremos máximizar la función objetivo, para ocupar el método del Gradiente, debemos:  $\max V(r) = \min(-V(r)) = \min V^{*}(r)$ con  $V^*(r) = \frac{1}{3}\pi r^3 - 50r$ Obs: Tambien se puede usandando  $V(r)$ , pero como direccion  $\vec{d}$  a  $\frac{dV}{dr}$ . Entonces ocupando el mÈtodo: Partamos con le punto inicial  $x^{(0)} = 0$  $\implies d^0 = -\frac{dV^*}{dr}(x^{(0)}) = 50$  $\implies$  calculemos  $\alpha^{(0)}$  que resuelve:  $\min_{\alpha} h_0(\alpha) = (V^*(0 + \alpha 50))$  $\alpha \geq 0$ y como  $x^{(1)} = x^{(0)} + \alpha \vec{d} = 50\alpha$ min  $V^*(x^{(1)})$ i.e. se resuelve el problema original  $\frac{dV}{dr} = 0$ Se nos presenta el inconveniente de que volvemos al problema original. iv. Con el dato de la estimación rápida del diametro de la tienda, iteraremos con el método de Newton Raphson para el punto inicial  $r = 5$ Sea  $F = \frac{dV}{dr} = 50 - \pi r^2$   $\frac{dF}{dr}(r) = -2\pi r$  $\pi \approx 3.142$  $F = 50 - 3.142r^2$  $\frac{dF}{dr} = -6.284r$  $x^{(0)} = 5$  $5^2 = 25$  $F(5) = 50 - 3.142 \times 25 = -28.55$ <br>  $\frac{dF}{dr}(5) = -6.284 \times 5 = -31.42$  $x^{(1)} = 5 - \frac{28.55}{31.42} = 5 - 0.9087 = 4.091$  $(4.091)^2 = 16.74$  $F(4.091) = 50 - 3.142 \times 16.74 = 50 - 52.6 = -2.6$ <br>  $\frac{dF}{dt}$ (3.99) = -6.284 × 4.091 = -25.71  $x^{(2)} = 4.091 - \frac{2.6}{25.71} = 4.091 - 0.1011 = 3.99$  $(3.99)^2 = 15.92$  $F(3.99) = 50 - 3.142 \times 15.92 = 50 - 50.02 = -0.02$ <br>  $\frac{dF}{dt}$   $(3.99) = -6.284 \times 3.99 = -25.07$  $x^{(3)} = 3.99 - \frac{0.02}{25.07} = 3.99 - 7.978 \times 10^{-4} = 3.989$  $(3.989)^2 = 15.91$  $F(3.989) = 50 - 3.142 \times 15.91 = 50 - 49.99 = 0.01$ <br>  $\frac{dF}{dr}(3.989) = -6.284 \times 3.989 = -25.07$  $x^{(4)} = 3.989 + \frac{0.01}{25.07} = 3.989 + 3.989 \times 10^{-4} = 3.989$  $\Rightarrow$ el método convergió con  $\bar{x} = 3.989$ 

Solución óptima:  $r = 3.989$  metros  $h = \frac{50}{3.142 \times 3.989} - 3.989 = \frac{50}{12.53} - 3.989 = 3.990 - 3.989 = 0.001$ Es decir, el volumen óptimo se alcanza cuando  $h \approx 0$ , es decir, una tienda semiesferica.  $V(r, h) = 0.6667 \times 3.142 \times (3.989)^3 + 3.142 \times (3.989)^2 \times 0.001 \approx 133$ Volumen de la tienda: 133 metros<sup>3</sup>

#### 6. Optimización

 $f(\vec{x}) = \vec{c} \cdot \vec{x} + \frac{1}{2}\vec{x}^t \cdot Q \cdot \vec{x}$ 

(a) Optimo de  $f(\vec{x}) \iff \nabla f(\vec{x}) = \vec{0} \wedge Hf(\vec{x})$  definida positiva  $\nabla f(\vec{x}) = \nabla(\vec{c} \cdot \vec{x}) + \nabla(\frac{1}{2}\vec{x}^t \cdot Q \cdot \vec{x}) = \vec{c} + \frac{1}{2}Q \cdot \vec{x} + \frac{1}{2}Q^t \cdot \vec{x} = \vec{c} + \frac{1}{2}Q \cdot \vec{x} + \frac{1}{2}Q \cdot \vec{x} = \vec{c} + Q \cdot \vec{x}$  $Hf(\vec{x}) = Q$  $\vec{c} + Q \cdot \vec{x}^* = \vec{0} \Longrightarrow \vec{x}^* = -Q^{-1}\vec{c}$ 

 $Q$  definida positiva, entonces  $\vec{x}^*$  es minimo

(b) Usar el método de Newton-Kantorovich para el encontrar el óptimo de  $f$  es de la forma

 $\vec{x}_{k+1} = \vec{x}_k - Hf(\vec{x}_k)^{-1} \cdot \nabla f(\vec{x}_k)$ , ya que se busca un cero de  $\nabla f(\vec{x})$ . Para la forma cuadrática, queda:  $\vec{x}_{k+1} = \vec{x}_k - Q^{-1} \cdot [\vec{c} + Q \cdot \vec{x}_k] = \vec{x}_k - Q^{-1} \cdot \vec{c} - Q^{-1} \cdot Q \cdot \vec{x}_k = \vec{x}_k - Q^{-1} \cdot \vec{c} - I \cdot \vec{x}_k = \vec{x}_k - Q^{-1} \cdot \vec{c} - \vec{x}_k = -Q^{-1} \cdot \vec{c}$ Como se ve, partiendo desde cualquier punto inicial  $\vec{x}_0$ , al hacer una sola iteración se llega a  $\vec{x}_1$  =  $-Q^{-1} \cdot \vec{c}$  que corresponde al óptimo de  $f(\vec{x})$  visto anteriormente.

(c)  $f(x,y) = x^2 + y^2 - xy + 4x + 2y = \begin{bmatrix} 4 & 2 \end{bmatrix} \begin{bmatrix} x \\ y \end{bmatrix}$  $\overline{y}$ Ĭ.  $+\frac{1}{2}\begin{bmatrix} x & y \end{bmatrix} \begin{bmatrix} 2 & -1 \\ -1 & 2 \end{bmatrix} \begin{bmatrix} x \\ y \end{bmatrix}$ 1  $Q =$  $\begin{bmatrix} 2 & -1 \\ -1 & 2 \end{bmatrix}$ es definida positiva ya que $|2|=2>0 \land$   $\frac{2}{1}$   $\frac{-1}{1}$  $-1$  2  $= 3 > 0$ Partiendo con  $\vec{x}_0$  cualquiera, tenemos que  $\vec{x}_1 = -Q^{-1} \cdot \vec{c} = \begin{bmatrix} 2 & -1 \\ -1 & 2 \end{bmatrix}^{-1} \begin{bmatrix} 4 \\ 2 \end{bmatrix}$ 2 Ĭ.  $= -\frac{1}{3}$  $\begin{bmatrix} 2 & 1 \\ 1 & 2 \end{bmatrix} \begin{bmatrix} 4 \\ 2 \end{bmatrix}$ <sup>1</sup> =

$$
-\frac{1}{3}\begin{bmatrix}10\\8\end{bmatrix}=\begin{bmatrix}-\frac{10}{3}\\-\frac{8}{3}\end{bmatrix}
$$

# 9 Diferenciación e Integración de Funciones

#### 9.1 Resumen de Materia

- 1. Aprox. Simple de la Derivada:  $\frac{df(x_0)}{dx} = \frac{f(x_0+h)-f(x_0)}{h} \frac{h}{2}f''(\eta)$ , con  $\eta \in [x_0, x_0 + h]$
- 2. Fórmula de los tres puntos:  $\frac{df(x_0)}{dx} = \frac{f(x_0+h)-f(x_0-h)}{2h} \frac{h^2}{6}$  $\frac{h^2}{6} f^{(3)}(\eta)$ , con  $\eta \in [x_0 - h, x_0 + h]$
- 3. Fórmula de los cinco puntos:  $\frac{df(x_0)}{dx} = \frac{f(x_0-2h)-8f(x_0-h)+8f(x_0+h)-f(x_0+2h)}{12h} \frac{h^4}{30}f^{(5)}(\eta)$ , con  $\eta \in [x_0 2h, x_0 + 2h$
- 4. Aprox. Simple de la 2<sup>°</sup> Derivada:  $\frac{d^2 f(x_0)}{dx^2} = \frac{f(x_0+h)-2f(x_0)+f(x_0-h)}{h^2} \frac{h^2}{12}f^{(4)}(\eta)$ , con  $\eta \in [x_0-h, x_0+h]$
- 5. Fórmulas de Cuadratura:  $\int_a^b f(x)dx = \sum_{k=0}^n c_k f(x_k)$ , donde  $x_k = a + k \frac{(b-a)}{n}$ , y  $c_k$  constantes.
- 6. Fórmula de Lagrange:  $\int_a^b f(x)dx \simeq \int_a^b p_L(x)dx = \sum_{k=0}^n \left[ \int_a^b L_{n,k}(x)dx \right] f(x_k), E = \int_a^b$  $\int f^{(n+1)}(\xi(x))$  $\frac{n^{(n+1)}(\xi(x))}{(n+1)!}$  $\prod_{k=0} (x - x_k)$ 1  $dx$
- 7. Regla del Trapecio: Lagrange de 1<sup>°</sup> grado en  $[x_0, x_1] : \int_{x_0}^{x_1} f(x) dx \simeq \frac{h}{2} [f(x_0) + f(x_1)]$ ,  $E = \frac{h^3}{12} f''(\eta)$ donde  $h = x_1 - x_0, y \in [x_0, x_1]$
- 8. Regla de Simpson: Lagrange de 2<sup>°</sup> grado en  $[x_0, x_2] : \int_{x_0}^{x_2} f(x) dx \simeq \frac{h}{3} [f(x_0) + 4f(x_1) + f(x_2)], E =$  $\frac{h^5}{90} f^{(4)}(\eta)$  donde  $h = \frac{x_2 - x_0}{2}$ , y  $\eta \in [x_0, x_2]$
- 9. Regla de Simpson 3/8: Lagrange de 3<sup>°</sup> grado en  $[x_0, x_3] : \int_{x_0}^{x_3} f(x) dx \simeq \frac{3h}{8} [f(x_0) + 3f(x_1) + 3f(x_2) + f(x_3)]$  $E = \frac{3h^5}{80} f^{(4)}(\eta)$  donde  $h = \frac{x_3 - x_0}{3}$ , y  $\eta \in [x_0, x_3]$
- 10. **Regla de Boole:** Lagrange de 4<sup>°</sup> grado en [ $x_0, x_4$ ] :  $\int_{x_0}^{x_4} f(x)dx \simeq \frac{2h}{45} [7f(x_0) + 32f(x_1) + 12f(x_2) + 32f(x_3) + 4f(x_4)]$ ,  $E = \frac{8h^7}{945} f^{(6)}(\eta)$  donde  $h = \frac{x_4 - x_0}{4}$ , y  $\eta \in [x_0, x_4]$
- 11. Regla del Trapecio Compuesta: Se divide el intervalo en n subintervalos, y se aplica la regla del trapecio a cada uno de los subintervalos:  $\int_a^b$ a  $f(x)dx \simeq \frac{h}{2}[f(x_0) + f(x_n)] + h \sum_{n=1}^{n-1}$  $\sum_{k=1}^{n} f(x_k)$ ,  $E = -n \frac{h^3}{12} f''(\eta)$  donde  $h = \frac{b-a}{n}$ , y  $\eta \in [a, b]$
- 12. Regla de Simpson Compuesta: Se divide el intervalo en n subintervalos pares, y se aplica la regla del trapecio a cada pareja de subintervalos: R b a  $f(x)dx \simeq \frac{h}{3}[f(x_0)+4f(x_1)+f(x_n)]+\frac{h}{3}$  $\frac{n}{2}-1$  $\sum_{k=1}$  [2 $f(x_{2k}) + 4f(x_{2k+1})$ ],  $E = -n \frac{h^5}{180} f^{(4)}(\eta)$  donde  $h = \frac{b-a}{n}$ , y  $\eta \in [a, b]$
- 13. **Métodos Adaptativos de Cuadratura:** Se desea aproximar  $\int$ a  $f(x)dx$  con una tolerancia  $\varepsilon > 0$ .
	- (a) Aproximar  $\int_a^b$ a  $f(x)dx$  con regla de Simpson, con paso  $h = \frac{b-a}{2}$ :  $\int_a^b f(x)dx = S(a, b) - \frac{h^5}{90}f^{(4)}(\eta) = \frac{h}{3}\left[f(a) + 4f(\frac{a+b}{2}) + f(b)\right] - \frac{h^5}{90}f^{(4)}(\eta)$ a
	- (b) Ahora, usando Simpson compuesto con $n=4$  y  $\bar{h}=\frac{b-a}{4}$  :  $\int_a^b f(x)dx = S(a, \frac{a+b}{2}) + S(\frac{a+b}{2}, b) - 4\frac{\bar{h}^5}{180}f^{(4)}(\bar{\eta}) = S(a, \frac{a+b}{2}) + S(\frac{a+b}{2}, b) - \frac{1}{16}\frac{h^5}{90}f^{(4)}(\bar{\eta})$ a
	- (c) Tomando  $f^{(4)}(\bar{\eta}) = f^{(4)}(\eta)$ , entonces restando ambas ecuaciones se tiene que  $\frac{h^5}{90} f^{(4)}(\eta) \simeq \frac{16}{15} \left[ S(a, b) - S(a, \frac{a+b}{2}) - S(\frac{a+b}{2}, b) \right]$

(d) Luego, 
$$
\left| \int_a^b f(x) dx - S(a, \frac{a+b}{2}) - S(\frac{a+b}{2}, b) \right| \simeq \frac{1}{15} \left| S(a, b) - S(a, \frac{a+b}{2}) - S(\frac{a+b}{2}, b) \right|
$$

- (e) Entonces, si  $\frac{1}{15} |S(a,b) S(a, \frac{a+b}{2}) S(\frac{a+b}{2}, b)| \leq \varepsilon$ , entonces  $\int_a^b$ a  $f(x)dx \simeq S(a, \frac{a+b}{2}) + S(\frac{a+b}{2}, b)$  con  $E \leq \varepsilon$ .
- (f) En caso contrario, se repite el proceso a cada uno de los intervalos  $[a, \frac{a+b}{2}]$  y  $[\frac{a+b}{2}, b]$ , con tolerancia  $\frac{\varepsilon}{2}$  a cada intervalo.

## 14. **Integración Impropia:** Se desea calcular  $I_{\infty} = \int_{0}^{\infty} f(x) dx$ .

- (a) Se separa en  $\int_0^{\infty} f(x)dx = \int_0^1 f(x)dx + \int_1^{\infty} f(x)dx$ .
- (b) Con un cambio de variables  $x = \frac{1}{u}$  se transforma la integral:  $\int_1^{\infty} f(x) dx = \int_0^1$  $\frac{f(\frac{1}{u})}{u^2}$ du
- (c) Ahora  $I_{\infty} = \int_0^1$  $\left(f(x)+\frac{f(\frac{1}{x})}{x^2}\right)$  $x^2$  $\int dx$  se calcula con alguno de los métodos de integración.

15. **Integración Multiple:** Se desea calcular  $I = \int_a^b \int_c^d f(x, y) dy dx$ 

- (a) Se aplica la regla de Simpson compuesta para  $I(x) = \int_c^d f(x, y) dy$ . Sea  $y_j = c + jh_y$ , donde  $h_y = \frac{d-c}{m}$
- (b) Se tiene  $I(x) = \frac{h_y}{3} [f(x, y_0) + 4f(x, y_1) + f(x, y_m)] + \frac{h_y}{3}$  $\sum_{2}^{\frac{m}{2}-1}$  $\sum_{k=1}^{2^{n}-1} [2f(x,y_{2k})+4f(x,y_{2k+1})], E=-m\frac{h_y^5}{180}\frac{\partial^4 f}{\partial y^4}(x,\eta)$ con  $\eta \in [c, d]$

(c) Luego 
$$
I = \int_a^b \int_c^d f(x, y) dy dx \simeq \int_a^b I(x) dx
$$
  
\n
$$
= \frac{h_y}{3} \left[ \int_a^b f(x, y_0) dx + 4 \int_a^b f(x, y_1) dx + \int_a^b f(x, y_m) dx \right] + \frac{h_y}{3} \sum_{k=1}^{m-1} \left[ 2 \int_a^b f(x, y_{2k}) dx + 4 \int_a^b f(x, y_{2k+1}) dx \right]
$$
\ny el error es  $E = -m \frac{h_y^5}{180} \int_a^b \frac{\partial^4 f}{\partial y^4} (x, \eta) dx$ , con  $\eta \in [c, d]$ 

(d) Si llamanos 
$$
I_k = \int_a^b f(x, y_k) dx
$$
 para  $k = 0...m$ ,  $\implies I \simeq \frac{h_y}{3}[I_0 + 4I_1 + I_m] + \frac{h_y}{3} \sum_{k=1}^{\frac{m}{2}-1} [2I_{2k} + 4I_{2k+1}]$ 

- (e) Se aplica la regla de Simpson compuesta para  $I_k = \int_a^b f(x, y_k) dx$ . Sea  $x_j = a + jh_x$ , donde  $h_x = \frac{b-a}{n}$
- (f) Se tiene  $I_k = \frac{h_x}{3} [f(x_0, y_k) + 4f(x_1, y_k) + f(x_n, y_k)] + \frac{h_x}{3}$  $\frac{n}{2}-1$  $\sum_{i=1}^{2} [2f(x_{2i}, y_k) + 4f(x_{2i+1}, y_k)], E_k = -n \frac{h_x^5}{180} \frac{\partial^4 f}{\partial x^4}(\eta, y_k)$ con  $\eta \in [c, d]$
- 16. Para calcular la integral impropia:

$$
I = \int_0^1 \frac{g(x)}{x^p} dx
$$

mediante los mÈtodos vistos en clases se realiza el siguiente procedimiento:

(a) Determinar el polinomio de Taylor de  $g(x)$  en torno a  $x_0 = 0$  de orden 4:  $p_4(x) = \sum_{k=0}^{4} \frac{g^{(k)}(0)}{k!}$  $\frac{k!}{k!}x^k$ 

(b) 
$$
I = \int_0^1 \frac{g(x) - p_4(x)}{x^p} dx + \int_0^1 \frac{p_4(x)}{x^p} dx
$$

(c)  $\int_0^1 \frac{p_4(x)}{x^p} dx = \int_0^1$  $\frac{\sum_{k=0}^{4}\frac{g^{(k)}(0)}{k!}x^{k}}{x^{p}}dx = \int_{0}^{1}\sum_{k=0}^{4}\frac{g^{(k)}(0)}{k!}$  $\frac{k^{(k)}(0)}{k!}x^{k-p}dx = \sum_{k=0}^{4} \frac{g^{(k)}(0)}{k!(k-p+1)}$  $k!(k-p+1)$ 

(d) 
$$
\int_0^1 \frac{g(x) - p_4(x)}{x^p} dx = \int_0^1 G(x) dx
$$
 donde:  $G(x) = \begin{cases} \frac{g(x) - p_4(x)}{x^p} & \text{si } 0 < x \le 1 \\ 0 & \text{si } x = 0 \end{cases}$ 

(e) Se calcula  $\int_0^1 G(x)dx$  mediante el M. de Simpson Compuesto con  $n = 4$ .

2

### 9.2 Problemas

- 1. Encuentre el h que minimice el error de la derivada numérica de 3 puntos, tomando en cuenta que  $f(x+h)$  $y_+ + e_+$ , y  $f(x-h) = y_- - e_-,$  en donde  $e_+$  y  $e_-$  son errores de truncación, y se cumple que  $|e_+| \leq \varepsilon, |e_-| \leq \varepsilon.$
- 2. Calcule la siguiente integral mediante el Método de Simpson Compuesto considerando  $n = 8$  puntos equiespaciados:  $I = \int_0^4$  $x \ln(x) dx$ . Calcule el error absoluto y relativo al utilizar el Método de Simpson Compuesto
- 3. Calcule la integral mediante el Método de Simpson Compuesto:  $I = \begin{pmatrix} 4 & 4 \\ 1 & 3 \end{pmatrix}$  $x \ln(x) dx$ , con tolerancia  $\varepsilon =$

 $10^{-4}$ , usando 5 cifras significativas. Calcule el error absoluto y relativo si  $\overline{I} \approx 6.7040605278$ .

- 4. Calcule la integral doble  $I = \int_0^1 \int_0^1 \cos(xy) dy dx$  con  $h_x = 0.5$  y  $h_y = 0.5$
- 5. Sea  $f(x,y) = \frac{\sin(\frac{y}{x})}{x^2}$ . Se proponen dos métodos para calcular la integral doble  $I = \int$ 0  $\int_{0}^{\infty}$ 1  $f(x, y)dxdy.$ 
	- (a) Calcule la integral de forma explicita solo para la varible y. Luego, aplique el mÈtodo para integrales impropias de tipo 1, con  $n = 4$ , y  $h_x = 0.5$
	- (b) Calcule la integral usando la regla de Simpsons compuesta para ambas variables con  $h_x = h_y = 0.5$ .
	- (c) Si  $I \approx 0.239811742$ , determine cual de los dos métodos es más exacto. Obs: Calcule las integrales en el orden dado. Use 5 cifras significativas.
- 6. Calcule la integral impropia  $I = \int_0^1 \frac{e^x}{\sqrt{x}} dx$ . Determine el error relativo si  $I = 2.9253035$ .
- 7. Sea  $f(x) = x^2 + \frac{1}{x}$ . Sea  $V = \{xe^x, x\ln(x)\}\$ una base de un espacio vectorial linealmente independiente. Se desea aproximar  $\tilde{f}(x)$  usando V por el método de los Mínimos Cuadrados, con peso  $w(x) = 1$  y en el intervalo  $D = [0, 1]$ 
	- (a) Plantear el sistema matricial de ecuaciones
	- (b) Resolver las integrales de forma explicita si se puede, en caso contrario, usar la regla de simpson
	- (c) Usando Gauss, resolver el sistema
	- (d) Deje de forma explicita su aproximación
- 8. Fugacidad f es el trabajo disponible en un proceso isotérmico. Para un gas ideal se tiene que:  $f(P) = P$ ; pero para gases ideales se tiene que:

$$
\ln\left(\frac{f(P)}{P}\right) = \int_0^P \frac{C(p)-1}{p} dp
$$

donde la función  $C(p)$  es el factor de compresibilidad que se determina experimentalmente.

- (a) Para el gas metano  $C(p)$  varia cuadráticamente si  $P \le 10$ :  $C(0) = 1.00$ ,  $C(1) = 0.99$ ,  $C(10) = 0.94$ . Calcule el polinomio cuadrático de interpolación.
- (b) Calcule  $f(P = 10)$  utilizando (a) y la Regla de Simpson Compuesta con  $h = 2.5$

#### 9.3 Respuestas

1. Minimizar el error

 $\frac{f(x_0+h)-f(x_0-h)}{2h} = \frac{y_+ + e_+ - y_- + e_-}{2h} = \frac{y_+ - y_-}{2h} + \frac{e_+ + e_-}{2h} = f'(x_0) + \frac{h^2}{6}$  $\frac{h^2}{6} f^{(3)}(\eta) + \frac{e_+ + e_-}{2h} \Longrightarrow E = \frac{h^2}{6}$  $\frac{h^2}{6}f^{(3)}(\eta) + \frac{e_+ + e_-}{2h}$ Como se desea minimizar el error, primeros acotamos el error:  $E = \frac{h^2}{6}$  $\frac{h^2}{6} f^{(3)}(\eta) + \frac{e_+ + e_-}{2h} \leq \frac{h^2}{6} M + \frac{\varepsilon}{h},$  donde  $M = \max |f^{(3)}(\eta)|$  Entonces la cota del error es  $C(h) = \frac{h^2}{6}M + \frac{\varepsilon}{h}$ Ahora, min  $C(h) \Longleftrightarrow C^{'}(h) = 0 \wedge C^{''}(h) > 0$ 

$$
\implies \frac{d(\frac{h^2}{6}M + \frac{\epsilon}{h})}{dh} = \frac{h}{3}M - \frac{\epsilon}{h^2} = 0
$$

$$
\implies \boxed{h = \sqrt[3]{\frac{3\epsilon}{M}}}
$$

$$
C''(\sqrt[3]{\frac{3\epsilon}{M}}) = M > 0
$$

2. Simpson Compuesto:

$$
I = \int_{2}^{4} x \ln(x) dx, n = 8
$$
  
\n
$$
h = \frac{4-2}{8} = 0.25
$$
  
\n
$$
\int_{a}^{b} f(x) dx \simeq \frac{h}{3} [f(x_0) + 4f(x_1) + 2f(x_2) + 4f(x_3) + 2f(x_4) + 4f(x_5) + 2f(x_6) + 4f(x_7) + f(x_8)]
$$
  
\n
$$
= \frac{0.25}{3} [f(2) + 4f(2.25) + 2f(2.5) + 4f(2.75) + 2f(3) + 4f(3.25) + 2f(3.5) + 4f(3.75) + f(4)]
$$
  
\n
$$
= \frac{0.25}{3} \times 80.448774503032891823 = 6.7040645419194076519
$$
  
\n
$$
f(x) = x \ln x; f'(x) = \ln x + 1; f^{(2)}(x) = \frac{1}{x}; f^{(3)}(x) = -\frac{1}{x^2}; f^{(4)}(x) = \frac{2}{x^3}
$$
  
\n
$$
E = -n \frac{h^5}{180} f^{(4)}(\eta) = -8 \frac{0.25^5}{180} \frac{\partial^4 [x \ln(x)]}{\partial x^4}(\eta) = -\frac{1}{23040} \frac{2}{\eta^3}, \text{ con } \eta \in [2, 4]
$$
  
\n
$$
\int_{2}^{4} x \ln(x) dx = \frac{1}{2} x^2 \ln x - \frac{1}{4} x^2 \Big|_{2}^{4} = 8 \ln 4 - 2 \ln 2 - 3 = 6.7040605278392343318
$$
  
\n
$$
E_{abs} = |6.7040605278392343318 - 6.7040645419194076519| = 0.0000040140801733201
$$
  
\n
$$
E_{rel} = \frac{|6.7040605278392343318 - 6.7040645419194
$$

3. Tolerancia

$$
I = \int_{2}^{4} x \ln(x) dx
$$
  
\n
$$
h_1 = \frac{4-2}{2} = 1
$$
  
\n
$$
\implies S(2, 4) = \frac{1}{3} [2 \ln(2) + 4 \times 3 \ln(3) + 4 \ln(4)] = \frac{1}{3} [1.3863 + 13.183 + 5.5452] = \frac{20.1145}{3} = 6.7048
$$
  
\n
$$
h_2 = \frac{4-2}{4} = \frac{1}{2}
$$
  
\n
$$
\implies S(2, 3) + S(3, 4) = \frac{1}{6} [2 \ln(2) + 4 \times 2.5 \ln(2.5) + 3 \ln(3)] + \frac{1}{6} [3 \ln(3) + 4 \times 3.5 \ln(3.5) + 4 \ln(4)]
$$
  
\n
$$
= \frac{1}{6} [1.3863 + 9.1629 + 3.2958] + \frac{1}{6} [3.2958 + 17.539 + 5.5452] = \frac{13.845}{6} + \frac{26.38}{6} = 6.7042
$$
  
\n
$$
\frac{1}{15} |S(a, b) - S(a, \frac{a+b}{2}) - S(\frac{a+b}{2}, b)| = \frac{1}{15} |6.7048 - 6.7042| = 0.00004 < 10^4
$$

$$
\int_{2}^{4} x \ln(x) dx \approx 6.7042
$$
\n
$$
E_{rel} = \left| \int_{2}^{4} x \ln(x) dx - S(2,3) - S(3,4) \right| = |6.7040605278 - 6.7042| = 0.0001394722 \nless 104,
$$

¿Qué fue lo que pasó? Esto se debe a que se usaron 5 cifras significativas, para un  $\varepsilon = 10^4$ , por lo que los errores de arrastre fueron modificando el 5<sup>°</sup> décimal, provocando un error más grande del deseao. Para asegurarnos de obtener un error menor del deseado, se necesitan trabajar con mínimo 6 cifras significativas.

4. Integral doble

$$
I = \int_0^1 \int_0^1 \cos(xy) dy dx
$$
  
\n
$$
I(x) = \int_0^1 \cos(xy) dy \simeq \frac{0.5}{3} [\cos(x \times 0) + 4 \cos(x \times 0.5) + \cos(x \times 1)] = \frac{1}{6} + \frac{2}{3} \cos(\frac{x}{2}) + \frac{1}{6} \cos(x)
$$
  
\n
$$
I_1 = \frac{0.5}{3} \left[ \frac{1}{6} + \frac{4}{6} + \frac{1}{6} \right] = \frac{1}{6}
$$
  
\n
$$
I_2 = \frac{0.5}{3} \left[ \frac{2}{3} \cos(\frac{0}{2}) + 4 \times \frac{2}{3} \cos(\frac{0.5}{2}) + \frac{2}{3} \cos(\frac{1}{2}) \right] = \frac{1}{6} \times 3.8354881658219679018 = 0.639248027
$$
  
\n
$$
I_3 = \frac{0.5}{3} \left[ \frac{1}{6} \cos(0) + 4 \times \frac{1}{6} \cos(0.5) + \frac{1}{6} \cos(1) \right] = \frac{1}{6} \times 0.84177209223827176364 = 0.8417720922
$$
  
\n
$$
I \simeq I_1 + I_2 + I_3 = \frac{1}{6} [1 + 3.8354881658219679018 + 0.84177209223827176364]
$$
  
\n
$$
I \approx \frac{1}{6} \times 5.6772602580602396654 = 0.94621004301003994423
$$
  
\n
$$
I = \int_0^1 \int_0^1 \cos(xy) dy dx \approx 0.94608307036718301494
$$
  
\n
$$
E_{abs} = [0.94621004301003994423 - 0.94608307036718301494] = 0.00012697264285692929
$$
  
\n
$$
E_{rel} = \
$$

5. Integral Doble Impropia

$$
I = \int_{0}^{1} \int_{1}^{\infty} \frac{\sin(\frac{y}{x})}{x^2} dx dy
$$

Primero se hace un cambio de variable,  $u = \frac{1}{x} \Longrightarrow du = -\frac{1}{x^2} dx \Longrightarrow I = \int_{0}^{1} \int_{0}^{1} \sin(xy) dx dy$ 

(a) Integral explicita e integral impropia tipo 1 con $n=4$ y $h_x=0.5\,$ 

i. 
$$
I(y) = \int_{0}^{1} \int_{0}^{1} \sin(xy) dx dy = \int_{0}^{1} \left(-\frac{1}{y} \cos(xy)\Big|_{x=0}^{x=1}\right) dy = \int_{0}^{1} \frac{1-\cos(y)}{y} dy \implies g(y) = 1 - \cos(y)
$$
  
\nii. 
$$
p_n(x) = \sum_{k=0}^{n} \frac{g^{(k)}(0)}{k!} x^k
$$
  
\nA. 
$$
g(0) = 0
$$
  
\nB. 
$$
g^{(1)}(0) = \sin(0) = 0
$$
  
\nC. 
$$
g^{(2)}(0) = \cos(0) = 1
$$
  
\nD. 
$$
g^{(3)}(0) = -\sin(0) = 0
$$
  
\nE. 
$$
g^{(4)}(0) = -\cos(0) = -1
$$
  
\niii. 
$$
p_4(x) = \frac{x^2}{2!} - \frac{x^4}{4!} = \frac{1}{2}x^2 - \frac{1}{24}x^4
$$
  
\niv. 
$$
\int_{0}^{1} \frac{p_4(x)}{x} dx = \int_{0}^{1} \frac{1}{2}x - \frac{1}{24}x^3 dx = \frac{x^2}{2 \times 2} - \frac{x^4}{4 \times 24} \Big|_{0}^{1} = \frac{1}{4} - \frac{1}{96} = \frac{23}{96} = 0.23958
$$
  
\n
$$
v. \int_{0}^{1} G(x) dx = \int_{0}^{1} \frac{g(x) - p_4(x)}{x} dx \approx \frac{0.5}{3} \left[ 0 + 4 \times \left( \frac{1 - \cos(0.5) - (\frac{1}{2}0.5^2 - \frac{1}{24}0.5^4)}{0.5} \right) + (1 - \cos(0.5) - \frac{1}{2} + \frac{1}{24}) \right] = \frac{0.5}{3} \left[ 8 - 8 \times \cos(0.5) - 8 \times \frac{1}{8} + 8 \times \frac{1}{24} \times \frac{1}{16} + 1 - \cos(0.5) - \frac{1}{2} + \frac{1}{24} \right] = \frac{0.5}{3} \left[ 8 - 9 \times \
$$

- (b) Simpsons compuesta con  $h_x = 0.5$  y  $h_y = 0.5$ 
	- i.  $I(y) = \int_0^1 \sin(xy) dx \approx \frac{0.5}{3} [\sin(y \times 0) + 4 \sin(y \times 0.5) + \sin(y \times 1)] = \frac{2}{3} \sin(\frac{y}{2}) + \frac{1}{6} \sin(y)$ <br>ii.  $I_1 = \frac{0.5}{3} [\frac{2}{3} \sin(\frac{0}{2}) + 4 \times \frac{2}{3} \sin(\frac{0.5}{2}) + \frac{2}{3} \sin(\frac{1}{2})] = \frac{1}{6} [\frac{8}{3} \times 0.247 + \frac{2}{3} \times 0.479] = \frac{1}{6} \times 0.97$ iv.  $I \approx I_1 + I_2 = 0.163 + 0.07658 = 0.23958$
- (c)  $I \simeq 0.23981174200056472594$ 
	- i. Primer método:  $E_{abs}$ :  $|0.18363 0.239811742| = 0.056181742 \implies E_{rel} = \frac{0.056181742}{0.239811742}$  $0.234\,274\,358\,425\,702\,107\,61$
	- ii. Segundo método:  $E_{abs}$  :  $|0.23958 0.239811742| = 0.000231742 \implies E_{rel} = \frac{0.000231742}{0.239811742}$  $0.000\,966\,349\,679\,408\,108\,381\,95$
- 6. Integral Impropia

$$
g(x) = e^x; x^p = x^{\frac{1}{2}}
$$
  
\n
$$
p_4(x) = \sum_{k=0}^{4} \frac{g^{(k)}(0)}{k!} x^k = 1 + x + \frac{x^2}{2} + \frac{x^3}{6} + \frac{x^4}{24}
$$
  
\n
$$
\int_0^1 \frac{p_4(x)}{x^{\frac{1}{2}}} dx = \int_0^1 \frac{1 + x + \frac{x^2}{2} + \frac{x^3}{6} + \frac{x^4}{24}}{x^{\frac{1}{2}}} dx = \int_0^1 \left( x^{-\frac{1}{2}} + x^{\frac{1}{2}} + \frac{x^{\frac{3}{4}}}{6} + \frac{x^{\frac{5}{8}}}{24} \right) dx
$$
  
\n
$$
= \left[ 2x^{\frac{1}{2}} + \frac{2}{3}x^{\frac{3}{2}} + \frac{2}{7}x^{\frac{7}{4}} + \frac{1}{11}x^{\frac{11}{6}} + \frac{1}{45}x^{\frac{15}{6}} \right]_0^1 = 2 + \frac{2}{3} + \frac{2}{7} + \frac{1}{11} + \frac{1}{45} = \frac{10622}{3465} = 3.0655123
$$
  
\n
$$
G(x) = \begin{cases} \frac{e^x - (1 + x + \frac{x^2}{2} + \frac{x^3}{6} + \frac{x^4}{24})}{x^{\frac{1}{2}}} & \text{si } 0 < x \le 1\\ 0 & \text{si } x = 0 \end{cases}
$$
  
\n
$$
n = 8; h = \frac{1}{4}; x_0 = 0; x_1 = \frac{1}{4}; x_2 = \frac{1}{2}; x_3 = \frac{3}{4}; x_4 = 1
$$
  
\n
$$
\int_0^1 G(x) dx \approx \frac{h}{3} \left[ G(x_0) + 4G(x_1) + 2G(x_2) + 4G(x_3) + G(x_4) \right]
$$
  
\n
$$
= \frac{1}{12} 0 + \frac{1}{12} 4 \frac{e^{\frac{1}{4}} - \left( 1 + \frac{1}{4} + \frac{\left(\frac{1}{4}\right)^2}{2} + \frac{\left(\frac{1}{4}\right)^3}{2} +
$$

7. Mínimos Cuadrádos y Simpson

$$
f(x) = x^{2} + \frac{1}{x}
$$
  
\n
$$
v(x) = axe^{x} + bx \ln(x)
$$
  
\n
$$
E(a, b) = \int_{0}^{1} [x^{2} + \frac{1}{x} - (axe^{x} + bx \ln(x))]^{2} dx
$$

(a) Sistema

$$
\frac{\partial E(a,b)}{\partial a} = -2 \int_{0}^{1} [x^{2} + \frac{1}{x} - (axe^{x} + bx \ln(x))] xe^{x} dx = 0
$$
  
\n
$$
\implies \int_{0}^{1} (x^{2} + \frac{1}{x}) xe^{x} dx = a \int_{0}^{1} x^{2} e^{2x} dx + b \int_{0}^{1} x^{2} e^{x} \ln(x) dx
$$
  
\n
$$
\frac{\partial E(a,b)}{\partial b} = -2 \int_{0}^{1} [x^{2} + \frac{1}{x} - (axe^{x} + bx \ln(x))] x \ln(x) dx = 0
$$
  
\n
$$
\implies \int_{0}^{1} (x^{2} + \frac{1}{x}) x \ln(x) dx = a \int_{0}^{1} x^{2} e^{x} \ln(x) dx + b \int_{0}^{1} x^{2} \ln^{2}(x) dx
$$
  
\n
$$
\int_{0}^{1} \int_{0}^{1} x^{2} e^{2x} dx = \int_{0}^{1} x^{2} e^{x} \ln(x) dx
$$
  
\n
$$
\int_{0}^{1} (x^{2} + \frac{1}{x}) xe^{x} dx
$$
  
\n
$$
\int_{0}^{1} x^{2} e^{x} \ln(x) dx = \int_{0}^{1} x^{2} \ln^{2}(x) dx
$$

(b) Integrales

$$
\int_{0}^{1} (x^{2} + \frac{1}{x}) x e^{x} dx = \int_{0}^{1} (x^{3} e^{x} + e^{x}) dx = \int_{0}^{1} x^{3} e^{x} dx + e - 1 = x^{3} e^{x} \Big|_{0}^{1} - 3 \int_{0}^{1} x^{2} e^{x} dx + e - 1
$$
\n
$$
= 2e - 1 - 3[x^{2} e^{x}]_{0}^{1} - 2 \int_{0}^{1} x e^{x} dx = 2e - 1 - 3[e - 2(x e^{x}]_{0}^{1} - \int_{0}^{1} e^{x} dx]
$$
\n
$$
= 2e - 1 - 3[e - 2(e - e + 1)] = 2e - 1 - 3e + 6 = 5 - e \approx 2.2817181715409547646
$$

$$
\int_{0}^{1} (x^{2} + \frac{1}{x}) x \ln(x) dx = \int_{0}^{1} x^{3} \ln(x) dx + \int_{0}^{1} \ln(x) dx = \frac{x^{4}}{4} \ln(x) \Big|_{0}^{1} - \int_{0}^{1} \frac{x^{4}}{4} \frac{1}{x} dx + (x \ln x - x) \Big|_{0}^{1}
$$

$$
= -\frac{x^{4}}{16} \Big|_{0}^{1} - 1 = -\frac{17}{16} = -1.0625
$$

$$
\int_{0}^{1} x^{2} e^{2x} dx = x^{2} \frac{e^{2x}}{2} \Big|_{0}^{1} - \int_{0}^{1} x e^{2x} dx = \frac{e^{2}}{2} - \left[ \frac{x e^{2x}}{2} \Big|_{0}^{1} - \int_{0}^{1} \frac{e^{2x}}{2} dx \right]
$$

$$
= \frac{e^{2}}{2} - \frac{e^{2}}{2} + \frac{e^{2x}}{4} \Big|_{0}^{1} = \frac{e^{2} - 1}{4} = 1.5972640247326625568
$$

$$
\int_{0}^{1} x^{2} \ln^{2}(x) dx = \frac{x^{3}}{3} \ln^{2}(x) \Big|_{0}^{1} - \int_{0}^{1} \frac{x^{3}}{3} 2 \ln(x) \frac{1}{x} dx = -\frac{2}{3} \int_{0}^{1} x^{2} \ln(x) dx = -\frac{2}{3} \left[ \frac{x^{3}}{3} \ln(x) \right]_{0}^{1} - \int_{0}^{1} \frac{x^{3}}{3} \frac{1}{x} dx
$$
\n
$$
= \frac{2}{3} \frac{1}{3} \frac{x^{3}}{3} \Big|_{0}^{1} = \frac{2}{27} \approx 7.4074074074074074074 \times 10^{-2}
$$

$$
\int_{0}^{1} x^{2} e^{x} \ln(x) dx \simeq \frac{0.5}{3} [f(0) + 4 f(0.5) + f(1)] = \frac{1}{6} [0 + 4 \times 0.5^{2} e^{0.5} \ln(0.5) + 0]
$$
  
= -0.190 467 750 052 500 698 78 \simeq -0.1905

(c) Resolver sistema

$$
\begin{bmatrix} 1.597 & -0.1905 \ -0.1905 & 7.407 \times 10^{-2} \end{bmatrix} \begin{bmatrix} a \ b \end{bmatrix} = \begin{bmatrix} 2.281 \ -1.063 \end{bmatrix}
$$
  
\n
$$
\begin{bmatrix} 1 & \frac{-0.1905}{1.597} \\ -0.1905 & 7.407 \times 10^{-2} \end{bmatrix} \begin{bmatrix} a \ b \end{bmatrix} = \begin{bmatrix} \frac{2.281}{1.597} \\ -1.063 \end{bmatrix}
$$
  
\n
$$
\begin{bmatrix} 1 & -0.1905 + 0.1905 \times 1 & 7.407 \times 10^{-2} - 0.1193 \\ 0 & \frac{0.05134}{0.05134} \end{bmatrix} \begin{bmatrix} a \ b \end{bmatrix} = \begin{bmatrix} 1.428 \\ \frac{-0.791}{0.05134} \end{bmatrix}
$$
  
\n
$$
\begin{bmatrix} 1 & -0.1193 \\ 0 & \frac{0.05134}{0.05134} \end{bmatrix} \begin{bmatrix} a \ b \end{bmatrix} = \begin{bmatrix} 1.428 \\ \frac{-0.791}{0.05134} \end{bmatrix}
$$
  
\n
$$
\begin{bmatrix} 1 & -0.1193 + 0.1193 \times 1 \end{bmatrix} \begin{bmatrix} a \ b \end{bmatrix} = \begin{bmatrix} 1.428 - 0.1193 \times 15.41 \\ -15.41 \end{bmatrix}
$$
  
\n
$$
\begin{bmatrix} 1 & 0 \\ 0 & 1 \end{bmatrix} \begin{bmatrix} a \ b \end{bmatrix} = \begin{bmatrix} -0.4104 \\ -15.41 \end{bmatrix}
$$
  
\n(d) Polinomio de aproximación

$$
v(x) = -0.410 \, 4x e^x - 15.41 x \ln x
$$

8. Fugacidad

$$
\ln\left(\frac{f(P)}{P}\right) = \int_0^P \frac{C(P) - 1}{P} dP
$$

- (a) Polinomio cuadrático de interpolación.  $C(0) = 1.00, \ C(1) = 0.99, \ C(10) = 0.94.$  $C(x) = 1\frac{(x-1)(x-10)}{10} + \frac{99}{100}\frac{(x)(x-10)}{-9} + \frac{94}{100}\frac{(x-1)(x)}{90} = \frac{1}{2250}x^2 - \frac{47}{4500}x + 1 = 0.00044444x^2 - 0.010444 x + 1$ (b) Calcule  $f(P = 10)$  utilizando (a) y la Regla de Simpson Compuesta con  $h = 2.5$  $\ln\left(\frac{f(10)}{10}\right) = \int_0^{10} \frac{C(p)-1}{p} dp = \int_0^{10}$  $\frac{\frac{1}{2250}p^2 - \frac{47}{4500}p + 1 - 1}{p} dp = \int_0^{10} (\frac{1}{2250}p - \frac{47}{4500}) dp = -\frac{37}{4500}$ Simpson:  $\int_0^{10} \left( \frac{1}{2250} p - \frac{47}{4500} \right) dp \approx \frac{2.5}{3} \left( g(0) + 4g(2.5) + 2g(5) + 4g(7.5) + g(10) \right) = \frac{2.5}{3} \left( \frac{248}{1125} (0 + 4 \times 2.5 + 2 \times 5 + 4 \times 7.5 + 10) - 12 \times \frac{9947}{4500} \right)$  $=\frac{2.5}{3}\left(\frac{1}{2250}\times 60-12\times \frac{47}{4500}\right)=\frac{2.5}{3}\left(\frac{2}{75}-\frac{47}{375}\right)=-\frac{5}{6}\times \frac{37}{375}=-\frac{37}{450}\approx -0.082222$
- $\ln\left(\frac{f(10)}{10}\right) = -0.082222 \Longrightarrow f(10) = 10e^{-0.082222} = 9.2106745902182181749 \approx 9.2107$ (c) La integral de forma explicita y de forma numérica es la misma, esto se debe a que la función a integrar
- es una polinomio de grado 1, y la regla de simpson es exacta hasta polinomios de grado 2, por lo que el error es cero.

# 10 Cuadratura de Gauss

#### 10.1 Resumen de Materia

- 1. Longitud de Arco: Dada una funcion  $f(x)$ , la longitud de arco en el intervalo [a, b], está dada por  $L =$  $\int$ a  $\sqrt{1+\left(\frac{df(x)}{dx}\right)^2}dx$
- 2. Area de Superficie: Dada una funcion  $f(x, y)$ , el area de superficie en el intervalo  $[a, b] \times [c, d]$ , está dada por  $A = \int_a^b$ a  $\int$ c  $\sqrt{1+\left(\frac{df(x,y)}{dx}\right)^2+\left(\frac{df(x,y)}{dy}\right)^2}dydx$
- 3. Grado de precisión de una cuadratura: Dada una fórmula de aproximación de una integral de  $f(x)$  en el intervalo  $[a, b] : \int_a^b$  $\int_a^b f(x)dx \approx \sum_{i=1}^n$  $\sum_{i=1} c_i f(x_i)$ , se llama el grado de precisión de una curvatura al grado máximo de algún polinomio, tal que la aproximación sea exacta. En el método de Simpson, su grado de precisión es igual a 2, ya que se basa en la aproximación de la integral por el polinomio interpolante de grado 2.
- 4. **Cuadratura de Gauss:** La idea es crear un método que usando n puntos, la fórmula de integración sea exacta hasta polinomios de grado  $m \leq 2n - 1$ , es decir:

$$
\int_{a}^{b} f(x)w(x)dx \approx \int_{a}^{b} p_n(x)w(x)dx
$$

donde  $w(x)$  es función de peso y  $p_n(x)$  es el polinomio que interpola en  $x_1...x_n$ .

Consideremos que  $f(x)$  es un polinomio de grado  $m \leq 2n - 1$ , entonces

 $f(x) - p_n(x)$  $\longrightarrow$  $= Q(x)$  $\rightarrow$  $\ddot{\phantom{0}}$  $\prod^n$  $\prod_{i=1} (x - x_i)$ | {z } polinomio de polinomio polinomio grado  $m$  con de grado de grado  $n$ ceros en  $x_1...x_n$   $m-n$   $= \alpha(x)$ 

Nuestra condición es:  $\int_a^b$ a  $f(x)w(x)dx = \int_a^b$  $\int_a p_n(x)w(x)dx$ 

$$
\implies \int_{a}^{b} (f(x) - p_n(x))w(x)dx = 0
$$
  

$$
\implies \int_{a}^{b} Q(x)\alpha(x)w(x)dx = 0
$$

ie,  $Q(x)$  es ortogonal a  $\alpha(x)$ , donde los ceros de  $\alpha(x)$  son  $x_1...x_n$ .

Entonces, dado un conjunto de polinomios ortogonales  $\{\phi_0, \phi_1...\phi_n\}$  para  $[a, b]$  y  $w(x)$ , se toma  $\alpha(x) = \phi_n(x)$ , por lo que los puntos  $x_1...x_n$  buscados corresponden a los ceros de  $\phi_n(x).$ 

Luego, la fórmula queda de la forma 
$$
\int_{a}^{b} f(x)w(x)dx \approx \sum_{k=1}^{n} c_i f(x_i),
$$
donde  $c_i = \int_{a}^{b} L_{i,n}(x)w(x)dx = \int_{a}^{b} \prod_{\substack{k=1 \\ k \neq i}}^{n} \frac{(x-x_k)}{(x_i-x_k)}w(x)dx.$ 

- 5. **Polinomios de Legendre:** El conjunto de polinomios  $\{\phi_0, \phi_1...\phi_n\}$  de Legendre definidos recursivamente es ortogonal en  $[-1, 1]$  c/r a la funcion de peso  $w(x) = 1$ :
	- (a)  $\phi_0 = 1$ ; (b)  $\phi_1 = x - B_1$ (c)  $\phi_k(x) = (x - B_k) \phi_{k-1}(x) - C_k \phi_{k-2}(x) \forall k \ge 2$

(d) 
$$
B_k = \frac{\int_{-1}^{1} x \phi_{k-1}(x)^2 dx}{\int_{-1}^{1} \phi_{k-1}(x)^2 dx}
$$
  
\n(e)  $C_k = \frac{\int_{-1}^{1} x \phi_{k-2}(x) \phi_{k-1}(x) dx}{\int_{-1}^{1} \phi_{k-2}(x)^2 dx}$ 

#### 6. Fórmulas alternativas de los Polinomios de Legendre:

- (a) Fórmula recursiva:  $P_n(x) = \frac{1}{n} [(2n-1)xP_{n-1}(x) (n-1)P_{n-2}(x)]$
- (b) Fórmula combinatorial:  $P_n(x) = \sum_{k=0}^{n} {n \choose k}$ k  $\bigwedge$   $(n+k)$ k  $\left(\frac{x-1}{2}\right)^k$
- (c) Fórmula de Olindo Rodrigues:  $P_n(x) = \frac{1}{2n!} D^{(n)} (x^2 1)^n$
- (d) Fórmula de Schlafli:  $P_n(x) = \frac{1}{2^n} \frac{1}{2\pi i} \oint$  $\gamma$  $\frac{(t^2-1)^n}{(t-x)^{n+1}}dt$
- (e) Función Generatriz:  $\frac{1}{\sqrt{1-\frac{1}{2}}}$  $\frac{1}{(1-2xh+h^2)^{\frac{1}{2}}}=\sum_{k=0}^{\infty}$  $\sum_{k=0} P_n(x)h^n$
- (f) Resumen de Polinomios de Legendre:

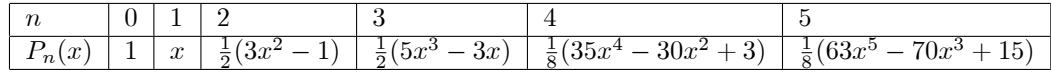

- 7. Cuadratura de Gauss y Polinomios de Legendre: Si deseamos encontrar una fórmula para integrar  $\int_a^b f(x)dx \approx \sum_{n=1}^n$  $\sum_{k=1} c_i f(x_i)$ , entonces para poder ocupar la base de Legendre:
	- (a) aplicamos el cambio de variable  $x = \frac{1}{2}((b a)t + a + b)$  $\implies \int_a^b f(x)dx = \int_{-1}^1 f(\frac{(b-a)t+a+b}{2})\frac{(b-a)}{2}dt = \int_{-1}^1 g(t)dt$ , donde  $g(t) = f(\frac{(b-a)t+a+b}{2})\frac{(b-a)t+a+b}{2}$
	- (b) Se calcula el polinomio de Legendre  $P_n(x)$ , y se buscan sus raices:  $x_1...x_n$
	- (c) Luego, se calculan los coeficientes:  $c_i = \int$  $^{-1}$  $\prod_{i=1}^n$  $k=1 \nk \neq i$  $\frac{(x-x_k)}{x}$  $\frac{(x-x_k)}{(x_i-x_k)}dx = \frac{2}{(1-x_i^2)\left(\frac{d}{dx}\right)}$  $\frac{2}{(1-x_i^2)\left(\frac{dP_n(x_i)}{dx}\right)^2},\,\forall i=1...n$
	- (d) Finalmente, nuestra fórmula queda de la forma:  $\int_a^b f(x)dx \approx \sum_{k=1}^n$  $k=1$ 2  $\frac{2}{(1-x_i^2)\left(\frac{dP_n(x_i)}{dx}\right)^2}\frac{b-a}{2}f(\frac{b-a}{2}x_i+\frac{a+b}{2})$

#### 8. Raices y Coeficientes de Legendre:

(a) 
$$
c_i = \frac{2}{(1-x_i^2)\left(\frac{dP_n(x_i)}{dx}\right)^2}
$$
  
\n(b) 
$$
x_k = \left(1 - \frac{1}{8n^2} + \frac{1}{8n^3}\right)\cos\left(\frac{4k-1}{4n+2}\right) + O(n^{-4})
$$
  
\nn races coefficients  
\n2 ± 0.5773502692 1  
\n3 ± 0.7745966692 0.555555556  
\n0 0 .888888889  
\n(c) 4 ± 0.8611361159 0.3478548451  
\n± 0.3399810436 0.6521451549  
\n5 ± 0.5384693101 0.4786286705  
\n± 0.9061798459 0.2369268850  
\n0 0.5688888889

#### 10.2 Problemas

- 1. Encuentre  $c_1, c_2, x_1, x_2$  tal que la fórmula  $\int_0^1$  $\int_{-1}^{1} f(x)dx \approx c_1 f(x_1) + c_2 f(x_2)$  tenga el mayor grado de precisión posible, que correponde a  $2 \times 2 - 1 = 3$ . Compare los resultados con las raices del polinomio de Legendre  $P_2(x) = \frac{1}{2}(3x^2 - 1)$ , y los coeficientes dados por  $c_i = \frac{2}{(1-x^2)\left(\frac{d}{dx}\right)^2}$  $\sqrt{(1-x_i^2)\left(\frac{dP_n(x_i)}{dx}\right)^2}$
- 2. Coincidere la función de un paraboloide  $f(x,y) = x^2 + y^2$ . Se desea calcular el area de la superficie del paraboloide en la región  $[-1, 1] \times [0, 1]$ .
	- (a) Plantee la integral
	- (b) Resuelva la integral usando Simpson Compuesto con  $n_x = 2$ ,  $n_y = 2$ . Determine el número de evaluaciones que se hizo para obtener el cálculo.
	- (c) Resuelva la misma integral pero usando Cuadratura Gaussiana con  $n_x = 3$  y  $n_y = 3$ . Determine el número de evaluaciones que se hizo para obtener el cálculo.
	- (d) Si el valor de integral es  $I = 3.72313$ , compare ambos resultados, tanto en precisión como en eficiencia. Obs: Trabaje con 6 cifras significativas con redondeo
- 3. En la Cuadratura de Gauss Chebyshev consideramos el caso de la regla de tres nodos en  $[-1, 1]$ :

$$
I(f) = \int_{-1}^{1} \frac{f(x)}{\sqrt{1-x^2}} dx = \omega_{-1} f(x_{-1}) + \omega_0 f(x_0) + \omega_1 f(x_1)
$$

Las parámetros  $x_i \, y \, \omega_i$  (6 en total), se eligen de modo que  $I(f)$  sea exacta para polinomios de grado  $2n-1 = 5$ . Esto genera el siguiente sistema de ecuaciones no lineales:

$$
f(x) = 1 \Rightarrow \omega_{-1} \cdot 1 + \omega_0 \cdot 1 + \omega_1 \cdot 1 = \int_{-1}^{1} \frac{dx}{\sqrt{1 - x^2}} = \pi
$$
  
\n
$$
f(x) = x \Rightarrow \omega_{-1} x_{-1} + \omega_0 x_0 + \omega_1 x_1 = \int_{-1}^{1} \frac{x dx}{\sqrt{1 - x^2}} = 0
$$
  
\n
$$
f(x) = x^2 \Rightarrow \omega_{-1} x_{-1}^2 + \omega_0 x_0^2 + \omega_1 x_1^2 = \int_{-1}^{1} \frac{x^2 dx}{\sqrt{1 - x^2}} = \frac{\pi}{2}
$$
  
\n
$$
f(x) = x^3 \Rightarrow \omega_{-1} x_{-1}^3 + \omega_0 x_0^3 + \omega_1 x_1^3 = \int_{-1}^{1} \frac{x^3 dx}{\sqrt{1 - x^2}} = 0
$$
  
\n
$$
f(x) = x^4 \Rightarrow \omega_{-1} x_{-1}^4 + \omega_0 x_0^4 + \omega_1 x_1^4 = \int_{-1}^{1} \frac{x^4 dx}{\sqrt{1 - x^2}} = \frac{3\pi}{8}
$$
  
\n
$$
f(x) = x^5 \Rightarrow \omega_{-1} x_{-1}^5 + \omega_0 x_0^5 + \omega_1 x_1^5 = \int_{-1}^{1} \frac{x^5 dx}{\sqrt{1 - x^2}} = 0
$$

Dada la simetría del problema, es razonable hacer el siguiente Ansatz:

$$
x_0 = 0 \qquad -x_{-1} = x_1 = \lambda \qquad \omega_0 = \alpha \qquad \omega_{-1} = \omega_1 = \beta
$$

(a) Demuestre que aplicando el Ansatz, el sistema anterior se reduce a:

$$
2\beta + \alpha = \pi \qquad 2\beta\lambda^2 = \frac{\pi}{2} \qquad 2\beta\lambda^4 = \frac{3\pi}{8}
$$

y obtenga su solución.

(b) Considere  $f(x) = \frac{1}{1+x^4}$ . Con esto:

$$
I(f) = \int_{-1}^{1} f(x)dx = \int_{-1}^{1} \frac{1}{1+x^4} dx
$$

- i) Calcule  $I(f)$  mediante Cuadratura de Chebyshev.
- ii) Calcule  $I(f)$  mediante Simpson Compuesto  $(n = 6)$ .
- (c) Si el valor exacto es  $I(f) = 1.7339460$ , compare los métodos de Cuadratura de Chebyshev y Simpson Compuesto, en cuanto a precisión, facilidad de aplicación y cantidad de operaciones.

#### 4. Gauss Legendre

Los polinomios de Legendre son ortogonales en el intervalo  $[-1, 1]$  con la función de peso  $w(x) = 1$ . Los tres primeros polinomios de Legendre son:

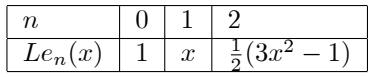

Nos interesa encontrar una fórmula análoga a Simpson Compuesto usando Cuadratura de Gauss-Legendre. Para eso:

(a) Encuentre las raices  $x_1$  y  $x_2$  de  $Le_2(x)$ . Calcule los coeficientes  $c_1$  y  $c_2$  de tal forma que la fórmula

$$
\int_{-1}^{1} f(x)dx \approx c_1 f(x_1) + c_2 f(x_2)
$$

tenga el mayor grado de precisión posible. ¿Qué precisión tiene la fórmula?

(b) Haga el cambio de variable respectivo para poder integrar con la fórmula anterior en cualquier intervalo  $[a, b]$ , y explicíte la fórmula general

$$
\int_{a}^{b} f(x)dx \approx d_1 f(t_1) + d_2 f(t_2)
$$

- (c) Haciendo la misma analogía que con Simpson Compuesto, dado un intervalo  $[a, b]$  y un entero n (no necesariamente par), encuentre la fórmula de Gauss-Legendre Compuesto, que se basa en aplicar la fórmula anterior a *n* subintervalos de [a, b]. Denote  $h = \frac{b-a}{n}$ . Obs: con  $n = 1$ , se obtiene Gauss-Legendre Simple
- (d) Calcule la integral  $\int_0^1 x^x dx$  con Simpson Compuesto  $n_s = 4$  y Gauss-Legendre Compuesto  $n_l = 2$ . Si el valor real es  $I = 0.783\,430\,51$ , compare ambas cuadraturas.

### 10.3 Respuestas

- 1. Cuadratura de Gauss
	- (a) Las ecuaciones son:

i. 
$$
\int_{-1}^{1} dx = 2 \implies c_1 + c_2 = 2
$$
  
\nii.  $\int_{-1}^{1} x dx = 0 \implies c_1 x_1 + c_2 x_2 = 0$   
\niii.  $\int_{-1}^{1} x^2 dx = \frac{2}{3} \implies c_1 x_1^2 + c_2 x_2^2 = \frac{2}{3}$   
\niv.  $\int_{-1}^{1} x^3 dx = 0 \implies c_1 x_1^3 + c_2 x_2^3 = 0$ 

(b) Resolviendo el sistema:

i. de *i*) se obtiene 
$$
c_2 = 2 - c_1
$$
  
\nii. reemplazando en *ii*)  $\Rightarrow c_1x_1 + (2 - c_1)x_2 = 0 \Rightarrow x_2 = \frac{c_1x_1}{c_1-2}$   
\niii. reemplazando en *iii*)  $\Rightarrow c_1x_1^2 + (2 - c_1)\left(\frac{c_1x_1}{c_1-2}\right)^2 = \frac{2}{3} \Rightarrow x_1^2 = \frac{\frac{2}{3}}{(c_1 - \frac{c_1^2}{c_1-2})}$   
\niv. reemplanzado en *iv*)  $\Rightarrow c_1\left(\frac{\frac{2}{3}}{(c_1 - \frac{c_1^2}{c_1-2})}\right)^{\frac{3}{2}} + (2 - c_1)\left(\frac{c_1}{c_1-2}\sqrt{\frac{\frac{2}{3}}{(c_1 - \frac{c_1^2}{c_1-2})}}\right)^3 = 0$   
\nv. despejando  $\Rightarrow c_1 + (2 - c_1)\left(\frac{c_1}{c_1-2}\right)^3 = 0$   
\n $\Rightarrow c_1 - \frac{c_1^2}{c_1-2^2} = 0$   
\n $\Rightarrow 1 = \frac{c_1^2}{c_1-2}$   
\n $\Rightarrow c_1 = 1$   
\nvi. despejando los otro términos  
\n $\Rightarrow c_2 = 2 - c_1 = 1$   
\nvi. despejando los otro términos  
\n $\Rightarrow c_2 = 2 - c_1 = 1$   
\n $\Rightarrow x_1 = \sqrt{\frac{\frac{2}{3}}{1-\frac{1}{1-2}}} = \frac{1}{\sqrt{3}}$   
\n(c) Nuestra fórmula es  $\int_{-1}^{1} f(x)dx \approx f(-\frac{1}{\sqrt{3}}) + f(\frac{1}{\sqrt{3}})$   
\n(d) Ahora, las raices de  $P_2(x) = \frac{1}{2}(3x^2 - 1)$  son  $-\frac{1}{\sqrt{3}} y \frac{1}{\sqrt{3}}$   
\n(e) Los coeficientes son:

i. 
$$
c_1 = \frac{2}{(1-x_1^2)\left(\frac{dP_n(x_1)}{dx}\right)^2} = \frac{2}{(1-\frac{1}{3})\left(3\frac{1}{\sqrt{3}}\right)^2} = \frac{2}{\frac{2}{3}3} = 1
$$
  
ii.  $c_2 = \frac{2}{(1-x_2^2)\left(\frac{dP_n(x_2)}{dx}\right)^2} = 1$ 

Como se puede ver, el problema original es equivalente a buscar las raices y los coeficientes de Legendre, pero este último método es mucho más fácil que el original.

- 2. El area de  $f(x, y) = x^2 + y^2$  en la región  $[-1, 1] \times [0, 1]$ .
	- (a)  $I = \int_0^1 \int_{-1}^1$  $\sqrt{1+4x^2+4y^2}dxdy$ (b) Simpson Compuesto con  $n_x = 2$ ,  $n_y = 2 \implies h_x = 1$ ,  $h_y = \frac{1}{2}$ i.  $I(y) = \int_{-1}^{1} \sqrt{1 + 4x^2 + 4y^2} dx \approx \frac{1}{3} [f(-1, y) + 4f(0, y) + f(1, y)]$  $^{-1}$ ii.  $I_1 = \int_0^1 \frac{1}{3} f(-1, y) dy \approx \frac{1}{6} \frac{1}{3} [f(-1, 0) + 4f(-1, 0.5) + f(-1, 1)]$  $= \frac{1}{18}(\sqrt{1+4} + 4\sqrt{1+4+1} + \sqrt{1+4+4}) = \frac{1}{18}(\sqrt{5} + 4\sqrt{6} + \sqrt{9}) = 0.835224$ iii.  $I_2 = \int_0^1 \frac{4}{3} f(0, y) dy \approx \frac{1}{6} \frac{4}{3} [f(0, 0) + 4f(0, 0.5) + f(0, 1)]$  $= \frac{4}{18}(\sqrt{1} + 4\sqrt{1+1} + \sqrt{1+4}) = \frac{4}{18}(1 + 4\sqrt{2} + \sqrt{5}) = 1.9762$ iv.  $I_3 = \int_0^1 \frac{1}{3} f(1, y) dy \approx \frac{1}{6} \frac{1}{3} [f(1, 0) + 4f(1, 0.5) + f(1, 1)]$  $= \frac{1}{18}(\sqrt{1+4} + 4\sqrt{1+4+1} + \sqrt{1+4+4}) = \frac{1}{18}(\sqrt{5} + 4\sqrt{6} + \sqrt{9}) = 0.835224$ v.  $I = I_1 + I_2 + I_3 = 0.835224 + 1.9762 + 0.835224 = 3.64665$ vi. La malla era de  $3 \times 3$ , por lo que se hicieron 9 evaluaciones a la función (c) Cuadratura Gaussiana con $n_x = 3$ y  $n_y = 3$ i. Primero debemos dejar la region en  $[-1, 1] \times [-1, 1]$ :  $y = \frac{1}{2}t + \frac{1}{2}$  $I = \int_0^1 \int_{-1}^1 f(x, y) dx dy = \int_{-1}^1 \int_{\substack{7}{1}}^1 \frac{1}{2} f(x, \frac{t+1}{2}) dx dt$ se tiene que las raices son  $\pm 0.774597$  y 0, con los pesos 0.555556 y 0.888889 respectivamente:
		- ii.  $I(t) = 0.555556 \times \frac{1}{2} f(-0.774597, \frac{t+1}{2}) + 0.888889 \times \frac{1}{2} f(0, \frac{t+1}{2}) + 0.555556 \times \frac{1}{2} f(0.774597, \frac{t+1}{2})$

iii. 
$$
I_1 = 0.555556 \times 0.555556 \times \frac{1}{2} f(-0.774597, \frac{-0.774597+1}{2})
$$
  
\n $+0.888889 \times 0.555556 \times \frac{1}{2} f(-0.774597, \frac{1}{2})$   
\n $+0.555556 \times 0.555556 \times \frac{1}{2} f(-0.774597, \frac{0.774597+1}{2})$   
\n $= 0.154321 \times \sqrt{1 + 4(-0.774597)^2 + 4(\frac{-0.774597+1}{2})^2}$   
\n $+0.246914 \times \sqrt{1 + 4(-0.774597)^2 + 4(\frac{1}{2})^2}$   
\n $+0.154321 \times \sqrt{1 + 4(-0.774597)^2 + 4(\frac{0.774597+1}{2})^2}$   
\n $= 0.154321 \times 1.85764 + 0.246914 \times 2.09762 + 0.154321 \times 2.55914$   
\n $= 1.19953$ 

iv. 
$$
I_2 = 0.55556 \times 0.888889 \times \frac{1}{2} f(0, \frac{-0.774597+1}{2})
$$
  
\n+0.888889 × 0.888889 ×  $\frac{1}{2} f(0, \frac{1}{2})$   
\n+0.555556 × 0.888889 ×  $\frac{1}{2} f(0, \frac{0.774597+1}{2})$   
\n= 0.246 914 ×  $\sqrt{1 + 4(\frac{-0.774597+1}{2})^2}$   
\n+0.395 062 ×  $\sqrt{1 + 4(\frac{1}{2})^2}$   
\n+0.246 914 ×  $\sqrt{1 + 4(\frac{0.774597+1}{2})^2}$   
\n= 0.246 914 × 1. 025 09 + 0.395 062 × 1. 414 21 + 0.246 914 × 2. 036 96  
\n= 1. 314 76

- v.  $I_{31} = 0.555556 \times 0.555556 \times \frac{1}{2} f(0.774597, \frac{-0.774597+1}{2})$  $+0.888889 \times 0.555556 \times \frac{1}{2} f(0.774597, \frac{1}{2})$  $+0.555556 \times \frac{1}{2} f(0.774597, \frac{0.774597+1}{2})$  $= 0.154321 \times \sqrt{1 + 4(0.774597)^2 + 4\left(\frac{-0.774597 + 1}{2}\right)^2}$  $+0.246914 \times \sqrt{1+4(0.774597)^2+4\left(\frac{1}{2}\right)^2}$  $+0.154\,321\times\sqrt{1+4\left(0.774597\right)^2+4\left(\frac{0.774597+1}{2}\right)^2}$  $= 0.154\,321 \times 1.857\,64 + 0.246\,914 \times 2.097\,62 + 0.154\,321 \times 2.559\,14$  $= 1.19953$
- vi.  $I = I_1 + I_2 + I_3 = 1.19953 + 1.31476 + 1.19953 = 3.71382$
- vii. La malla era de  $3 \times 3$ , por lo que se hicieron 9 evaluaciones a la función
- (d) Precisión y eficiencia
	- i.  $E_{abs}(\text{Si} \, mpson) = |3.72313 3.64665| = 0.07648 \implies E_{rel}(\text{Si} \, mpson) = \frac{|3.72313 3.64665|}{|3.72313|} = 0.020541855$ 911 558 285 636
	- ii.  $E_{abs}(Gauss) = |3.72313 3.71382| = 0.00931 \implies E_{rel}(\text{Si} mpson) = \frac{|3.72313 3.71382|}{|3.72313|} = 0.002500584$ 185 886 606 162
	- iii.  $\frac{E_{abs}(\text{Si mpson})}{E_{abs}(Gauss)} = \frac{0.07648}{0.00931} \approx 8$

Como se vió, ambos métodos evaluaban la función en 9 puntos diferentes, por lo que la eficiencia de ambos métodos es similar, pero la diferencia en la precisión es extremadamente grande, ya que la relación entre los errores de ambos métodos es cerca de 8, por lo que el método de Gauss es superior al mÈtodo de Simpson.

- 3. Cuadratura de Gauss Chebyshev
	- (a) El Ansatz:  $x_0 = 0$ ,  $-x_{-1} = x_1 = \lambda$ ,  $\omega_0 = \alpha$ ,  $\omega_{-1} = \omega_1 = \beta$  $\omega_{-1} + \omega_0 + \omega_1 = \pi \Longrightarrow \alpha + 2\beta = \pi$  (\*)  $\omega_{-1}x_{-1}^2 + \omega_0x_0^2 + \omega_1x_1^2 = \frac{\pi}{2}$  $\frac{\pi}{2} \Longrightarrow \beta \lambda^2 + \beta \lambda^2 = \frac{\pi}{2}$  $\frac{1}{2}$  (\*\*)  $\omega_{-1}x_{-1}^4 + \omega_0x_0^4 + \omega_1x_1^4 = \frac{3\pi}{8}$  $\frac{3\pi}{8} \Longrightarrow \beta \lambda^4 + \beta \lambda^4 = \frac{3\pi}{8}$  $\frac{m}{8}$  (\*\*\*) dividiendo (\*\*\*) por (\*\*)  $\implies \lambda^2 = \frac{3}{4} \implies \lambda = \frac{\sqrt{3}}{2}$ reemplazando en  $(**) \implies 2\beta \frac{3}{4} = \frac{\pi}{2}$  $\frac{\pi}{2} \Longrightarrow \beta = \frac{\pi}{3}$ 3 reemplazando en  $(*) \implies \alpha + 2\frac{\pi}{3}$  $\frac{\pi}{3} = \pi \Longrightarrow \alpha = \frac{\pi}{3}$ 3 (b)  $I(f) = \int_{-1}^{1} f(x)dx = \int_{-1}^{1} \frac{1}{1+x^4} dx$ i) Cuadratura de Gauss Chebyshev  $I(f) = \int_{-1}^{1} f(x)dx = \int_{-1}^{1}$  $\frac{f(x)}{w(x)}w(x)dx = \int_{-1}^{1} h(x)w(x)dx$ , donde  $w(x) = \frac{1}{\sqrt{1-x^2}} y h(x) = \frac{\sqrt{1-x^2}}{1+x^4}$ Aplicando cuadratura de Gauss Chebyshev  $\Rightarrow I(f) = \int_{-1}^{1} h(x)w(x)dx \simeq \omega_{-1}h(x_{-1}) + \omega_0h(x_0) + \omega_1h(x_1) = \frac{\pi}{3}$  $\left(h(-\frac{\sqrt{3}}{2}) + h(0) + h(\frac{\sqrt{3}}{2})\right)$  $=\frac{\pi}{2}$ 3  $\sqrt{ }$  $\overline{1}$  $\sqrt{1 - \left(-\frac{\sqrt{3}}{2}\right)^2}$  $\frac{\sqrt{1-(-\frac{\sqrt{3}}{2})}}{1+\left(-\frac{\sqrt{3}}{2}\right)^4} + \frac{\sqrt{1-0^2}}{1+0^4} +$  $\sqrt{1 - (\frac{\sqrt{3}}{2})^2}$  $1+\left(\frac{\sqrt{3}}{2}\right)^4$ 1  $=\frac{\pi}{3}$ 3  $\sqrt{ }$  $\vert$  2  $\sqrt{1 - (\frac{\sqrt{3}}{2})^2}$  $\frac{\left(\frac{\sqrt{2}}{2}\right)^4}{1+\left(\frac{\sqrt{3}}{2}\right)^4}+1$  $\bigwedge$  $=\frac{\pi}{3}$ 3  $\sqrt{ }$ 2  $\frac{\sqrt{1-\frac{3}{4}}}{1+\frac{9}{16}}+1$  $=\frac{\pi}{2}$ 3  $\sqrt{2}$ 32  $\frac{\sqrt{\frac{1}{4}}}{25} + 1 = \frac{\pi}{3}$ 3  $\left(\frac{32}{50}+1\right)=\frac{41}{75}\pi=1.7174$ ii) Simpson Compuesto  $n = 6 \Longrightarrow h = \frac{1+1}{6} = \frac{1}{3}$  $I(f) = \int_{-1}^{1} f(x)dx \approx \frac{1}{9}[f(-1) + 4f(-\frac{2}{3}) + 2f(-\frac{1}{3}) + 4f(0) + 2f(\frac{1}{3}) + 4f(\frac{2}{3}) + f(1)]$  $^{-1}$

$$
\begin{aligned}\n&= \frac{1}{9} \left[ \frac{1}{1+(-1)^4} + 4 \frac{1}{1+(-\frac{2}{3})^4} + 2 \frac{1}{1+(-\frac{1}{3})^4} + 4 \frac{1}{1+(-\frac{1}{3})^4} + 2 \frac{1}{1+(-\frac{1}{3})^4} + 4 \frac{1}{1+(-\frac{2}{3})^4} + \frac{1}{1+(-\frac{1}{3})^4} \right] \\
&= \frac{1}{9} \left[ \frac{2}{1+1} + \frac{8}{1+\frac{16}{81}} + \frac{4}{1+\frac{1}{81}} + 4 \right] \\
&= \frac{1}{9} \left[ 1 + \frac{648}{97} + \frac{162}{41} + 4 \right] \\
&= \frac{1}{9} \left[ \frac{62167}{3377} \right] : \\
&= \frac{15.63}{9} = 1.737\n\end{aligned}
$$

- (c) Comparación de los métodos:  $I = 1.7339460$ 
	- i) Precisión

 $E_{abs}(\text{Gauss}) = |1.7174 - 1.7339460| = 0.016546$  $E_{rel}({\rm Gauss}) = \frac{|1.7174 - 1.7339460|}{1.7339460} = 0.009542$  $E_{abs}(\text{Simpson}) = |1.737 - 1.733\,946\,0| = 0.003\,054$  $\frac{E_{rel}(\text{Simpson})}{E_{abs}(Gauss)} = \frac{[1.737 - 1.733\,946\,0]}{1.733\,946\,0} = 0.001\,761 \ \frac{E_{abs}(Gauss)}{E_{abs}(Simpson)} = \frac{0.016\,546}{0.003\,054} = 5.4$ 

ii) Facilidad de aplicación

El mÈtodo de Gauss solo necesita 3 evaluaciones; mientras que el de Simpson necesitaba 7 evaluaciones, por lo que es menos trabajo usar el mÈtodo de Gauss

- iii) Cantidad de operaciones Gauss:  $3 \times 9 + 2 + 2 = 31$ Simpson:  $6 \times 7 + 5 + 7 = 54$
- iv) La solución entregada por el método de Simpson es más precisa que la solución entregada por el mÈtodo de Gauss, claro que esto se debe por la cantidad de puntos tomados, ya que en Simpson fueron 7 puntos, mientras que en Gauss solo fueron 3. Seguramente, si aplicamos el mÈtodo de Gauss con 7 puntos, la solución entregada sería mucho mejor que la de simpson con 7 puntos.

#### 4. Gauss Legendre

(a) Raices  
\n
$$
\frac{1}{2}(3x^2 - 1) = 0 \Rightarrow x_1 = -\frac{1}{3}\sqrt{3}, x_2 = \frac{1}{3}\sqrt{3}
$$
\n
$$
\int_{-1}^{1} f(x)dx \approx c_1 f(-\frac{1}{3}\sqrt{3}) + c_2 f(\frac{1}{3}\sqrt{3})
$$
\ni.  $f(x) = 1 \Rightarrow 2 = c_1 + c_2$   
\nii.  $f(x) = x \Rightarrow 0 = -\frac{c_1}{3}\sqrt{3} + \frac{c_2}{3}\sqrt{3}$   
\n $\Rightarrow c_1 = c_2 = 1$   
\niii.  $f(x) = x^2 \Rightarrow (\frac{1}{3}\sqrt{3})^2 + (-\frac{1}{3}\sqrt{3})^2 = \frac{2}{3} = \int_{-1}^{1} x^2 dx$   
\niv.  $f(x) = x^3 \Rightarrow (\frac{1}{3}\sqrt{3})^3 + (-\frac{1}{3}\sqrt{3})^3 = 0 = \int_{-1}^{1} x^3 dx$   
\nv.  $f(x) = x^4 \Rightarrow (\frac{1}{3}\sqrt{3})^4 + (-\frac{1}{3}\sqrt{3})^4 = \frac{2}{9} \neq \int_{-1}^{1} x^4 dx = \frac{2}{5}$   
\nLa precision de la fórmula es 3, ya que cualquier polinomio de grado 3 es combinación lineal de {1, x, x<sup>2</sup>, x<sup>3</sup>}, y como la integral es lineal, si se cumple para la base, se cumple para cualquier elemento generado por la base.

(b) Cambio de variable

$$
\int_{a}^{b} f(x)dx, \text{ haciendo } t = \frac{x-a}{b-a} - \frac{x-b}{a-b} = \frac{2x-a-b}{b-a} \Rightarrow dx = \frac{b-a}{2}dt
$$
\n
$$
\int_{a}^{b} f(x)dx = \frac{b-a}{2} \int_{-1}^{1} f(\frac{t(b-a)+a+b}{2})dx = \frac{b-a}{2} f(\frac{\frac{1}{3}\sqrt{3}(b-a)+a+b}{2}) + \frac{b-a}{2} f(\frac{-\frac{1}{3}\sqrt{3}(b-a)+a+b}{2})
$$
\n
$$
\Rightarrow d_1 = d_1 = \frac{b-a}{2}, \text{ y } t_1 = \frac{(\sqrt{3}-1)a+(\sqrt{3}+1)b}{2\sqrt{3}}, \ t_2 = \frac{(\sqrt{3}+1)a+(\sqrt{3}-1)b}{2\sqrt{3}}
$$

(c) Gauss Legendre compuesto

$$
\int_{a}^{b} f(x)dx = \sum_{k=0}^{n-1} \int_{a+h*k}^{a+h*(k+1)} f(x)dx
$$
  
= 
$$
\sum_{k=0}^{n-1} \frac{a+h*(k+1)-(a+h*k)}{2} \left(f\left(\frac{(\sqrt{3}-1)(a+h*k)+(\sqrt{3}+1)(a+h*(k+1))}{2\sqrt{3}}\right) + f\left(\frac{(\sqrt{3}+1)(a+h*k)+(\sqrt{3}-1)(a+h*(k+1))}{2\sqrt{3}}\right)\right)
$$
  
= 
$$
\sum_{k=0}^{n-1} \frac{h}{2} \left(f\left(\frac{2\sqrt{3}(a+h*k)+(1+\sqrt{3})h}{2\sqrt{3}}\right) + f\left(\frac{2\sqrt{3}(a+h*k)+(\sqrt{3}-1)h}{2\sqrt{3}}\right)\right)
$$

(d) Calcular  $\int_0^1 x^x dx$ 

Se usarán 8 cifras significativas con redondeo, pero para el control bastaban 5.

- i. Simpson Compuesto  $n_s = 4 \Rightarrow h = \frac{1-0}{4} = \frac{1}{4}$ <br>  $\int_0^1 x^x dx \approx \frac{1}{4 \times 3} [f(0) + 4f(\frac{1}{4}) + 2f(\frac{1}{2}) + 4f(\frac{3}{4}) + f(1)] = \frac{1}{4 \times 3} [1 + 4(\frac{1}{4})^{\frac{1}{4}} + 2(\frac{1}{2})^{\frac{1}{2}} + 4(\frac{3}{4})^{\frac{3}{4}} + 1]$  $=\frac{1}{12}[1+4\times0.70710678+2\times0.70710678+4\times0.80592745+1]$  $=\frac{9.4663505}{12}=0.78886254$  $\Rightarrow I_{simp} = 0.78886254$
- ii. Gauss-Legendre Compuesto  $n_l = 2 \Rightarrow h = \frac{1-0}{2} = \frac{1}{2}$  $\int_0^1 x^x dx \approx \sum_{k=0}^1 \frac{1}{2 \times 2} \left( f\left( \frac{\sqrt{3}k + \frac{(1+\sqrt{3})}{2}}{2\sqrt{3}} \right) + f\left( \frac{\sqrt{3}k + \frac{(\sqrt{3}-1)}{2}}{2\sqrt{3}} \right) \right)$  $_{k=0}$  $=\tfrac{1}{4}[f(\frac{\frac{(1+\sqrt{3})}{2}}{2\sqrt{3}})+f(\frac{\frac{(\sqrt{3}-1)}{2}}{2\sqrt{3}})+f(\frac{\sqrt{3}+\frac{(1+\sqrt{3})}{2}}{2\sqrt{3}})+f(\frac{\sqrt{3}+\frac{(\sqrt{3}-1)}{2}}{2\sqrt{3}})]$  $=\frac{1}{4}\left[f\left(\frac{1+\sqrt{3}}{4\sqrt{3}}\right)\right]$  $\frac{f(\sqrt{3}-1)}{4\sqrt{3}}+f(\frac{\sqrt{3}-1}{4\sqrt{3}})+f(\frac{1+3\sqrt{3}}{4\sqrt{3}})$  $\frac{+3\sqrt{3}}{4\sqrt{3}}$  +  $f(\frac{3\sqrt{3}-1}{4\sqrt{3}})]$  $=\frac{1}{4}[f(0.394\,337\,57)+f(0.105\,662\,43)+f(0.894\,337\,57)+f(0.605\,662\,43)]$  $=\frac{1}{4}[0.69284427+0.78861508+0.90495284+0.73808313]$  $=\frac{3.1244953}{4}=0.78112383$

 $\Rightarrow I_{gauss} = 0.78112383$ 

iii. Comparación

Veamos los errores relativos de ambos:  $E_{simp} = \frac{|0.788\,862\,54 - 0.783\,430\,51|}{0.783\,430\,51} = 6.933\,646\,227\,283\,131\,978\,1 \times 10^{-3}$  $\frac{6234-0.78343051}{0.78343051} = 6.9336462272831319781 \times$  $E_{gauss} = \frac{\left| {0.781\,123\,83 - 0.783\,430\,51} \right| }{0.783\,430\,51} = 2.\,944\,332\,612\,218\,536\,140\,5 \times 10^{-3}$  $E_{simp}$  $\frac{E_{simp}}{E_{gauss}} \approx 2.\,355$ 

El error de simpson es mas del doble que el de gauss, y como se hicieron la misma cantidad de evaluaciones de la función

 $\Rightarrow~$  Gauss-Legendre Compuesto es más exacto que Simpson Compuesto

### 11 Ecuaciones Diferenciales Ordinarias

#### 11.1 Resumen de Materia

- 1. Ecuación Diferencial Ordinaria Lineal:  $a_n(x)y^{(n)}(x)+a_{n-1}(x)y^{(n-1)}(x)+....+a_1(x)y^{(1)}(x)+a_0(x)y(x) =$  $g(x)$
- 2. EDO 1<sup>°</sup> Grado:  $y'(x) + p(x)y(x) = f(x) \Longrightarrow y(x) = ce^{(-\int p(x)dx)} + e^{(-\int p(x)dx)} \int f(x)e^{(\int p(x)dx)}dx$
- 3. Ecuación Diferencial Bernoulli:  $y'(x) + p(x)y(x) = f(x)y^{n}(x) \implies y'(x)y^{-n}(x) + p(x)y(x)y^{-n}(x) =$  $f(x) \Longrightarrow$

$$
(1-n)y'(x)y^{-n}(x) + (1-n)p(x)y(x)y^{-n}(x) = (1-n)f(x) \Longrightarrow u = y^{1-n}, u'(x) + (1-n)p(x)u(x) = (1-n)f(x)
$$

4. Ecuación Diferencial Ricati:  $y'(x) = p(x) + q(x)y(x) + r(x)y^2(x) \implies y(x) = y_p(x) + \frac{1}{z(x)}$ , donde  $y_p(x)$  es una solución particular,  $y'_p(x) - \frac{z'(x)}{z^2(x)}$  $\frac{z'(x)}{z^2(x)} = p(x) + \left(q(x)y_p(x) + \frac{q(x)}{z(x)}\right)$  $\Big\}+r(x)\left(y_{p}^{2}(x)+2\frac{y_{p}(x)}{z(x)}+\frac{1}{z^{2}(x)}\right)$  $\Rightarrow$ 

$$
-\frac{z^{'}(x)}{z^{2}(x)} = \frac{q(x)}{z(x)} + r(x)\left(2\frac{y_{p}(x)}{z(x)} + \frac{1}{z^{2}(x)}\right) \Longrightarrow -z^{'}(x) = q(x)z(x) + 2r(x)y_{p}(x)z(x) + r(x)
$$

5. Problema de Cauchy o de Valor Inicial: Dada una función  $f : \mathbb{R}^2 \to \mathbb{R}$ , diferenciable en ambas variables y un punto inicial  $y_0 \in \mathbb{R}$ , encontrar una función  $y : \mathbb{R} \to \mathbb{R}$  tal que:  $y(t = t_0) = y_0$ ,  $\frac{dy(t)}{dt} = f(t, y(t))$ ,  $t \in [t_0, T]$ . Este es un problema No Lineal de Primer Orden No Homogéneo.

#### 6. Condición de Lipschitz:

- (a) Se dice que una función  $f : R \subset \mathbb{R}^2 \to \mathbb{R}$  satisface una condición de Lipschitz en la variable y si existe una constante L tal que:  $|f(t, y_1) - f(t, y_2)| \le L |y_1 - y_2|, \forall (t, y_1), (t, y_2) \in R$
- (b) Sea  $R \subset \mathbb{R}^2$  un conjunto convexo. Si existe una constante L que verifica:  $\partial f(t,y)$  $\partial y$  $\Big| \leq L, \forall (t, y) \in R,$ entonces  $f$  satisface la condición de Lipschitz en la variable  $y$ .
- 7. **Teorema:** Sea  $f: R \subset \mathbb{R}^2 \to \mathbb{R}$  una función continua en  $R = \{(t, y)/t_0 \le t \le T, -\infty < y < \infty\}$ . Si f satisface una condición de Lipschitz en la variable y, entonces el problema de valor inicial:  $y(t = t_0) = y_0$ ;  $\frac{dy(t)}{dt} = f(t, y(t)), t \in [t_0, T],$  tiene solución única.

#### 8. Método de la Serie de Taylor para Prob. de Cauchy:  $y(t_{k+1}) = \sum_{i=0}^{n}$  $\frac{y^{(i)}(t_k)}{i!}h^i + Error$ , donde  $h = t_{k+1} - t_k$ ,  $Error(t) = \frac{y^{(n+1)}(\xi_k)}{(n+1)!}h^{n+1}$ , pero  $y'(t) = f(t, y(t))$ , luego  $y(t_{k+1}) = y(t_k) + \sum_{i=1}^{n}$  $\frac{y^{(i)}(t_k)}{i!}h^i =$  $y(t_k) + \sum_{k=1}^{n-1}$  $i=0$  $\frac{y^{(i+1)}(t_k)}{(i+1)!}h^{i+1} = y(t_k) + h\sum_{k=0}^{n-1}$  $i=0$  $\frac{f^{(i)}(t_k,y(t_k))}{(i+1)!}h^i$

- 9. Método de Euler: Se determinan *n* valores  $y_k$  de la función  $y : \mathbb{R} \to \mathbb{R}$  en puntos  $t_k$  equispaciados en  $[t_0,T]: h = \frac{T-t_0}{n}, t_k = t_0 + kh, k = 0, ..., n, y_0 = y(t = t_0), y_{k+1} = y_k + hf(t_k, y_k), Error = \frac{h^2}{2}$  $\frac{1}{2}y^{(2)}(\xi)$
- 10. Método de Runge-Kutta de Orden 2: Se mejora el método de Euler
	- (a) Se definen
		- i.  $q_k^1 = h f(t_k, y_k)$ ii.  $q_k^2 = h f(t_k + \alpha h, y_k + \beta h f(t_k, y_k))$ iii.  $y_{k+1} = y_k + \mu_1 q_k^1 + \mu_2 q_k^2$
	- (b) Se cumple que  $y_{k+1} \simeq y(t_{k+1}) = y(t_k + h) \simeq y(t_k) + y'(t_k)h + \frac{y''(t_k)}{2}h^2 = y(t_k) + f(t_k, y_k)h + \frac{f'(t_k, y_k)}{2}h^2$
	- (c) Luego,  $f'(t_k, y_k) = \frac{\partial f(t_k, y_k)}{\partial t} + \frac{\partial f(t_k, y_k)}{\partial y} y'(y_k) = \frac{\partial f(t_k, y_k)}{\partial t} + \frac{\partial f(t_k, y_k)}{\partial y} f(t_k, y_k)$

(d) Juntando expresiones,  $y_{k+1} = y(t_k) + f(t_k, y_k)h + \frac{\partial f(t_k, y_k)}{\partial t} \frac{h^2}{2} + \frac{\partial f(t_k, y_k)}{\partial y} f(t_k, y_k) \frac{h^2}{2}$  $\frac{i^2}{2}$  (\*)

- (e) Por otra parte,  $y_{k+1} = y_k + \mu_1 h f(t_k, y_k) + \mu_2 h f(t_k + \alpha h, y_k + \beta h f(t_k, y_k))$
- (f) Pero  $f(t_k + \alpha h, y_k + \beta h f(t_k, y_k)) \simeq f(t_k, y_k) + \alpha h \frac{\partial f(t_k, y_k)}{\partial t} + \beta h f(t_k, y_k) \frac{\partial f(t_k, y_k)}{\partial y}$

(g) Se tiene 
$$
y_{k+1} = y_k + \mu_1 h f(t_k, y_k) + \mu_2 h \left[ f(t_k, y_k) + \alpha h \frac{\partial f(t_k, y_k)}{\partial t} + \beta h f(t_k, y_k) \frac{\partial f(t_k, y_k)}{\partial y} \right]
$$

- (h) Juntando terminos,  $y_{k+1} = y_k + (\mu_1 + \mu_2) h f(t_k, y_k) + \mu_2 \alpha h^2 \frac{\partial f(t_k, y_k)}{\partial t} + \mu_2 \beta h^2 f(t_k, y_k) \frac{\partial f(t_k, y_k)}{\partial y}$  (\*\*)
- (i) Pero  $(*)$  y  $(**)$  deben ser iguales por lo que se debe cumplir:
	- i.  $(\mu_1 + \mu_2) = 1$ ii.  $\mu_2 \alpha = \frac{1}{2}$ iii.  $\mu_2 \beta = \frac{1}{2}$
- (j) Para cualquier valores  $\mu_1, \mu_2, \alpha, \beta$  que cumplan lo anterior es un método de Runge-Kutta.

#### 11. MÈtodo del Punto Medio Runge-Kutta de Orden 2:

(a)  $\mu_1 = 0$ (b)  $\mu_2 = 1$ (c)  $\alpha = \frac{1}{2}$ (d)  $\beta = \frac{1}{2}$ (e)  $y_{k+1} = y_k + h f(t_k + \frac{h}{2}, y_k + \frac{h}{2} f(t_k, y_k))$ (f)  $Error: O(h^3)$ 

#### 12. MÈtodo de Runge-Kutta de Orden 3

(a) 
$$
q_k^1 = h f(t_k, y_k)
$$
  
\n(b)  $q_k^2 = h f(t_k + \frac{h}{2}, y_k + \frac{q_k^1}{2})$   
\n(c)  $q_k^3 = h f(t_k + h, y_k - q_k^1 - 2q_k^2)$   
\n(d)  $y_{k+1} = y_k + \frac{1}{6}(q_k^1 + 4q_k^2 + q_k^3)$   
\n(e) *Error* :  $O(h^4)$ 

#### 13. MÈtodo de Runge-Kutta de Orden 4

(a)  $q_k^1 = h f(t_k, y_k)$ (b)  $q_k^2 = h f(t_k + \frac{h}{2}, y_k + \frac{q_k^1}{2})$ (c)  $q_k^3 = h f(t_k + \frac{h}{2}, y_k + \frac{q_k^2}{2})$ (d)  $q_k^4 = h f(t_k + h, y_k + q_k^3)$ (e)  $y_{k+1} = y_k + \frac{1}{6}(q_k^1 + 2q_k^2 + 2q_k^3 + q_k^4)$ (f)  $Error: O(h^5)$ 

#### 14. Métodos Multipaso Explícitos: Un método multipaso de paso  $m \geq 1$  es de la forma:

- (a)  $y_{k+1} = a_{m-1}y_k + a_{m-2}y_{k-1} + ...+a_0y_{k-m+1}+h[b_{m-1}f(t_k, y_k)+b_{m-2}f(t_{k-1}, y_{k-1})+...+b_0f(t_{k-m+1}, y_{k-m+1})]$
- (b) Se necesitan m valores iniciales  $y_0, y_1, ..., y_{m-1}$
- (c) Los coeficientes  $a_{m-1}, a_{m-2}, \ldots, a_0 \, y \, b_{m-1}, b_{m-2}, \ldots, b_0$  son las constantes del método
- (d)  $h = \frac{T t_0}{n}$ ,  $t_k = t_0 + kh$   $\forall k = 0, ..., n$

#### 15. MÈtodo Multipaso de Adams Bashforth de

- (a) 2 pasos:  $y_{k+1} = y_k + h[3f(t_k, y_k) f(t_{k-1}, y_{k-1})]$
- (b) 3 pasos:  $y_{k+1} = y_k + \frac{h}{12} [23f(t_k, y_k) 16f(t_{k-1}, y_{k-1}) + 5f(t_{k-2}, y_{k-2})]$
- (c) 4 pasos:  $y_{k+1} = y_k + \frac{h}{24} [55f(t_k, y_k) 59f(t_{k-1}, y_{k-1}) + 37f(t_{k-2}, y_{k-2}) 9f(t_{k-3}, y_{k-3})]$
- 16. Sistemas de EDO's: Un sistema de primer orden de edo no lineales es de la forma:

$$
\frac{dx_1}{dt} = f_1(t, x_1, x_2, ... x_n) \quad x_1(t_0) = x_1^0
$$
\n
$$
\frac{dx_2}{dt} = f_2(t, x_1, x_2, ... x_n) \quad x_2(t_0) = x_2^0
$$
\n
$$
\vdots
$$
\n
$$
\frac{dx_n}{dt} = f_n(t, x_1, x_2, ... x_n) \quad x_n(t_0) = x_n^0
$$
\n
$$
\forall t \in [0, T]
$$

17. Condición necesaria Lipschitz: Si las funciones  $f_i$  son continuas y satisfacen la condición de Lipschitz en D:

$$
|f_i(t, u_1, u_2, ... u_n) - f_i(t, v_1, v_2, ... v_n)| \le L \sum_{i=1}^n |u_i - v_i|
$$
  

$$
D = \{(t, z_1, z_2...z_n) | 0 \le t \le T, -\infty < z_j < \infty \forall j = 1...n\}
$$

Entonces el sistema de EDO's tiene solución única

18. Condición suficiente Lipschitz: La condición necesaria Lipschitz se satisface si:

 $\partial f_i(t,u_1,u_2...u_n)$  $\partial u_j$  $\Big| \leq L, \ \forall (t, u_1, u_2...u_n) \in D$ 

#### 19. MÈtodo de Runge-Kutta de Orden2

$$
h = \frac{T}{n}, t_k = kh, \forall k = 0...n
$$
  
 $x_{ik} = x_i(t_k)$  Approximación de Runge-Kutta  
 $q_{ik}^1 = hf_i(t_k, x_{1k}, x_{2k}, ..., x_{nk}), \forall i = 1...n$   
 $q_{ik}^2 = hf_i(t_k + \frac{h}{2}, x_{1k} + \frac{q_{1k}^1}{2}, x_{2k} + \frac{q_{2k}^1}{2}, ..., x_{nk} + \frac{q_{nk}^1}{2}), \forall i = 1...n$   
 $x_{i,k+1} = x_{ik} + q_{ik}^2, \forall i = 1...n$ 

20. Edo's de orden superior:

 

$$
y^{(n)} = f(t, y, y', ..., y^{(n-1)}) \forall t \in [0, T]
$$
  

$$
y^{(k)}(t_0) = y_0^{(k)}, \forall k = 0...n - 1
$$

Se transforma en un sistema de Edo's

$$
x_1(t) = y(t)
$$
  
\n
$$
x_2(t) = y'(t)
$$
  
\n
$$
\implies
$$
  
\n
$$
x_n(t) = y^{(n-1)}(t)
$$
  
\n
$$
\frac{\partial x_1}{\partial t}(t) = y'(t)
$$
  
\n
$$
\frac{\partial x_2}{\partial t}(t) = y''(t)
$$
  
\n
$$
\vdots
$$
  
\n
$$
x_n(t) = y^{(n-1)}(t)
$$
  
\n
$$
\frac{\partial x_n}{\partial t}(t) = y^{(n)}(t) = f(t, y, y', ..., y^{(n-1)}) = f_n(t, x_1, x_2, ... x_n)
$$

### 11.2 Problemas

- 1. Considere el problema de valor inicial  $y' = y t^2 + 1$ ,  $0 \le t \le 0.2$ ,  $y(0) = 0.5$ 
	- (a) Demuestre que el problema tiene una única solución
	- (b) Resuelva de forma exacta. Hint:  $\int t^2 e^{-t} dt = -2e^{-t} 2te^{-t} t^2 e^{-t}$
	- (c) Resuelva usando el método de Euler con  $h = 0.025$
	- (d) Resuelva usando el método del punto medio de Runge-Kutta de Orden 2 con  $h = 0.05$
	- (e) Resuelva usando el método de Runge-Kutta de Orden 4 con  $h = 0.1$
	- (f) Compare los resultados de los mÈtodos entre si con los valores exactos que se obtienen de la parte b), y comente
- 2. La fuerza del viento f causa que el mástil de un barco se desvíe, siguiente la ecuación diferencial basada en las leyes de la mecánica:

$$
\frac{d^2y}{dz^2} = \frac{f}{2EI}(L-z)^2, \ z \in [0,L]
$$

Donde  $E$  es el nódila de elasticidad,  $L$  es la altura del mástil e  $I$  es el momento de inercia. Se cumple que  $\frac{dy}{dz}(0) = 0$ 

Resuelva la edo através de Runge-Kutta de 2 orden, con paso  $h = 10$ , usando una carga uniforma  $f(z) = 50$  $[\frac{libras}{pie}]$ ,  $L = 30 [pies]$ ,  $E = 1.5 \times 10^8 [\frac{libras}{pie^2}]$  e  $I = 0.06 [pies^4]$ 

3. Se desea resolver la siguiente Edo:

$$
\frac{d^2y}{dx^2}(x) - y(x) + x = 0\ny(0) = 1\n\frac{dy}{dx}(0) = 2\nx \in [0, 1]
$$
\n(+)

Para eso, se proponen 2 métodos para encontrar una solución aproximada de la Edo.

(a) Punto Fijo

Vamos a aproximar  $y(x)$  a través del método de Punto Fijp. Para eso:

- i. Demuestre que  $\phi(p_1(x), p_2(x)) =$  $\sqrt{2}$  $\overline{\phantom{a}}$  $1 + \int_0^x$  $\int\limits_0^{\infty} p_2(t) dt$  $2+\int_0^x$  $\int\limits_0^1(p_1(t)-t)dt$ 3  $\overline{\phantom{a}}$ tiene como punto fijo la solucion de la Edo, donde  $y(x) = p_1(x), \frac{dy}{dx}(x) = p_2(x)$ . dy
- ii. Partiendo de  $p_1^0 = y(0)$ ,  $p_2^0 = \frac{dy}{dx}(0)$  itere 3 veces la función de punto fijo para encontrar una solución aproximada de  $y(x)$ . Llame a esta solución  $PF(x)$ .
- (b) MÌnimos Cuadrados

Vamos a aproximar  $y(x)$  a través del método de Mínimos Cuadrados, resuelto con el método de Newton Kantorovich, para eso:

i. Demuestre que el problema de optimización

$$
\min \frac{1}{2} x^t Q x + r^t x
$$

donde  $Q$  es simétrica definida positiva, es resuelto en una iteración por el método de Newton Kantorovich, sin importar el punto inicial. Diga cual es la solución.

ii. Sea  $p(x)$  un polinomio de 3<sup>°</sup> grado. Determine algunas de las constantes del polinomio, aplicando las condiciones iniciales del problema (+).

iii. Concidere el error de aproximación como

$$
E = \int_{0}^{1} (\frac{d^2p}{dx^2}(x) - p(x) + x)^2 dx
$$

Encuentre las constantes restantes de  $p(x)$  que minimizen el error E. Para eso explique porque E se puede expresar como  $\frac{1}{2}x^tQx + r^tx$  (solo explique y argumente, no lo haga). Con esto, resuelva el problema de minimos cuadrados utilizando Newton Kantorovich, partiendo de una solución que simplifique los calculos. Llame a esta solución  $PM(x)$ .

(c) Comparaciones de las soluciones aproximadas

La ecuación diferencial tiene como solución exacta  $y(x) = e^x + x$ .

- i. El polinomio de Taylor de 3° grado de  $y(x)$  entorno al 0 es  $T(x) = 1 + 2x + \frac{x^2}{2} + \frac{x^3}{6}$  $\frac{c^8}{6}$ . El polinomio de 3<sup>°</sup> grado que aproxima a  $y(x) = e^x + x$  e interpola  $y(0)$  e  $y'(0)$ , usando los mínimos cuadrados en el intervalo  $[0,1]$  es  $M(x) = 1 + 2x + 0.4691x^2 + 0.2468x^3$ . Compare los polinomios calculados  $PF(x)$  y  $PM(x)$  con  $T(x)$  y  $M(x)$ . Comente.
- 4. La ecuación de Duffing se utiliza para modelar diferentes sistemas dinámicos (resortes, transformadores, etc). Su forma más general es:

$$
\frac{d^2x(t)}{dt^2} + \delta \frac{dx(t)}{dt} + (\beta x^3(t) \pm \omega_0^2 x(t)) = \gamma \cos(\omega t + \phi)
$$
 (D)

donde las constantes  $\delta, \beta, \gamma, \phi, \omega_0, \omega$  dependen del sistema bajo estudio. El caso de la ecuación de un transformador de fase nula queda:

$$
\delta = 1, \beta = 1, \gamma = 1, \phi = 0, \omega_0 = 1, \omega = \pi, \pm = -
$$

para  $t \in [0, 1].$ 

- (a) Plantee el sistema de 2 edo no lineales asociado a (D)
- (b) Resuelva el sistema aplicando el Método RK de orden 2, para las condiciones iniciales:  $x(0) = x_0 =$  $1, x'(0) = x'_0 = 0.$  Considere  $h = 0.5$  y una aritmética de 5 cifras significativas con redondeo.

#### 5. Métodos para Ecuaciones Diferenciales Ordinarias:

La ecuación diferencial de Bernoulli de orden n (entero con  $n \neq 1$ ) se define según:

$$
\frac{dy(x)}{dx} + p(x)y(x) = q(x)y(x)^n \qquad 0 \le x \le 1 \quad y(x = 0) = y_0
$$

Esta edo es no lineal pero integrable. Multiplicando (B) por  $(1 - n)y^{-n}$  se tiene:

$$
\frac{d}{dx}(y(x)^{1-n}) + (1-n)p(x)y(x)^{1-n} = q(x)(1-n)
$$

Si se define  $u(x) = y(x)^{1-n}$  se obtiene la edo de primer orden lineal en la variable  $u(x)$ :

$$
\frac{du}{dx} + (1 - n)p(x)u(x) = q(x)(1 - n)
$$

Para la sgte. ecuación tipo Bernoulli donde  $n = -2$ ,  $p(x) = x^2$ ,  $q(x) = x^2$ .

$$
\frac{dy}{dx} + x^2 y = \frac{x^2}{y^2} \qquad 0 \le x \le 1 \quad y(x = 0) = 3 \tag{*}
$$

- (a) Obtenga la solución analítica de  $(*)$ .
- (b) Obtenga la solución numérica de (\*) mediante el método de Runge-Kutta de Orden 3 para  $h = 0.2$ :

$$
q_k^1 = h f(x_k, y_k) \quad q_k^2 = h f(x_k + \frac{h}{2}, y_k + \frac{q_k^1}{2}) \quad q_k^3 = h f(x_k + h, y_k - q_k^1 + 2q_k^2)
$$
  

$$
y_{k+1} = y_k + \frac{1}{6}(q_k^1 + 4q_k^2 + q_k^3) \qquad \forall k = 0, 1, 2, ..., n
$$

Determine la precisión de la solución numérica, comparando la solución analítica y numérica.

6. Se desea usar el método de mínimos cuadrados para resolver la siguiente edo lineal:

$$
y''(x) + y(x) - x = 0
$$
  
y(0) = 1  
y'(0) = 1  
 $x \in [0, 1]$  (+)

- (a) Sea  $p(x)$  un polinomio de 3° grado. Determine algunas de las constantes del polinomio, aplicando las condiciones iniciales del problema  $(+)$ .
- (b) Aproxime  $y(x)$  por el polinomio  $p(x)$ , usando el método de los mínimos cuadrados aplicado a la ecuación diferencial.
- (c) La ecuación diferencial tiene como solución exacta  $y(x) = \cos x + x$ . Llame a  $q(x)$  el polinomio de 3° grado que aproxima a  $cos(x) + x$  usando los mínimos cuadrados en el intervalo [0,1]. Vimos que  $p(x)$ también es un polinomio de 3° grado que aproxima a  $cos(x) + x$ , ya que es la solución de la ecuación diferencial. Diga cual de los dos errores cuadráticos, asociados a  $p(x)$  y a  $q(x)$  es mayor. Explique y argumente.
## 11.3 Respuestas

## 1. Problema de valor inicial

$$
y' = y - t^2 + 1, 0 \le t \le 2, y(0) = 0.5
$$
\n(a)  $f(t, y) = y - t^2 + 1, \frac{\partial f(t, y)}{\partial y} = 1 \Longrightarrow \left| \frac{\partial f(t, y)}{\partial y} \right| \le 1 \Longrightarrow L = 1 \Longrightarrow \text{ satisfies a condition de Lipschitz} \Longrightarrow$ 

\nTime solution (inica)

\n(b)  $y' = y - t^2 + 1 \Longrightarrow y' - y = -t^2 + 1 \Longrightarrow p(t) = -1, f(t) = -t^2 + 1$ 

$$
\Rightarrow y(t) = ce^{(-\int -1dt)} + e^{(-\int -1dt)} \int (-t^2 + 1) e^{(\int -1dt)} dt = ce^t + e^t [\int e^{-t} dt - \int t^2 e^{-t} dt]
$$
  
= ce^t + e^t [-e^{-t} - (-2e^{-t} - 2te^{-t} - t^2 e^{-t})] = ce^t - 1 + 2 + 2t + t^2 = ce^t + 1 + 2t + t^2  

$$
y(0) = 0.5 = c + 1 \Rightarrow c = -0.5 \Rightarrow y(t) = 1 + 2t + t^2 - 0.5e^t
$$

(c) 
$$
h = 0.025
$$
,  $y_0 = 0.5$ ,  $y_{k+1} = y_k + h f(t_k, y_k)$ 

i. 
$$
t_1 = 0.025
$$
;  $y_1 = y_0 + 0.025f(t_0, y_0) = 0.5 + 0.025(0.5 - 0^2 + 1) = 0.5375$   
\nii.  $t_2 = 0.05$ ;  $y_2 = y_1 + 0.025f(t_1, y_1) = 0.5375 + 0.025(0.5375 - 0.025^2 + 1) = 0.57592$   
\niii.  $t_3 = 0.075$ ;  $y_3 = y_2 + 0.025f(t_2, y_2) = 0.57592 + 0.025(0.57592 - 0.05^2 + 1) = 0.61526$   
\niv.  $t_4 = 0.1$ ;  $y_4 = y_3 + 0.025f(t_3, y_3) = 0.61526 + 0.025(0.61526 - 0.075^2 + 1) = 0.65550$   
\nv.  $t_5 = 0.125$ ;  $y_5 = y_4 + 0.025f(t_4, y_4) = 0.65550 + 0.025(0.65550 - 0.1^2 + 1) = 0.69664$   
\nvii.  $t_6 = 0.15$ ;  $y_6 = y_5 + 0.025f(t_5, y_5) = 0.69664 + 0.025(0.69664 - 0.125^2 + 1) = 0.73867$   
\nviii.  $t_7 = 0.175$ ;  $y_7 = y_6 + 0.025f(t_6, y_6) = 0.73867 + 0.025(0.73867 - 0.15^2 + 1) = 0.78157$   
\nviii.  $t_8 = 0.2$ ;  $y_8 = y_7 + 0.025f(t_7, y_7) = 0.78157 + 0.025(0.78157 - 0.175^2 + 1) = 0.82534$ 

(d) 
$$
h = 0.05
$$
,  $y_0 = 0.5$ ,  $y_{k+1} = y_k + h f(t_k + \frac{h}{2}, y_k + \frac{h}{2} f(t_k, y_k))$ 

i. 
$$
t_1 = 0.05; 0.025f(t_0, y_0) = 0.025(0.5 + 0^2 + 1) = 0.0375
$$
  
\n $y_1 = y_0 + 0.05f(t_0 + 0.025, y_0 + 0.025f(t_0, y_0))$   
\n $= 0.5 + 0.05(0.5 + 0.0375 - 0.025^2 + 1) = 0.57684$   
\nii.  $t_2 = 0.1; 0.025f(t_1, y_1) = 0.025(0.57684 + 0.1^2 + 1) = 0.039671$   
\n $y_2 = y_1 + 0.05f(t_1 + 0.025, y_1 + 0.025f(t_1, y_1))$   
\n $= 0.57684 + 0.05(0.57684 + 0.339671 - 0.05^2 + 1) = 0.65754$   
\niii.  $t_3 = 0.15; 0.025f(t_2, y_2) = 0.025(0.65754 + 0.1^2 + 1) = 0.041689$   
\n $y_3 = y_2 + 0.05f(t_2 + 0.025, y_2 + 0.025f(t_2, y_2))$   
\n $= 0.65754 + 0.05(0.65754 + 0.041689 - 0.1^2 + 1) = 0.74200$   
\niv.  $t_4 = 0.2; 0.025f(t_3, y_3) = 0.025(0.74200 + 0.15^2 + 1) = 0.044113$   
\n $y_4 = y_3 + 0.05f(t_3 + 0.025, y_3 + 0.025f(t_3, y_3))$   
\n $= 0.74200 + 0.05(0.74200 + 0.044113 - 0.15^2 + 1) = 0.83018$   
\n(e)  $h = 0.1, y_0 = 0.5, q_k^1 = hf(t_k, y_k), q_k^2 = hf(t_k + \frac$ 

ii. 
$$
t_2 = 0.2
$$

A.  $q_1^1 = 0.1f(t_1, y_1) = 0.1(0.6581 + 0.1^2 + 1) = 0.16681$ B.  $q_1^2 = 0.1f(t_1 + \frac{0.1}{2}, y_1 + \frac{0.16681}{2}) = 0.1(0.6581 + 0.083405 + 0.15^2 + 1) = 0.1764$ C.  $q_1^3 = 0.1f(t_1 + \frac{0.1}{2}, y_1 + \frac{0.1764}{2}) = 0.1(0.6581 + 0.0882 + 0.15^2 + 1) = 0.17688$ 

D.  $q_1^4 = 0.1f(t_1 + 0.1, y_1 + 0.17688) = 0.1(0.6581 + 0.17688 + 0.2^2 + 1) = 0.1875$ E.  $y_2 = 0.6581 + \frac{1}{6}(0.16681 + 2 \times 0.1764 + 2 \times 0.17688 + 0.1875) = 0.83491$ 

(f) Los únicos puntos que se pueden comparar son en  $t = 0, t = 0.1, t = 0.2$ , ya que son los únicos puntos que en los tres métodos fueron calculados.

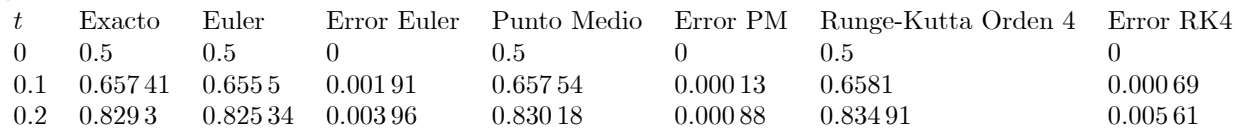

En teoría, el método de Euler es el peor de los tres, luego viene el de Punto Medio y luego el de Runge-Kutta O4, pero se ve en los datos calculados que Runge-Kutta O4 no es más exacto que el método de Punto Medio. Esto sucede ya que al usar una aritmética finita de 5 cifras significativas con redondeo, para calcular los puntos en Runge-Kutta O4 se hicieron muchos calculos, por lo que la cantidad de errores es mayor, lo que produce finalmente un error bastante mayor que el esperado.

2. Viento

$$
\frac{d^2y}{dz^2} = \frac{50}{2 \times 1.5 \times 10^5 \times 0.06} (30 - z)^2 = \frac{5}{18} \times 10^{-5} (30 - z)^2
$$
\n
$$
x_1(z) = y(z) \implies \frac{\partial x_1(z)}{\partial z} = x_2(z)
$$
\n
$$
x_2(z) = y'(z) \implies \frac{\partial x_2(z)}{\partial z} = \frac{5}{18} \times 10^{-5} (30 - z)^2
$$
\n(a)  $k = 0$ \n
$$
x_{1,0} = y(0) = 0
$$
\n
$$
x_{2,0} = y'(0) = 0
$$
\n
$$
q_{2,0}^1 = hf_2(z_0, x_{1,0}, x_{2,0}) = 10 \times 0 = 0
$$
\n
$$
q_{2,0}^1 = hf_2(z_0, x_{1,0}, x_{2,0}) = 10 \times \frac{5}{18} \times 10^{-5} (30 - 0)^2 = 0.025
$$
\n
$$
q_{1,0}^2 = hf_2(z_0, x_{1,0}, x_{2,0}) = 10 \times \frac{5}{18} \times 10^{-5} (30 - 0)^2 = 0.025
$$
\n
$$
q_{2,0}^2 = hf_2(z_0 + \frac{b}{2}, x_{1,0} + \frac{q_{1,0}^1}{2}, x_{2,0} + \frac{q_{2,0}^1}{2} = 10 \times (0 + \frac{0.025}{2}) = 0.125
$$
\n
$$
q_{2,0}^2 = hf_2(z_0 + \frac{b}{2}, x_{1,0} + \frac{q_{1,0}^1}{2}, x_{2,0} + \frac{q_{2,0}^1}{2} = 10 \times \frac{5}{18} \times 10^{-5} (30 - \frac{10}{2})^2 = \frac{5}{288}
$$
\n
$$
\implies x_{1,1} = x_{1,0} + q_{1,0}^2 = 0 + 0.125 = 0.125
$$
\n(b)  $k = 1$ \n
$$
x_{1,1} = 0.125
$$
\n
$$
x_{2,1} = 0.0
$$

l.

(d) Volviendo a las variables originales:

$$
x_1(z) = y(z)
$$
  
\n
$$
x_2(z) = y'(z)
$$
  
\n
$$
y(0) = 0
$$
  
\n
$$
y(10) = 0.125
$$
  
\n
$$
y(20) = \frac{31}{729} = 0.43056
$$
  
\n
$$
y(30) = \frac{109}{144} = 0.75694
$$
  
\n
$$
y'(20) = \frac{1}{36000} = 0.03125
$$
  
\n
$$
y(30) = \frac{109}{144} = 0.75694
$$
  
\n
$$
y'(30) = \frac{1189}{36000} = 0.033028
$$

- 3. Aplicaciones
	- (a) Punto Fijo

i. 
$$
\phi(p_1, p_2) = \begin{bmatrix} p_1 \\ p_2 \end{bmatrix}
$$
  
\n $\Rightarrow \begin{bmatrix} y(x) \\ y'(x) \end{bmatrix} = \begin{bmatrix} 1 + \int_0^x y'(x) dx \\ 2 + \int_0^x (y(x) - x) dx \end{bmatrix}$ 

derivando la 2da ecuacion:  $y''(x) - y(x) + x = 0$ con  $y(0) = 1, y'(0) = 2$ Que es la edo a resolver.

ii. 
$$
\begin{bmatrix} p_1^0 \\ p_2^0 \end{bmatrix} = \begin{bmatrix} 1 \\ 2 \end{bmatrix}
$$
  
\n $\begin{bmatrix} p_1^1 \\ p_2^1 \end{bmatrix} = \begin{bmatrix} 1 + \int_0^x 2dx \\ 2 + \int_0^x (1-x)dx \end{bmatrix} = \begin{bmatrix} 1+2x \\ 2+x-\frac{x^2}{2} \end{bmatrix}$   
\n $\begin{bmatrix} p_1^2 \\ p_2^2 \end{bmatrix} = \begin{bmatrix} 1 + \int_0^x (2+x-\frac{x^2}{2})dx \\ 0 + \int_0^x (1+2x-x)dx \end{bmatrix} = \begin{bmatrix} 1+2x+\frac{x^2}{2}-\frac{x^3}{6} \\ 2+x+\frac{x^2}{2} \end{bmatrix}$   
\n $\begin{bmatrix} p_1^3 \\ p_2^3 \end{bmatrix} = \begin{bmatrix} 1 + \int_0^x (2+x+\frac{x^2}{2})dx \\ 2 + \int_0^x (1+2x+\frac{x^2}{2}-\frac{x^3}{6}-x)dx \end{bmatrix} = \begin{bmatrix} 1+2x+\frac{x^2}{2}+\frac{x^3}{6} \\ 2+x+\frac{1}{2}x^2+\frac{1}{6}x^3-\frac{1}{24}x^4 \end{bmatrix}$   
\nSolution approximation as  $y(x) \approx PF(x) = 1 + 2x + \frac{x^2}{2} + \frac{x^3}{6}$ 

- (b) Minimos Cuadrados
	- i. El problema min  $\frac{1}{2}x^TQx + r^Tx$  se reduce en encontrar un cero a su gradiente, es decir:  $F(x) = \frac{1}{2}x^TQx + \tilde{r}^Tx$ , el método de Newton – Kantorovich para encontrar un cero a  $\nabla F(x)$  queda de la forma:  $x_{k+1} = x_k - [H_F(x_k)]^{-1} \nabla F(x_k)$ ahora,  $\nabla F(x) = Qx + r$  $H_F(x) = Q$  $\implies x_{k+1} = x_k - Q^{-1} [Qx_k + r] = x_k - x_k - Q^{-1}r = -Q^{-1}r$ entonces, dado cualquier  $x_0 \Longrightarrow x_1 = -Q^{-1}r$ . Evaluando  $\nabla F(x)$  en  $x_1$  $\Rightarrow \nabla F(x_1) = Q(-Q^{-1}r) + r = -r + r = 0$ y como  $H_F(x_1) = Q$  definida positiva  $\implies$  se encontró el mínimo de  $F(x)$  en solo una iteración. ii.  $p(0) = a \Rightarrow a = 1$  $p'(0) = b \Rightarrow b = 2$  $p(x) = 1 + 2x + cx^{2} + dx^{3}$

iii. min 
$$
E = \int_{0}^{1} (2c + 6dx - 1 - 2x - cx^{2} - dx^{3} + x)^{2} dx
$$
  
\n $\frac{\partial E}{\partial c} = \frac{86}{15}c + \frac{25}{3}d - \frac{29}{6}$   
\n $\frac{\partial E}{\partial d} = \frac{25}{3}c + \frac{682}{35}d - \frac{91}{10}$   
\n $c = -\frac{5 \cdot 733}{8 \cdot 333} - \frac{8 \cdot 333}{10 \cdot 49} - \frac{1}{9 \cdot 1} = \frac{0.4342}{0.2813}$   
\n $PM(x) = 1 + 2x + 0.4342x^{2} + 0.2813x^{3}$ 

- (c) Comparacion de Soluciones aproximadas
	- i.  $PF(x)$  es igual a  $T(x)$ , ya que el metodo de punto fijo va convergiendo al polinomio de Taylor.
	- ii.  $PM(x)$  se parece a  $M(x)$ , ya que en ambos se minimizan un error, solo que la función de error es diferente, pero intentan de encontrar la misma solucion.

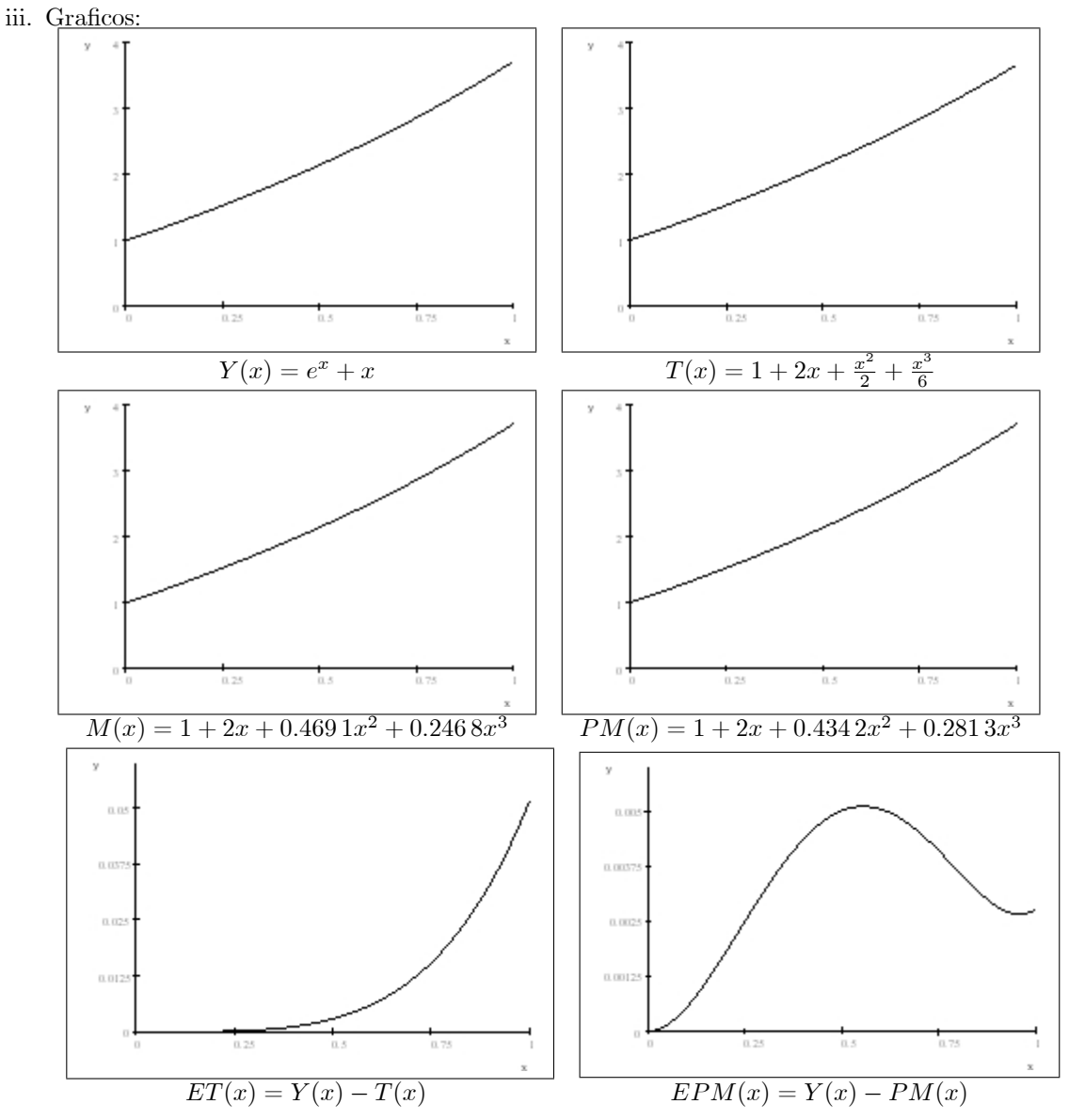

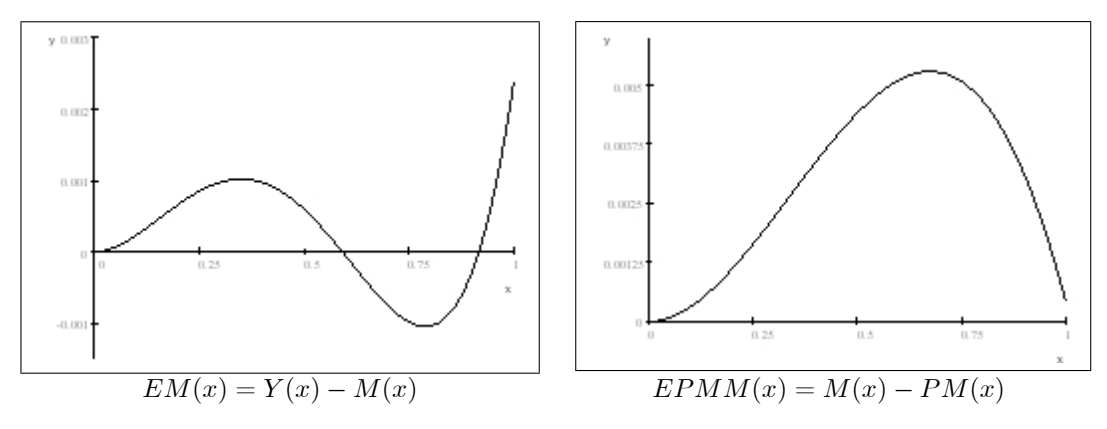

4. La ecuación de Duffing

$$
\frac{d^2x(t)}{dt^2} + \frac{dx(t)}{dt} + x^3(t) - x(t) = \cos(\pi t) \text{ para } t \in [0, 1].
$$

(a) Plantee el sistema de 2 edo no lineales Haciendo los cambio de variables

naciendo los cambio de varianes  
\n
$$
y_1(t) = x(t)
$$
  
\n $y_2(t) = \frac{dx(t)}{dt}$   
\nLa ecuación queda de la forma:  
\n $\frac{dy_2(t)}{dt} + y_2(t) + y_1^3(t) - y_1(t) = \cos(\pi t)$   
\nTransformation la ecuación al sistema de 2 edo's:  
\n $\left[\frac{dy_1(t)}{dt}\right] = \left[\frac{y_2(t)}{\cos(\pi t) + y_1(t) - y_2(t) - y_1^3(t)}\right]$ 

(b) Resuelva el sistema aplicando el MÈtodo RK de orden 2, para las condiciones iniciales:  $x(0) = x_0 = 1, x'(0) = x'_0 = 0.$  Considere  $h = 0.5$ . Iteraciones

i. 
$$
k = 0
$$
  
\n $t_0 = 0$   
\n $y_{1,0} = x(0) = 1$   
\n $y_{2,0} = x'(0) = 0$   
\n $q_{1,0}^1 = hf_1(t_0, y_{1,0}, y_{2,0}) = 0.5 \times 0 = 0$   
\n $q_{2,0}^1 = hf_2(t_0, y_{1,0}, y_{2,0}) = 0.5 \times (\cos(\pi 0) + 1 - 0 - 1) = 0.5$   
\n $q_{1,0}^2 = hf_1(t_0 + \frac{h}{2}, y_{1,0} + \frac{q_{1,0}^1}{2}, y_{2,0} + \frac{q_{2,0}^1}{2}) = 0.5 \times \frac{0.5}{2} = 0.125$   
\n $q_{2,0}^2 = hf_2(t_0 + \frac{h}{2}, y_{1,0} + \frac{q_{1,0}^1}{2}, y_{2,0} + \frac{q_{2,0}^1}{2}) = 0.5 \times (\cos(\pi \frac{0.5}{2}) + 1 - \frac{0.5}{2} - 1) = 0.22856$   
\n $\implies y_{1,1} = y_{1,0} + q_{1,0}^2 = 1 + 0.125 = 1.125$   
\n $y_{2,1} = y_{2,0} + q_{2,0}^2 = 0 + 0.22856 = 0.22856$   
\nii.  $k = 1$   
\n $t_1 = 0.5$   
\n $y_{1,1} = 1.125$   
\n $y_{2,1} = 0.22856$   
\n $q_{1,1}^1 = hf_1(t_1, y_{1,1}, y_{2,1}) = 0.5 \times 0.22856 = 0.11428$   
\n $q_{2,1}^1 = hf_2(t_1, y_{1,1}, y_{2,1}) = 0.5 \times (\cos(\pi 0.5) + 1.125 - 0.22856 - 1.125^3)$   
\n $= 0.5 \times (0.89644 - 1.4238) = -0.26368$   
\n $q_{1$ 

$$
= 0.5 \times (-0.70711 + 1.1821 - 0.09672 - 1.18213) = 0.5 \times (0.37827 - 1.6518)
$$
  
= 0.5 \times (-1.2735) = -0.63675  

$$
y_{1,2} = y_{1,1} + q_{1,1}^{2} = 1.125 + 0.04836 = 1.1734
$$

$$
y_{2,2} = y_{2,1} + q_{2,1}^{2} = 0.22856 - 0.63675 = -0.40819
$$

## 5. Bernoulli

(a) 
$$
\frac{dy}{dx} + x^2y = \frac{x^2}{y^2} / * (1+2)y^2 \implies 3\frac{dy}{dx}y^2 + 3x^2y^3 = 3x^2
$$
  
\n $u(x) = y(x)^3 \implies \frac{du}{dx} = 3y^2\frac{dy}{dx}$   
\n $3\frac{dy}{dx}y^2 + 3x^2y^3 = 3x^2 \implies \frac{du}{dx} + 3x^2u = 3x^2$   
\nHomogeneous:  $\frac{du}{dx} + 3x^2u = 0 \implies \frac{du}{u} = -3x^2dx / \int \implies \ln u = -x^3 + K \implies u = ce^{-x^3}$   
\nParticular:  $\frac{du}{dx} + 3x^2u = 3x^2 / * e^{\int 3x^2dx} = e^{x^3} \implies \frac{du}{dx}e^{x^3} + 3x^2ue^{x^3} = 3x^2e^{x^3}$   
\n $\implies \frac{d[ue^{x^3}]}{dx} = 3x^2e^{x^3} \implies u = e^{-x^3} \int 3x^2e^{x^3}dx = e^{-x^3}e^{x^3} = 1$   
\n $u(x) = ce^{-x^3} + 1 \implies y(x) = \left[ce^{-x^3} + 1\right]^{\frac{1}{3}}$   
\n $y(0) = 3 = \left[c + 1\right]^{\frac{1}{3}} \implies c = 3^3 - 1 = 26$   
\n $y(x) = \left[26e^{-x^3} + 1\right]^{\frac{1}{3}}$ 

(b) Runge-Kutta de Orden 3 para  $h = 0.2$ ;  $y_0 = 3$ ;  $f(x, y) = \frac{x^2}{y^2} - x^2y$ 

i. 
$$
k = 0
$$
;  $x_1 = 0.2$   
\n $q_0^1 = 0.2f(x_0, y_0) = 0.2\left[\frac{0^2}{3^2} - 0^23\right] = 0$   
\n $q_0^2 = 0.2f(x_0 + 0.1, y_0 + \frac{q_0^1}{2}) = 0.2\left[\frac{0.1^2}{3^2} - 0.1^2 \times 3\right] = -0.2 \times 2.889 \times 10^{-2} = -0.005778$   
\n $y_0 - q_0^1 + 2q_0^2 = 3 - 0 - 2 \times 0.005778 = 2.988$   
\n $q_0^3 = 0.2f(x_0 + 0.2, y_0 - q_0^1 + 2q_0^2) = 0.2\left[\frac{0.2^2}{(2.988)^2} - 0.2^2 \times 2.988\right] : -0.2 \times 0.1150 = -0.023$   
\n $y_1 = y_0 + \frac{1}{6}(q_0^1 + 4q_0^2 + q_0^3) = 3 + \frac{1}{6}(0 + 4 \times (-0.005778) - 0.023) = 2.992$   
\nii.  $k = 1$ ;  $x_2 = 0.4$   
\n $q_1^1 = 0.2f(x_1, y_1) = 0.2\left[\frac{0.2^2}{2.992^2} - 0.2^2 \times 2.992\right] = -0.2 \times 0.1152 = -0.02304$   
\n $y_1 + \frac{q_1^1}{2} = 2.992 - \frac{0.02304}{2} = 2.98$   
\n $q_1^2 = 0.2f(x_1 + 0.1, y_1 + \frac{q_1^1}{2}) = 0.2\left[\frac{0.3^2}{2.98^2} - 0.3^2 \times 2.98\right] = -0.2 \times 0.2581 = -0.0516$   
\n $y_1 - q_1^1 + 2q_1^2 = 2.992 + \frac{0.02304}{6} - 2 \times 0$ 

$$
y_3 = y_2 + \frac{1}{6}(q_2^1 + 4q_2^2 + q_2^3) = 2.939 + \frac{1}{6}(-0.09034 - 4 \times 0.1387 - 0.1886) = 2.8
$$
  
iv.  $k = 3$ ;  $x_4 = 0.8$   
 $q_3^1 = 0.2f(x_3, y_3) = 0.2\left[\frac{0.6^2}{2.8^2} - 0.6^2 \times 2.8\right] = -0.2 \times 0.9621 = -0.1924$   
 $y_3 + \frac{q_3^1}{2} = 2.8 - \frac{0.1924}{2} = 2.704$   
 $q_3^2 = 0.2f(x_3 + 0.1, y_3 + \frac{q_3^1}{2}) = 0.2\left[\frac{0.7^2}{2.704^2} - 0.7^2 \times 2.704\right] = -0.2 \times 1.258 = -0.2516$   
 $y_3 - q_3^1 + 2q_3^2 = 2.8 + 0.1924 - 2 \times 0.2516 = 2.489$   
 $q_3^3 = 0.2f(x_3 + 0.2, y_3 - q_3^1 + 2q_3^2) = 0.2\left[\frac{0.8^2}{2.489^2} - 0.8^2 \times 2.489\right] = -0.2 \times 1.49 = -0.298$   
 $y_4 = y_3 + \frac{1}{6}(q_3^1 + 4q_3^2 + q_3^3) = 2.8 + \frac{1}{6}(-0.1924 - 4 \times 0.2516 - 0.298) = 2.551$   
v.  $k = 4$ ;  $x_5 = 1$   
 $q_4^1 = 0.2f(x_4, y_4) = 0.2\left[\frac{0.8^2}{2.551^2} - 0.8^2 \times 2.551\right] = -0.2 \times 1.534 = -0.3068$   
 $y_4 + \frac{q_4^1}{2} = 2.551 - \frac{0.3068}{2} = 2.398$ <

(c) Precisión

$$
y(x) = [26e^{-x^{3}} + 1]^{\frac{1}{3}}
$$
  
\n
$$
y(0) = 3.0 \t y_0 = 3.0 \t E_0 = 3 - 3 = 0
$$
  
\n
$$
y(0.2) = 2.992 \t y_1 = 2.992 \t E_1 = 2.992 - 2.992 = 0
$$
  
\n
$$
y(0.4) = 2.939 \t y_2 = 2.939 \t E_2 = 2.939 - 2.939 = 0
$$
  
\n
$$
y(0.6) = 2.8 \t y_3 = 2.8 \t E_3 = 2.8 - 2.8 = 0
$$
  
\n
$$
y(0.8) = 2.55 \t y_4 = 2.551 \t E_4 = 2.551 - 2.55 = 0.001
$$
  
\n
$$
y(1) = 2.194 \t y_5 = 2.196 \t E_5 = 2.196 - 2.194 = 0.002
$$
  
\n
$$
max E_k = 0.002
$$

 $\Longrightarrow$ el método tiene 3 cifras significativas exactas de 4, y los errores son pequeños

1

## 6. Mínimos Cuadrádos

- (a)  $p(x) = a + bx + cx^2 + dx^3$  $p(0) = a \Rightarrow a = 1$  $p'(0) = b \Rightarrow b = 1$  $p(x) = 1 + x + cx^{2} + dx^{3}$
- (b) Concidere el error de aproximación como

$$
E = \int_{0}^{1} (\frac{d^2 p}{dx^2}(x) + p(x) - x)^2 dx
$$

$$
\min_{b} E = \int_{0}^{1} (2c + 6dx + 1 + x + cx^{2} + dx^{3} - x)^{2} dx
$$

$$
\frac{\partial E}{\partial c} = \frac{166}{15}c + \frac{49}{3}d + \frac{14}{3} = 0
$$

$$
\frac{\partial E}{\partial d} = \frac{49}{3}c + \frac{1018}{35}d + \frac{13}{2} = 0
$$

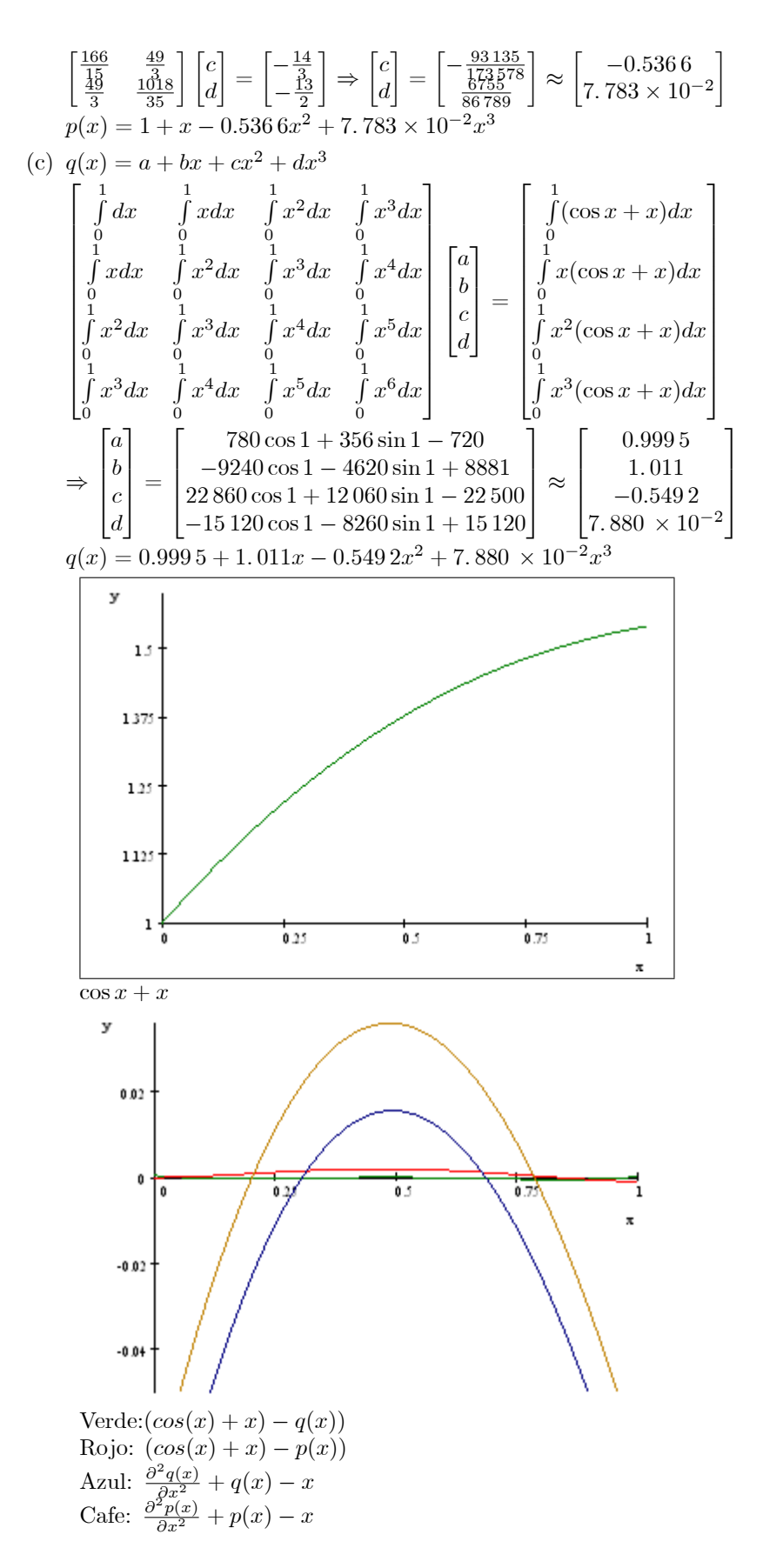

$$
\int_{0}^{1} \left(\frac{\partial^2 q(x)}{\partial x^2} + q(x) - x\right)^2 dx \approx 1.451564 \times 10^{-3}
$$
  

$$
\int_{0}^{1} \left(\frac{\partial^2 p(x)}{\partial x^2} + p(x) - x\right)^2 dx \approx 9.822779 \times 10^{-4}
$$

Como podemos ver, la aproximación de cos $(x) + x$  a priori,  $p(x)$ , es muy similar a la aproximación a posteriori,  $q(x)$ , siendo esta última superior a la primera, ya que se tenía mayor información, pero la primera es mejor que la ultima vista desde el punto de vista de la EDO. Esto se debe ya que son distintas funciones de error, pero el resultado es muy similar.